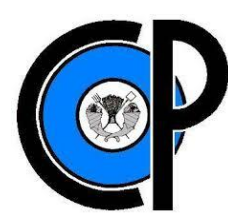

# **COLEGIO DE POSTGRADUADOS**

INSTITUCIÓN DE ENSEÑANZA E INVESTIGACIÓN EN CIENCIAS AGRÍCOLAS

# **CAMPUS PUEBLA**

POSTGRADO EN ESTRATEGIAS PARA EL DESARROLLO AGRÍCOLA REGIONAL

# **DESARROLLO DE UN SIMULADOR DEL CRECIMIENTO DE UN CULTIVO DE JITOMATE (***Lycopersicum esculentum* **Mill) CON APLICACIÓN DE NITRÓGENO PARA INVERNADEROS EN AQUIXTLA, PUEBLA**

**JOSÉ ARTURO MANCILLA MORALES**

T E S I S

PRESENTADA COMO REQUISITO PARCIAL PARA OBTENER EL GRADO DE

**DOCTOR EN CIENCIAS**

PUEBLA, PUEBLA

**SUBDIRECCIÓN DE EDUCACIÓN**

# **CARTA DE CONSENTIMIENTO DE USO DE LOS DERECHOS DE AUTOR Y DE LAS REGALÍAS COMERCIALES DE PRODUCTOS DE INVESTIGACIÓN**

 COLEGIO DE POSTGRADUADOS INSTITUCIÓN DE ENSEÑANZA E INVESTIGACIÓN EN CIENCIAS AGRÍCOLAS CAMPECHE-CÓRDOBA-MONTECILLO-PUEBLA-SAN LUIS POTOSÍ-TABASCO-VERACRUZ

**CAMPUE-43-2-03** 

En adición al beneficio ético, moral y académico que he obtenido durante mis estudios en el Colegio de Postgraduados, el que suscribe **José Arturo Mancilla** Morales, alumno de esta Institución, estoy de acuerdo en ser partícipe de las regalías económicas y/o académicas, de procedencia nacional e internacional, que se deriven del trabajo de investigación que realicé en esta Institución, bajo la dirección del Profesor **Dr. Mario Alberto Tornero Campante**, por lo que otorgo los<br>derechos de autor de mi tesis **Desarrollo de un simulador del crecimiento de un Desarrollo de un simulador del crecimiento de un cultivo de jitomate Nitrógeno para invernaderos de Aquixtla, Puebla**, y de los productos de dicha investigación al Colegio de Postgraduados. Las patentes y secretos industriales que se puedan derivar serán registrados a nombre del Colegio de Postgraduados y las regalías económicas que se deriven serán distribuidas entre la Institución, el Consejero o Director de Tesis y el que suscribe, de acuerdo a las negociaciones<br>entre las tres partes, por ello me comprometo a no realizar ninguna acción que dañe el proceso de explotación comercial de dichos productos a favor de esta Institución.

Puebla, Puebla, 7 de julio de 2017.

José Arturo Mancilla Morales

**José Arturo Mancilla Morales** Dr. Mario Alberto Tornero Campante, Vo. Bo. Profesor Consejero y Director de Tesis Km. 125.5 carretera federal México-Puebla (actualmente Boulevard Forjadores de Puebla), C.P. 72760, Puebla, Puebla.

Teléfonos: (222) 285 14 42, 285 14 43, 285 14 45, 285 14 47, 285 07 38; exts. 2018, 2056, 2058. Correos electrónicos: edar@colpos.mx ; admisionescampuspuebla@colpos.mx

La presente tesis, titulada: Desarrollo de un simulador del crecimiento de un cultivo de jitomate (Lycopersicum esculentum Mill) mediante la aplicación de Nitrógeno para invernaderos en Aquixtla, Puebla, realizada por el alumno: José Arturo Mancilla Morales, bajo la dirección del Consejo Particular indicado, ha sido aprobada por el mismo y aceptada como requisito parcial para obtener el grado de:

EN ESTRATEGIAS PARA EL DESARROLLO AGRÍCOLA REGIONAL

CONSEJO PARTICULAR

CONSEJERO y

DIRECTOR DE TESIS:

DR. MARIO ALBERTO TORNERO CAMPANTE

ASESOR:

DR. IRINEO LORENZO LÓPEZ CRUZ

ASESOR:

DR. EDUARDO RÍOS SILVA DR. EDUARDO RÍOS SILVA

ASESOR:

DR. JOSÉ REGALADO LÓPEZ

ASESOR:

 $\bigcap$ DR. JOSÉ ALBERTO SALVADOR ESCALANTE ESTRADA

Puebla, Puebla, 7 de julio de 2017

# DESARROLLO DE UN SIMULADOR DEL CRECIMIENTO DE UN CULTIVO DE JITOMATE (*Lycopersicum esculentum* Mill.) MEDIANTE LA APLICACIÓN DE NITRÓGENO PARA INVERNADEROS EN AQUIXTLA, PUEBLA

José Arturo Mancilla Morales, Dr.

Colegio de Postgraduados, 2017.

En Aquixtla, Puebla, se produce en 38 ha de invernadero cerca del 10% de la producción de jitomate (L*ycopersicum esculentum* Mill) en el Estado, lo que hace que este municipio sea el tercero más importante en este rubro. En estos invernaderos se obtienen rendimientos anuales promedio de 18 a 20 kg m<sup>-2</sup>, lo cual corresponde una clasificación baja. Uno de los factores de esto es la nutrición vegetal y específicamente en el uso de Nitrógeno, por lo que existe la necesidad de aplicar dosis adecuadas para estos cultivos. Una forma para evaluar y predecir lo anterior sin tener los cultivos físicamente, es mediante simulación dinámica y su posible implementación en un simulador. Por lo que el objetivo de esta investigación fue desarrollar un simulador que en su estructura tiene un modelo dinámico que predice el crecimiento del jitomate a diferentes dosis de Nitrógeno. Para lo anterior se propusieron cuatro etapas: 1) Determinar la caracterización y tipología de los productores para su aplicación; 2) Obtención de datos del clima y del cultivo en dos invernaderos; 3) Simulación y evaluación del modelo matemático; 4) Desarrollo y programación del simulador. Se encontró que los productores obtienen rendimientos de 21 kg m<sup>-2</sup> y de acuerdo a sus características pertenecen a una clasificación agroindustrial incipiente. Los datos del clima reflejaron en los del cultivo que no son los óptimos para que la planta desarrolle su potencial. La simulación presentó un ajuste con respecto a los datos del cultivo después de la evaluación. El simulador permite modificar los parámetros del modelo, lo que hace que se puedan analizar diferentes escenarios para probar diferentes soluciones nutritivas. Las etapas propuestas permiten afirmar que el simulador es una herramienta viable para evaluar el crecimiento de la planta de jitomate a diferentes dosis de Nitrógeno y contribuye a incrementar los niveles de producción.

Palabras clave: Invernadero, modelo matemático, Nitrógeno, productores, simulador.

# DEVELOPMENT OF A GROWTH SIMULATOR OF A TOMATO CROP (*Lycopersicum esculentum* Mill.) THROUGH NITROGEN OPTIMIZATION FOR GREENHOUSE IN AQUIXTLA, PUEBLA

José Arturo Mancilla Morales, Dr.

Colegio de Postgraduados, 2017.

In Aquixtla, Puebla, is produced in 38 ha of greenhouse about 10% of tomato production (*Lycopersicum esculentum* Mill) in the State, which makes this municipality the third most important in this area. In these greenhouses, average annual yields of 18 to 20 kg m<sup>-2</sup> are obtained, which corresponds to a low classification. One of the factors of this is the vegetal nutrition and specifically in the use of Nitrogen, reason why there is a need to apply adequate doses to this crop. One way to evaluate and predict the above mentioned without having the crops physically, is through dynamic simulation and its possible implementation in a simulator. Therefore, the objective of this research was to develop a simulator that in its structure has a dynamic model that predicts the growth of the tomato at different doses of Nitrogen. So that, four stages were proposed: 1) To determine the characterization and typology of the producers; 2) Obtain climate and crop data in two greenhouses; 3) Simulate and validate the mathematical model; 4) develop and programme of the simulator. The producers obtained yields of 21 kg m-2 was found and according to their characteristics belong to an incipient agroindustrial classification. The data of the climate in the crop reflected not to be data optimal for the plant to develop its potential. The simulation presented an adjustment with respect to the crop data after the validation. The simulator allows modifying the parameters of the model, which makes it possible to analyze different scenarios to test different nutrient solutions. The proposed steps allow affirming that the simulator is a viable tool to evaluate the growth of the tomato plant at different doses of Nitrogen and contributes to increasing production levels.

Keywords: Greenhouse, mathematical model, Nitrogen, growers, simulator.

### **DEDICATORIA**

A Dios por todo lo que me ha regalado en esta vida.

A mis padres Arturo y Felipa por su amor, cariño, comprensión y todos sus sacrificios que hicieron desde mi educación básica para asistir a la escuela, si no fuera por ustedes simplemente hoy no estaría viviendo este sueño. Mis logros y triunfos se los debo a ustedes. Gracias.

A mi esposa Nayeli por toda su comprensión, cariño y apoyo durante este período. Tú me has motivado a ser mejor persona y acompañado en los momentos complicados de esta investigación. Gracias por estar a mi lado.

A mi pequeño hijo Isaac Arturo, fuiste una motivación adicional para obtener este grado, eres lo que me anima a seguir y para ir más allá.

A mis hermanas Leticia, Marisol, Alejandra y mi familia en general que nunca se ha olvidado de mí.

#### **AGRADECIMIENTOS**

Al Consejo Nacional de Ciencia y Tecnología (CONACYT), por el apoyo económico otorgado para la realización de mis estudios doctorales durante el período 2012-2016.

Al Colegio de Postgraduados Campus Puebla, por aceptarme dentro de su programa y darme la oportunidad de continuar mi formación académica y humana.

Al Colegio de Postgraduados, por su apoyo financiero para mi investigación con el Fideicomiso Revocable de Fondos para la Investigación Científica y Desarrollo Tecnológico del Centro Público de Investigación No. 167304, del año 2013.

Al Dr. Mario Alberto Tornero Campante, por aceptar asesorarme. Gracias por guiarme durante esta investigación, por sus consejos, orientación y regaños, sé que fue para mejorar mi formación como futuro Doctor en Ciencias.

Al Dr. Irineo Lorenzo López Cruz por su valioso conocimiento en modelación dinámica de cultivos, difícilmente hubiera logrado terminar la investigación sin su apoyo. Gracias por su paciencia y su dedicación.

Al Dr. Eduardo Ríos Silva, por sus asesorías, consejos y su amistad desde la licenciatura, maestría y doctorado. Ha sido un ejemplo para mí y tomaré en cuenta sus consejos.

Al Dr. José Regalado López por su apoyo, conocimiento, comentarios y sugerencias en esta investigación.

Al Dr. José Alberto Salvador Escalante Estrada, por su conocimiento durante el proceso de esta investigación.

Al Sr. Norberto Zamora y al Sr. Leonel Méndez por permitirme desarrollar parte de la investigación en su invernadero. Gracias por su amistad, conocimiento y paciencia.

A los futuros Doctores en Ciencia, Gabriel Romero Rodríguez y Ramiro Gómez Puerto, compañeros de mil batallas desde la licenciatura, maestría y doctorado.

A todo el personal Académico, Administrativo y trabajadores del Colegio de Postgraduados.

vii

# **CONTENIDO**

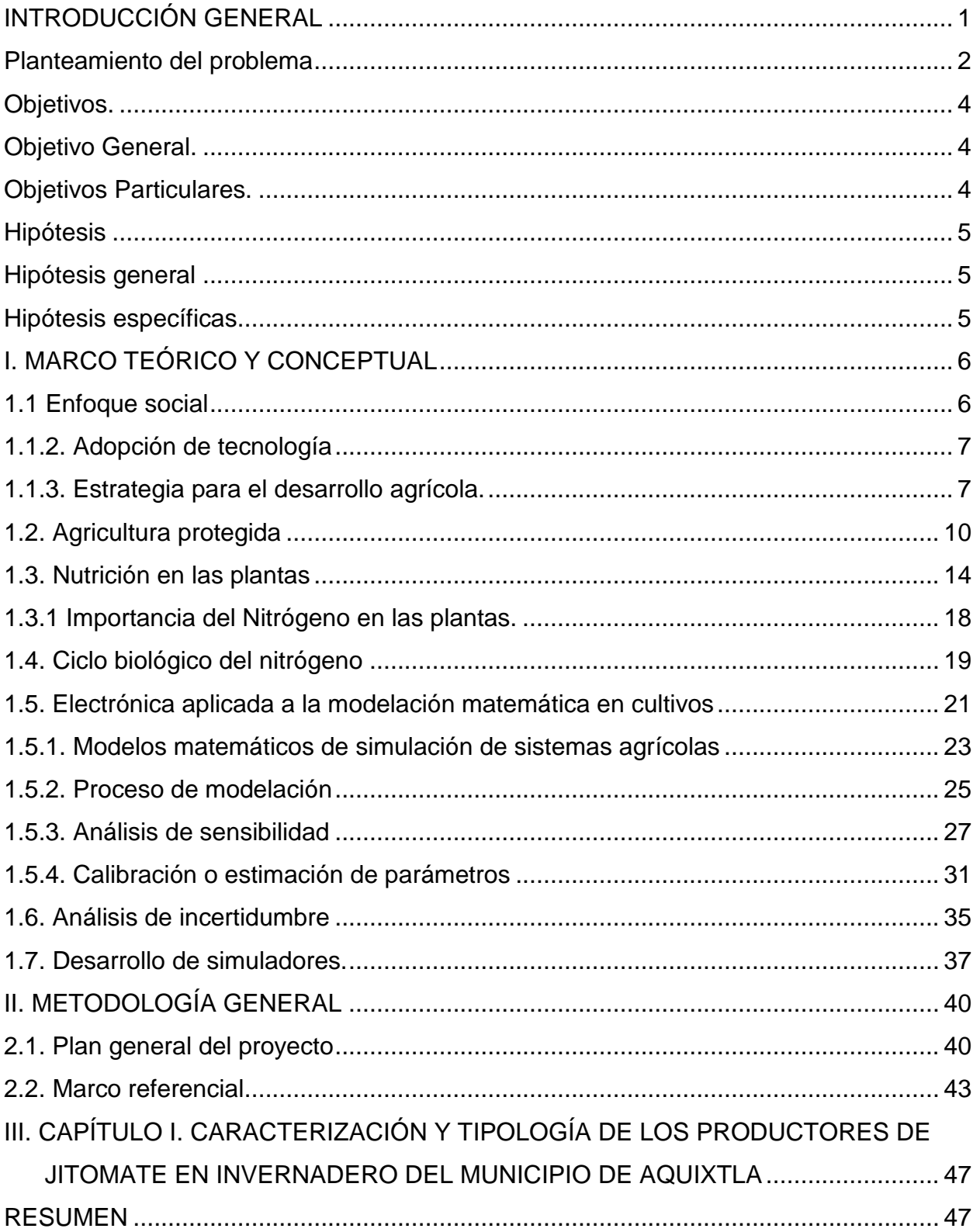

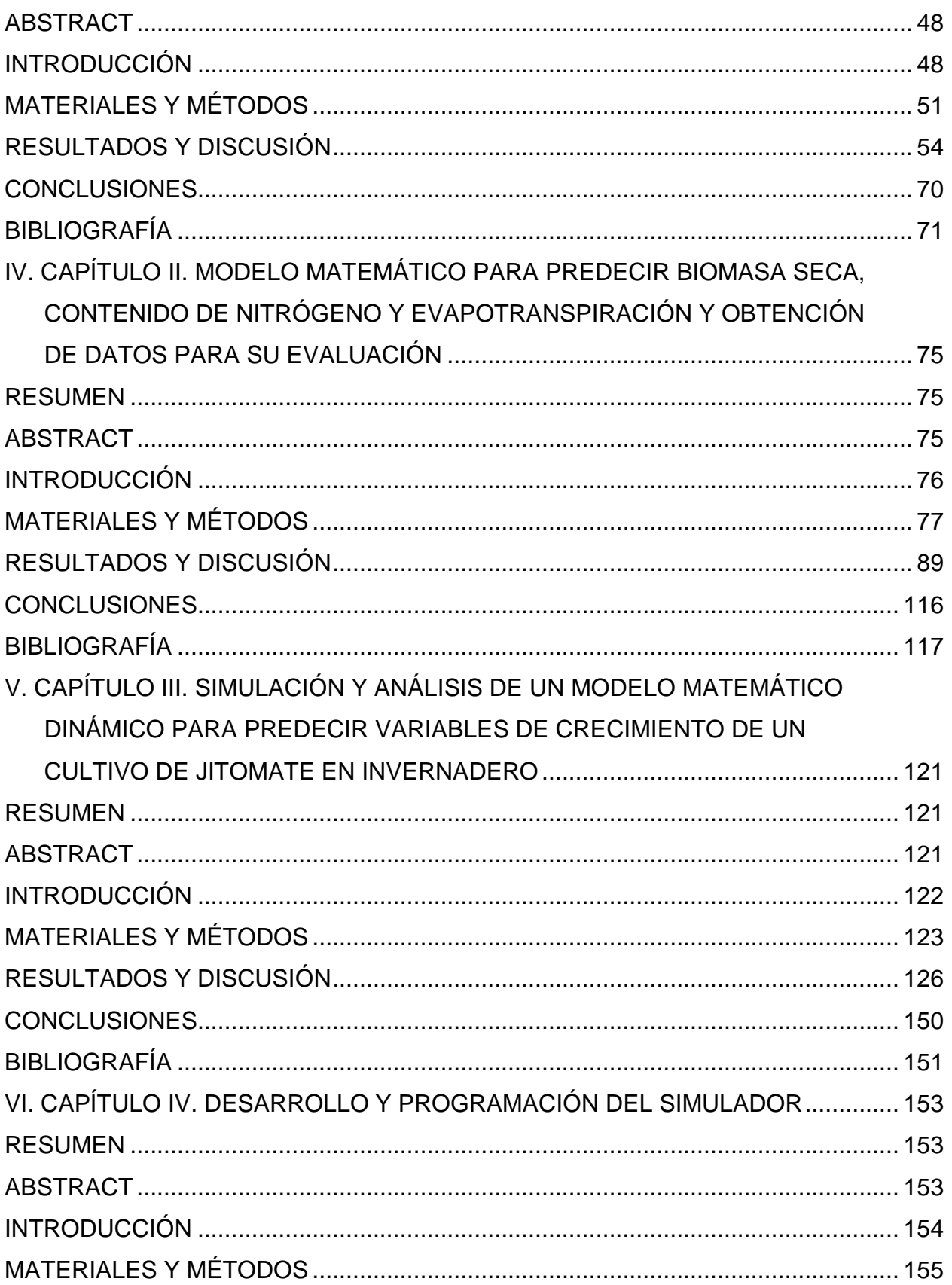

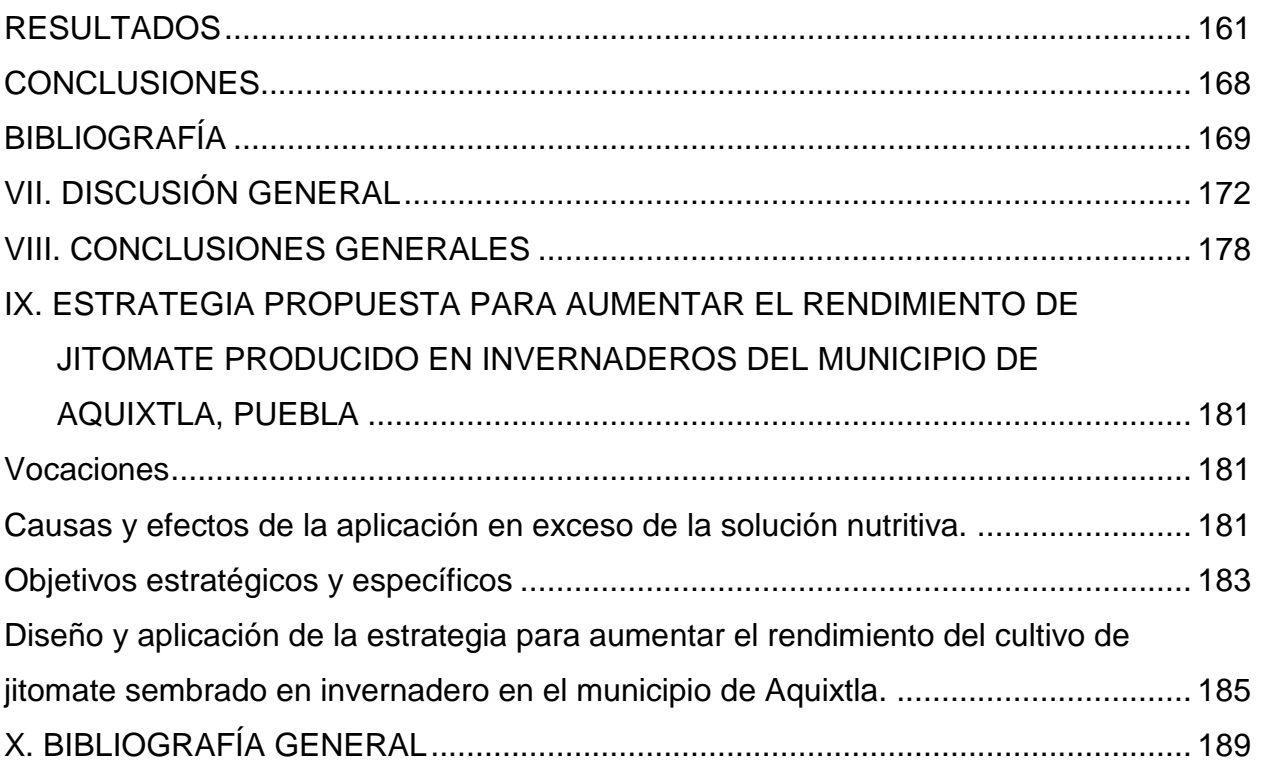

# **LISTA DE CUADROS**

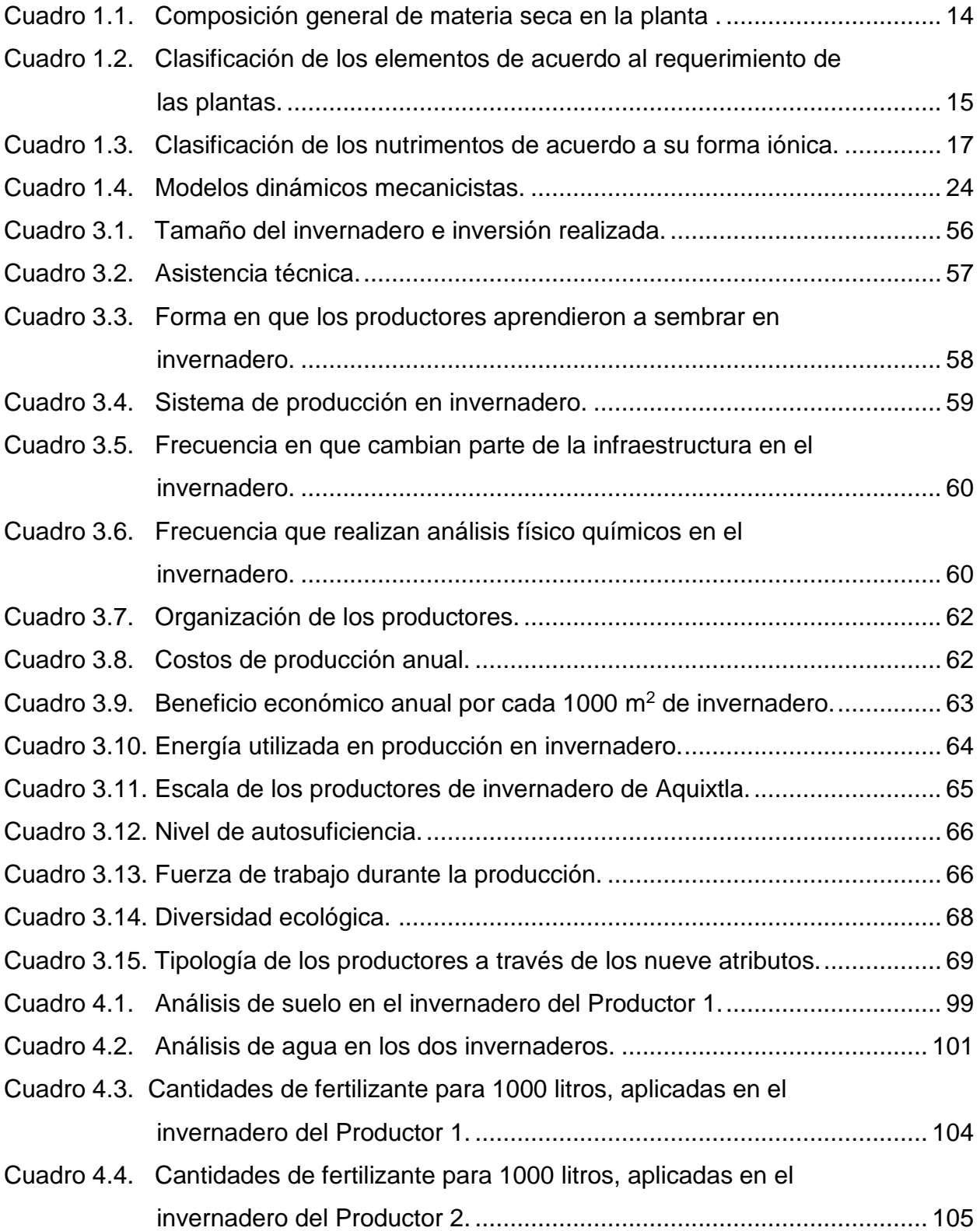

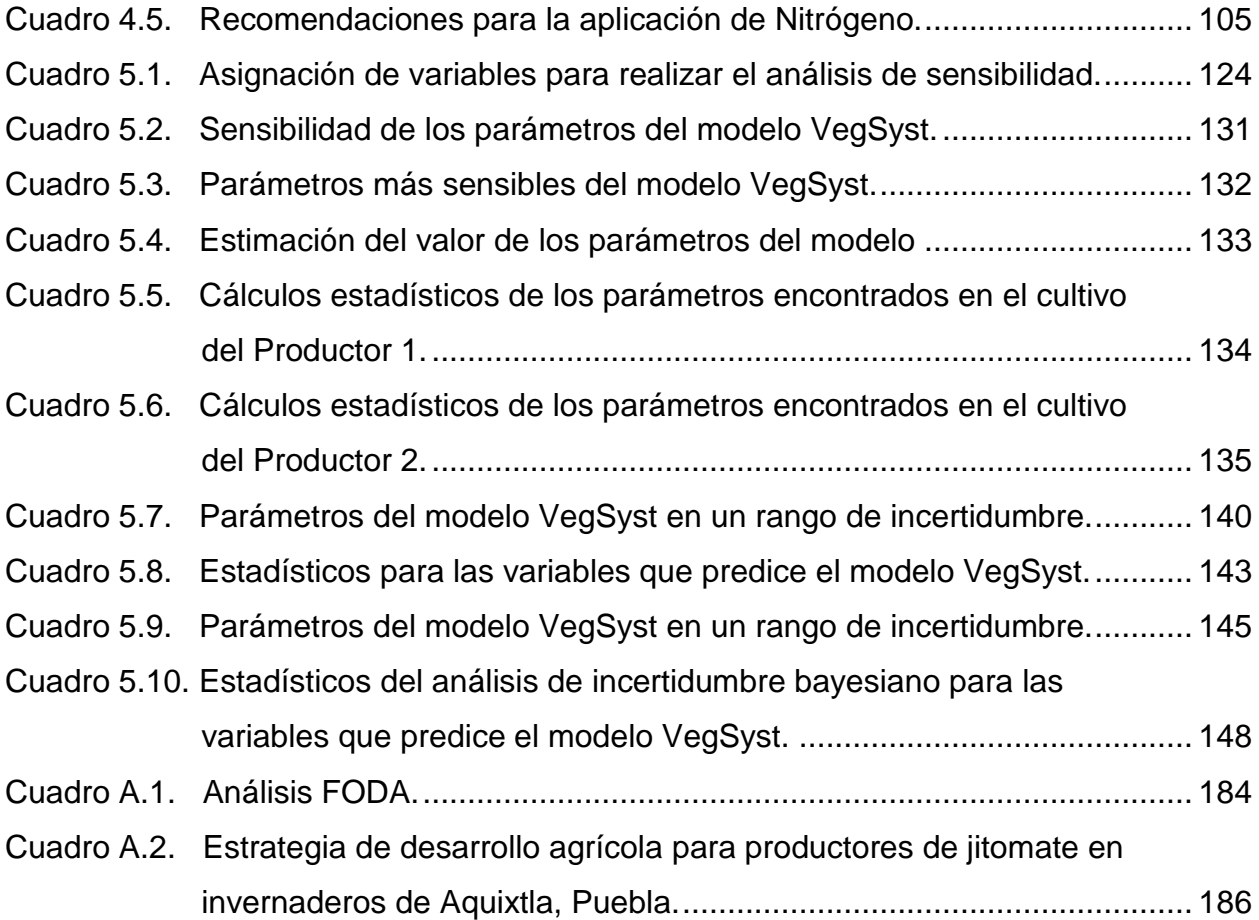

# **LISTA DE FIGURAS**

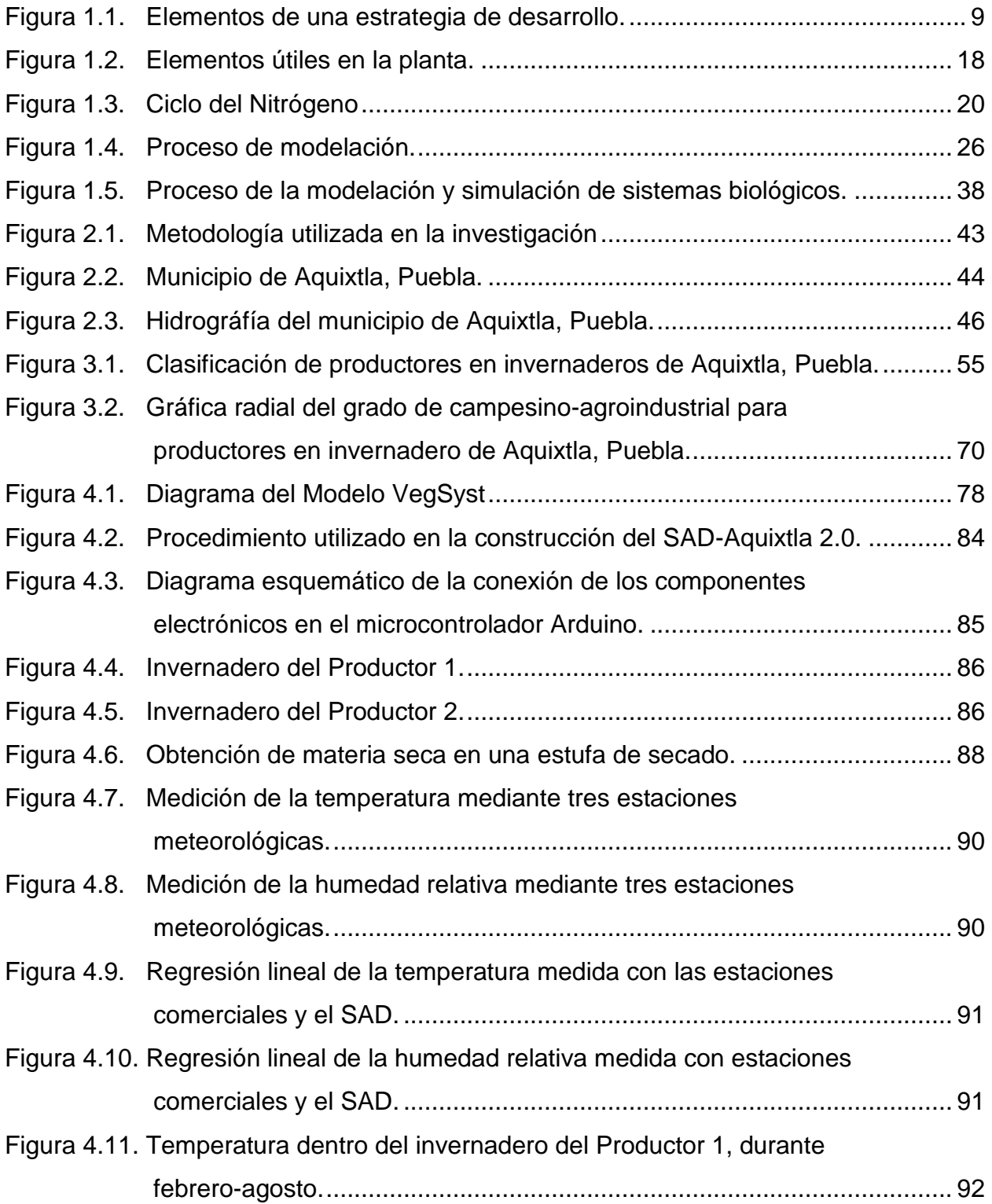

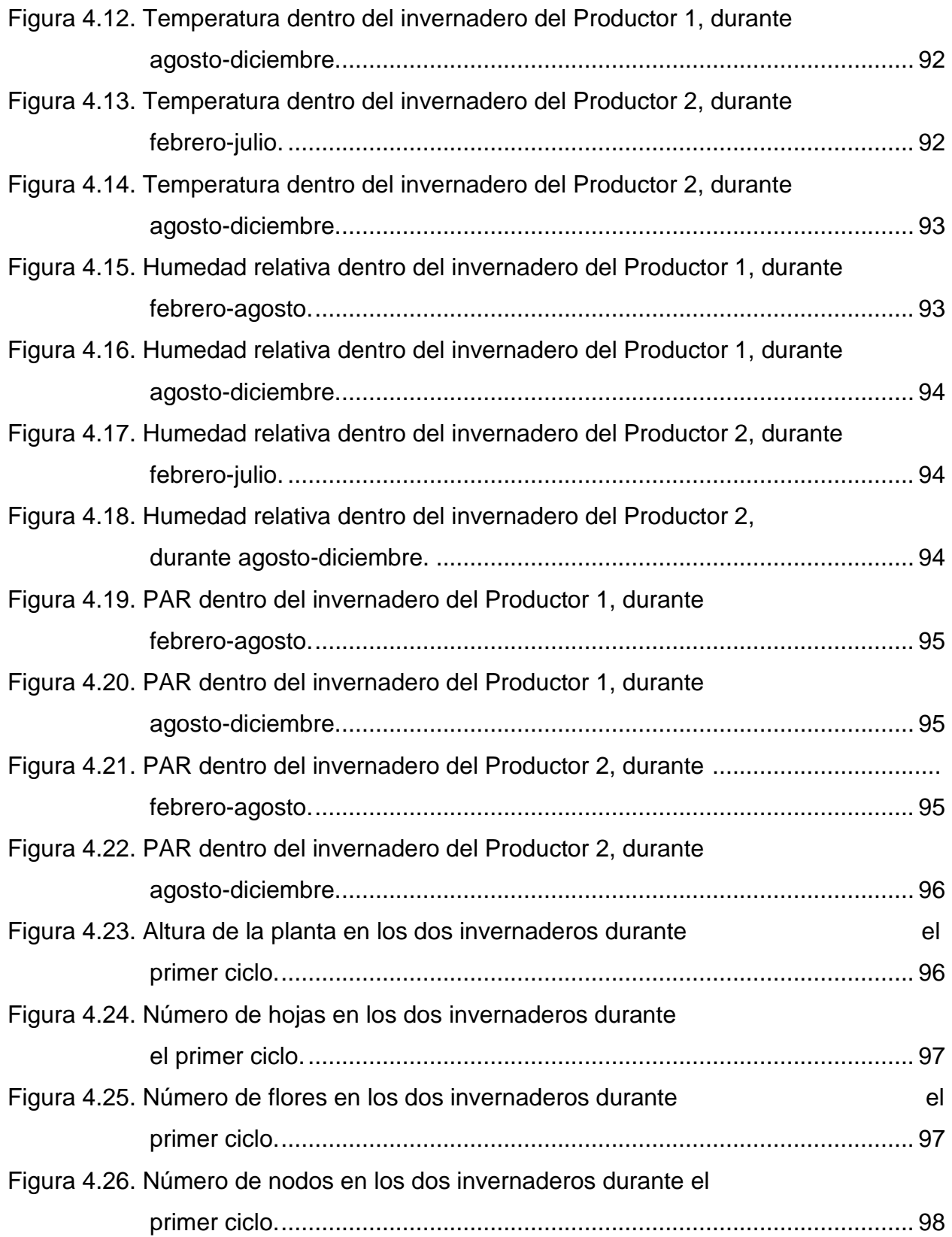

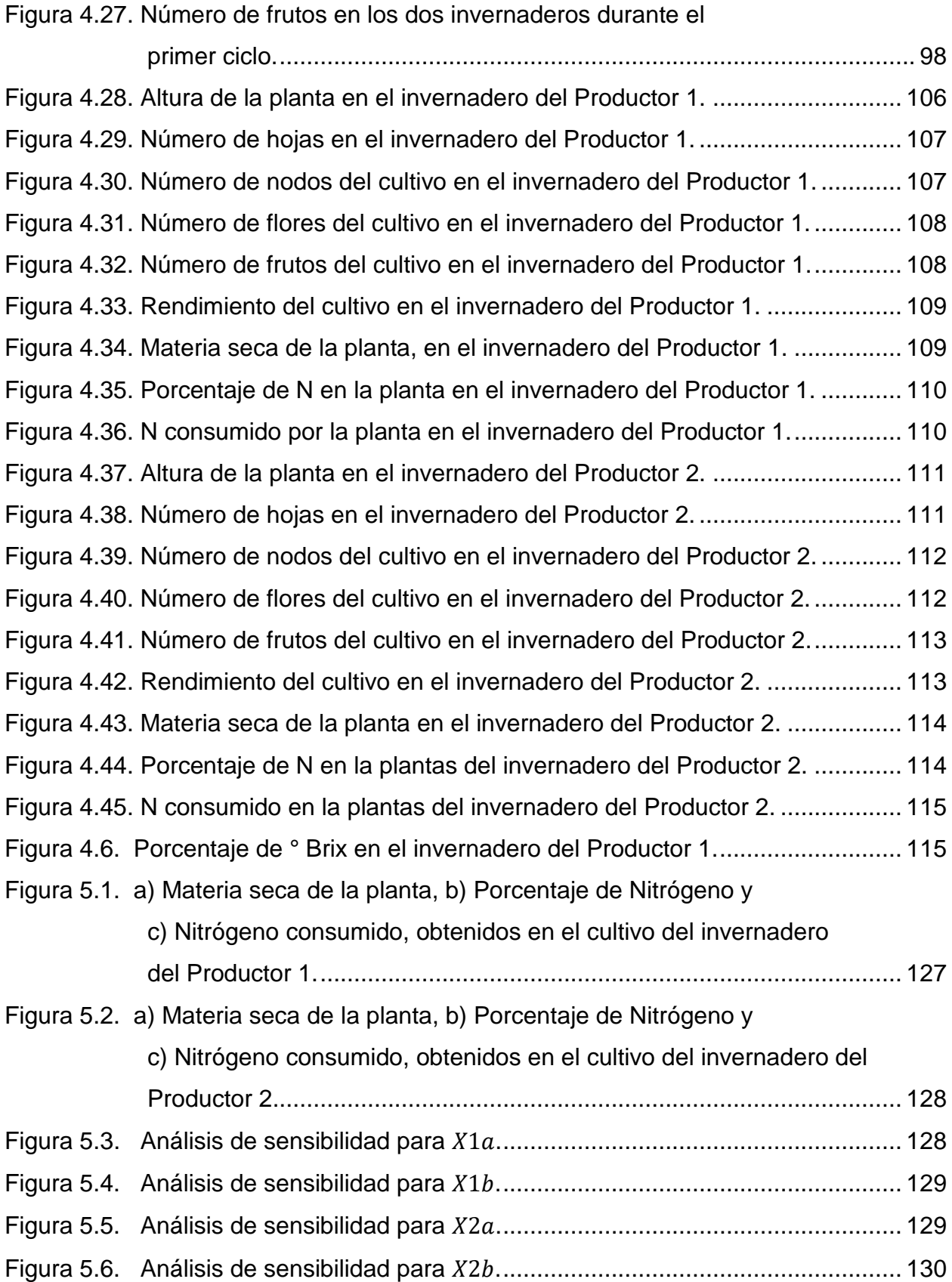

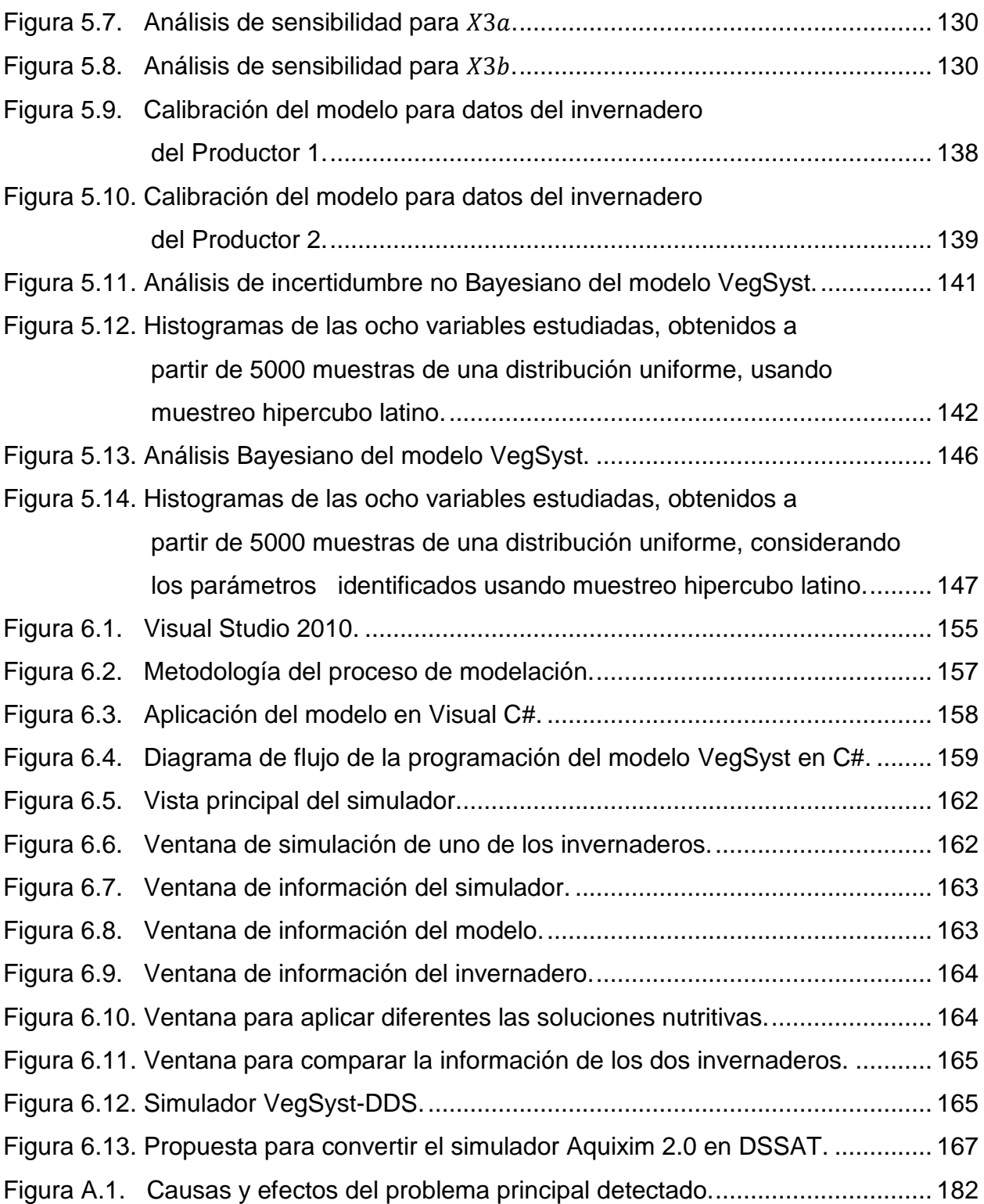

# **INTRODUCCIÓN GENERAL**

<span id="page-16-0"></span>Las tendencias del crecimiento demográfico mundial estiman que para el año 2050 se tengan 9 mil millones de habitantes (Beddington, 2011; (FAO<sup>1</sup>, 2013a; Pérez, 2015). De acuerdo a dos modelos de predicción, IMPACY y GLOBE, el aumento de la población provocará una sobre demanda de alimentos, aunado a la disponibilidad de agua, la disminución de espacios destinados a la agricultura y el impacto a los cultivos debido al cambio climático. Por lo que en este proceso se tienen que buscar alternativas para producir más en menos espacios agrícolas, con menos insumos, como son el agua y el uso de los fertilizantes (Reyes, 2013).

Para disminuir los efectos de la sobre demanda de alimentos es necesario que diferentes áreas y disciplinas desarrollen ciencia y tecnología aplicada a la agricultura. Entre estas disciplinas están: Agronomía, Matemática, Física, Química, Biología y Electrónica. Esta última se aplica con frecuencia en el área industrial pero es de considerar que existen aspectos de esta ciencia que pueden servir para el desarrollo del sector rural sobre todo en el análisis, modelación y aplicación de dispositivos electrónicos que permitan disminuir los factores que limitan la producción de ciertos cultivos bajo condiciones controladas (Becker *et al*., 2013; Serrano y Sada, 2014).

Un área de esta ciencia que permite lograr lo anterior es la simulación de modelos matemáticos, la cual permite reducir tiempo, esfuerzo y recursos (Coronado *et al*., 2014; López *et al.,* 2014). Con estas herramientas se puede estimar y predecir el rendimiento de cultivos, permitiendo analizar la respuesta a distintas variaciones, lo que permite aumentar el conocimiento sobre el cultivo (López *et al.,* 2002; López *et al.,* 2014).

Lo anterior ha sido posible con los sistemas computacionales, los cuales han ofrecido poderosas herramientas en las ciencias biológicas, lo cual ha hecho posible estimar y corregir errores en el ciclo de un cultivo. Esto último en un futuro podrá ayudar a cumplir con los retos mundiales que se presentan en la búsqueda de elevar la producción de los cultivos (Confalone *et al.*, 2016).

 $\overline{\phantom{a}}$ <sup>1</sup> Organización de las Naciones Unidas para la Agrícultura y Alimentación

El cultivo más estudiado utilizando simulación ha sido el jitomate (*Lycopersicum Esculentum* Mill), y en México despúes del chile es la segunda más importante (SAGARPA, 2010).

En la agricultura protegida y en específico en la producción del jitomate existen dos formas para incrementar la producción: a) mejorar las condiciones climáticas, b) aplicar las cantidades óptimas de nutrimentos (Rodríguez *et al.,* 2015). Esta última suele requerir grandes aplicaciones de riego y nutrientes, particularmente Nitrógeno (N) para lograr altos rendimientos. Lo anterior conlleva comúnmente a una sustancial pérdida de lixiviación de nitratos (NO $_3$ ) y consecuente contaminación a las aguas subterráneas (Gallardo *et al*., 2011; Ceron y Ancízar, 2012). De ahí el interés de crear nuevas técnicas que permitan determinar cantidades óptimas de nutrimentos (Craine y Dybzinski, 2013).

Con base a lo anterior, en esta investigación se analiza el crecimiento de jitomate, considerando la parte nutrimental mediante la creación de un simulador, con la finalidad de que se puedan predecir eventos, sin la necesidad de esperar la cosecha, buscando rendimientos potenciales, y generando una dosis óptima de solución nutritiva.

#### <span id="page-17-0"></span>**Planteamiento del problema**

La producción de jitomate y de otros cultivos bajo condiciones de invernadero en México en general y en Puebla en particular, es una práctica relativamente reciente (Ortega *et al.*, 2014). Los agricultores pasaron de sembrar cultivos básicos de temporal y a cielo abierto a una agricultura protegida, sin capacitación y la cultura de pago por los servicios profesionales de asesoría, pero con la necesidad de implementar nuevas y diversas tecnologías, no solo en aspectos de variedades e híbridos, sustratos, fertilizantes solubles, soluciones nutritivas y contenedores (Luna, 2011; Gallegos *et al*., 2015).

Por otro lado la comercialización de la producción es inestable, debido a la oferta y demanda, ya que el mercado local y nacional no hace diferencia en el precio del jitomate producido a cielo abierto o en invernadero (FIRA*,* 2007; Borja y García, 2014). Así mismo la venta de este producto se realiza por un intermediario, que obtiene el mayor beneficio económico (Arvizu *et al.,* 2015b; Xix *et al.,* 2015). Además la mayoría de los productores

cosecha en fechas cuando otros lo hacen y por consiguiente se tiene una saturación del mercado, resultando en un bajo precio de sus frutos (Ortega *et al*., 2014).

Lo anterior ha conducido a una adaptación tecnológica de los factores de producción. El jitomate al ser el cultivo de mayor importancia económica, no pudo sustraerse a esta inercia, así que en la actualidad la producción en invernadero tiene un sin número de recomendaciones adaptadas de otras regiones para su producción (Luna, 2011; Terron, 2015; Ortega *et al*., 2016). Esto ha tenido ya repercusión, pues aquellas siembras en suelo han mostrado los efectos de salinización de los suelos donde se producen y con ello bajas en rendimiento, toxicidad en los cultivos, contaminación ambiental y por ende pérdida de fertilidad en los suelos (Estrada, 2013; Shrivastava y Kumar, 2015).

En Puebla y en específico en el municipio de Aquixtla a partir del año 2000 se promovió la producción de jitomate bajo agricultura protegida (Luna, 2011). En 2007 se contabilizaban 19 ha (Luna, 2011), mientras que para 2015 se registraron 38 ha (SAGARPA, 2015), aunque se ha llegado a estimar que son 140 ha $2$ .

Estas unidades de producción se caracterizan por ser de baja tecnología y por consiguiente baja producción (Ortega *et al*., 2014). En ellas se produce aproximadamente 6000 toneladas de jitomate, lo que representa aproximadamente el 10% de la producción del Estado, cifra que posiciona al municipio en el tercer lugar más importante del estado en este rubro (SIAP, 2014).

Y aunque este cultivo se desarrolla en un ambiente controlado, existen factores que limitan la producción, como son costos de producción, asistencia técnica, falta de capacitación, tecnología aplicada, prácticas culturales del cuidado de la planta, plagas, enfermedades, falta de organización de los productores, mercado, agua, clima, factores edáficos y nutrición (Tinoco *et al.,* 2014). Este último factor cuando se maneja de forma adecuada ayuda a incrementar el rendimiento del cultivar. En caso contrario un uso inadecuado de nutrimentos, genera niveles de toxicidad en la planta, así como efectos de salinización en los suelos donde se producen (Shrivastava y Kumar, 2015). Por lo

l

<sup>2</sup> Información obtenida del Ing. Armando Zamora, Regidor de Ecología y Medio ambiente en Aquixlta, Pue, 2014-2018.

tanto existe la necesidad de reducir los insumos, específicamente en el caso del uso del Nitrógeno.

Con base en lo anterior, en esta investigación se propone el desarrollo de un simulador de crecimiento de jitomate que contiene un modelo matemático y técnicas de programación, con la finalidad de predecir el crecimiento de la planta sin la necesidad de esperar la cosecha, buscando rendimientos potenciales mediante la simulación dinámica de cultivos (Seginer *et al*., 2016), beneficiando a la población local, que cuenta con invernaderos de superficies promedio de 1000 m<sup>2</sup> y con la visión de proteger el ambiente.

Para lograr lo anterior y de acuerdo a la situación planteada en esta sección surgen las siguientes preguntas que guían esta investigación:

¿Cuáles son los factores que explican los niveles de producción obtenidos por los productores de jitomate en Aquixtla?

¿Cómo influyen las variables climáticas y la nutrición en el crecimiento del cultivo de jitomate en invernaderos de Aquixtla?

¿Es posible obtener un ajuste entre las simulaciones y las mediciones hechas en el cultivo?

¿Es posible predecir el crecimiento de la planta de jitomate y estimar los potenciales de rendimiento a diferentes dosis de Nitrógeno mediante un simulador?

# <span id="page-19-0"></span>**Objetivos**

### <span id="page-19-1"></span>**Objetivo General**

Desarrollar un simulador que en su estructura tenga un modelo dinámico de crecimiento y de producción para el jitomate bajo condiciones de agricultura protegida, que permita identificar y predecir los niveles de Nitrógeno requerido por las plantas sembradas en suelo.

### <span id="page-19-2"></span>**Objetivos Particulares**

 Realizar una caracterización y tipología de productores de jitomate en Aquixtla, Puebla, que permita identificar sus características y la tecnología que aplican.

- Analizar el crecimiento del cultivo de jitomate a partir de datos del clima y del cultivo, así como el contenido de Nitrógeno en la planta tomados en dos invernaderos del municipio de estudio.
- Evaluar el modelo matemático de crecimiento de jitomate, mediante la simulación, análisis de sensibilidad, calibración y análisis de incertidumbre.
- Encontrar una solución nutritiva óptima de nitrógeno a través de los resultados del simulador, que permita obtener igual o mayores rendimientos del cultivo en los invernaderos del municipio de Aquixtla.

# <span id="page-20-0"></span>**Hipótesis**

# <span id="page-20-1"></span>**Hipótesis general**

Los rendimientos potenciales y la predicción del crecimiento y producción de jitomate sembrado en suelo, bajo condiciones de agricultura protegida, pueden ser estimados por un modelo de simulación que en su programación contenga un modelo dinámico que determine el nivel de Nitrógeno requerido por las plantas.

# <span id="page-20-2"></span>**Hipótesis específicas**

- Las características personales de los productores, así como la tecnología que aplican en invernadero puede ser determinada por medio de una tipología y caracterización de productores.
- Es posible explicar factores que determinan el crecimiento del cultivo mediante datos del clima, cultivo y Nitrógeno en la planta.
- La correcta evaluación del modelo matemático puede ser obtenida mediante simulación y técnicas matemáticas como es el análisis de sensibilidad, calibración del modelo y análisis de incertidumbre.
- Es posible obtener rendimientos igual o mayores a través de una solución nutritiva que optimice el nivel de Nitrógeno requerido por las plantas a través de los resultados del simulador.

# **I. MARCO TEÓRICO Y CONCEPTUAL**

#### <span id="page-21-1"></span><span id="page-21-0"></span>**1.1 Enfoque social**

El estudio de la sociedad rural es más compleja, afectada por varios factores ajenos a ella, entre los que destacan las dimensiones sociales, demográficas, económicas y ambientales, lo que ha traído grandes desigualdades entre los campesinos, forzándolos a generar estrategias para continuar con sus tradiciones, así como el abandono de otras para mantener el orden social (Prowse, 2003; Magdaleno *et al.,* 2014).

Una de las formas para reducir la vulnerabilidad de la sociedad rural es enfocar los problemas de los campesinos mediante una tipología de productores que permita focalizar y aplicar recursos de acuerdo a las necesidades de estos grupos (Sánchez y Egea, 2011; Magdaleno *et al.,* 2014).

El primer intento para desarrollar una tipología de productores fue en 1964 propuesta por la *Commission on Agricultural Typology of the International Geographical Union* con la finalidad de establecer criterios y técnicas para tipificar sistemas de producción agrícola (Aitchison, 2014). En México, uno de los intentos de tipología más conocidos fue el que elaboró la Comisión Económica para América Latina y el Caribe, desarrollado por Schejtman (CEPAL, 1982), con la finalidad de identificar diferencias entre la agricultura campesina y empresarial (Ávila *et al.,* 2014).

La tipología de productores en México se elabora con criterios predominantemente económicos y el ingreso agrícola es el principal criterio para la segmentación, enfatizando con ello el análisis de la producción y la economía en la tipificación. Estas caracterizaciones son unidimensionales porque sólo captan una dimensión del ámbito rural (Santos *et al.,* 2014). Por lo que en México no hay una tipología agropecuaria que considere el aspecto social, ambiental y económico (Rebollar *et al.,* 2016).

De acuerdo con Bartra (1998), la dificultad para tipificar al campesinado se debe fundamentalmente a las características que tiene este grupo social, es decir, resulta difícil generar un marco de variables que permita realizar agrupaciones para explicar con precisión el funcionamiento tanto interno como externo de este grupo.

# <span id="page-22-0"></span>**1.1.1. Adopción de tecnología**

Para determinar el grado en que los productores pueden aceptar la inserción de una técnica o conocimiento aplicado en sus sistemas de producción se utiliza el concepto de adopción de tecnología (Arvizu *et al.,* 2015a; Brenes *et al.,* 2015).

Las etapas de este proceso son las siguientes (Panell *et al.,* 2006; Bonatti, *et al.,* 2014):

- Conocimiento: Es cuando el productor conoce por primera vez la innovación.
- Interés: Es el periodo en donde el productor busca información adicional de la tecnología.
- Evaluación: Aquí el titular ordena la información y evalúa su viabilidad.
- Prueba: En este paso se decide a probar a pequeña escala su funcionamento para comprobar los resultados de la innovación.
- Adopción: Es cuando se acepta y se adopta de la innovación tecnológica.

La generación del conocimiento y el proceso de transferencia han desempeñado un papel importante en el diseño y operación del programas enfocados al desarrollo agrícola (Domínguez y Aguilar, 2010), por lo que en los siguientes párrafos, se exponen algunos planteamientos generales sobre el tema.

# <span id="page-22-1"></span>**1.1.2. Estrategia para el desarrollo agrícola.**

El concepto de estrategia tiene su origen hace más de dos mil años en la cultura griega y era referido a la autoridad máxima militar. Pero hasta el siglo XX fue retomado en la estrategia militar y para finales del siglo fue utilizado en la mercadotecnia y negocios (Ghetmawat *et al*., 2000; Sierra, 2013).

Una estrategia es un plan que consta de una serie de pasos que tienen como fin un objetivo determinado. Por lo que una estrategia de desarrollo agrícola es un conjunto diversas acciones, en una estructura lógica que adopta una visión a mediano o largo plazo en el sector agrícola. Una característica de las estrategias es que para poder ser llevadas a la práctica con éxito, deben tener un sólido marco conceptual y sus propuestas deben estar formuladas con rigurosos criterios técnicos (FAO, 2004; Herrera, 2016).

Una estrategia de desarrollo agrícola es propuesta de acuerdo a las necesidades de cada sector y por lo regular no tiene una metodología establecida. Su aplicación será de mediano a largo plazo (5-10 años), en donde se considera la participación de los sectores involucrados para su aplicación (Rodríguez, 2006; Juárez, 2014; Leal *et al.*, 2016).

Una estrategia debe considerar los siguientes aspectos (Silva, 2003; Gil y Aguilar, 2015):

a) Diagnóstico. Es la información que permite conocer las fortalezas, oportunidades, debilidades y amenazas de una población determinada. Por otro lado se identifican los recursos disponibles para ello.

b) Vocaciones. Son las cualidades que hacen especial a una localidad en su desarrollo. Sirve para desarrollar actividades que impulsen el desarrollo de la zona.

c) Objetivos estratégicos y específicos. A partir del problema detectado en el diagnóstico, busca una solución a este mediante las vocaciones de la localidad.

d) Estrategia local de desarrollo. La estrategia se define como el camino para alcanzar los objetivos propuestos. Para ello se recurre a una técnica de análisis FODA (fortalezas, debilidades, oportunidades y amenazas) para cada objetivo estratégico.

e) Proyectos de inversión. Para logar los objetivos planteados, se proponen proyectos de inversión a partir de los medios con los que se cuentan y dan sentido a la estrategia.

En la Figura 1.1 se explican estos cinco puntos de forma gráfica.

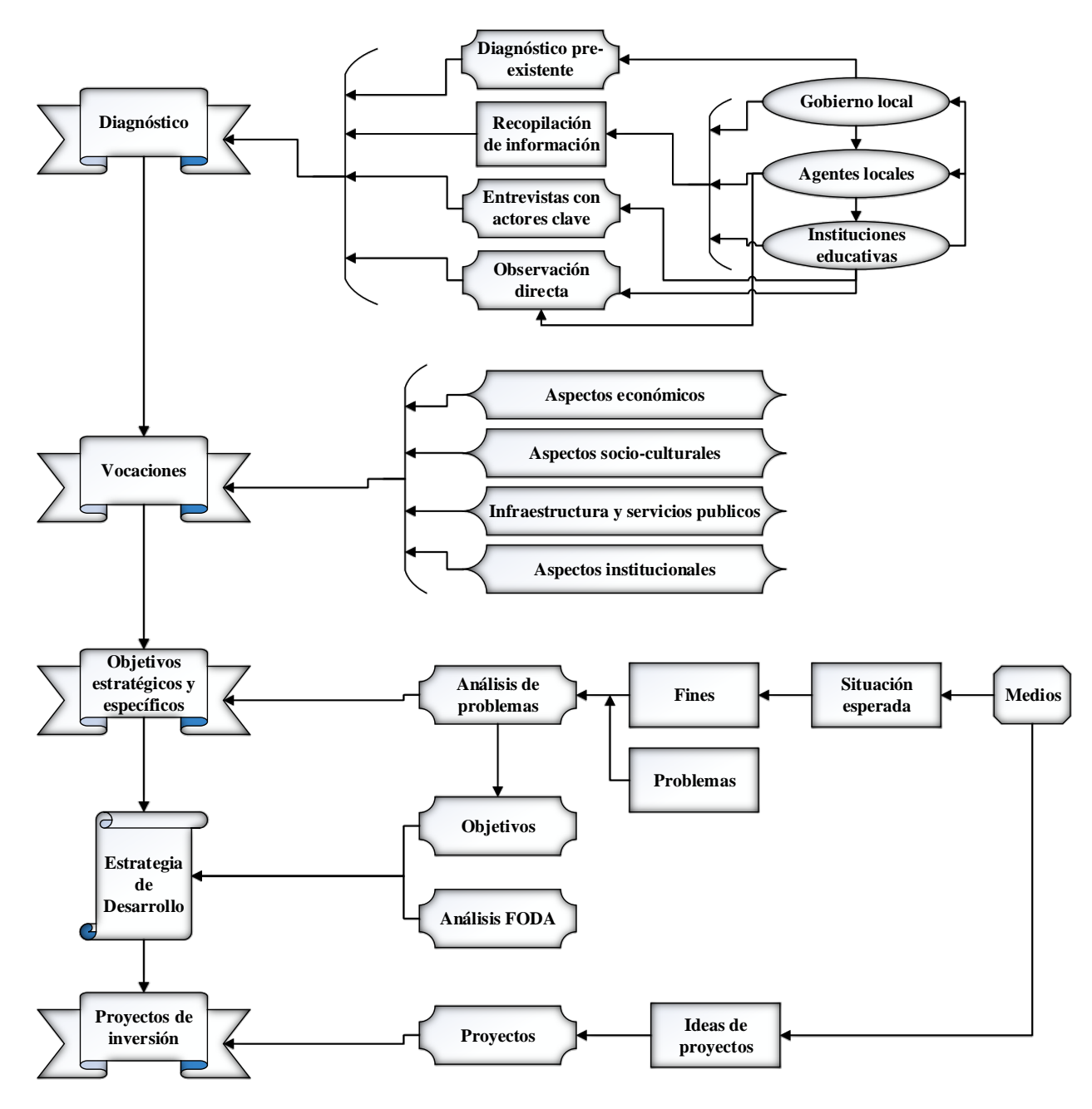

Figura 1.1. Elementos de una estrategia de desarrollo.

<span id="page-24-0"></span>Fuente: Silva, 2003.

La diferencia entre una estrategia y un modelo científico, es que una estrategia por lo regular es abierta y no tiene metodología. Mientas que un modelo científico tiene una representación matemática o física de un sistema, mediante reglas o métodos que se han establecido y no es posible cambiarlos hasta que son falsificados (Soltani y Sinclair, 2012).

En algunos proyectos de estrategias se ha considerado incorporar modelos matemáticos que permitan estudiar la lógica de las acciones de los actores sociales. Al retomar este tipo de cuestiones, las variables del modelo son de un gran número, ya que deben incluir elementos cualitativos y cuantitativos, lo cual hace complicado de resolver al modelo. De igual forma no se tiene una coherencia entre lo cualitativo y cuantitativo en aspectos sociales, ya que algunas características no pueden ser cuantificables. Por otro lado un modelo científico sólo es aplicable para algún tiempo en específico, ya que la realidad es cambiante. Por lo que un modelo debe ser flexible para poder incorporar periódicamente nuevos elementos y corregir los ya incluidos, ya que de no hacerlo así perderá validez (Matus, 1993, Sánchez y Berenguer, 2012).

Se pueden utilizar los modelos científicos para poder describir o conocer más de un sistema y el reto radica en aplicarlos en el desarrollo de estrategias para mejorar la condiciones de vida de las personas que dependen económicamente del sector rural (Arroyo, 2015; Landini, 2016) y en este trabajo a aquellas que siembran jitomate en invernadero.

### <span id="page-25-0"></span>**1.2. Agricultura protegida**

La agricultura producir en la tierra cultivos. Apareció en la prehistoria y ocupó un lugar preeminente en numerosas civilizaciones. Se considera que su origen fue alrededor de 10000 a C. (SAGARPA, 2014) y según pruebas de Carbono 14, los primeros en desarrollarla fueron antiguas ciudades del Medio Oriente y Mediterráneo (Luna, 2011).

En México surge la agricultura, desde el cultivo del maíz que fue domesticado a partir del teocinte (*Zea mays* ssp. Parviglumis), sembrados en la cuenca del río Balsas (Villareal y Marín, 2008; Santacruz, 2014).

La agricultura tiene gran importancia en el desarrollo del país, ya que por esta actividad se basa el desarrollo económico de la nación y junto con la explotación de otros recursos naturalesdan sustento al desarrollo económico (Banco Mundial, 2008; Gómez, 2013).

La situación actual de la agricultura en México es complicada y depende de diversas situaciones ajenas a los productores, como factores naturales, económicos, sociales y políticos. La producción de hortalizas en el país aporta aproximadamente el 6% del PIB (Producto Interno Bruto), y se estima que el 25% de la población económicamente activa pertenece al sector agrícola (Medina, 2014; Avendaño *et al.,* 2015).

Tradicionalmente, el desarrollo de la agricultura ha tenido lugar en aquellas áreas donde se producen las condiciones óptimas de clima, agua y suelo. Con el avance de las tecnologías se ha desarrollado técnicas donde estos factores no resultan limitantes para la producción (Trujillo y Zamora, 2015; Vargas *et al.*, 2015).

En este sentido la agricultura protegida busca igualar las condiciones climáticas óptimas para el crecimiento de los cultivos establecidos en su interior (Juárez *et al*., 2011; Vega, 2014). Tiene dos principios fundamentales: 1) transformar energía luminosa en calorífica y 2) la circulación del aire con el movimiento ascendente del aire caliente y descendente del aire frío (FAO, 2007; García *et al.*, 2011). Estas condiciones influyen sobre los cultivos consiguiendo un aumento en los rendimientos y/o acortando su ciclo productivo, adelantando la cosecha de tal forma que se pueda tener una mejor posición de los productos en el mercado (SAGARPA, 2012; Vargas *et al.*, 2015).

En México, la agricultura protegida tiene un constante y acelerado crecimiento. Los primeros invernaderos se reportaron en 1970. En el año de 1980 se reportaron 300 hectáreas (García *et al.*, 2011), en 1999 721 ha, a partir de esta fecha el crecimiento anual reportado ha sido de 34.5% (Moreno *et al.*, 2011) y para 2012 se contabilizaron más de 20000 hectáreas de cultivos bajo cubierta. De estas aproximadamente 8000 corresponden a malla sombra, micro túnel o macro túnel y 12540 ha son de invernaderos. En estos últimos el 70% produce jitomate (*Lycopersicon esculentum Mill*.), 16% chile (*Capsicum annuum* L.), 10% pepino (*Cucumis sativus* L.) y en 4% papaya (*carica papaya*), fresa (*fragaria vesca*), flores y plantas aromáticas (SAGARPA, 2012).

Existen diversas formas de los invernaderos, entre los que destacan el batisierra, baticenital, batitúnel, túnel, semicilíndrico, capilla, doble capilla, diente de sierra, parral, venlo (Montero *et al.*, 2008). En Aquixtla, Puebla, los invernaderos que predominan son del tipo baticenital (Ortega *et al.,* 2014).

Los invernaderos tienen estructuras de diversos materiales, como madera, acero, aluminio, material galvanizado, cubierta de plástico traslúcido o vidrio, con malla antiáfidos en las partes laterales (Vega, 2014).

La calidad de los materiales usados para construir invernaderos debe cumplir con la Norma Mexicana NMX-E-255-CNCP-2008, referente al diseño, fabricación e instalación de estas estructuras. Esta Norma está respaldada por SAGARPA y la Asociación Mexicana de Constructores de Invernaderos (AMCI) (FIRA, 2011; Ocampo, 2014).

Se recomienda que la altura sea de 5.5 a 6 metros, ya que si son muy bajos, se calentarán o enfriarán más que los recomendados. Los que cumplen con esto tienen una temperatura más homogénea para el cultivo, aunque esto también depende factores externos como el clima (FIRA, 2011; Ruíz, 2015).

El nivel de tecnificación de invernaderos en México se considera de baja y media tecnología, de acuerdo a las siguientes características (Costa y Giacomelli, 2005; Castilla, 2013; Eligs *et al*., 2017):

1) Baja tecnología: Corresponde a invernaderos construidos de madera, acero o material galvanizado y cubierta de plástico. Por lo general no son automatizados y dependen 100% de las condiciones climáticas del exterior del invernadero. El sistema de enfriamiento es pasivo (abren y cierran ventilas laterales y cenit), no poseen calefacción y el sistema de riego es por control manual. Producen los cultivos en suelo e hidroponia, en meses donde el clima se los permite y el rendimiento obtenido es de 10 a 20 kg m<sup>-2</sup>. La inversión requerida para instalar y equipar el invernadero es aproximadamente de 500 pesos por m<sup>2</sup> (Costa y Giacomelli, 2005; FIRA, 2011). Por otro lado la comercialización de su producto es en mercados locales y en mejores casos la venta es a un intermediario, que es quien destina la comercialización a mercados nacionales. Esto debido a que los productores tienen una baja capacidad empresarial (FIRA, 2007; Coronado *et al.*, 2014). En México la mayoría de los invernaderos operan con un bajo nivel tecnológico, lo cual se deriva en bajos rendimientos comparados con los obtenidos por los invernaderos de alta tecnología (Ortiz *et al.,* 2013; Ortega *et al*., 2014). En México el principal Estado de producción de jitomate es Sinaloa, con un estimado de 2500 a 3000 ha de invernaderos de baja tecnología, con rendimientos de 12.4 a 21 kg m-2 (Eligs *et al*., 2017).

2) Tecnología media: Corresponde a estructuras que están construidas de acero y material galvanizado, con una y dos cubiertas de plástico. El sistema de enfriamiento puedo ser pasivo y activo (control automatizado para abrir y cerrar ventilas de acuerdo a

la temperatura), el riego es por medio de un control programado. Producen en suelo o hidroponia, en cualquier época del año y el rendimiento obtenido es de 20 a 50 kg m<sup>-2</sup>. La inversión requerida para instalar y equipar el invernadero es aproximadamente de 600 a 2000 pesos por m<sup>2</sup> (Costa y Giacomelli, 2005; FIRA, 2011). La comercialización del producto es en mercados nacionales, debido a que el dueño tiene capacidad media empresarial (FIRA, 2007; Coronado *et al.*, 2014). En el Estado de Aguascalientes se encuentra el Clúster Metropolitano de Alimentos, que cuenta con 161 ha de invernaderos de tecnología media, en donde se obtiene en promedio 48 kg m<sup>-2</sup> de jitomate.

3) Alta tecnología: Son invernaderos que tienen estructuras, de acero, aluminio y cubierta de vidrio. Cuentan con un control de ventilación forzada, enfriamiento por evaporización, calefacción, inyección de CO2, iluminación artificial, sensores y dispositivos que activan los sistemas de riego y ventilación, por lo que prácticamente todo el equipamiento esta computalizado. Producen en hidroponia, en cualquier época del año y el rendimiento obtenido es mayor a 50 kg m<sup>-2</sup>. La inversión requerida para instalar y equipar el invernadero es aproximadamente mayor a 4000 pesos por m<sup>2</sup> (Costa y Giacomelli, 2005; FIRA, 2011; Li, 2014). La comercialización de la producción es para exportación, debido a que cuentan con gente especializada con alta capacidad empresarial (FIRA, 2007; Coronado *et al.*, 2014). Agropark en Querétaro, es un ejemplo en México de invernaderos de alta tecnología, cuenta con 800 ha de invernadero, de las cuales 100 son de alta tecnología, principalmente para la producción de pimiento y jitomate de exportación. En este último cultivo se han reportado 60 kg m<sup>-2</sup>.

Los dos principales sistemas de producción bajo invernadero son fertirrigación e hidroponia. El primero se lleva a cabo en suelo y la mayoría de las veces se maneja como un sustrato inerte, pues no se considera la física y química del mismo, por lo que se tiene una constante aplicación de fertilizantes inorgánicos y abonos orgánicos, con base en recomendaciones desarrolladas para otras condiciones ambientales y sistemas productivos (Ortega *et al.,* 2016). El segundo se lleva a cabo en un sustrato inerte como arena, grava, vermiculita o lana de roca. Al cual se aplica solución nutritiva (SN). Este tipo de sistema producción ha sido clasificado como abierto o cerrado. El primero es cuando la SN es aplicada a las raíces de las plantas y ésta no se reutiliza, mientras que el segundo recupera el excedente de SN, regenera y reciclada (Andaluz *et al.,* 2016).

## <span id="page-29-0"></span>**1.3. Nutrición en las plantas**

En las plantas la mayor parte de la materia vegetal el 80 y 95% está constituido por agua y cuando son sometidas a un proceso de obtención de materia seca su peso representa alrededor del 10 al 20% con respecto al inicial. Se ha demostrado que en la materia seca (MS) el Carbono (C), Oxígeno (O) e Hidrógeno (H) representa el 90 al 98% del total, mientras que del 2 al 10% está constituido por composición mineral (Cuadro 1.1).

De acuerdo con Arnon y Stout (1939), para que un nutrimento se considere esencial para las plantas debe cumplir cuatro requisitos (Cadahia, 1998; Figueroa, 2014, Alcántar *et al.*, 2016):

1) Las plantas deben ser incapaces de desarrollarse completamente si falta algún elemento mineral. 2) Las funciones del elemento no podrán ser sustituidas por otro nutrimento. 3) El nutrimento debe estar involucrado en el metabolismo de las plantas. 4) El elemento debe ser requerido por la mayoría de las plantas y no solamente por uno o dos grupos taxonómicos.

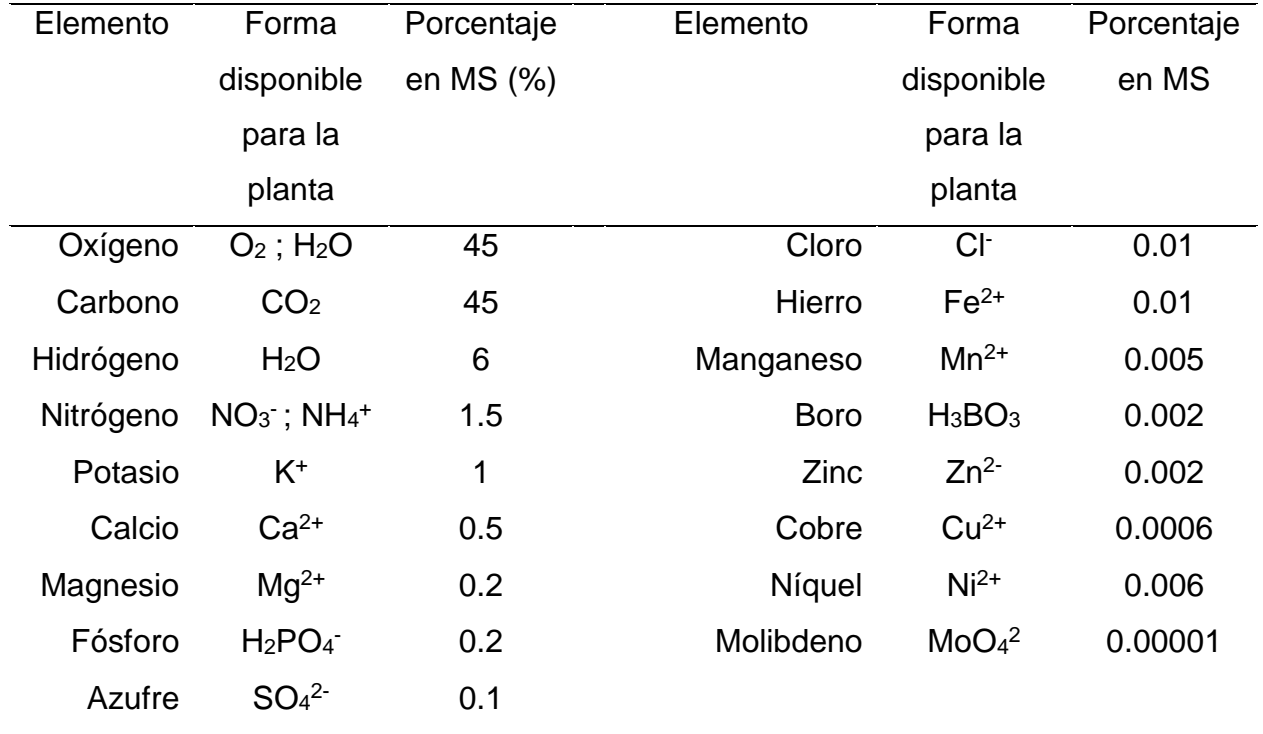

<span id="page-29-1"></span>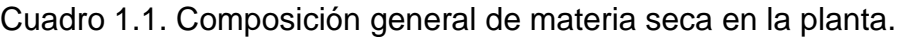

Fuente: Alcántar et al*., 2016.*

Los requerimientos por las plantas permiten clasificar a los nutrimentos en elementos indispensables, útiles y prescindibles (Cuadro 1.2).

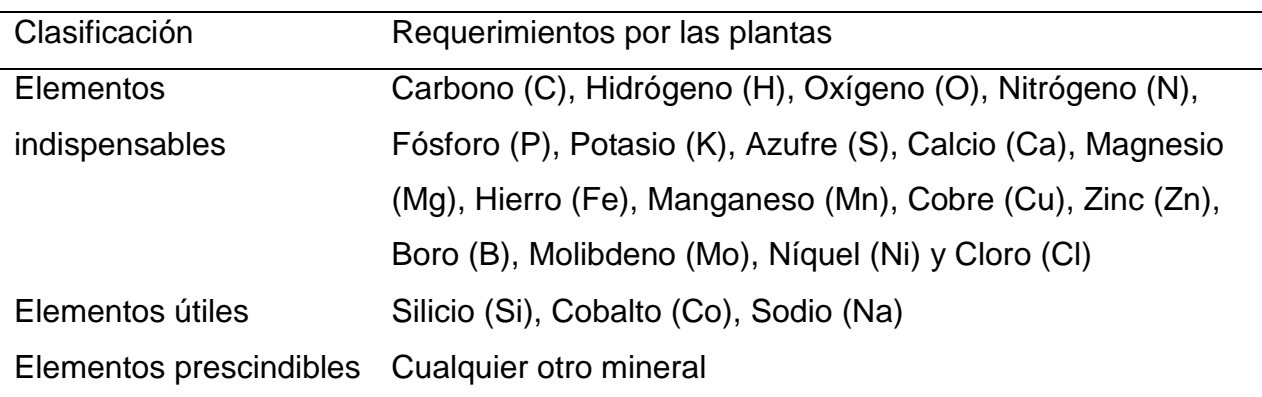

<span id="page-30-0"></span>Cuadro 1.2. Clasificación de los elementos de acuerdo al requerimiento de las plantas.

Fuente: Alcántar et al*., 2016.*

Los nutrimentos indispensables tienen una influencia directa en los procesos fisiológicos como activadores de enzimas o reguladores de la velocidad de un proceso metabólico esencial. Las principales funciones de estos los nutrimentos son:

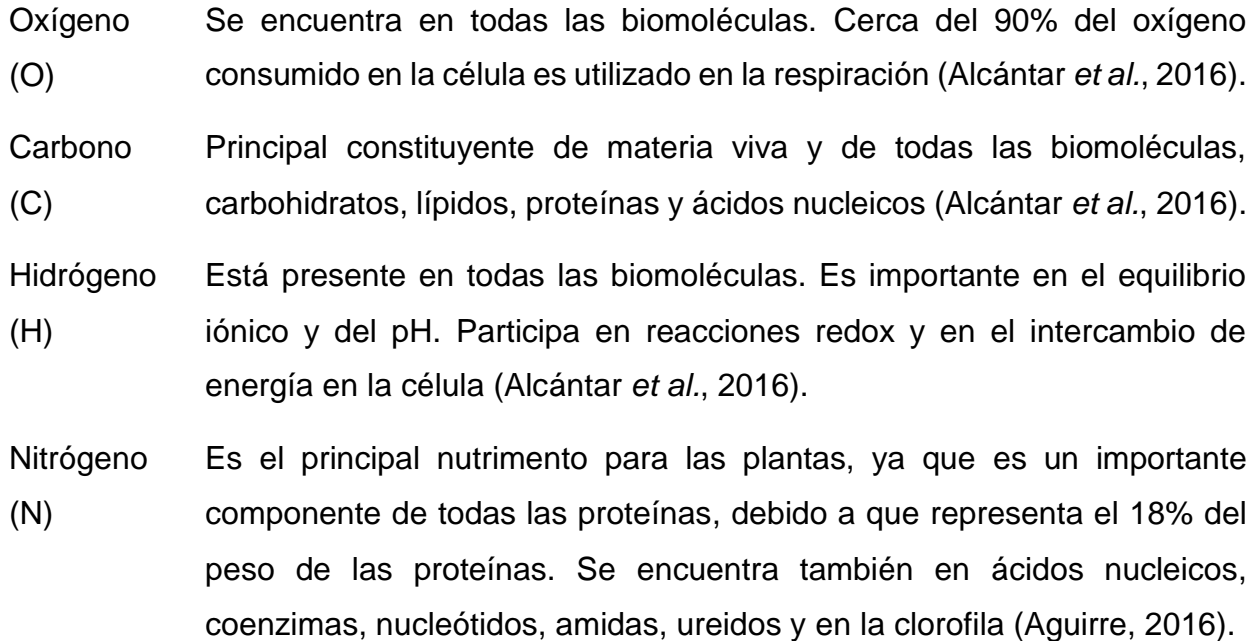

Fósforo (P Participa en procesos metabólicos, como la fotosíntesis, la transferencia de energía, síntesis y degradación de los carbohidratos. Es la fuente de energía en todos los procesos químicos en la planta (Villazón *et al.,* 2016).

- Potasio (K) Es esencial para las plantas y es requerido en grandes cantidades para el desarrollo de las plantas. Este elemento afecta la forma, tamaño, color y sabor de la planta (Tan *et al*., 2012)
- Calcio (Ca) Forma compuestos de las paredes celulares, lo que fortalece la estructura de la planta. Activa los sistemas enzimáticos y neutraliza los ácidos orgánicos en las plantas. Participa en la regulación estomática y en los procesos metabólicos para la absorción de otros nutrientes (Cano *et al.,* 2011; Pérez y Quintero, 2015).
- Magnesio (Mg) Interviene en la síntesis de xantofilas y carotenos. Activa varias enzimas involucradas en la formación de carbohidratos y proteínas. Interviene en la fotosíntesis ya que es un componente básico de la clorofila, (Cakmak y Yazici, 2010; Picolli *et al.,* 2015).
- Azufre (S) Es un nutrimento necesario para el desarrollo de proteínas, ácidos amínicos, vitaminas y clorofila en la planta (Pérez *et al*., 2014).
- Hierro (Fe) Constituyente de varias enzimas y algunos pigmentos. Ayuda a reducir los nitratos y sulfatos. Interviene en la formación de proteínas y enzimas (Sierra, 2003; Nova *et al.,* 2014).
- Manganeso Es un nutrimento que interviene en la absorción y reducción de Nitrógeno. (Mn) Está relacionado con la formación de carotenos y ácido ascórbico (Medina, 2014).
- Zinc (Zn) Activa las enzimas responsables de la síntesis de ciertas proteínas. Es utilizado formar clorofila y para convertir almidones en azúcares. Es fundamental para formar auxinas (Asher, 1991; Nova *et al*., 2014).
- Cobre (Cu) Elemento indispensable presente en la clorofila. Cantidades adecuadas en la planta ayudaran a que la luz solar se aproveche en la fotosíntesis. Está presente en diversas proteínas y enzimas implicadas en procesos de óxido/reducción (FAO, 2013b).

Boro (B) Este elemento esta relacionado en los siguientes procesos: transporte de azucares en la planta, fotosíntesis, asimilación de Nitrógeno y formación de proteínas. (FAO, 2013b).

Molibdeno (Mo) Participa en la síntesis de los aminoácidos. Las necesidades de las plantas son mínimas, pero es toxico en concentraciones altas (Molina, 2016).

- Cloro (Cl) Su función está involucrada en las reacciones energéticas de la planta, específicamente en la descomposición química del agua en presencia de luz solar y en la activación de varias enzimas. Regula la apertura de estomas, controlando la pérdida de agua (FAO, 2013b; Molina, 2016).
- Níquel (Ni) Este elemento invertiene en la germinación y desarrollo de las plantas. Además es constituyente de la enzima ureasa (Alcántar *et al.*, 2016).

Los anteriores nutrimentos de acuerdo a su importancia se dividen en elementos básicos como el Carbono, Oxígeno, Hidrógeno, mientras que los demás se clasifican en macronutrientes y micronutrientes (Alarcón, 2000). Estos dos últimos se clasifican de acuerdo a su forma iónica (Cuadro 1.3).

Cuadro 1.3. Clasificación de los nutrimentos de acuerdo a su forma iónica.

<span id="page-32-0"></span>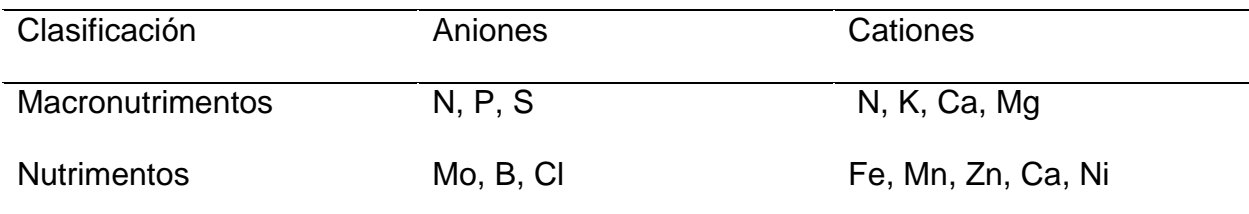

Fuente: Alcántar et al*., 2016.*

Los elementos útiles no son considerados esenciales, pero pueden proporcionar un beneficio al desarrollo de la planta (Figura 1.2), como el Sodio (Na), Silicio (Si), Cobalto (Co), Vanadio (V), Aluminio (Al), Lantano (La), Titanio (Ti), Selenio (Se), Iodo (I), Cerio (Ce).

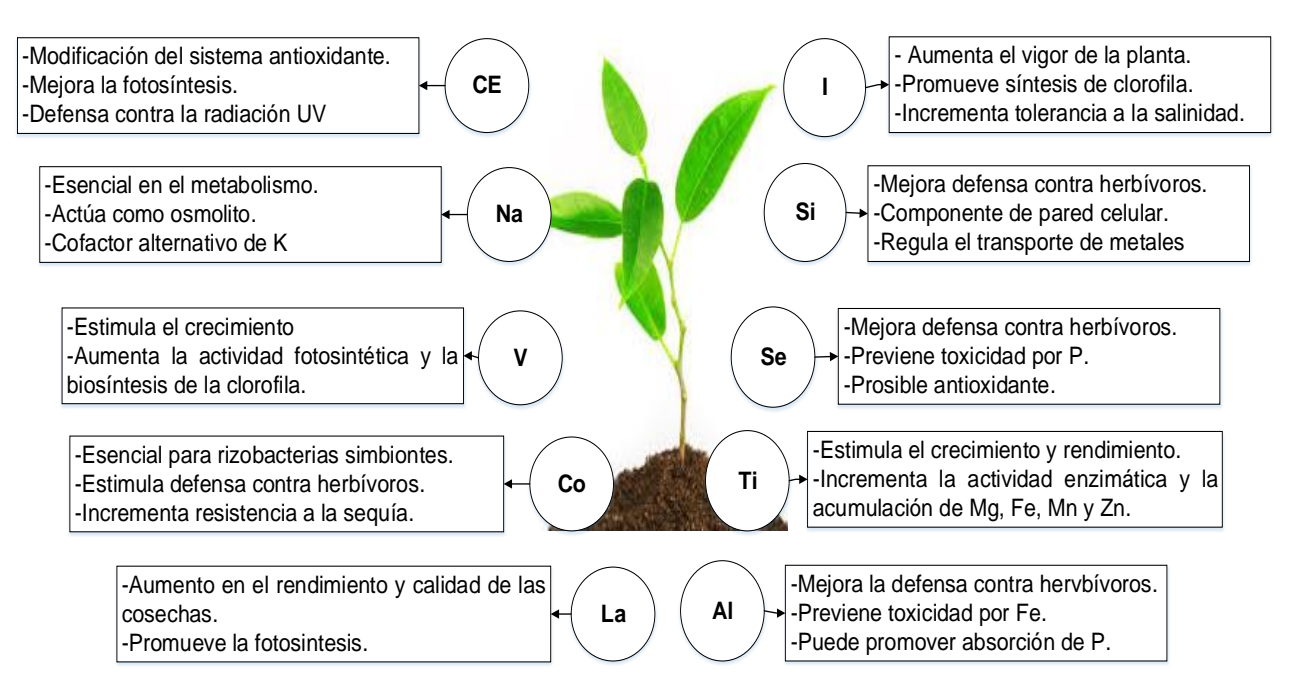

Figura 1.2. Elementos útiles en la planta.

<span id="page-33-1"></span>Fuente: Alcántar et al*., 2016.*

### <span id="page-33-0"></span>**1.3.1 Importancia del Nitrógeno en las plantas.**

Como se ha mostrado en el Cuadro 1.1, 1.2, 1.3, el Nitrógeno es el principal macronutrimento de la composición mineral que tiene la planta, ya que es el que mayor presencia tiene en la composición de materia seca en la planta. Por otro lado está clasificado como indispensable por las funciones vitales que realiza en la planta.

Este elemento es el más abundante en la atmosfera, ya que casi el 78% de su composición es Nitrógeno (N2), pero sólo una cantidad es aprovechada por las plantas (Ceron y Ancízar, 2012). Las primeras investigaciones de esto se realizaron en el siglo XIX, en donde se demostró que la materia vegetal contenía Nitrógeno. Posteriormente en el siglo XX se encontró que este era esencial para la formación de aminoácidos, los cuales forman péptidos y proteínas, además de participar en la síntesis enzimática, por lo que todas las enzimas y proteínas contienen este elemento. Por su movilidad en la planta es regulador de casi todo el metabolismo en la planta (Alcántar *et al.*, 2016).

Se ha demostrado también que cuando se tiene una cantidad adecuada de Nitrógeno se tiene un incremento en la cantidad de clorofila, lo cual beneficia a una mayor fotosíntesis, asimilación, producción de hojas sanas con un color verde intenso y por lo tanto una mayor producción de fruto, semillas y hojas (Pérez *et al.,* 2012; Aguirre, 2016).

Por lo anterior se afirma que el Nitrógeno es principal elemento que necesitan las plantas, ya que todos los procesos están sometidos a la actividad enzimática, la cual está sujeto a la presencia de este nutrimento.

Este nutrimento tiene un déficit en los suelos donde se producen los cultivos, por lo que debe existir un mayor énfasis en la fertilización. Pero aplicar cantidades excesivas tiene implicaciones ambientales por contaminación de nitratos a los suelos y mantos acuíferos (Aguirre, 2016).

Una cantidad adecuada de Nitrógeno en la planta permite el incremento en la cantidad de clorofila, lo cual beneficia a una mayor fotosíntesis, asimilación, producción de hojas sanas con un color verde intenso en toda la biomasa, y por lo tanto una mayor producción de fruto, semillas y hojas (Pérez *et al.,* 2012; Aguirre, 2016).

La deficiencia de este elemento afecta el crecimiento de la planta, las hojas se tornan en un color verde pálido o amarillo. Por otro lado las etapas fenológicasde la planta se retrasan y la calidad de los frutos disminuye (Harter, 2014).

La forma en que las plantas absorben el Nitrógeno es en forma inorgánica, principalmente amonio (NH<sub>4</sub><sup>+</sup>) y nitrato (NO<sub>3</sub><sup>-</sup>). Estas dos formas representan una fracción del Nitrógeno total que hay en el planeta, por lo que generalmente las cantidades que existen en el suelo no son suficientes para cubrir los requerimientos de las plantas. La forma en que este elemento es asimilado se presenta en la siguiente sección.

#### <span id="page-34-0"></span>**1.4. Ciclo biológico del nitrógeno**

En los últimos años el ciclo del Nitrógeno (N) se ha sido estudiado por su dinámica, debido a que el N es el principal nutrimento para las plantas. Otra de las razones es el efecto de este elemento en la salud de los humanos, debido a la contaminación del agua por medio de nitratos. Las investigaciones también se han enfocado a estudiar la disminución de la capa de ozono y el efecto invernadero por óxido nitroso. En la agricultura el ciclo tiene una vital importancia, por lo que deben hacerse investigaciones en el uso eficiente del N (Ceron y Ancízar, 2012; Verhulst *et al.*, 2015).

Las etapas del ciclo del N son las siguientes: fijación de nitrógeno  $(N_2)$ , mineralización, nitrificación, desnitrificación y la oxidación anaeróbica del amonio (Figura 1.3). Esto es posible debido a los microorganismos que se encuentran en el suelo (Ceron y Ancízar, 2012; Corrales *et al.,* 2015).

La fijación se presenta cuando el Nitrógeno entra a la biosfera por fijación química y biológica.

La nitrificación o mineralización es el proceso biológico que transforma N orgánico en inorgánico. Existen dos formas de nitrógeno que son asimilables por las plantas, el nitrato  $(NO<sub>3</sub>)$  y el amonio  $(NO<sub>4</sub><sup>+</sup>)$ . El amonio es convertido a nitrato por microorganismos mediante la nitrificación (Corrales, *et al.,* 2015).

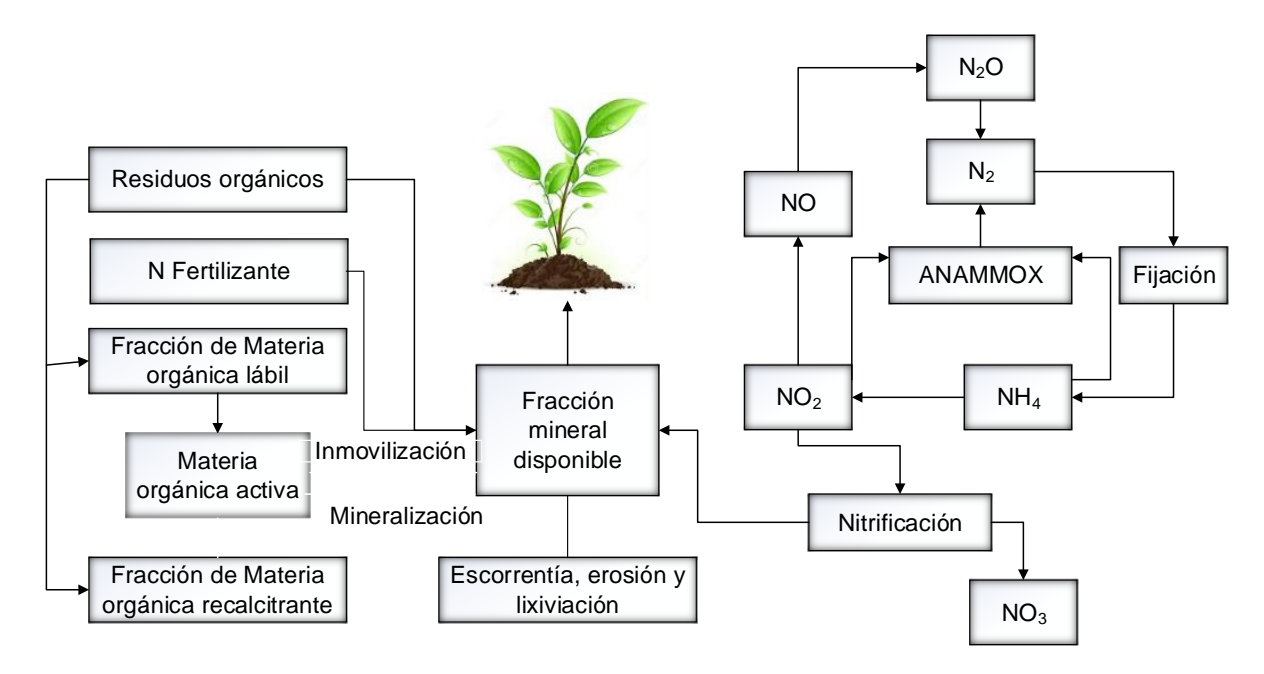

Figura 1.3. Ciclo del Nitrógeno.

<span id="page-35-0"></span>Fuente: Basado en Moron, 1996 y Ceron y Ancízar, 2012*.*

La desnitrificación es cuando el Nitrógeno fijado regresa a la atmósfera por procesos de respiración microbiana, a través de la reducción desasimilatoria de nitratos (NO $_3$ ) y nitritos (NO<sub>2</sub><sup>-</sup>) a N<sub>2</sub>O y N<sub>2</sub>, respectivamente. También involucra la reducción asimiladora
del nitrito para convertirlo en amonio e incorporarlo al metabolismo celular (Cerón y Ancízar, 2012).

La oxidación biológica del amonio se produce por bacterias conocidas como ANAMMOX. La cuales se encuentran en océanos, lagos y suelos (Lackner *et al.,* 2014). "Este proceso depende de altas cantidades de amonio, nitritos, materia orgánica, sales, metales pesados, fosfatos y sulfitos" (Bai *et al.,* 2015)

### **1.5. Electrónica aplicada a la modelación matemática en cultivos**

La electrónica es la ciencia que estudia los dispositivos que permiten procesar, almacenar y transmitir información a través de señales eléctricas (Malvino, 2007; García, 2014). El nombre de esta ciencia proviene del griego *elektron ika*, que significa relativo a los electrones y a su aplicación en diferentes contextos (Boylestad, 2011).

Aunque cuando se habla de esta ciencia el primer ámbito de aplicación es la ingeniería, en todos los campos científicos es necesario la instrumentación para la obtención de datos. Por lo que la electrónica puede aplicarse a cualquier rama de la ingeniería, como en agronomía (Pear y Cuary, 1998; Pérez *et al.,* 2006; García, 2014).

La multidisciplinaridad de esta ciencia no precisa en una competencia con otras ciencias, por lo que la adopción y adaptación de nuevas tecnologías en el sector agrícola no pretende sustituir los cultivos básicos por otros de alto valor, ya que busca apoyar a los sistemas agrícolas con implementación electrónica para su optimización (García, 2014; Lugo *et al.*, 2014).

Una las aplicaciones de la electrónica a la agronomía es la de desarrollar sensores electrónicos, los cuales han permitido medir con exactitud las magnitudes físicas mediante acondicionadores de señal, ya que estos dispositivos entregan señales muy pequeñas y es necesario equilibrar sus características con las del circuito que le permite adquirir, acondicionar y procesar las señales. Las variables físicas más comunes que se pueden medir en invernadero son la temperatura del aire, humedad relativa, radiación solar y CO<sup>2</sup> (Berardocco, 2004; Van Straten, 2008).

La temperatura del aire es la que determina la dirección del flujo neto de calor entre dos cuerpos. En las plantas esta variable afecta al crecimiento y desarrollo de las distintas etapas fenológicas. Esto se refleja en la producción de hojas, tallos y frutos (Howard y Gómez, 2011). La temperatura que favorece el crecimiento de jitomate es de 12°C a 28°C (Jasson *et al*., 2012; FAO, 2013b).

La humedad relativa es el porcentaje de vapor de agua que contiene el aire, en relación con la máxima humedad absoluta sin que se presente condensación. La humedad relativa, al igual que la temperatura, afecta directamente la evapotranspiración en las plantas (Howard y Gómez, 2011; Terrón, 2015). El rango recomendado para el jitomate es del 50% al 70% (FAO, 2013b).

La radiación solar es la fuente de energía para que las plantas realicen la fotosíntesis, esta variable determina en el crecimiento de las plantas (Mendoza, 2017). El rango de longitud de onda es de 450 a 700 micrómetros, que corresponde al espectro de luz visible que es utilizado por las hojas de las plantas. Se estima que el 48% de la radiación solar corresponde a la radiación fotosintéticamente activa (PAR) y el resto produce efectos térmicos que afectan la temperatura, humedad y evapotranspiración (Jones, 1992; Salazar *et al.*, 2016).

El CO2, en conjunto con la temperatura y la radiación, permiten sintetizar compuestos orgánicos (Seginer *et al*., 2000). Niveles adecuados CO<sup>2</sup> en la planta favorecerán al máximo rendimiento. El nivel óptimo de CO<sup>2</sup> depende del tipo de cultivo, radiación, temperatura y etapa fenológica, por lo que los rangos varían de 100 a 2500 ppm. Para el caso de jitomate se necesita cerca de 1000 ppm, lo que permite la mayor velocidad de fotosíntesis en este cultivo (Parra y Miranda, 2016).

Disponer de estos datos, obtenidos por sensores electrónicos, permitiría un mejor análisis y toma de decisiones sobre los cultivos. Una de las formas para realizar lo anterior es utilizando modelación matemática. Con esta herramienta se eligen distintos ambientes de simulación y se analiza la respuesta ante estas variaciones, para así estimar, predecir y potencializar el rendimiento de un cultivo en una región, sin la necesidad de esperar un nuevo ciclo (López *et al*., 2005; Haefner, 2012).

#### **1.5.1. Modelos matemáticos de simulación de sistemas agrícolas**

La aparición de los modelos matemáticos de simulación en sistemas agrícolas fue en la década de los 50's del siglo XX, con modelos que representaban una descripción de los procesos involucrados. A mediados de los años 60´s del mismo siglo aparecen los modelos dinámicos para explicar y mejorar la comprensión de procesos en las plantas, los cuales consideran el tiempo dentro de las ecuaciones matemáticas. Los precursores de esto son W.G. Duncan en la Universidad de Kentucky y C.T. de Wit en la Universidad de Agricultura de Wageningen, (Guevara *et al*., 2004; Henke *et al*., 2016).

En 1982, de Wit y Penning de Vries presentaron la siguiente una clasificación de estos sistemas (Bouman, 1996; Savary *et al.*, 2016):

Situación de producción I: Producción potencial. El crecimiento se produce en condiciones con un amplio suministro de agua y nutrientes y las tasas de crecimiento son determinados exclusivamente por las condiciones climáticas.

Situación de producción 2: Producción limitada por agua. El crecimiento está limitado por la escasez de agua durante al menos parte del período de crecimiento, pero los nutrientes se encuentran en amplio suministro.

Situación de producción 3: La producción limitada por nitrógeno. El crecimiento está limitado por la escasez de nitrógeno (N) durante al menos parte de la temporada de crecimiento, y por el agua o las condiciones meteorológicas para el resto del tiempo.

Situación de producción 4: Producción en condición de nutrición limitada. El crecimiento está limitado por la escasez de otros nutrimentos .

Los modelos de simulación están clasificados en tres formas: empíricos, mecanicistas y teleonómicos (Thornley y Johnson, 2000; López *et al*., 2005; Beyer, 2016).

Los modelos empíricos son una descripción directa de datos en el cultivo. Por lo regular no proporcionan una explicación de lo que pasa en el sistema (Beyer, 2016).

Los modelos teleonómicos son una interpretación de un modelo empírico y son definidos en términos de metas. Requieren de cuatro capas de suposiciones: una función optima, presiones evolutivas para completar la meta, mecanismos que pueden completar la meta y se requiere tiempo para que la adaptación se presente (Narinc *et al.*, 2017).

Los modelos mecanicistas consideran la existencia de algún mecanismo para la comprensión del sistema. Imitan los procesos biológicos, físicos y químicos. Explican el cómo y porqué se produce una respuesta a una variación en el sistema. Son explicados por un conjunto de ecuaciones diferenciales y por lo general son modelos que contienen conocimiento empírico, parámetros y variables para explicar el rendimiento del cultivo (López *et al.,* 2005; Confalone *et al*., 2016).

El enfoque mecanicista se ha utilizado en los últimos 40 años y entre los modelos más destacado está el SUCROS (a Simple and Universal CROp growth Simulator), considerado como uno de los principales en el desarrollo de cultivos. Los primeros modelos se realizaron en la década de los 70, el primero fue el modelo BACROS, creado en la Universidad de Wageningen y fue desarrollado para evaluar la fotosíntesis en los cultivos. Posteriormente en 1980 un grupo de investigadores de la Universidad de Wageningen, crearon el modelo SUCROS, desarrollado para crecimiento potencial de los cultivos. En esta universidad se han creado otros modelos tales como el WOFOST, MACROS y ORYZA (Van Ittersum, 2003; McMaster *et al.,* 2014; Modala *et al*., 20015).

Un modelo ampliamente estudiado es el LINTUL, que simula la obtención de materia seca, basado en el uso eficiente de luz. Otros modelos de limitación de agua y nitrógeno son el ARID, CROP, SAHEL y PAPRAN (Velde *et al.,* 2014).

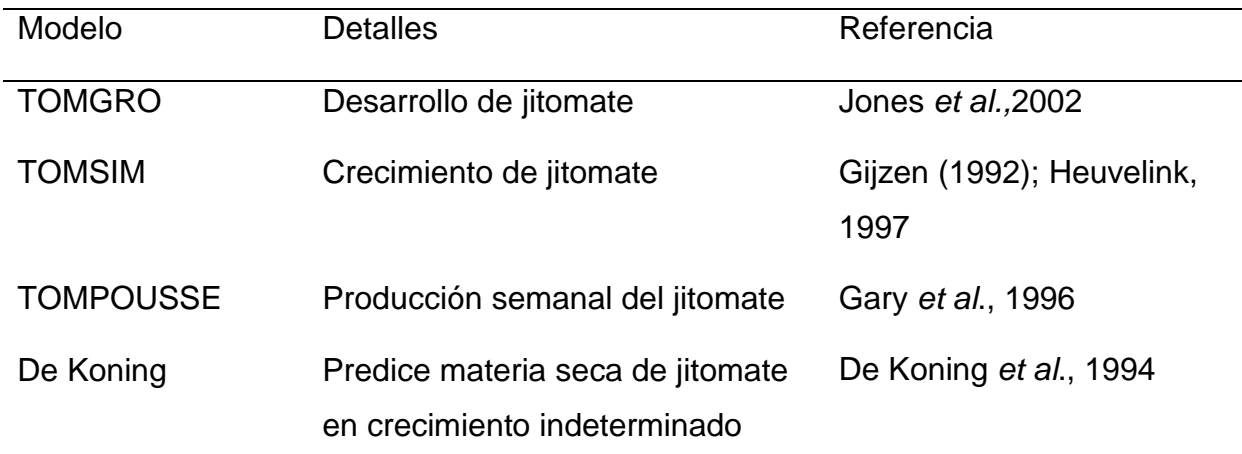

Cuadro 1.4. Modelos dinámicos mecanicistas.

Fuente: Cheeroo, 2001; Van Ittersum, 2003; López et al., 2005; López et al., 2009

En relación cultivos del jitomate se han desarrollado varios modelos de simulación; pero, sólo algunos (Cuadro 1.4) simulan el crecimiento, desarrollo y producción (López *et al*., *2005;* Masuda *et al.,* 2013; Yamin, 2016).

### **1.5.2. Proceso de modelación**

El proceso modelación que se consideró en esta investigación se muestra en la Figura 1.4. Esta modelación es una descripción clásica presentada en Shannon (1975), Spriet y Vansteenkiste (1982), Grant (1996), Haefner (2012) y también considerada por Kmet (2005), Van Straten (2008) y Van Straten (2012). La esencia de estos modelos es que deben ser construidos uno a la vez y la calidad de estos es evaluada secuencialmente, además los modelos no son construidos o modificados hasta que otro comienza a ser inadecuado o presenta inconsistencias. Lo anterior es una apropiada y aceptada metodología para los sistemas biológicos (Haefner, 2012).

El proceso de modelación considera las siguientes etapas (Haefner, 2012):

**Objetivos.** El inicio de este proceso es definir los objetivos o propósitos del modelo. En esta etapa se debe demostrar o entender el problema. Debe existir una claridad de las razones para construir o proponer el uso de un modelo. Sustancialmente los detalles que se deben responder son: ¿Qué sistema se modelará?, ¿Qué modelo debe ser aplicado?, ¿Qué tan preciso es el modelo? y ¿Sobre qué se compara?

**Hipótesis**. La segunda etapa de este proceso es trasladar los objetivos y el conocimiento del sistema en una lista de hipótesis, las cuales son los supuestos de lo que se espera que logre el modelo.

**Formulación matemática.** Las hipótesis propuestas deben convertirse en relaciones cuantitativas que pueden ser formuladas por ecuaciones matemáticas. Para esto se utiliza la información disponible en la teoría de física, química, biología o de cualquier otra disciplina científica que permita la construcción matemática del modelo. Esta etapa es la más difícil de este proceso, ya que se espera que las ecuaciones describan la dinámica del comportamiento del sistema. Para esto se requiere cierto nivel de sofisticación matemática.

**Verificación**. Muchos modelos no pueden ser resueltos analíticamente, por lo que sólo pueden ser resueltos con aproximaciones usando técnicas numéricas, esto implica resolver las ecuaciones mediante una computadora. Por lo que esta etapa implica un conjunto de actividades para que las ecuaciones se implementen en código de computadora. Es necesario verificar que los algoritmos y códigos de computadora en donde se presenta las ecuaciones sean correctos. En el caso de modelación de sistema que no requieran una solución analítica se debe reemplazar este paso con actividades de verificación matemática durante la formulación matemática.

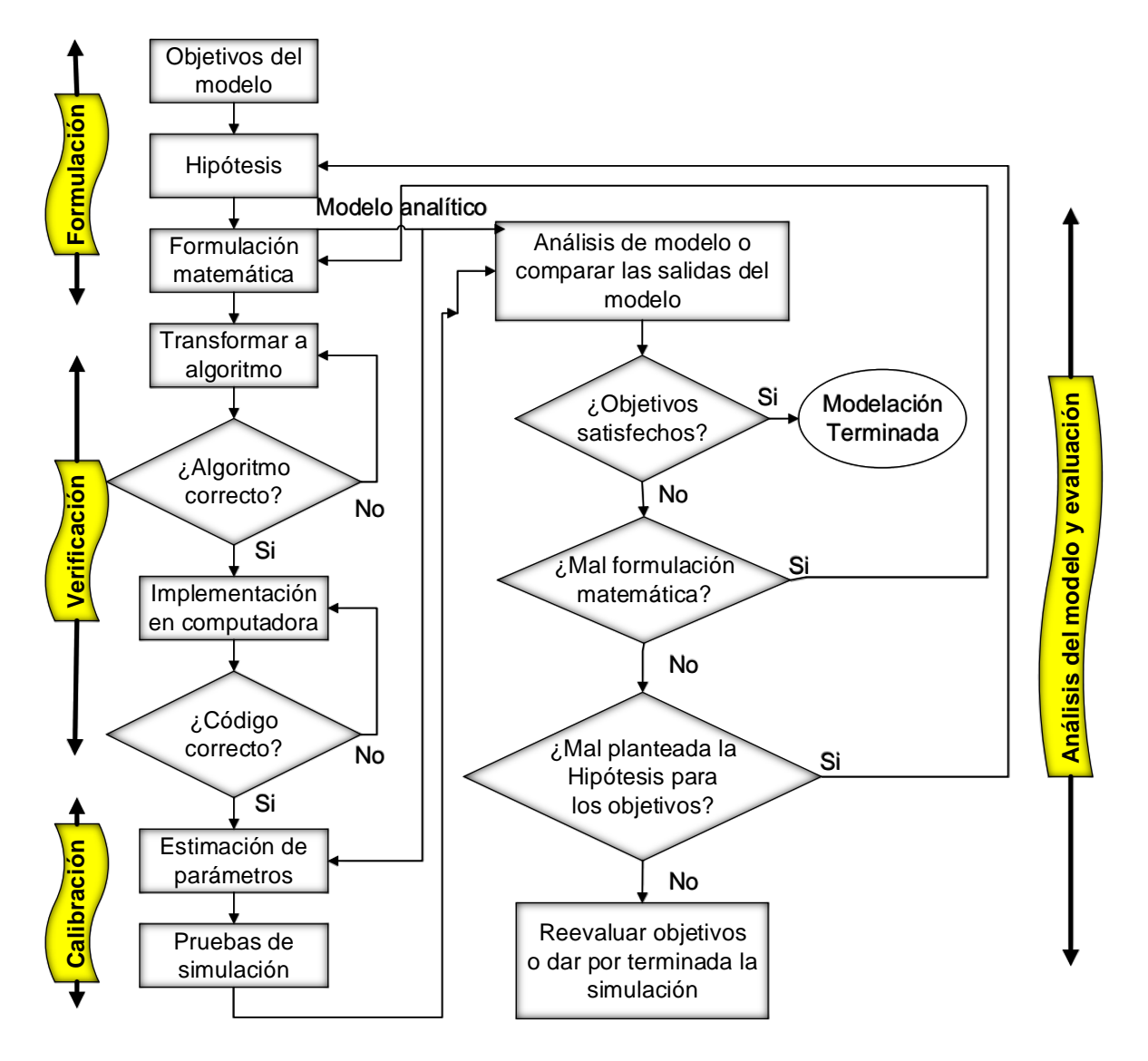

Figura 1.4. Proceso de modelación.

Fuente: Haefner, 2012.

Existen diferentes técnicas que permiten resolver de forma numérica las ecuaciones y el empleo de alguna de estas depende de la naturaleza de las ecuaciones y en la forma que puedan influir en las predicciones del modelo. Es común que los modelos que explican varias variables cuenten con demasiados parámetros, por lo que al implementar el código en computadora se necesitan técnicas de programación (ejemplo: programación orientada a objetos) que permitan reducir los tiempos de simulación.

**Calibración**. Después de que el modelo es implementado correctamente en una computadora, las salidas del modelo pueden ser obtenidas. Pero antes de obtener simulaciones validas, se deben especificar los valores numéricos para las condiciones iniciales y las constantes de las ecuaciones. La calibración es una serie de actividades en la cual se busca estimar esto. Normalmente esto implica relaciones entre cantidades observadas y parámetros para después aplicar métodos estadísticos. Estas relaciones pueden requerir algunas veces de experimentos de laboratorio. También se pueden estimar algunos parámetros mediante ajuste de curvas, donde el modelo se ejecuta repetidamente utilizando diferentes valores de parámetros y se compara con el mismo conjunto de datos dinámicos hasta que se obtiene un ajuste satisfactorio.

**Análisis y Evaluación**. Una vez calibrado el modelo, se puede utilizar para producir una respuesta a los objetivos. Para los modelos implica ejecutar un programa de computadora y registrar los números producidos. En otros casos la ejecución de la simulación puede ir desde cálculos simples hasta complicados argumentos matemáticos y demostración de teoremas.

A menudo, en estudios puramente teóricos donde el objetivo primario es "entender" el sistema, implica la comparación cualitativa del modelo de salida y datos. Por lo que se espera que el modelo sea cuantitativamente correcto. Para establecer esto se tiene que evaluar el modelo con respecto a los datos obtenidos.

#### **1.5.3. Análisis de sensibilidad**

Este análisis estudia las relaciones entre la información que entra y sale de un modelo. Ayuda a evaluar las variables de entrada, parámetros y condiciones iniciales del modelo,

con respecto a las variables de estado y las salidas (Saltelli *et al.*, 2008; López *et al*., 2014; Minte *et al.*, 2014).

Este análisis determina como los parámetros afectan las salidas (Van Straten, 2008; Van Straten, 2012). Los beneficios de esta técnica son:

• Sirve para explicar el funcionamiento del modelo.

• Para resaltar la importancia de cada parámetro.

• Para determinación que tan incierto es cada parámetro y como influye en el modelo.

• Detectar si el modelo tiene parámetros que son insensibles y pueden ser eliminados para simplificar el modelo.

Los objetivos de este análisis son: a) Desarrollo de modelos, b) Verificación de modelos, c) Calibración de modelos, d) Identificación de los modelos, e) Mecanismos de reducción de modelos (Saltelli, *et al*., 2008; López *et al*., 2014).

Este análisis también sirve para realizar la calibración o estimación de parámetros, el cual sirve para encontrar los valores de los parámetros más sensibles del modelo y así obtener un mejor ajuste entre las predicciones y las observaciones.

Según López *et al.* (2004; 2014) existen tres tipos de análisis de sensibilidad:

**Métodos Screening**. Se aplican en modelos que son muy costosos de evaluar computacionalmente, además permiten identificar un subconjunto de parámetros que se presentan de forma cualitativa o cuantitativa. Uno de los métodos screening más utilizado es el método de Morris, el cual es usado antes de usar métodos globales más complejos (Campolongo *et al*., 2007; Carmona *et al.*, 2014).

En este método se propone una medida de la sensibilidad de detección eficaz para identificar los factores más importantes en los modelos. Se basa en el cálculo computacional de cada entrada de un número de relaciones incrementales. Sus efectos se promedian para evaluar la importancia global de la entrada.

En el modelo se asume que cada entrada  $X_i$ i = 1, ..., K varía alrededor de cada nivel p en el espacio de cada factor de entrada. Para un valor dado de  $X$ , el efecto elemental de la i-esima entrada se define como:

$$
d_i \mathbf{X} = \left( \frac{y(X_i, \cdots, X_{i-1}, X_i + \Delta, X_{i+1}, \cdots, X_k) - y(k)}{\Delta} \right)
$$

Donde  $\Delta$  es el valor en {1/(p − 1), ...,1 − 1/(p − 1)}, p es el número de niveles,  $X =$  $X_1, X_2, \ldots, X_k$ .. La sensibilidad propuesta por Morris propone que μ y σ son el significado de la desviación estándar de la distribución, por lo que el efecto de la varianza se puede describir:

$$
\sigma^{2}(d_{i}X) = \frac{r \sum_{i=1}^{r} (d_{i}X)^{2} - (\sum_{i=1}^{r} d_{i}X)^{2}}{r - (r - 1)}
$$

En donde  $r$  es el tamaño de muestras usado en el método.

**Métodos locales.** Los métodos locales se basan en el cálculo de derivadas parciales. La limitante de este análisis es que proporciona información únicamente en el espacio donde se resuelve la derivada con respecto a las variables de entrada. En general se utilizan las siguientes ecuaciones:

$$
\frac{d}{dt}\frac{\partial x}{\partial p_j} = A(t)\frac{\partial x}{\partial p_j} + \frac{\partial f}{\partial p_j} \qquad j = 1, ..., q
$$

$$
A(t) = \frac{\partial f}{\partial x} = \frac{\partial f_i}{\partial x_i} \qquad i = 1, ..., n
$$

En forma matricial:

$$
\dot{S} = AS + M \qquad \qquad M = \frac{\partial f_i}{\partial p_j}
$$

Para calcular la sensibilidad de estados:

$$
\frac{d S(t)}{dt} = A(t, p^0)S(t) + M(t, p^0)
$$

$$
A(t, p^0) = \frac{\partial f(x, u, p)}{\partial x} | x = x(t, p^0)
$$

$$
M(t, p^0) = \frac{\partial f(x, u, p)}{\partial p} | x = x(t, p^0)
$$

$$
S(t) = s_{ij}(t) = \frac{\partial x_i(t, p^0)}{\partial p_j}
$$

Para calcular la sensibilidad de las salidas:

$$
S_y = \frac{\partial y}{\partial p} = \frac{\partial g}{\partial x} S + \frac{\partial g}{\partial p}
$$

**Métodos globales**. Para superar las limitaciones del método de análisis local se realiza este método. Este método se asocia a la incertidumbre de la salida y a la entrada, donde la estimación de la sensibilidad de factores individuales incorpora el efecto del rango y la forma de sus densidades de probabilidad. A su vez la estimación de las sensibilidades de los factores individuales son evaluados variando todos los otros factores también.

De acuerdo con Saltelli *et al*. (2008) y López *et al*., (2012; 2014) un análisis de sensibilidad global tiene las siguientes etapas:

a) Objetivos del análisis. Determinar los parámetros del modelo que influyen sobre las variables de salida, mediante el uso de índices de sensibilidad global basados en las varianzas de las variables de salida.

b) Selección de los factores a analizar. Los parámetros del modelo se incluyen como variables de entrada y las variables de estado del modelo como factores de salidas.

c) Se selecciona una función de densidad de probabilidad uniforme para cada parámetro.

d) Búsqueda del método de análisis. Se utiliza un método, como Fourier o Sobol, para obtener la sensibilidad del modelo. El nivel de sensibilidad  $(\mathcal{S}_i)$ , es la magnitud de cada variable de entrada  $(X_i)$  a la varianza de salida  $(V(Y))$  y se denota por la siguiente ecuación:

$$
S_i = \frac{V[E(Y|X_i)]}{V(Y)}
$$

Donde  $V[E(Y|X_i)]$  es la cantidad de la varianza esperada. La varianza total de las salidas se calcula mediante la siguiente expresión:

$$
V(Y) = E[V(Y|X_i)] + V[E(Y|X_i)]
$$

Donde  $E[V(Y|X_i)]$  es la varianza de salida sin considerar  $X_i$ . El índice de sensibilidad total ( $S_{T_{\it i}}$ ) que da cuenta de la contribución total de la salida. Reescribiendo la ecuación anterior con respecto a todos los factores a excepción de  $X_{\sim i}.$ 

$$
V(Y) = E[V(Y|X_{\sim i})] + V[E(Y|X_{\sim i})]
$$

$$
S_{T_i} = 1 - \frac{V[E(Y|X_{\sim i})]}{V(Y)} = \frac{E[V(Y|X_{\sim i})]}{V(Y)}
$$

Cuando  $S_{T_i} = 0$ , significa que el modelo no es sensible a cada uno de los parámetros.

e) Generación de la muestra de entrada. Se elige un tamaño de muestra para asegurar una adecuada estimación de la sensibilidad.

f) Evaluación del modelo. Se programa el modelo matemático en un programa de simulación. Se usa el tamaño de muestra del paso e) y se ejecutan las simulaciones, para posteriormente graficar las salidas y analizarlas.

#### **1.5.4. Calibración o estimación de parámetros**

Existen modelos matemáticos complicados y por consiguiente grandes en parámetros, en donde asumimos que los parámetros son dados o conocidos, pero algunos o todos no son conocidos, por lo que es necesario determinarlos (Van Straten, 2012). Una de las formas más conocida como estimación de parámetros o calibración. A veces también se le llama curva de ajuste, por lo que la calibración del modelo intenta adaptarse a dicha curva lo más estrechamente posible.

De acuerdo a Soltani y Sinclair (2012) Las aplicaciones de la calibración son:

- Modificación de valores de algunos parámetros del modelo, lo que permite obtener un mejor ajuste entre las predicciones y las observaciones.
- Estiman los parámetros en los que el modelo es más sensible
- Definir un problema de optimización.
- Selección de un conjunto de parámetros a ser estimados.

Los principales métodos de calibración de modelos son:

#### **1.5.3.1 Métodos de búsqueda local**

a) *Método de mínimos cuadrados (Levenberg-Marquardt).* Este algoritmo es un proceso iterativo de convergencia, en donde se busca una función a minimizar, el cual permite identificar los valores de los parámetros del modelo (Aguilar, 2003).

La función a minimizar se describe como:  $f(x) = \frac{1}{x}$  $\frac{1}{2} \sum_{j=1}^{m} r_j^2(x)$ 

Donde  $x = (x_1 ... x_n)$   $r_j$  residuales  $m \ge n$ ;  $r(x) = (r_1(x_1) ... r_n(x_m))$ 

$$
\Rightarrow f(x) = \frac{1}{2} ||r(x)||^2
$$

La matriz Jacobiana tiene la siguiente estructura:

$$
J(x) = \frac{\partial r_j}{\partial x_i}, \qquad 1 \le j \le m, \ 1 \le i \le n
$$
  

$$
\nabla f(x) = \frac{1}{2} \sum_{j=1}^m r_j(x) \nabla r_j(x) = J(x)^T r(x)
$$
  

$$
\nabla^2 f(x) = J(x)^T J(x) + \sum_{j=1}^m r_j(x) \nabla^2 r_j(x)
$$

Si  $r_j s \approx \nabla^2 r_j(x)$  o los residuos  $r_j(x)$  son pequeños:

$$
\nabla^2 f(x) = J(x)^T J(x)
$$

$$
x_{i+1} = x_i - \lambda \nabla f
$$

 $j=1$ 

*b) Método SQP:* La idea básica de la programación cuadrática sucesiva (SQP) es resolver las condiciones necesarias de optimización utilizando el método de Newton (Van Ittersum *et al.*, 2003).

Dado un programa general de programación no lineal:  $Min f(x)$ ;  $h(x) = 0$ ;  $g(x) \le 0$ 

Las condiciones de optimización se pueden escribir como:

$$
\nabla_x L(x^*, \lambda^*, \mu^*) = \nabla_f(x^*) + \lambda^T \nabla_h(x^*) + \mu^T \nabla_{g_j}(x^*) = 0 \quad j \in J
$$
  

$$
h(x^*) = 0; g_j(x^*) = 0
$$

Donde *J* representa el conjunto de restricciones activas.

Si suponemos un punto  $(x^i, \lambda^i, \mu^i)$  y si se aplica el método de Newton se tiene:

Min 
$$
\nabla_f(x^j)^T d + \frac{1}{2} d^T \nabla_{xx} L(x^i, \lambda^i, \mu^i) d
$$
  
\n
$$
h(x^i) + \nabla_h (x^i)^T d = 0
$$
\n
$$
g_j(x^j) + \nabla_{g_j} (x^i)^T d = 0
$$

*c) Método de Newton-Raphson:* El método de Newton-Raphson es un método iterativo para la búsqueda de los ceros en una función derivada (Cara, 2012).

En la Iteración de Newton-Raphson se buscan los ceros de  $\left(\frac{\partial J}{\partial \rho} \right)$  $\left(\frac{\partial \, f}{\partial \, \theta^{\mathsf{T}}}\right)^T$ de la siguiente forma:

$$
\theta^{(k+1)} = \theta^{(k)} - \left(\frac{\partial}{\partial \theta^{T}} \left(\frac{\partial J}{\partial \theta^{T}}\right)^{T}\right)^{-1} \left(\frac{\partial J}{\partial \theta^{T}}\right)^{T} |_{\theta = \theta^{(k)}}
$$

En la iteración de Gauss-Newton se linealiza la dependencia de  $s(\theta)$  sobre  $\theta$ :

$$
s[n; \theta] \approx s[n; \theta^k] + \frac{\partial s[n; \theta^k]}{\partial \theta^T}\big|_{\theta = \theta^{(K)}} \ (\theta - \theta^k)
$$

Donde

$$
H(\theta^k) = \frac{\partial s[n; \theta^k]}{\partial \theta^T}\big|_{\theta = \theta^{(K)}}
$$

Por lo tanto:

$$
\theta^{(k+1)} = \theta^k + \left(\boldsymbol{H}^T(\theta^k)\boldsymbol{H}(\theta^k)\right)^{-1}\boldsymbol{H}^T(\theta^k)(\boldsymbol{x} - \boldsymbol{s}(\theta^k))
$$

#### **1.5.3.2 Métodos de búsqueda global**

*–Algoritmos estocásticos (CRS).* Se trata de una secuencia de variables aleatorias. El término proceso estocástico puede hacer referencia tanto al proceso que genera la secuencia como a la secuencia misma (Cara, 2012).

El método general se describe de la siguiente manera:

Media:

$$
\hat{\mu}x(t_j) = \bar{x}_j, \qquad \bar{x}_j = \frac{1}{n}\sum_{i=1}^n x_i t_j = \frac{1}{n}\sum_{i=1}^n x_{ij}
$$

Valor cuadrático medio:

$$
\psi_x^2 t_j = \frac{1}{n} \sum_{i=1}^n x_i^2 t_j = \frac{1}{n} \sum_{i=1}^n x_{ij}^2
$$

Varianza:

$$
\sigma_x^2(t_j) = s_x^2(t_j) \qquad s_x^2(t_j) = \frac{1}{n-1} \sum_{i=1}^n (x_i(t_j) - \bar{x}_j)^2
$$

Función de autocorrelación:

$$
\hat{R}xx(t_j, t_k) = \frac{1}{n} \sum_{i=1}^{n} x_i(t_j) - x_i(t_j)
$$

*–Algoritmos determinísticos.* Son aquellos algoritmos que son completamente predictivo si se conocen sus entradas. Cuando se conocen las entradas del algoritmo se obtendrá la misma salida. Un algoritmo es determinista si en un conjunto de problemas, todas las ejecuciones del algoritmo producen el mismo resultado final (Vidal, 2013).

*–Algoritmos evolutivos.* Es una técnica matemática que apareció en 1970 en aplicaciones industriales e hidráulicas. Estas técnicas estan definidas para sistemas con números reales y porque los parámetros de funcionamiento no son fijos y cambian durante el proceso de optimización. Estos parámetros se calculan a partir de la obtención de la covarianza (Magallanes, *et al.,* 2016).

Este proceso queda expresado matemáticamente como:

$$
x_c = x_c + F(x_a - x_b)
$$

El factor F, es un factor de escala que va en un rango de 0,4 a 1,0.

*Algoritmos genéticos (GA).*Este tipo de algoritmo es efectivo en la optimización de procesos no lineales. Estos algoritmos pueden aplicarse a diferentes problemas de optimización de los sistemas. En este método se pueden generar un gran número de

escenarios para evaluar el problema, lo que hace aconsejable utilizar esta metodología y no otras (Gestal, 2010).

### **1.6. Análisis de incertidumbre**

Los modelos dinámicos permiten predecir y estimar futuros comportamientos en el cultivo de un invernadero (Pathak *et al*., 2012; López *et al*., 2013). Pero en estos modelos existen varias fuentes de incertidumbre como variables de entrada, ecuaciones y parámetros.

La incertidumbre de los parámetros, inicia cuando se determinan sus valores, ya sea por calibración e identificación parámetrica, literatura y bibliografía. Esta incertidumbre surge al determinar el valor de los parámetros sobre un rango posible (Monod *et al*., 2006; López *et al*., 2013).

Para la estimación de incertidumbres de los parámetros, existen herramientas de programación, las cuales se basan en la ley de propagación de incertidumbre o por medio de simulaciones de Monte Carlo. Algunas de estas herramientas son:

*GumWorkbench*. Este software se basa por la ley de propagación de incertidumbre. Con la información de salida se obtiene la incertidumbre y grados de libertad del proceso.

*Método de Kragten*. En este método se hace una aproximación numérica a los parámetros más sensibles, evitando por este medio el cálculo de las derivadas parciales.

*Lenguaje R.* La estimación de incertidumbre del modelo según el método de Monte Carlo se diseñará primeramente en este lenguaje. Es un proceso estocástico en donde no se obtendrá un resultado único, sino una población de resultados con una PDF (función de densidad de probabilidad) asociada a parámetros estadísticos que permiten obtener un valor medio y un intervalo de confianza.

*MCM Alchimia*. Esta aplicación utiliza el método de Monte Carlo para la estimación de incertidumbre. Permite obtener las contribuciones de incertidumbre para los parámetros de entrada en el modelo. Estos valores los obtienen realizando simulaciones de los parámetros, manteniendo el resto de las variables fijas (Constantino, 2013).

*SAFE.* Es una herramienta de lenguaje de Matlab®, que permite realizar análisis de sensibilidad global, pero por su estructura permite calcular la incertidumbre de modelos matemáticos cuando se tienen parámetros inciertos, mediciones y datos de entrada erróneos (Pianossi *et al.*, 2015).

Para realizar el análisis de incertidumbre, específicamente por medio de SAFE se realizan los siguientes pasos (Monot *et al.,* 2006; López *et al.*, 2013; Pianossi):

1) Se define la distribución de probabilidades para los factores de entrada. A los valores de cada parámetro se le asignan límites inferior y superior, con un intervalo de incertidumbre de 10% de variación con respecto al valor nominal.

2) Generación de valores para factores de entrada. Se utiliza una función de distribución de probabilidad (PDF), como RSU (Muestreo aleatorio) o LHL (Muestreo Hipercubo Latino) para determinar varios valores para cada parámetro del modelo.

El muestreo RSU implica la formación repetitiva de vectores aleatorios de parámetros a partir de distribuciones de probabilidad prescritas. Una distribución normal aleatoria  $x$ con media  $\mu$  y desviación estándar  $\sigma$  puede ser calculada con la siguiente expresión:

$$
x = \sigma r_n + \mu
$$

Donde  $r_n$  es una distribución normal aleatoria de números con media 0 y varianza 1.

El muestreo LHL es un proceso estratégico de aleatorización, que provee una forma eficiente de muestreo de variables de sus distribuciones. Este método envuelve n valores de una distribución prescrita de k variables de  $x_1, x_2, \dots, x_n$ . La distribución acumulativa de cada variable se divide en  $N$  intervalos equiprobables. El método considera que las variables son independientes entre sí, pero en realidad la mayoría de las variables de entrada están correlacionadas. Al igualar el muestreo aleatorio de las variables correlacionadas podría resultar en combinaciones imposibles, además las variables independientes tienden a sesgar y linealizar la incertidumbre.

3) Análisis de las salidas del modelo para diferentes escenarios. Para un análisis completo se propone usar al menos 1000 escenarios, los cuales se ejecutan en las simulaciones.

4) Análisis estadísticos de las variables de salida. Se obtienen valores estadísticos sobre las variables de salida.

Con base a lo anterior el análisis de incertidumbre muestra que tan incierto son los parámetros y estima posibles escenarios de cada variable de salida que el modelo predice al al variar cada parámetro (López *et al.*, 2013).

Este análisis se puede dividir en:

*Análisis no Bayesiano:* En este análisis no se consideran las mediciones del cultivo, y sólo se evalúa el modelo, para estudiar las posibles salidas y respuestas de las variables de salida.

*Análisis Bayesiano*: A diferencia del anterior análisis, en este se consideran las mediciones del cultivo y se analizan las posibles salidas de las simulaciones.

### **1.7. Desarrollo de simuladores.**

La evolución de las computadoras ha permitido el desarrollo y creación de simuladores. Este tipo de herramientas permite verificar el comportamiento de una ley de control sobre un modelo matemático de un sistema (Vera y Morales, 2013). En las simulaciones obtenidas se evalúan las hipótesis realizadas sin la necesidad de tener el sistema físicamente (Cataldi *et al.*, 2013).

En la producción de sistemas agrícolas un simulador utiliza ecuaciones matemáticas que describen el crecimiento de la planta, por lo que estas herramientas permiten predecir eventos futuros de estos procesos (Soltani y Sinclair, 2012). La comprensión del funcionamiento y evolución de los principales factores responsables de estas condiciones es comparando resultados de la simulación con observaciones experimentales (Hernández, 2016).

Una de las formas para realizar la simulación de sistemas biológicos es la siguiente:

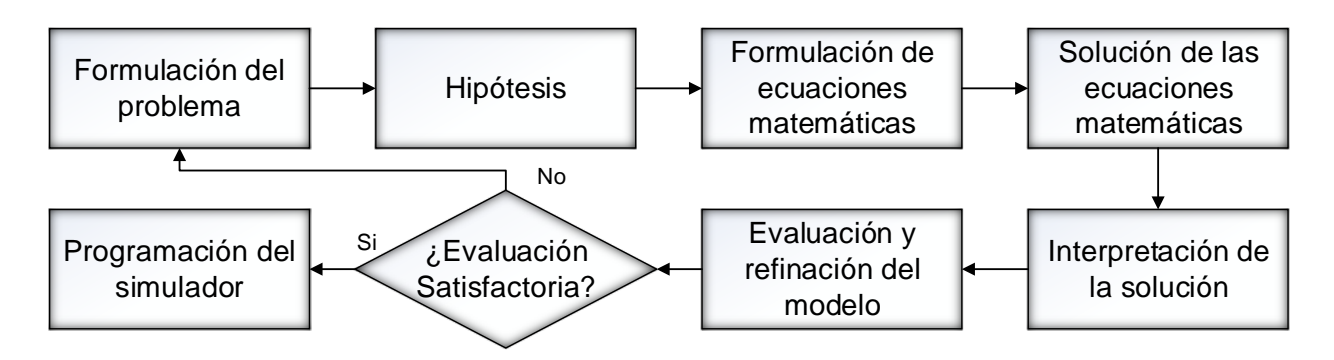

Figura 1.5. Proceso de la modelación y simulación de sistemas biológicos.

Fuente: Kmet, 2005.

Existen diferentes lenguajes de programación para el desarrollo de simuladores. Uno de ellos es BASIC<sup>3</sup>, se basa en código de instrucciones de uso general para principiantes. Fue desarrollado a mediados de 1970 con el objetivo derealizar programas simples, para que estas personas se relacionaran con las técnicas de programación (Deitel y Deitel, 2008; Ceballos, 2011).

Otro lenguaje es Visual Basic de Microsoft, el cual se introdujo en el año 1990 para hacer código simple aplicado en Microsoft Windows. Hoy en día este programa es utilizado a nivel mundial (Deitel y Deitel, 2008; Ceballos, 2011, Acosta *et al*., 2012).

Se han desarrollado herramientas de Microsoft para integrar Internet y Web en los diferentes software de computadora mediante la extención .NET (Martínez, 2013). Esta plataforma permite desarrollar aplicaciones que se ejecutan en Internet (Ceballos, 2006; Ceballos 2011).

Los lenguajes de programación Visual Basic, Visual C++ y Visual C# ofrecen herramientas para desarrollar aplicaciones fuera o dentro de Internet (Martínez, 2013).

Visual C# está incorporado en la plataforma de Visual Studio. Este programa incorpora el lenguaje BASIC, C++, C#, La ventaja principal de este tipo de lenguajes es que son códigos abiertos y se puede desarrollar una gran cantidad de aplicaciones, como puede ser un simulador (Salazar *et al.,* 2012). Por este motivo en esta investigación el modelo

 $\overline{a}$ <sup>3</sup> Beginner's All-purpose Symbolic Instruction Code.

matemático se programó en Visual C # 2010, en el cual se implementaron los datos de entrada, parámetros, ecuaciones y variables de salida.

Para mejorar la presentación de los datos en forma de gráficas que ofrece Visual C#, existen programas auxiliares que pueden ser instalados y ser ejecutados en Visual Studio. Pero el que ofrece más ventajas y mejor desempeño en el diseño es DevExpress (Kimmel, 2010; Melnyk, 2014).

DevExpress tiene como principal ventaja, que posee más de 70 controles para diseño de software de alta complejidad, así como permite mejorar el rendimiento de las aplicaciones creadas (Kimmel, 2010). Por otro lado contiene plantillas para gráficos, en donde el mismo programa genera el código necesario para qué C# pueda reconocerlas (Melnyk, 2014). La desventaja principal de este programa es que sólo funciona para plataformas de Microsoft y Windows (Kimmel, 2010; Guoliang, 2011). Por lo anterior se eligió este programa para mostrar de forma simple los resultados del simulador.

### **II. METODOLOGÍA GENERAL**

En esta sección se muestra la metodología general empleada que se llevó a cabo para realizar los objetivos de la investigación. Para su análisis esta sección se dividió en el plan general del proyecto, en donde se describen los métodos empleados y posteriormente se muestra el marco referencial, en donde se explican características generales de la zona en donde se realizó el estudio de la tesis. Por la naturaleza del problema de investigación, el estudio fue de tipo cuantitativo y con estructura bajo un formato de tesis de artículos científicos.

#### **2.1. Plan general del proyecto**

La metodología general para desarrollar esta investigación es la siguiente:

- 1) Caracterización de los productores de la zona de estudio. Se identificó un productor clave en la región, en donde de una lista de 150 productores, se obtuvo un tamaño de muestra representativo del 95%. A este muestra se le aplicaron cuestionarios, donde se hicieron preguntas cerradas y abiertas para captar la siguiente información: Sexo y edad de los productores; escolaridad; tiempo trabajando en la agricultura; año que comenzaron a sembrar en invernadero; tamaño del invernadero; costo de inversión del invernadero; asesoría técnica; horas que dedican a la actividad en invernadero y a otras actividades; experiencia laboral fuera del estado; cambio de infraestructura en invernadero; conocimiento de la solución nutritiva; tecnología aplicada; frecuencia con la que realizan análisis de suelo y agua; rendimiento por m<sup>2</sup>; costos y beneficio de producción.
- 2) Propuesta y evaluación del modelo matemático. En diversos acercamientos con productores de jitomate de la zona de estudio, aplicación de cuestionarios y entrevistas, se identificaron varios problemas que limitan el desarrollo agrícola. Uno de ellos, es que actualmente en este municipio hay un sin número de recomendaciones de solución nutritiva adaptadas de otras regiones para la producción del jitomate en invernadero, lo que ha tenido efectos de salinización de los suelos donde se producen, toxicidad en los cultivos, contaminación ambiental, perdida de fertilidad en los suelos (Thompson, 1998; Flor, 2010) y por

consiguiente se tienen bajos rendimientos de 18 a 20 kg m<sup>-2</sup> (Luna, 2011; SIAP, 2014; SAGARPA, 2016; COFUPRO, 2016).

Con base a lo anterior se utilizó un modelo matemático que pudiera representar el desarrolla de la planta mediante la optimización de nitrógeno. En este trabajo se utilizó el modelo VegSyst que describe el crecimiento del cultivo del jitomate mediante la optimización de Nitrógeno (Gallardo *et al*., 2011; Giménez *et al*., 2013; Gallardo *et al*. (2014).

Para la evaluación del modelo se propusieron las siguientes etapas:

- a) Simulación del modelo matemático. De acuerdo a Soltani y Sinclair (2012) un modelo matemático consta de entradas, salidas, parámetros, constantes y variables de estado. Por lo que en una primera aproximación se realizaron las primeras simulaciones del modelo VegSyst. Para realizar las simulaciones las ecuaciones del modelo se programaron en el lenguaje de Matlab®. Los parámetros del modelo, fueron tomados de Gallardo *et al*. (2011) y Giménez *et al*, (2013) y los datos de entradas del modelo fueron tomados de una base de datos de estación meteorológica en 2012 en la zona de estudio.
- b) Obtención de datos del clima. Los datos de las variables climáticas, fueron los que el modelo matemático requería como entradas para obtener simulaciones en la zona de estudio. Estos datos se obtuvieron mediante un sistema desarrollado para la adquisición de datos climáticos (datalogger). Esta información fue almacenada en el equipo y cada 15 días durante un año se guardó la información.
- c) Obtención de datos del cultivo. Se registraron datos de variables del crecimiento del cultivo, con la finalidad de evaluar las simulaciones y mediciones. Los datos que se midieron fueron los que predice el modelo VegSyst (materia seca, nitrógeno) y adicionalmente se registraron altura, peso fresco de frutos, número de nodos vegetativos<sup>4</sup>, número de frutos, flores y hojas. Cada registró se hizo cada 15 días durante un año.

 $\overline{\phantom{a}}$ 4 Los nodos o nudos son lugares en la planta en donde hay un engrosamiento en el tallo, que representa una brotación, en cual nacen nuevos tallos, flores y hojas. Los nodos vegetativos son aquellos que nacen directamente en el tallo principal y contienen tallos secundarios, hojas y flores (Áñez y España, 2011).

- d) Análisis de sensibilidad. Este proceso se realizó con la intensión de identificar los parámetros más sensibles del modelo matemático y determinar aquellos que son más importantes para después encontrar los valores de dichos parámetros que pueden ajustar los datos simulados y los medidos (Haefner, 2012; Van Straten, 2012; Wallach *et al*., 2014). Para este análisis se ocupó el método de sensibilidad local descrito en la sección 1.5.3, el cual se programó en lenguaje de programación *.m* y *Simulik* de Matlab.
- e) Calibración del modelo. Cuando se identifican los parámetros más sensibles del modelo, el siguiente paso consiste en ajustar los datos simulados a los datos medidos (Haefner, 2012; Van Straten, 2012; Wallach *et al*., 2014). Para esto se utilizó la técnica de mínimos cuadrados no lineales, descrita en la sección 1.5.4. Las ecuaciones del modelo, así como las de calibración fueron implementadas en código *.m* de Matlab.
- f) Análisis de incertidumbre. Se realizó este análisis para determinar la incertidumbre de los parámetros, en un rango de valores posibles y para estimar las posibles salidas del modelo de un rango posible de valores que puede tomar cada parámetro, Para lograr esto se propone realizar 5000 simulaciones en Matlab®, mediante el Toolbox SAFE (Pianossi *et al*., 2015).
- 3) Generación de un simulador. Utilizando los resultados de la evaluación, así como los parámetros que permiten realizar simulaciones del crecimiento del jitomate bajo invernaderos de la zona de estudio. El simulador se programó Visual C#, bajo el lenguaje de Windows Forms, la cual es una tecnología que permite crear aplicaciones en forma de interfaz gráfica (Petzold, 2013).
- 4) Propuesta de una estrategia de desarrollo agrícola. Para intentar dar solución al problema de investigación identificado en la región, en esta etapa, se consideraron las vocaciones del municipio, las causas y efectos del problema de investigación, objetivos estratégicos, análisis de Fortalezas, Oportunidades, Debilidades y Amenazas (FODA). En propuesta de estrategia se consideraron los siguientes aspectos: transferencia de esta investigación a los productores de la zona, asistencia técnica, organización, financiamiento, mercado e investigación.

Con base a lo anterior la metodología propuesta se muestra en la Figura 2.1.

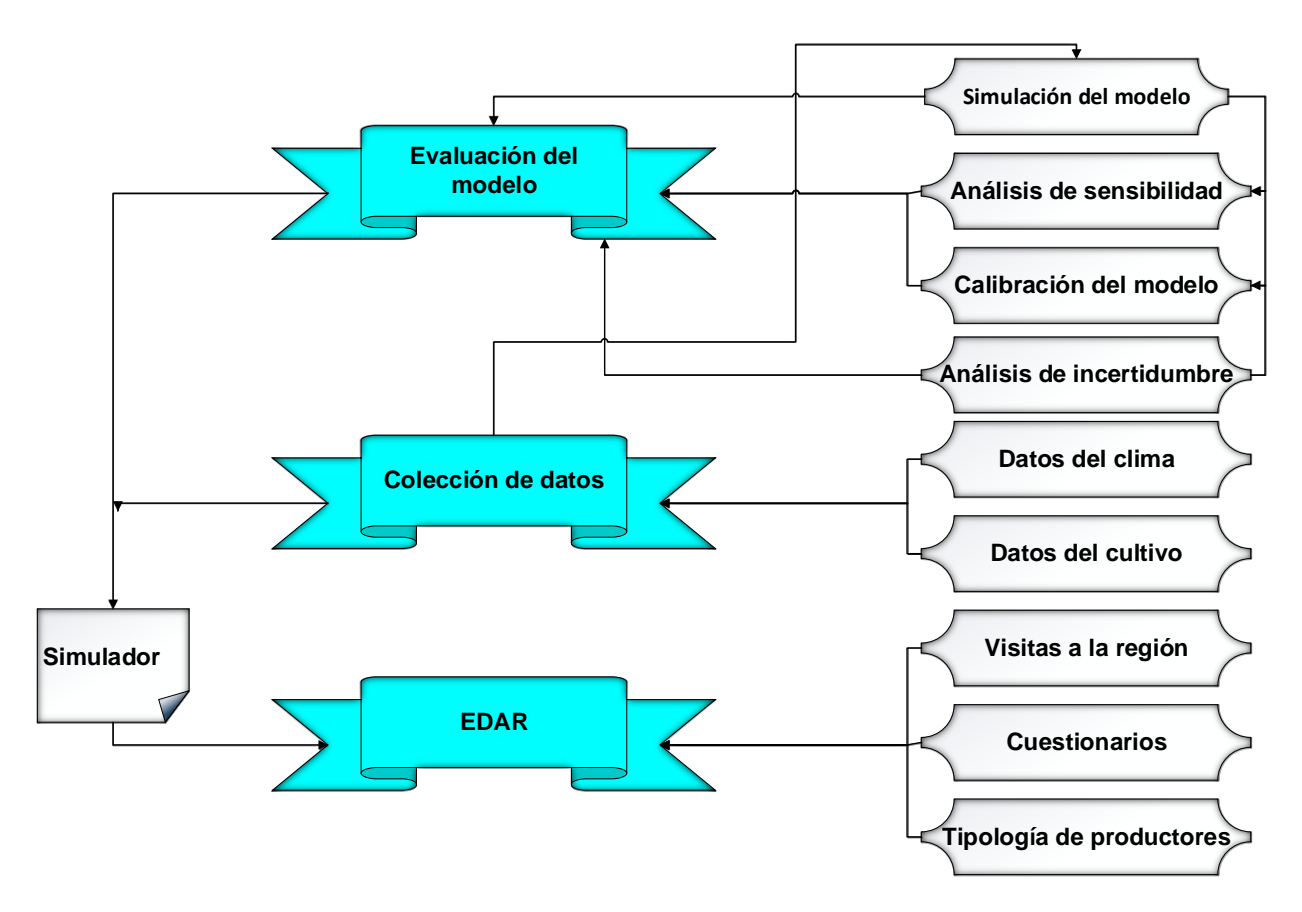

Figura 2.1. Metodología utilizada en la investigación

### **2.2. Marco referencial**

Esta investigación se realizó en el municipio de Aquixtla. Un municipio en el que hasta el año 2000 se producía el cultivo de papa (*Solanum tuberosum*), sin embargo debido a la aparición del nematodo dorado (*Globodera rostochiensi*) en los suelos donde se cultivaban, les fue imposible a los productores continuar sembrando a cielo abierto, ya que el municipio se declaró como una zona bajo control fitosanitario (DOF, 2000), por lo que después de esta fecha, el cultivo de jitomate sembrado en agricultura protegida se promovió como una alternativa para el desarrollo agrícola (Luna, 2011).

Lo anterior condujo a la práctica de cultivos bajo invernaderos y en los últimos años esta región ha destacado por su importante superficie bajo condiciones de agricultura protegida, registrado un crecimiento gradual, ya que en 2007 se contabilizaban 19 ha (Luna, 2011), mientras que para 2014 se registraron 38 ha (SAGARPA, 2015).

En el Estado de Puebla se cultivan alrededor de 835 ha, bajo invernadero, ocupando el décimo lugar en producción de jitomate en el país y los municipios donde hay un mayor número de invernaderos son: San Salvador el Verde, Tétela de Ocampo y Aquixtla (SAGARPA, 2010b). Este último municipio genera 6000 toneladas de jitomate, lo que representa el 10% de la producción del Estado, posicionando al municipio en el tercer más importante del estado en este rubro (SIAP, 2014).

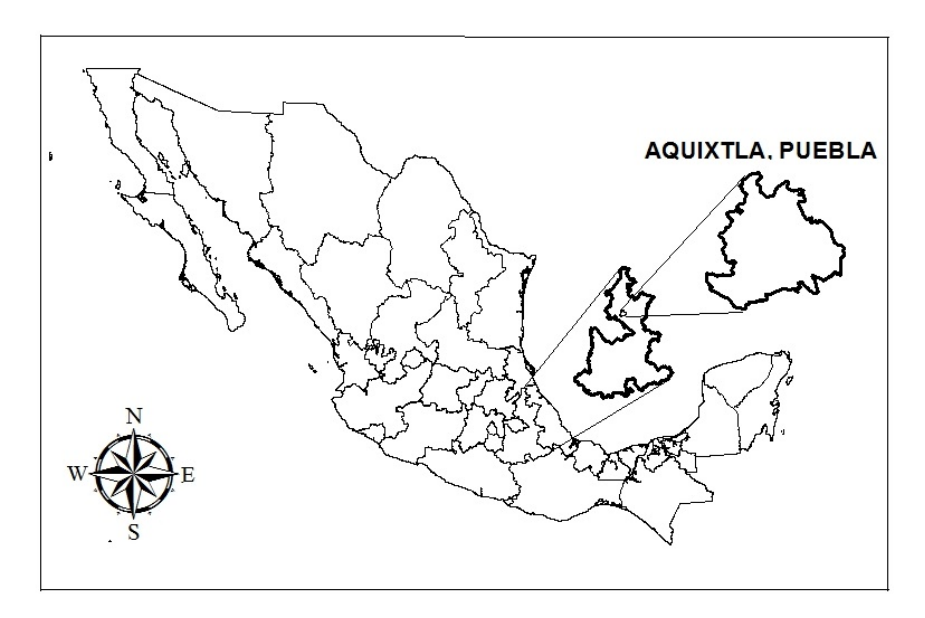

Figura 2.2. Municipio de Aquixtla, Puebla.

Algunas de las características más importantes son:

**Localización**. Se encuentra en el norte del Estado de Puebla. Tiene colindancias al Norte con Zacatlán, al sur con Ixtacamaxtitlán, al este con Tétela de Ocampo y al oeste con Chignahuapan. Las coordenadas geográficas donde se localizan son 19°42'42" y 19°51'54" de latitud y 97°49'36" a 97°54'06" de longitud (INEGI, 2010a; SEMARNAT-CONABIO, 2015).

Superficie. El municipio tiene una superficie de 165.7 km<sup>2</sup>, lo que equivale al 0.49% de lo que tiene el Estado (SEMARNAT/CONABIO, 2015).

**Perfil sociodemográfico**. En el último censo poblacional de INEGI (2010b), se registraron 7848 habitantes, de los cuales 50.3% son mujeres y 49.7% son hombres (SEMARNAT/CONABIO, 2015). En educación, el número de población que cuenta con primaria es de 3448, con nivel profesional 123, con postgrado 7 y en general el promedio de escolaridad es de 5.76 años de estudio (INEGI, 2009; SEMARNAT/CONABIO, 2015). El grado de marginación del municipio es alto y 19.5% de la población vive en extrema pobreza. El Municipio se encuentra registrado en la Cruzada Nacional contra el Hambre (SEDESOL, 2014). Esta información posiciona al municipio en el lugar 81 en el contexto estatal y el 727 a nivel nacional (CONAPO, 2010; (CONEVAL, 2014; SEDESOL, 2015).

**Orografía.** El municipio se localiza en la sierra Norte de Puebla, a una altura entre 1,940 y 2,900 metros sobre el nivel del mar. Esta zona se caracteriza por montañas separadas por pequeñas mesetas. Esta zona se caracteriza por cinco cadenas montañosas, con alturas desde 1940 msnm<sup>5</sup> hasta 2800 msnm (SEDESOL, 2012).

**Clima.** El Municipio se encuentra en la zona de clima templado subhúmedo. Las temperaturas oscilan entre 12° y 18°C. El mes donde se registran las temperaturas más bajas es en enero, en donde la temperatura es de 0 a 3 °C. La temperatura del mes más cálido (julio) oscila entre 22 y 26 °C. La humedad relativa media es de 65% al 80% (SEDESOL, 2015; SEMARNAT/CONABIO, 2015).

**Hidrografía.** La sub-cuenca del río Zempoala es la que pasa por Aquixtla, llevando agua al municipio por el río Ajajalpa, Cuahutolonico, Texocoapan y Xaltatempa (Figura 2.4) (SEDESOL, 2012; SEMARNAT/CONABIO, 2015).

**Geología.** En el Municipio la litología está compuesto por dos tipos principales de roca: ígneas extrusivas y sedimentarias. Las primeras se estiman en una superficie de 125.6 km<sup>2</sup> , equivalente al 66% del total del Municipio, en donde se presenta: andesita en 41.93%, toba ácida en 21.96%, basalto en 1.55% y brecha volcánica básica en 0.64%. Las segundas están en un 64.4 km<sup>2</sup>, que equivale al 33.8% del Municipio, de la cual caliza es 29.83%, lutita 1.56% y caliza–lutita 2.49% (SEMARNAT/CONABIO, 2015).

 $\overline{\phantom{a}}$ <sup>5</sup> Metros sobre el nivel del mar.

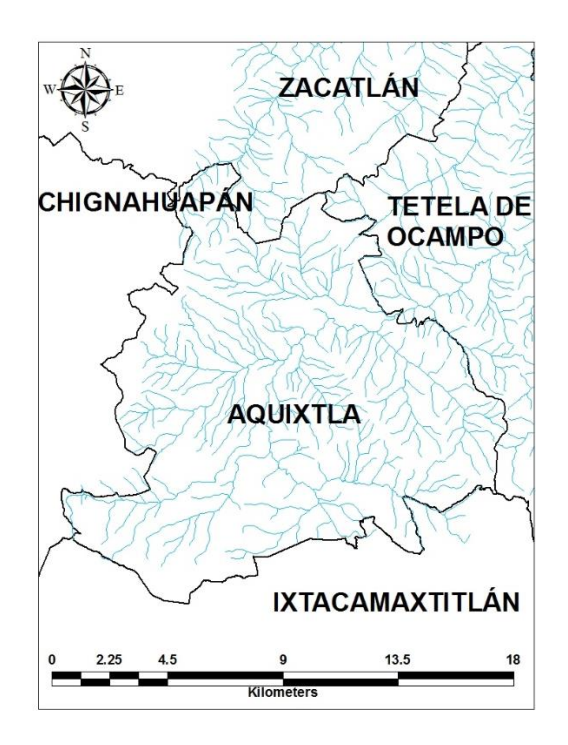

Figura 2.3. Hidrografía del municipio de Aquixtla, Puebla.

**Tipo de suelo**. Los tipos y usos principales del suelo son: Luvisol, Andosol y Litosol, con arenas medias y finas (SAGARPA, 2009; SEMARNAT/CONABIO, 2015).

**Uso de suelo**. El municipio tiene cuatro usos de suelos principales, el bosque con un 55%; agrícola con 36%; pastizal con 7% y zona urbana con 2%. En el uso agrícola se emplean dos tipos de producción: agricultura bajo invernadero y agricultura de temporal y agricultura de temporal con cultivos permanentes.

La agricultura de invernadero se localiza en todo el municipio, pero más concentrado en la parte central del municipio, entre las que destacan las localidades de Aquixtla, Cuautieco, Tlaltempa, La loma y Pachuquilla. La agricultura de temporal se encuentra en mayor cantidad la localidad de Tlaltempa, Chichicaxtla y Atecoxco.

# **III. CAPÍTULO I. CARACTERIZACIÓN Y TIPOLOGÍA DE LOS PRODUCTORES DE JITOMATE EN INVERNADERO DEL MUNICIPIO DE AQUIXTLA**

#### **RESUMEN**

Aquixtla es el tercer municipio más importante en cantidad de invernaderos en el Estado de Puebla, México, en esta zona se cultiva cerca del 10% de la producción de jitomate en el Estado. Pese a la importancia que representa este cultivo en este municipio, no existe alguna caracterización que permita conocer los aspectos sociales, productivos e institucionales de los productores de jitomate bajo invernadero, que permita diseñar propuestas de estrategias de desarrollo rural teniendo como componente central la transferencia de innovaciones para mejorar los ingresos de los productores cultivan esta hortaliza. Por otro lado tampoco existe una tipología que permita determinar el proceso de adopción de invernaderos en la región y así aportar elementos para proponer futuras estrategias de desarrollo agrícola. Por lo que el objetivo de este capítulo fue desarrollar una caracterización y tipología de productores de jitomate del municipio de Aquixtla. La metodología empleada fue de tipo cuantitativa y cualitativa y consistió en el diseño de un cuestionario para identificar las variables sociales de los productores, para lo cual se aplicaron 75 encuestas, las cuales fueron una muestra representativa del total de productores en el municipio. Con esta información se determinó la caracterización y tipología de estas personas. Se encontró que sólo existen dos niveles de productores (medio y bajo). En ambos niveles se encontró que tienen una fuerte dependencia de un técnico agrícola, por lo que no logran los rendimientos esperados. La mayoría no pertenece a una organización de productores, por lo que el precio volátil del jitomate en el mercado es un factor que ponen en riego la práctica en invernadero para los tres tipos de productores. La clasificación permitió afirmar que a mayor costo de producción, mayor es la ganancia que los productores obtienen y para los de media clasificación es rentable esta práctica. La tipología permitió definir al conjunto de agricultores como un productor agroindustrial incipiente que está en una constante transicional por mejorar su producción y bienestar social.

**Palabras clave**: Caracterización de productores, jitomate, tecnología de invernaderos, tipología.

#### **ABSTRACT**

Aquixtla is the third most important municipality in amount of greenhouses in the State of Puebla, Mexico, in this zone is cultivated near 10% of the production of tomato in the State. Despite the importance of this crop in this municipality, there is no characterization that allows to know the social, productive and institutional aspects of the producers of tomato under greenhouse, which allows to design proposals of rural development strategies having as central component the transfer of Innovations to improve the income of the producers who grow this vegetable. For other side, there is no typology to determine the process of adoption of greenhouses in the region and thus provide elements to propose future strategies for agricultural development. Therefore, the objective of this chapter was to develop a characterization and typology of tomato producers in the municipality of Aquixtla. The methodology used was of a quantitative and qualitative type and consisted in the design of a questionnaire to identify the social variables of the producers, for which 75 surveys were applied, which were a representative sample of the total of producers in the municipality. With this information, the characterization and typology of these people were determined. There are only two producer levels (medium and low) was found. At both levels have a strong dependence on an agricultural technician was found, so they do not achieve the expected yields. Most do not belong to a producer organization, so the volatile price of tomato on the market is a factor that put in practice the greenhouse practice for the two types of producers. The classification allowed to affirm that the higher the cost of production, the greater the gain that the producers obtain and for the middle classification this practice is profitable. The typology allowed defining the set of farmers as an incipient agroindustrial producer that is in a transitional constant to improve its production and social welfare.

Keywords: Growers characterization, tomato, greenhouse technology, typology.

### **INTRODUCCIÓN**

Uno de los retos mundiales es asegurar a los habitantes alimentos suficientes y de buena calidad. Esto no es algo nuevo, ya que Thomas Malthus escribió en su primer Ensayo (1798): "la población crece más rápido que la producción de alimentos y las

consecuencias serían la sobrepoblación y escasez de alimentos" (Castro, 2015). Esto implica replantear esfuerzos por asegurar la seguridad alimentaria, es decir garantizar a la población alimentos suficientes y con un precio accesible para satisfacer las necesidades de alimentación (Friant, 2016).

Por lo tanto, el reto será la búsqueda de la seguridad alimentaria, de una población que se prevé llegará a nueve mil millones de habitantes en el año 2050 (FAO, 2009; Godfray *et al.,* 2010; Beddington, 2011; Friant. 2016). Por lo que es necesario una transformación urgente para asegurar en un futuro la producción alimentaria (Biel 2014; Castro, 2015).

Una de las formas para resolver este desafío es aumentando rendimientos de los cultivos mediante la producción bajo agricultura protegida y específicamente en invernadero.

La hortalizas más cultivada en invernadero a nivel mundial es el jitomate (*Lycopersicum esculentum* Mill.), por lo que es el cultivo de mayor importancia económica (SINAREFI, 2015; Vargas *et al.,* 2015). Los principales productores son China, Estados Unidos y Turquía, mientras que México es el doceavo lugar, produciendo cerca de 2.8 millones de Toneladas anuales (SIAP; 2014; SINAREFI, 2015). En exportación en 2010, México se ubicaba en el segundo lugar, sólo por debajo de Holanda (SAGARPA, 2010), pero en los últimos años se ha consolidado como el primer lugar (SAGARPA, 2015).

En México se registraron 12540 ha de cultivos bajo invernaderos (FIRA, 2016), en los cuales se produce en un 70% de ellos jitomate, pero estas unidades de producción son de diferentes niveles tecnológicos, los cuales se diseñan de acuerdo a la diversidad climática y a la disponibilidad de recursos económicos de la región o del propietario, lo cual hace que no exista una estructura universal de invernaderos (Pérez *et al*., 2011). En el caso de México, las estructuras que predominan son de baja tecnología y en menor cantidad los de media y baja tecnología (Costa y Giacomelli, 2005; Castilla, 2013).

En Puebla se han contabilizado 1071 ha de agricultura protegida, de las cuales 835 ha, son de invernadero, siendo Tétela de Ocampo, San Salvador el Verde y Aquixtla los municipios en el estado de mayor importancia en este rubro (SAGARPA, 2014).

En este último municipio se tienen 38 ha, en donde se generan 6000 toneladas de jitomate (SAGARPA, 2016), lo que representa el 10% de la producción del Estado,

posicionando al municipio en el tercer lugar más importante del Estado en producir este cultivar (SIAP, 2014). Pero a pesar de ser uno de los municipios más importantes en superficie de invernaderos y producción de jitomate, no existe una caracterización o tipología de los productores que permita proponer estrategias de desarrollo agrícola en la región para transferir investigaciones a este sector, así como la generación de innovaciones científicas, con el fin de mejorar la producción en invernadero en la región.

Las investigaciones que se han realizado en este municipio se han enfocado en estudiar las variedades de jitomate (Gaona y Juárez, 2005), identificar y seleccionar los sistemas de producción en invernadero (Luna, 2011) y la calidad y composición química en los frutos de jitomate producidos en invernaderos del municipio (Luna, 2012). Otras investigaciones que se han realizado en el municipio consistieron en el diagnóstico de los sistemas de producción, análisis de la situación de agricultura protegida, propuestas integradoras agrícolas y control de enfermedades del jitomate (UACh, 2016). Una caracterización de invernaderos se realizó en Chignahuapan, municipio colindante a Aquixtla (Ortega, 2014) en el cual se evaluó la funcionalidad de los invernaderos, así como el nivel tecnológico predominante en este lugar. Por lo cual no se ha realizado una caracterización o tipología de productores en la zona de estudio que determine sus cualidades, así como el nivel de transformación de campesino a productor agroindustrial y así proponer líneas de acción que permitan posibles innovaciones en el sector agrícola.

La implementación de innovaciones agrícolas permite la competitividad y el crecimiento económico sostenible de una localidad (Vargas *et al.,* 2015). Pero esto no es posible sin contar con una caracterización de dicha sociedad rural (Castro y Carrascal, 2016).

La diferencia de caracterización y tipología de productores radica que la primera consiste en determinar las cualidades actuales de los agricultores y que explican los rendimientos obtenidos, mientras que la tipología permite conocer el proceso y etapas de la modernización rural en la región Aguilar *et al*. (2015).

La importancia de realizar la caracterización y tipología de productores radica en determinar la necesidad de analizar qué motiva a un productor adoptar o rechazar la innovación (Águila y Padilla, 2010; Valenzuela y Contreras, 2013; Aguilar *et al.,* 2013).

Por lo tanto el objetivo de este capítulo es realizar una caracterización y una tipología de los productores de jitomate en invernadero del municipio de Aquixtla, Puebla, para determinar las características sociales, económicas y de producción, así como el nivel que representa la transformación de campesino a productor agroindustrial.

### **MATERIALES Y MÉTODOS**

Para determinar la caracterización de los productores de invernadero del municipio de Aquixtla, Puebla, se propuso una metodología que consiste en determinar las características económicas y sociales de los productores de acuerdo al nivel tecnológico del invernadero. De acuerdo a Costa y Giacomelli (2005), los invernaderos se pueden clasificar en baja, media y alta tecnología y estas dependen de la estructura y rendimiento obtenido de producción, siendo esta última la que se consideró, ya que de acuerdo a Ortega *et al*. (2014) los invernaderos de la región son de baja tecnología, por lo que se optó por clasificar a los productores de acuerdo a la producción obtenida.

Con respecto a la tipología de productores, se siguió la metodología que propone Altieri y Hecht (1990), Altieri (1999) y Toledo *et al*. (2002) y Aguilar *et al*. (2015), la cual busca determinar nueve atributos para definir el tipo de productor campesino o agroindustrial.

Con base a lo anterior se proponen las siguientes etapas:

*i) Diseño de cuestionario.* Para determinar la caracterización y tipología de los productores, se diseñó y aplicó un cuestionario, en el que se usaron preguntas cerradas y abiertas para captar información como: sexo y edad de los productores; escolaridad; años trabajando en la agricultura; año en que comenzaron a sembrar en invernadero; tamaño del invernadero; costo de inversión del invernadero; asesoría técnica; horas que dedican a la actividad en invernadero; experiencia laboral fuera del Estado; cambio de infraestructura en invernadero; conocimiento de la solución nutritiva mediante el uso de fertilizantes solubles nitrogenados; tecnología aplicada; frecuencia con la que realizan análisis de suelo y agua; rendimiento por  $m^2$ ; costos y beneficio de producción.

*ii) Cálculo de muestra.* De acuerdo con Hernández (2006) y García *et al.* (2013), una muestra de un proceso cualitativo, puede ser un grupo de personas, eventos, sucesos y comunidades, sobre el cual se habrán de recolectar los datos, sin que necesariamente sea representativo del universo o población que se estudia.

El número de cuestionarios que se aplicaron a los productores se determinó mediante un acercamiento con el líder de la agrupación local de productores conocido como Consejo Regional, el cual tiene identificados y registrados 150 productores. De esta información se obtuvo el tamaño de la muestra representativa (Ecuación 3.1) que determina con un intervalo de confianza del 95% de que los datos obtenidos son fidedignos (Johnson y Kubi, 2008; Castañeda *et al*., 2010; Villafranca y Ramajo, 2013).

$$
n = \frac{N \cdot Z^2 \cdot p(1-p)}{(N-1) \cdot e^2 + Z^2 \cdot p(1-p)}\tag{3.1}
$$

En donde:

 $n$ , es el tamaño de la muestra a calcular,

, es el tamaño de la población (150).

 $Z$ , es la desviación del valor medio para determinar el intervalo de confianza (95%= 1.96).

, es el porcentaje de error máximo admitido (8%).

 $p$ , es la proporción que se espera encontrar (50%).

Al sustituir la ecuación 3.1, se tiene:

$$
n = \frac{150 \cdot (1.96)^2 \cdot 0.5(1 - 0.5)}{(150 - 1) \cdot (0.08)^2 + (1.96)^2 \cdot 0.5(1 - 0.5)} = 75.2
$$

El valor de  $n$  fue de 75.2, por lo que se aplicaron 75 encuestas del 17 al 21 de noviembre de 2014.

*iii) Propuesta de la caracterización de los productores.* De acuerdo a Costa y Giacomelli (2005), la clasificación de invernaderos es de acuerdo al nivel tecnológico y al uso de tecnología, equipo, sistema de producción, costos y rendimiento obtenido, de tal manera que los invernaderos de baja tecnología obtienen al año entre 10 y 20 kg m<sup>-2</sup>, los de media tecnología de 20 a 50 kg m<sup>-2</sup> y los de alta tecnología de 50 a 70 kg m<sup>-2</sup>. En el presente estudio, la caracterización de productores en invernaderos de Aquixtla sólo

consideró el rendimiento obtenido en invernadero, ya que de acuerdo a Ortega (2014) los invernaderos de la región y municipios cercanos son de baja tecnología.

*iv) Propuesta de tipología de productores.* Para identificar el tipo de productores de invernadero en Aquixtla, se identificaron nueve atributos que indican el nivel de lo campesino a lo agroindustrial. Esta información permite conocer el proceso de la modernización rural de la región y junto con la clasificación obtenida, poder aportar elementos cualitativos y cuantitativos para proponer una estrategia de desarrollo local en este municipio. Estos atributos son descritos por Altieri y Hecht (1990), Altieri (1999), Toledo *et al*. (2002) y Aguilar *et al*. (2015).

- 1) Energía. Se refiere al uso de energía fósil, empleo de maquinaria e insumos para aumentar la producción.
- 2) Escala. Es un rasgo propio del modo agrario o campesino, en donde se define la escala del tamaño habitual de los predios agrícolas campesinos.
- 3) Autosuficiencia. Es el grado en el cual los productores poseen la capacidad de cubrir sus necesidades sin depender de personas externas, por lo que en este atributo se consideró la autosuficiencia alimentaria, producción de plántula, técnica y financiera.
- 4) Fuerza de trabajo. Es la capacidad en que se organizan los productores para realizar el trabajo durante la producción. Se basa principalmente en el trabajo de la familia.
- 5) Productividad de trabajo. Se refiere al uso de recursos naturales y energéticos fósiles, para tener una mayor fuerza de trabajo.
- 6) Productividad energética. Es la eficiencia entre la energía y la fuerza de trabajo en las actividades rurales.
- 7) Diversidad. En la agricultura tradicional la actividad central es el modo campesino, complementada por otras prácticas. En contraste lo agroindustrial es un sistema que no se complementa por otras actividades.
- 8) Conocimiento. Se refiere al conocimiento que pone en práctica el productor en sus cultivos. El conocimiento se mide con carácter objetivo, técnico, especializado y aspectos administrativos de la unidad productiva.

9) Cosmovisión. En el campesino puro, la visión se hereda por tradición, mientras que en el sector agroindustrial se tiene una visión de producir más utilizando la tecnología disponible.

La tipológica de los productores se determina al promediar los nueve atributos. De acuerdo a Altieri y Hecht (1999); Toledo *et al*. (2002); Aguilar *et al*. (2015) es la siguiente:

0 = Campesino puro (arquetipo).

0.10 a .020 = Campesino tradicional.

- 0.21 a 0.40 = Campesino semi tradicional.
- 0.41 a 0.60 = Productor transicional.
- 0.61 a 0.80 = Agroindustrial incipiente.
- 0.81 a 0.90 = Productor agroindustrial.
- $1 =$  Agroindustrial puro.

## **RESULTADOS Y DISCUSIÓN**

A partir de la información encontrada en los cuestionarios, los rendimientos obtenidos por los productores se encontró que en promedio producen al año 21.1 kg m<sup>-2</sup>, datos similares se encuentran en Luna (2011) con 20 kg m<sup>-2</sup>, 18 a 20 kg m<sup>-2</sup> en Ortega *et al.* (2014), SIAP (2014) con 19.4 kg m<sup>-2</sup> y SAGARPA (2016) con 20 kg m<sup>-2</sup> pero diferente al que reporta COFUPRO (2016) con 18 kg m<sup>-2</sup>.

De acuerdo al rendimiento los productores se clasificaron en baja, media y alta producción. Se encontró que 8.2% fueron de clasificación baja, con un promedio 9.7 kg m<sup>-2</sup>, 91.8% correspondieron a producción media, con un promedio de 22.3 kg m<sup>-2</sup>, mientras que no se encontró alguno de alta producción (Figura 3.1).

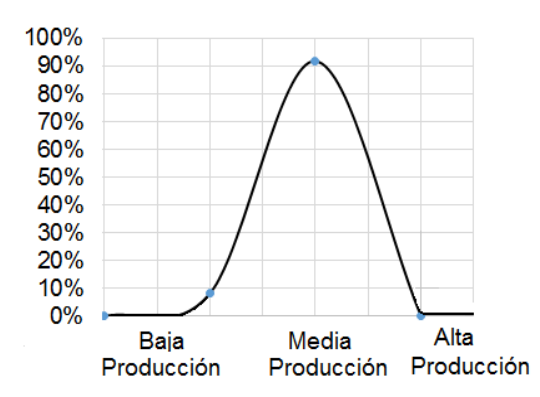

Figura 3.1.Clasificación de productores en invernaderos de Aquixtla, Puebla.

Las características más relevantes obtenidas en la caracterización fueron las siguientes:

# **Edad y escolaridad**

Se encontró que los productores que tienen producción media, son aquellos que tienen mayor edad que los de baja producción. Con respecto a la escolaridad se encontró que los de media producción son los que menor grado de estudio, con 8.6 años, equivalente al tercer año de secundaria, mientras que los de baja producción tienen 9.8 años, equivalente al primer año de preparatoria. Datos similares se presentan en CONEVAL (2014) y SEDESOL (2014), en donde mencionan que para zonas rurales del municipio el promedio son 6 años y para zonas urbanas 8 años.

# **Experiencia en producción agrícola bajo invernadero**

Para explicar por qué los productores que tienen mayor edad y menor escolaridad obtienen mayor rendimiento que los otros, se identificaron seis variables referentes a la experiencia laboral y al tiempo que le dedican a la producción de invernadero:

a) tiempo trabajando en actividades agrícolas. Se encontró que los de media producción son los que tienen mayor tiempo (32.5 años) trabajando en actividades agrícolas a comparación de los otros (28.5 años).

b) Los de media producción tienen más años en la práctica de sembrar en invernadero, ya que comenzaron en 2006, mientras que los de baja en 2008.

c) En ambos casos los productores pagan asesoría técnica, pero los que más lo hacen son los de baja producción, con un 83% del total, mientras que los de clasificación media paga asesoría el 77%.

d) Las horas que dedican a la producción en invernadero es muy similar en ambos casos, con 56 y 57 horas a la semana, para los de producción baja y media respectivamente.

e) El tiempo que dedican a otras actividades, en el caso de los de baja producción es mayor (14.6 horas), que los productores de clasificación media (12.7).

f) La experiencia laboral agrícola en otro lugar del país o en el extranjero es mayor para los de clasificación baja (17%), con respecto a los de clasificación media (10.5%). Es decir que tener más experiencia laboral en otro lugar no es un factor para tener mayor producción.

### **Inversión económica**

Para determinar la inversión que realizan los productores se consideró el tamaño del invernadero, costo de instalación de la estructura por cada 1000 m<sup>2</sup> y el porcentaje que tuvieron que invertir si una institución gubernamental o privada financio su construcción. Esta información se muestra en el Cuadro 3.1.

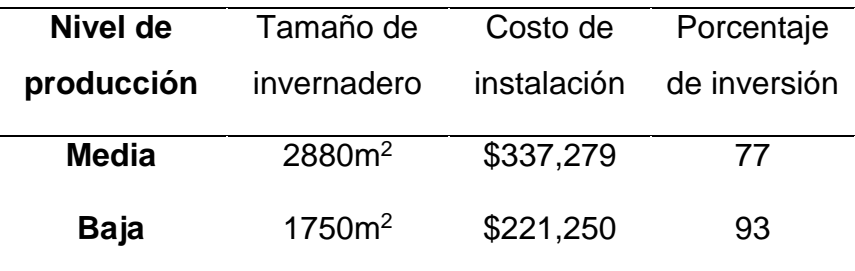

Cuadro 3.1. Tamaño del invernadero e inversión realizada.

Se determinó que el tamaño de invernadero es de similar proporción en el nivel de producción media, lo cual concuerda con COFUPRO (2016) quien afirma que Aquixtla, el tamaño promedio es de 2500 a 3000 m<sup>2</sup>.

La inversión realizada para construir el invernadero por cada 1000 m<sup>2</sup> fue mayor para los de clasificación media, lo cual se ha reflejado en mayores rendimientos. Del costo total
del invernadero, los productores que invirtieron un mayor porcentaje fueron los de baja producción, lo que indica que para algunos de ellos no tuvieron financiamiento.

# **Asistencia técnica**

Para conocer la asistencia técnica que tienen los productores se consideró si conocen la función de los fertilizantes solubles que aplican al cultivo, así como las cantidades que aplican a lo largo del ciclo del cultivo. También se preguntó si conocen la importancia de los fertilizantes que contienen Nitrógeno, beneficios o daños que provoca este nutrimento. Se agregó en el cuestionario si consideraban que necesitan asesoría técnica en cuestión a nutrición vegetal y por otro lado si cuentan con un asesor técnico y cuanto le cuesta pagar por el servicio. Los resultados se muestran en el Cuadro 3.2.

| Nivel de<br>producción | <b>CF</b> | <b>CIN</b> | <b>NAT</b> | <b>PA</b>         |
|------------------------|-----------|------------|------------|-------------------|
| <b>Media</b>           | 67.5%     | 21.30%     | 88%        | 73%, Paga \$1,931 |
|                        |           |            |            |                   |

Cuadro 3.2. Asistencia técnica.

CF= Conoce los fertilizantes solubles; CIN= Conocen los fertilizantes solubles que contienen Nitrógeno; NAT: Necesita asesoría técnica; PA= Paga asistencia técnica.

Se encontró que los productores de baja producción no conocen los fertilizantes solubles aplicados al suelo, como Nitrato de Potasio, Nitrato de Calcio, Fosfato monoamónico, Sulfato de Potasio, Sulfato de Magnesio, Sulfato de Manganeso, Sulfato Ferroso, Sulfato de Cobre, Tetraborato de Sodio, Sulfato de Zinc y Quelatos (Micronutrientes), que se suministran de acuerdo a las necesidades de la planta. Una tercera parte de los de clasificación media tampoco. En los dos niveles se mostró desconocimiento del uso e importancia de los fertilizantes solubles que contienen Nitrógeno (CIN), como principal nutrimento que absorben las plantas. Los productores que mencionaron en mayor porcentaje que necesitan algún tipo de asesoría técnica (NAT) fueron los que tienen producción media, lo que indica que están a favor de recibir cursos de capacitación en cuestión a nutrición vegetal. Este último dato se refleja en los productores que pagan asesoría técnica (PA), ya que son los que en promedio usan más este tipo de servicio.

Otra variable que se consideró en este rubro fue la forma en que aprendieron a cultivar en invernadero (Cuadro 3.3). Las opciones fueron, por una casa comercial, asesor técnico, por otros agricultores, familiares, municipio y cursos.

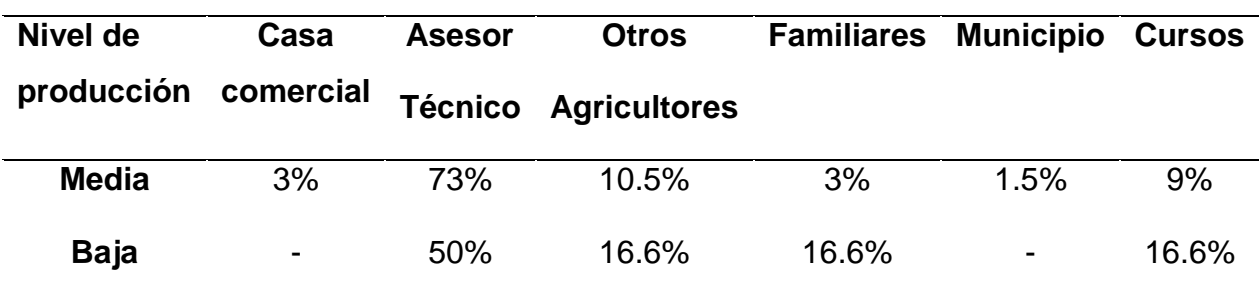

Cuadro 3.3. Forma en que los productores aprendieron a sembrar en invernadero.

En el Cuadro 3.3 se encontró en los dos niveles de producción que aprendieron por un asesor técnico, lo cual explica que en el Cuadro 3.2 se encontrará una dependencia de un asesor técnico y por esta razón un desconocimiento en los fertilizantes y en específico en el uso del Nitrógeno.

## **Tecnología aplicada en la producción**

En este apartado se identificó el sistema de producción, la tecnología con la que cuenta el invernadero y la frecuencia con que realizan análisis físico químico del suelo y agua.

En el Cuadro 3.4 se muestra el sistema de producción, ciclos de siembra, número de racimos, plantas por metro cuadrado, obtención de la plántula y la forma en que realizan los riegos.

Se encontró que en los dos niveles siembran en su mayoría en fertirrigación, de los cuales dos terceras partes de los productores siembra dos ciclos en un año. En este último los productores de nivel medio dejan 9 racimos por planta, mientras los de baja dejan 7.5 racimos. La recomendación que hace Pérez *et al* (2012) y la FAO (2013) es dejar de 7 a 8 racimos, por lo que los de baja producción cumplen con las recomendaciones. Los productores que siembran a un ciclo largo, en el caso del nivel medio dejan 19 racimos, mientras que los de baja dejan 18.5. De acuerdo a Mendoza *et* 

*al*. (2010) y Juárez *et al.* (2012) recomiendan de 15 a 20 racimos, por lo que los ambos productores cumplen la recomendación.

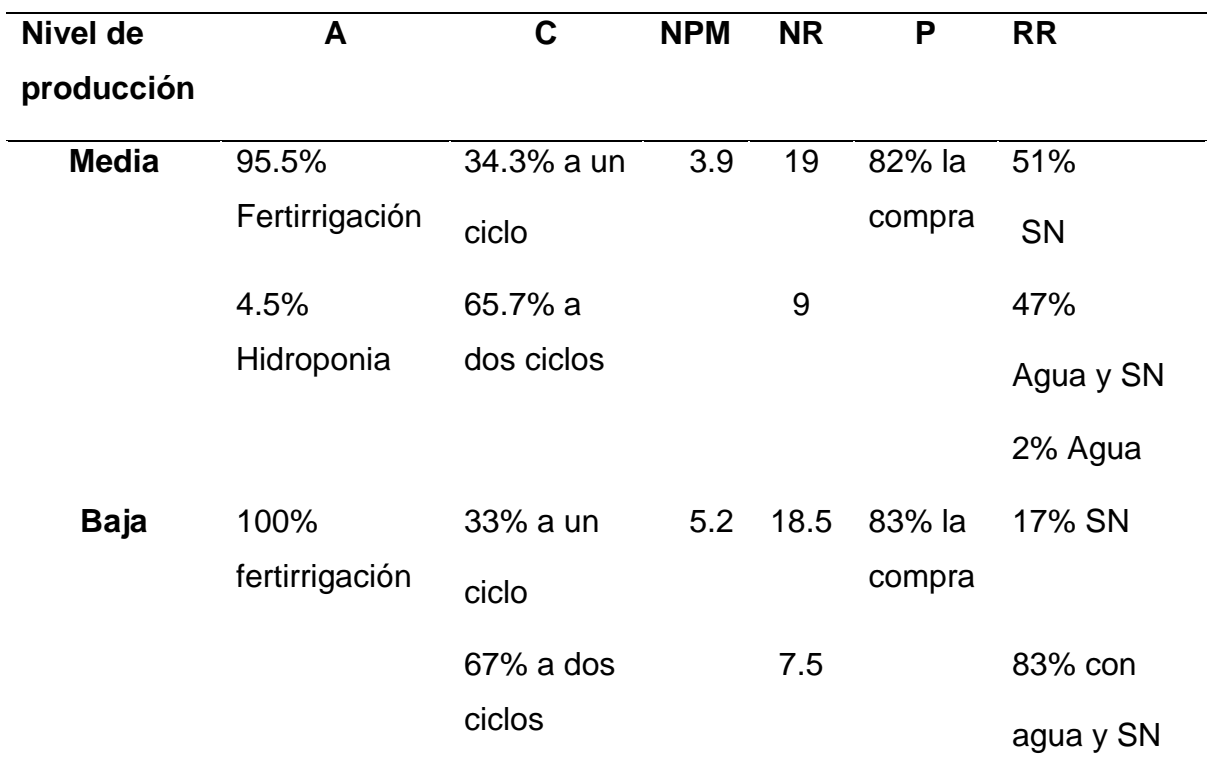

Cuadro 3.4. Sistema de producción en invernadero.

A= Sistema de producción; Cic= Ciclos del cultivo; NPM= Número de plantas por m<sup>2</sup>; NR= Número de racimos por planta; P= Plántula; RR= Realiza los riegos.

En el número de plantas recomendado por metro cuadrado de acuerdo a Grijalva *et al* (2010), Gómez y Herrera (2010) y la FAO (2013) es de 3.5 a 4 plantas, que concuerda con lo que realizan los productores de media producción, mientras que los de clasificación baja dejan 5.2 plantas, esto hace que compitan por los nutrientes y no se obtengan los rendimientos esperados (Grijalva *et al.*, 2010; FAO, 2013).

En los dos niveles de producción se la mayoría de los productores compran la plántula (COP) y su precio oscila entre los \$2.50 a los \$4.00, dependiendo de la variedad. Se observó que la forma en que realizan los riegos (RR), los productores de media producción en su mayoría lo hacen en 51.5% únicamente con solución nutritiva (SN), 47% combina los riegos aplicando sólo agua un día a la semana y el 1.5% sólo con agua, que corresponde a los productores de jitomate orgánico. En el caso de los productores de baja producción la mayoría aplica riegos combinando la SN y agua con la finalidad de evitar y disminuir la salinidad en los suelos donde siembran (Villafañe *et al*., 2004; Galindo *et al*. 2014).

La frecuencia con que cambian elementos en el invernadero, como son la cubierta plástico, cintas, acolchado, tutores y charolas para plántula, se muestra en el Cuadro 3.5.

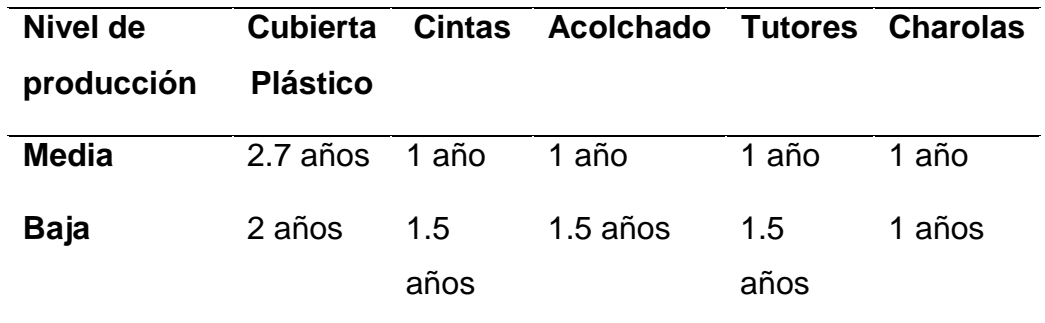

Cuadro 3.5. Frecuencia en que cambian parte de la infraestructura en el invernadero.

Se encontró que los productores de media producción dejan la cubierta plástico por más años a diferencia de los de baja producción. Las cintas y acolchado, son cambiados al mismo tiempo, pero son dejados más tiempo en los invernadero de los productores de clasificación baja, lo cual puede influir bajos rendimientos debido al daño que tienen estos elementos (Ortega *et al.,* 2014; Sánchez *et al.*, 2014). En el caso de charolas usadas para las plántulas son cambiados en tiempo similar para las dos clasificaciones.

También se consideró la frecuencia en que realizan análisis de suelo y agua, así como análisis microbiológico del agua (Cuadro 3.6).

Cuadro 3.6. Frecuencia que realizan análisis físico químicos en el invernadero.

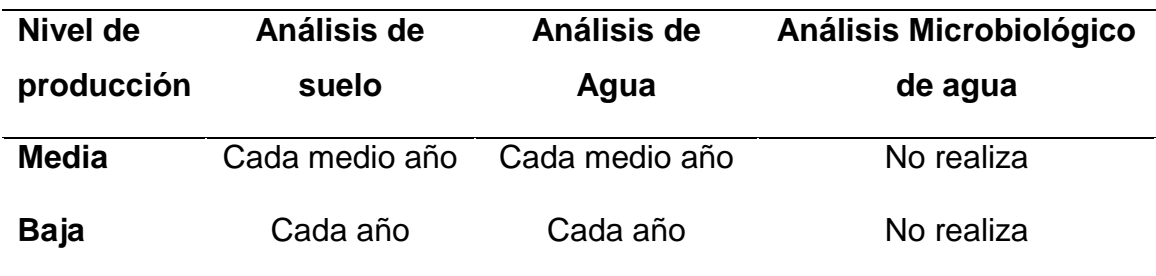

Se encontró que los productores que hacen estos análisis con mayor frecuencia son los de nivel de producción medio, pero los productores no cuentan con estos resultados, ya que el que los tiene es el técnico agrícola al que le paga.

# **Organización**

Para determinar la forma en que se organizan los productores (Cuadro 3.7) se consideró a las personas que trabajan en el invernadero y por otro lado si los productores pertenecen a una organización de productores

Se encontró que en ambas clasificaciones que la mayoría de los propietarios de los invernaderos trabajan en alguna actividad durante el ciclo del cultivo, pero los que en mayor porcentaje contratan jornaleros son los de nivel medio. En las dos clasificaciones se encontró que aproximadamente en la mitad de los invernaderos, los que apoyan en las actividades laborales son los familiares sin algún sueldo de por medio.

También se encontró que sólo el 24% de los productores de nivel medio pertenecen a alguna organización, mientras que en los de clasificación baja no se encontró alguno. Del porcentaje de los de nivel medio se identificó que la organización de productores no cuenta con razón social y está en vías de que sea reconocida, por lo que no tienen algún beneficio de ser integrantes de esa organización. Por otro lado se encontró una pequeña organización de aproximadamente 10 productores y entre ellos son familiares y de acuerdo a los cuestionarios mencionan que el beneficio ha sido comprar fertilizantes más baratos, asistencia técnica entre ellos, almacenamiento del producto y venta a un mejor precio. Lo anterior concuerda con Yis (2011), el cual menciona que la importancia de estar en un grupo de productores radica en que los pequeños agricultores puedan acceder a los créditos, mercados y un comercio más justo.

# **Costos de producción**

En el cuestionario se consideraron los costos que los productores realizan en un año por cada 1000 m<sup>2</sup>, como son fertilizantes, agua, jornaleros, plásticos, semillas, fungicidas (Cuadro 3.8).

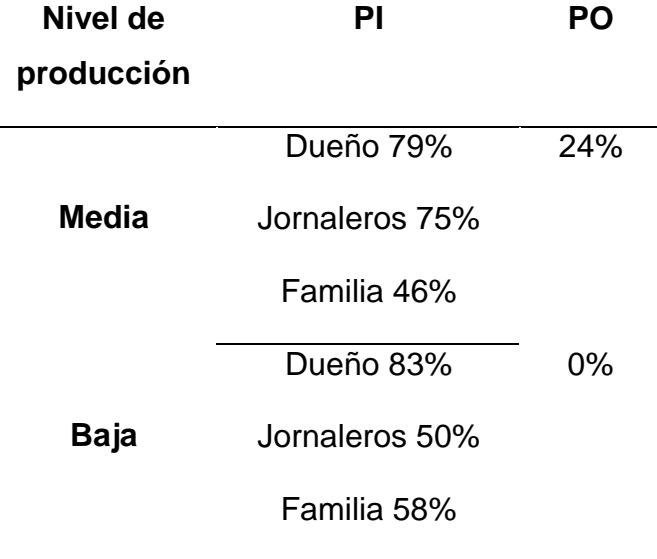

Cuadro 3.7. Organización de los productores.

PI= Personas que trabajan en invernadero;

PO= Pertenecen a una organización de productores.

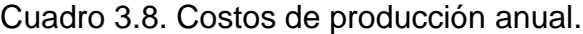

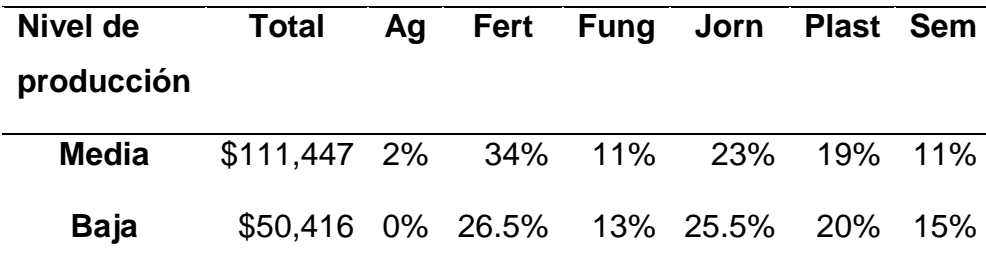

Ag= Agua; Fert= Fertilizante; Fung= fungicidas; Jorn= Jornaleros; Sem= Semillas.

Se encontró que los fertilizantes y el pago de jornales son lo que mayor gasto demanda en los dos niveles de producción. Se observa que los de media producción invierten el doble que los de clasificación baja y esto se refleja en que ellos obtengan 9.7 kg m<sup>-2</sup> y de nivel medio 22.3 kg m $^{-2}$ .

Para determinar el beneficio económico de la producción de jitomate en invernadero (Cuadro 3.9) se consideró la rentabilidad de esta práctica. Para esto se consideró la producción de jitomate en kg m<sup>-2</sup>, el costo para producir un kg, el precio de venta promedio al año de un kg. Para obtener el beneficio neto se consideró el costo de producción en 1000 m<sup>2</sup> y el precio de venta en la superficie citada.

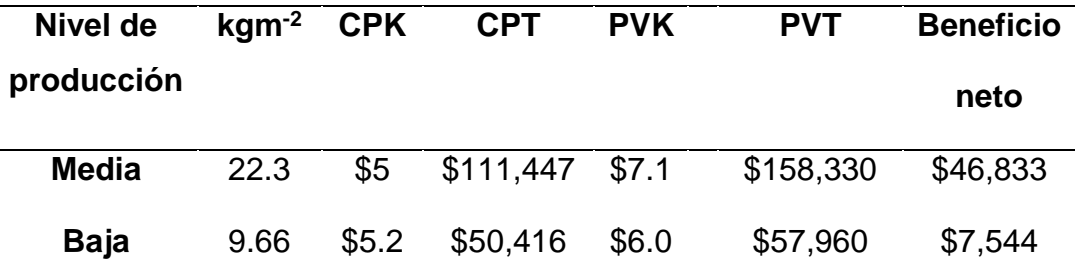

Cuadro 3.9. Beneficio económico anual por cada 1000 m<sup>2</sup> de invernadero.

CPK= Costo para producir un kilogramo de jitomate; CPT= Costo de producción total; PVK= Precio de venta por kilogramo; PVT= Precio de venta total.

Los resultados mostrados en el Cuadro 3.9, indican un precio para producir un kilogramo de jitomate de \$5 a \$5.2, resultados similares a los reportados por SAGARPA (2016) con \$4.5 y a COFUPRO (2016) con \$5.5. Con respecto al precio de venta, en los dos niveles difiere al que menciona COFUPRO (2016), ya que se menciona que se vende en promedio \$10 en el año, mientras SAGARPA (2016) dice que el precio de venta es de \$4.5, esto debido a que se comercializa el producto con un intermediario, quien es el que fija el precio.

Se encontró que el beneficio neto que obtienen los productores de media clasificación supera aproximadamente seis veces más que los de nivel bajo, siendo en estos últimos una práctica que no es rentable, esto con base a SAGARPA (2016), que afirma que si no se obtiene un ingreso de \$22,500 en un invernadero de 1000m<sup>2</sup>, no se podrán cubrir los gastos de producción.

Estos resultados muestran la caracterización de productores de jitomate en invernaderos del municipio, en los que se tienen invernaderos de baja y media producción. Se encontró que la escolaridad y el tiempo trabajando en actividades agrícolas no son factores para que los productores obtengan altos o bajos rendimientos. El año en que comenzaron a sembrar en invernadero, asesoría técnica, costo de producción, conocimiento de la solución nutritiva, número de plantas por m<sup>2</sup>, la inversión realizada y el análisis de suelo y agua son factores que afectan directamente la producción.

Por otro lado la dependencia de un técnico, el desconocimiento de la solución nutritiva, no pertenecer a una organización y el precio volátil del jitomate en el mercado, son debilidades que ponen en riego esta práctica para los dos niveles de productores.

La clasificación de productores permite afirmar que los de baja producción realizan una inversión menor a los de nivel medio por lo que su ganancia al año es mínima (\$7,554.00), mientras que los de nivel medio obtienen ganancias 6 veces más a los de nivel bajo de producción.

# **Tipología de los productores de Aquixtla**

La información obtenida a través de los cuestionarios permitió determinar los nueve atributos que mencionan Altieri y Hecht (1999), Toledo *et al.* (2002), Aguilar *et al*., 2015. A diferencia de la clasificación de productores, en donde se clasificaron tres niveles de producción, en esta sección se analizaron los atributos de todos los productores, esto con la finalidad de determinar la tipología general de los productores de invernadero de Aquixtla, Puebla.

1) Energía (ENR). Este atributo se obtuvo al identificar el tipo de energía utilizada en los invernaderos del municipio. En el Cuadro 3.10, se muestran los diferentes tipos de energía que se utilizan los sistemas de producción agrícola (Toledo *et al.,* 2002; Gliessman, 2002; Gutiérrez y Tuñón, 2012). Se asignó el valor de 1 en aquellas opciones para las cuales el productor utiliza esa energía, 0.5 si lo usan algunas veces y 0 para cuando no la ocupan. Al promediar los índices se encontró que este atributo es de 0.64

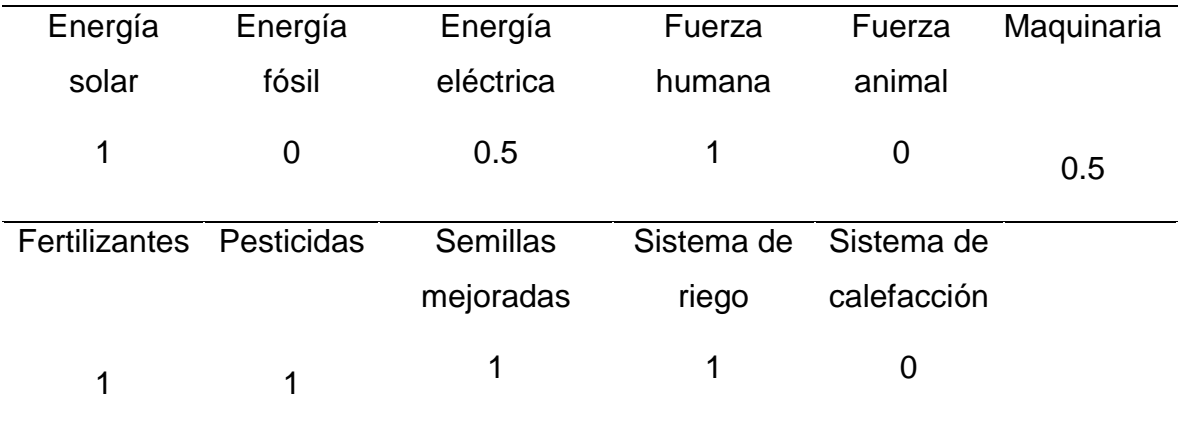

Cuadro 3.10. Energía utilizada en producción en invernadero.

2) Escala (ESC). Para encontrar la magnitud de esta cualidad se consideró: a) nivel tecnológico del invernadero y b) producción anual obtenida. Para el primero de acuerdo con Costa y Giacomelli (2005) existen tres niveles, bajo, medio y alto, por lo que este último se considera agroindustrial y se le da el valor de 1, al nivel medio 0.67 y al de baja tecnología 0.33 (Aguilar *et al*., 2015).

Para la producción anual obtenida se consideró la clasificación de Costa y Giacomelli (2005). Por lo que a los productores de alta producción (más de 50 kg m<sup>-2</sup>) se les asignó el valor 1, a los de producción media (20-50 kg m $^{-2}$ ) el valor de 0.66 y a los de producción baja (10-20 kg m<sup>-2</sup>) el valor 0.33.

De acuerdo a Ortega (2014) los invernaderos en la región son de baja tecnología, lo cual se comprobó cuando se aplicaron los cuestionarios, así como en las distintas visitas a la región, por lo que se asignó a este rubro el valor de 0.33. Con respecto a la producción anual se encontró en los cuestionarios que en promedio las tres clasificaciones obtienen 21.1 kg, por lo que de acuerdo a la clasificación el valor asignado fue 0.67.

Al promediar la tecnología y producción se encontró un valor de 0.5, este valor indica una transición media de lo campesino a lo industrial (Cuadro 3.11).

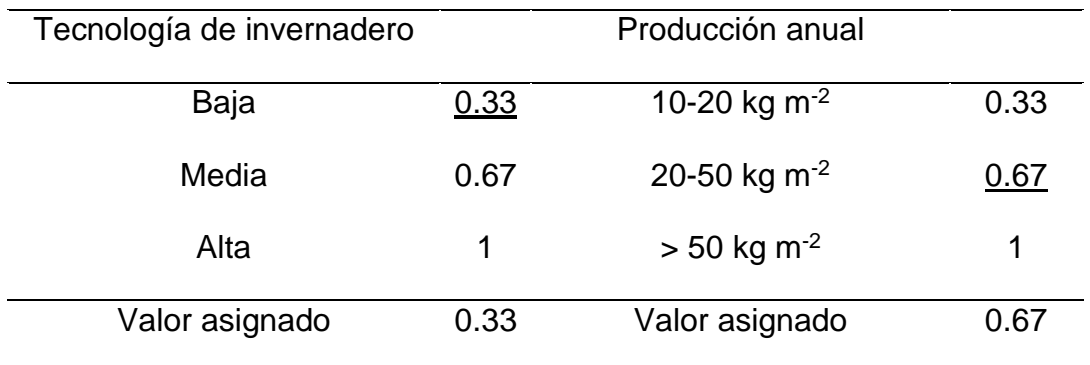

Cuadro 3.11. Escala de los productores de invernadero de Aquixtla.

3) Autosuficiencia (ASUF). Las variables que se analizaron en este atributo fueron autosuficiencia alimentaria, productiva, de producción de plántula, técnica y financiera (Cuadro 3.12). Los valores de referencia fueron 0 si no poseen esa cualidad y 1 si la tienen, por lo que los valores propuestos se determinaron de acuerdo al porcentaje de productores (100%=1) que afirmo tener esa característica.

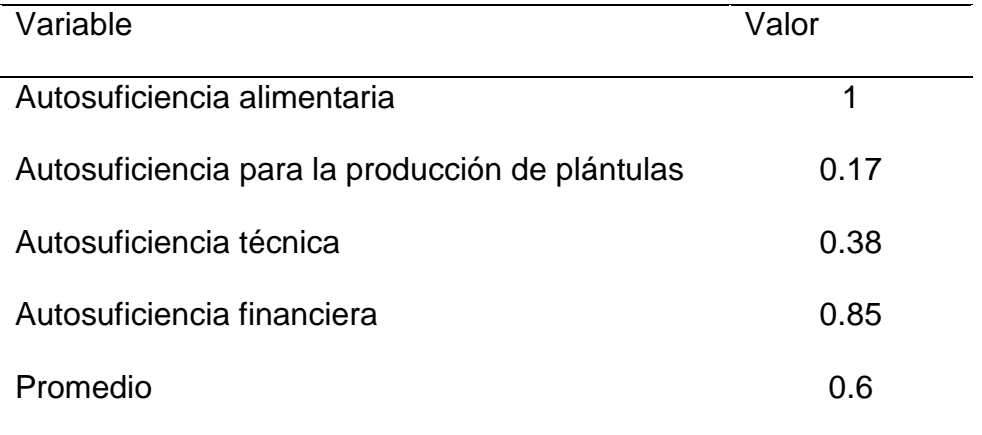

# Cuadro 3.12. Nivel de autosuficiencia.

Se encontró en las encuestas que la producción les es suficiente para su alimentación y no tener que comprar jitomate de manera externa, por lo que se asignó el valor 1. En la producción de plántula se determinó que sólo 17% produce la plántula, por lo que la mayoría invierte en esto. Se encontró que la mayoría paga asesor técnico y el 38% no depende de esta persona. Con respecto a la autosuficiencia financiera, los productores mencionaron que para cubrir el costo del invernadero invirtieron el 85%. Promediando los valores se encontró que el atributo de autosuficiencia es de 0.6

4) Fuerza de trabajo (FTRB). En este atributo se consideró a las personas que intervienen en la mano de obra para la producción de jitomate (Cuadro 3.13).

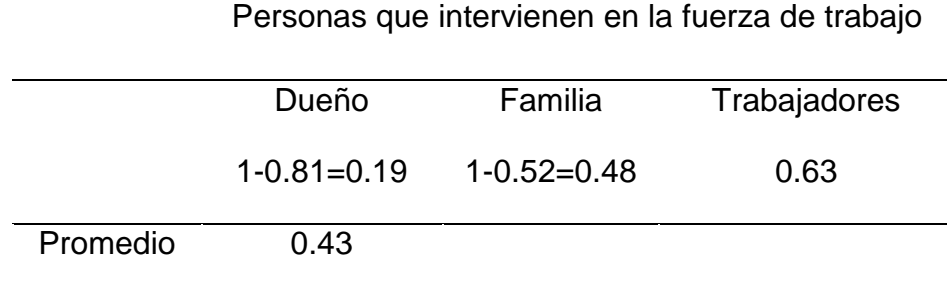

Cuadro 3.13. Fuerza de trabajo durante la producción.

De acuerdo a la información obtenida en los cuestionarios, se encontró que el dueño interviene en un 81%, la familia en 52% y jornaleros en un 63%, por lo que se asignaron valores de 0.81, 0.52 y 0.63 respectivamente. De acuerdo con Toledo *et al.* (2002) y Lara (2005) en este atributo el valor 0 corresponde a lo campesino, en donde el productor y la familia es la principal fuerza de trabajo, mientras en lo agroindustrial la fuerza de trabajo principal son los trabajadores contratados y el valor corresponde a 1. Por lo que al valor agroindustrial se le resto el porcentaje encontrado en mano de obra del dueño y familia. El promedio de estas tres fuerzas de trabajo fue de 0.43.

5) Productividad de trabajo (*PT*). Para determinar este atributo se considera el rendimiento obtenido (*R*) en un 100%, el cual se obtiene a partir de la fuerza utilizada, como son las personas que hacen la mano de obra (*Tr*), como es el dueño, jornaleros y familia, la fuerza animal (*Anm*) y tracción mecánica (*Tm*). Cada una de estas fuerzas equivale a 33% (Toledo *et al.,* 2002; Gómez, 2013). Siendo que los productores en invernaderos de Aquixtla sólo ocupan la primera, entonces el valor asignado fue 33%. Al resolver la ecuación 3.2, el valor obtenido fue 0.33, lo que indica que esta cualidad es corresponde a lo campesino.

$$
PT = \frac{\left(\frac{R}{\sum Tr, \text{Ann.Tm}}\right)}{10} = \frac{\frac{100\%}{33\% + 0\% + 0\%}}{10} = 0.33\tag{3.2}
$$

6) Productividad energética (*PE*). Para calcular este atributo se consideró la ecuación 3.3 (Toledo *et al*., 2002; Gómez, 2013), la cual considera: a) el rendimiento (kg m-2 ): R=21.1 T en promedio de jitomate que se produce, b) la fuerza de trabajo, a través del porcentaje de productores que utilizan energía humana, multiplicándola por una razón de 400 Kcal, el porcentaje de aquellos que utilizan fuerza animal por una razón de 1000 kcal y el porcentaje de aquellos que utilizan energía mecánica por un factor de 5000 Kcal, siendo estos valores los recomendados por Toledo *et al*. (2002) y Gómez (2013).

Se estima que la energía mecánica permite superar los rendimientos de un cultivo de 3 a 5 veces más a comparación cuando sólo se usa energía humana, pero el requerimiento de calorías cuando se utiliza energía mecánica es hasta 75 veces mayor a las que se necesitan en la energía humana. Por lo tanto esta última fuerza de trabajo es más eficiente que la mecánica desde un punto de vista energético (Gómez, 2013). El resultado encontrado al resolver la ecuación 3.3, comprueba lo anterior. Resultados similares se publicaron en el VII Censo Agrícola Ganadero, en donde se encontraron valores de este atributo desde 0.8 hasta 0.98 para los diferentes estados de la república.

$$
PE = 1 - 10 * \frac{R\left(3.614 \frac{Kcal}{30}\right)}{\sum Tr*Kcal Tr + Ann*Kcal Ann + Tm*Kcal Im}
$$
(3.3)

En donde R es el rendimiento,  $Tr$  es la productividad de fuerza de trabajo,  $Ann$  es la fuerza animal,  $Tm$  es la tracción mecánica y  $Kcal$  son las kilocalorías de cada una de estas fuerzas. Sustituyendo la ecuación 3.3 se obtuvo:

$$
PE = 1 - 10 * \frac{(21.1)(3.614 \frac{Kcal}{30})}{0.33 * 400 \, kcal + 0 + 0} = 0.80
$$

7) Diversidad (*DIV*). De acuerdo con Toledo *et al*. (2002) y Castillo (2011), en este atributo se tomaron en cuenta los siguientes aspectos: a) Diversidad ecológica (*DIVeco*), el cual fue adaptado al porcentaje de la superficie de invernadero en el municipio (0.2%), con respecto a la zonas agrícola, zona urbana, bosque y pastizal en el municipio (Cuadro 3.14); b) Diversidad de producción (*DIVpro*), en donde se considera la diversidad de cultivos, pero los productores del municipio sólo siembran un cultivo, por lo que se asignó el valor que recomienda Toledo *et al*. (2002); c) Diversidad biológica (*DIVbio*), para obtener su valor se consideró el porcentaje de bosque, la cual permite conocer una medida de la diversidad biológica que puede tener el municipio.

Cuadro 3.14. Diversidad ecológica.

| Superficie de Superficie Zona |                 |      |      | Bosque Pastizal Total |  |
|-------------------------------|-----------------|------|------|-----------------------|--|
| invernadero                   | agrícola urbana |      |      |                       |  |
| 0.002                         | 0.358           | 0.02 | 0.55 | 0.07                  |  |

Basado en datos de (SEMARNAT/CONABIO, 2015).

La sumatoria de todos los aspectos de la diversidad (ecuación 3.4) se encontró un valor de 0.35, que corresponde a una zona campesina semi tradicional.

$$
DIV = \frac{DIVeco + DIVpro + DIVbio}{3} = \frac{0.002 + 0.5 + 0.55}{3} = 0.35
$$
 (3.4)

8) Conocimiento (*CON*). Toledo *et al*. (2002) y Gómez (2013) mencionan que este atributo se calcula a partir del conocimiento que se tiene para sacar adelante la producción. Por lo que este rubro se determinó a partir de la ecuación 3.5, en donde PAT, es el porcentaje de productores que no pagan asistencia técnica (39.5%), PCF es el porcentaje de productores que conocen los fertilizantes solubles aplicados en invernadero (34%) y PCN es el porcentaje de aquellos que conocen la importancia de estos fertilizantes (10.65%).

$$
CON = \frac{PAT + PCF + PCN}{3} \div 100\% \tag{3.5}
$$

Sustituyendo

$$
\left[\frac{39.5\% + 34\% + 10.65\%}{3}\right] \div 100\% = 0.28
$$

9) Cosmovisión (*COS*). Siguiendo la metodología propuesta por Toledo *et al*., (2002) y Gómez (2013) este atributo se determina a partir de la población del municipio que habla una lengua indígena (*PLH*).

De acuerdo a los informes de SEDESOL (2014) y CONEVAL (2014), el número de personas que habla una lengua indígena es de 390 personas, equivalente a un PHL de 4.96%. Para calcular este atributo se utilizó la ecuación 3.6

$$
COS = (100 - PHL) \div 100\% = (100\% - 4.96\%)/100\% = 0.95
$$
 (3.6)

En este atributo se encontró un valor de 0.95, lo cual indica que este municipio ha perdido su carácter campesino y ha adoptado un carácter agroindustrial (Toledo *et al.,* 2002; Gómez, 2013).

La tipología final de los productores se obtuvo al sumar y promediar los nueve atributos citados anteriormente (Cuadro 3.15). Estos resultados se graficaron para observar la interacción de los nueve atributos (Figura 3.2).

Cuadro 3.15. Tipología de los productores a través de los nueve atributos.

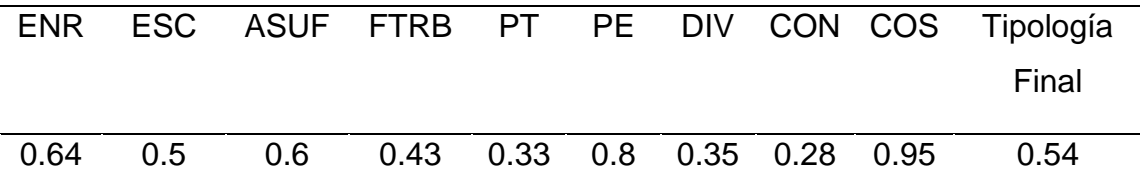

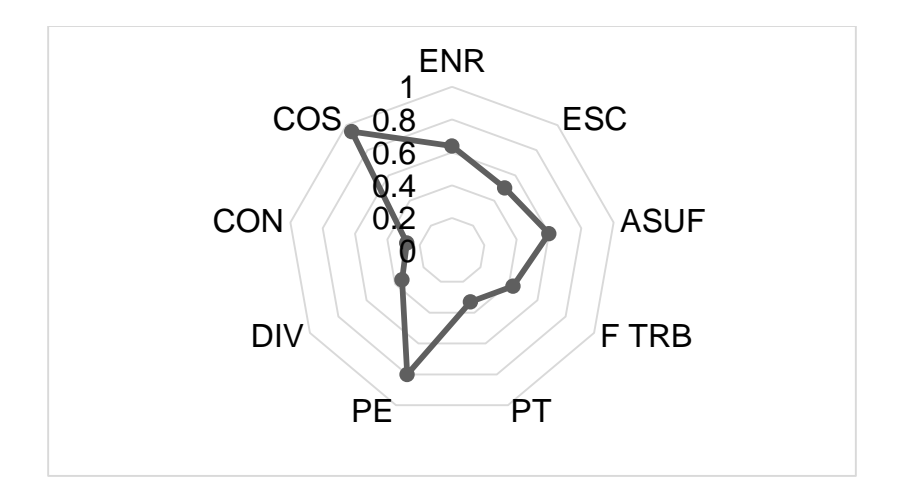

Figura 3.2. Gráfica radial del grado de campesino-agroindustrial para productores en invernadero de Aquixtla, Puebla.

Los resultados mostraron que la tipología de los productores es de 0.54, lo que sitúa a los productores en invernadero del municipio de Aquixtla, en un productor en transición para ser considerado agroindustrial incipiente, en vías de mejorar su producción y bienestar social. Con esta tipología de productores se puede afirmar que desde la aparición de los primeros invernaderos hasta la fecha, el grado campesino ha desaparecido casi en su totalidad por parte de estos productores.

En este capítulo se determinaron las cualidades sociales que explican los rendimientos de jitomate obtenidos en los invernaderos en Aquixtla. Para fundamentar lo anterior desde un enfoque matemático, en el siguiente capítulo se analizaran las variables climáticas y del cultivo, que explicarán mediante un modelo matemático el crecimiento y producción de jitomate en invernadero.

## **CONCLUSIONES**

La información obtenida en este trabajo permitió generar un diagnóstico agrícola de la región. Con los resultados obtenidos se podrán aplicar estrategias de desarrollo agrícola en la zona de estudio que conlleve a mejorar las condiciones de los productores que siembran bajo invernadero.

La metodología usada en este trabajo permitido conocer las características de los productores y con esto determinar las razones por la que obtienen niveles bajos y medios

de rendimientos. También se demostró que los productores de jitomate en invernadero de Aquixtla se encuentran en una escala de productor agroindustrial incipiente, con características orientadas a lo agroindustrial. Con respecto a los productores de nivel de producción bajo se encuentran en transición, mientras que los de clasificación media son consolidados en la producción de jitomate en invernadero.

Se puede afirmar que los productores de invernadero en el municipio desconocen los fertilizantes que contienen Nitrógeno, razón por la cual existe dependencia de un técnico agrícola.

# **BIBLIOGRAFÍA**

- Águila, O. A. y Padilla, M. A. (2010). Factores determinantes de la innovación en empresas de economía social. La importancia de la formación y de la actitud estratégica. Rev. Econ. Púb. Soc. Coop. 67:129-155.
- Aguilar, G. N.; Muñoz R. M.; Santoyo, C. V. H. y Aguilar Á. J. (2013). Influencia del perfil de los productores en la adopción de innovaciones en tres cultivos tropicales. Teuken Bidikay. 4:181-2006.
- Aguilar, R. C., Gómez, M. U., Rodríguez, J. A. L., Medel, R. R., & León, A. C. (2015). Tipología de unidades de producción familiar del sistema agroforestal tradicional café-plátano-cítricos en el municipio de Tlapacoyan, Veracruz. Tropical and Subtropical Agroecosystems, 18(3), 323-334.
- Altieri, M. y Hecht S. (1990). Agroecology and Small-Farm Development. CRC Press. ISBN: ISBN-13: 978-0849348853 California, USA. 336p.
- Beddington, J. (2011). The Future of Food and Farming: Challenges and Choices for Global Sustainability. Government Office for Science of London. Disponible en: http://www.bis.gov.uk/assets/bispartners/foresight/docs/food-and-farming/11-546 future-of-food-and-farming-report.pdf. Consultado: Agosto 2016.
- Biel, Robert. 2014. "Visioning a Sustainable Energy Future: The Case of Urban Food-Growing". Theory, Culture & Society 31 (5): 181-212.
- Castañeda, M. B., Cabrera F. A., Navarro Y., De Vries W. (2010). Procesamiento de datos y análisis estadísticos utilizando SPSS: Un libro práctico para investigadores y administradores educativos. Edit EDIPUCRS, Porto Alegre, Brasil. 165 p.
- Castro, M. C. (2015). La seguridad alimentaria de México en el año 2030. CIENCIA ergosum, 7(1), 49-55.
- Castro, H., & Carrascal, N. (2016). Documental social participativo estrategia para el desarrollo de competencias comunicativas en los estudiantes de la zona rural del municipio de Cereté-Córdoba. In 3er Simposio Internacional y 4to Coloquio Regional de Investigación Educativa y Pedagógica. 122-129 p.
- Castilla N. (2013). Greenhouse technology and management. Ed. Wallingford, Oxfordshire, UK ; Cambridge, MA. 422 p.
- COFUPRO. (2016). Agenda de innovación y transferencia de tecnología agrícola para el sector agroalimentario del Estado de Puebla. SAGARPA, Fundación Produce, COFUPRO. 76 p.
- Castillo, R. M. (2011). Agroecología: atributos de sustentabilidad. InterSedes, 3(5). 25- 45 p.
- CONEVAL. (2014). Informe anual sobre la situación de pobreza y rezago social. www.coneval.gob.mx/.../Comunicado005\_Medicion\_pobreza\_2014.pdf. (Consultado: Marzo, 2016).
- Costa, P. y Giacomelli, G. (2005). Protected horticulture for tomato production in Mexico productivity based on technology alternative. VII Congreso Internacional en Ciencias Agrícolas. Mexicali, B.C. México, pp. 89-93.
- FAO. (2009). Como alimentar al mundo 2050. Foros de expertos de alto nivel. Roma, Italia. 79 p.
- FAO. (2013). El cultivo de tomate con buenas prácticas en la agricultura urbana y periurbana. Ministerio de Agricultura y Ganadería. Asunción, Paraguay. 72 p.
- FIRA. (2016). Financiamiento FIRA a la agricultura protegida. 9° Congreso Anual de Hortalizas Mexicanas. Cancún, Qro. 90 p.
- Friant, M. C. (2016). Comercio justo, seguridad alimentaria y globalización: construyendo sistemas alimentarios alternativos. Íconos-Revista de Ciencias Sociales, (55), 215- 240.
- Gaona, B. E., Juárez, L. R. (2005). Evaluación de variedades de jitomate (*Lycopersicum esculentum* Mill) bajo invernadero en Aquixtla. Puebla. Rev. Fitotecnia Méxicana. 63-72 pp.
- García G., J., Reding B., A., López A., J. C. (2013). Cálculo del tamaño de la muestra en investigación en educación médica. Investigación en educación médica, 2(8), 217- 224.
- Galindo P., F. V., Fortis H., M., Preciado R., P., Trejo V. R., Segura C., M. Á., & Orozco V., J. A. (2014). Caracterización físico-química de sustratos orgánicos para producción de pepino (*Cucumis sativus* L.) bajo sistema protegido. Revista Mexicana de Ciencias Agrícolas, 5(7), 1219-1232.
- Gliessman, S. R. (2002). Agroecología: procesos ecológicos en agricultura sostenible. CATIE. 358 p.
- Gómez, S. (2013). ¿Nueva ruralidad? Un aporte al debate. Rev. Estudios, Sociedades y Agricultura, 17(1): 5-32.
- Grijalva C. R., R. Macías D., S. Grijalva D., y F. Robles C. (2010). Evaluación de densidades y arreglos de plantación en tomate bola, en condiciones de invernadero en el Noroeste de Sonora. Biotecnia. 12(2): 20-28.
- Gutiérrez P., C., Tuñón P. E., Limón A. F., Morales, H. J., Nigh N R. (2012). Representaciones sociales de los alimentos orgánicos entre consumidores de Chiapas. Estudios Sociales, 20(39), 99-130.
- Hernández-Sampieri C. (2006). Metodología de la Investigación. McGraw-Hill. México. 506 p.
- Johnson R. y Kuby P. (2012). Estadística Elemental: Los Esencial. 11ª Edición, Edit. Cengage Learning Editores. México. 809 p.
- Juárez L., P., Castro B. R., Colinas L. T., Sandoval V. M., Ramírez V. P., Reed D. W., King, S. (2012). Evaluación de características de interés agronómico de siete genotipos nativos de jitomate (*Lycopersicon esculentum Mili*.) cultivados en hidroponia. Revista Chapingo. Serie Horticultura, 18(2): 207-216.
- Lara-Flores, S. M. (2015). Nuevas experiencias productivas y nuevas formas de organización flexible del trabajo en la agricultura mexicana. Juan Pablo Editor. México, D.F. 285 p.
- Luna, G. (2011). Producción de autoindicadores y biopeliculas microbianas y su relación con la calidad y composición química de jitomate cultivado en la región de Aquixtla Puebla. Tesis de doctorado. Colegio de Postgraduados, Campus Puebla. 207 p.
- Luna, G. M. L. (2012). Diversidad de enterobacterias asociadas a frutos de tomate (Lycopersi-cum sculentum Mill) y suelos de invernadero. Rev. Scientia Agropecuaria. 2, 161-169
- Mendoza de Jesús, V., Sahagún Castellanos, J., Rodríguez Pérez, J. E., Legaria Solano, J. P., Peña Lomelí, A., Pérez Grajales, M. (2010). Heterosis intervarietal en jitomate de crecimiento indeterminado tipo saladete. Revista Chapingo. Serie horticultura, 16(1): 57-66.
- Ortega, M. L. D., Ocampo, M. J., Sandoval, C. E. Martínez. (2014). Caracterización y funcionalidad de invernaderos en Chignahuapan Puebla, México. Rev. Bio Cienc. 2(4): 261-270.
- Pérez, A. J., Callejón F., Á. J., Carreño A., Á., Sánchez H, J. (2011). Approach to the evaluation of the thermal work environment in the greenhouse-construction industry of SE Spain. Building and Environment, 46(8): 1725-1734.
- Pérez J., G. Hurtado, V. Aparicio, Q. Arteaga y M. Larín. (2012). Guía técnica, Cultivo de tomate. CENTA. La Libertad, El Salvador. 48 p.
- SAGARPA. (2010). Monografía de cultivos: jitomate. México, Agosto 2010. 10 p.
- SAGARPA. (2014). Superficie Agricola protegida. Disponible en: http://www.sagarpa.gob.mx/quienesomos/datosabiertos/siap/Paginas/superficie\_a gricola\_protegida.aspx. Consultado: 23 de Marzo de 2017.
- SAGARPA. (2015). México se consolida como el primer exportador mundial de jitomate. Disponible en: http://www.sagarpa.gob.mx/saladeprensa/2012/ Paginas/ 2015B466.aspx. Consultado: 23 de Marzo de 2017.
- SAGARPA. (2016). Evaluación de alternativas y potencial de comercialización para los productos y especies de unidades productivas con escala mpinima rentable del Estado de Puebla. Estudio Estratégico. SAGARPA, Gobierno del Estado de Puebla. Puebla, Méx. 46 p.
- SEDESOL. (2014). Reglas de Operación del Programa para el Desarrollo de Zonas Prioritarias (PDZP), para el ejercicio fiscal 2014, publicado en el Diario Oficial de la Federación el 28/12/2013. Disponible en: http://www.microrregiones.gob.mx/documentos/ 2014/RO\_PDZP2014\_DOF.pdf. Consultado: Febrero 2016.
- SEMARNAT/CONABIO. (2015) Atlas social de Aquixtla. Estadísticas sociodemográficas. México. 62 p.
- Sánchez, C. F., Moreno P. E., Cruz A E. (2010). Producción de jitomate hidropónico bajo invernadero en un sistema de dosel en forma de escalera. Rev. Chapingo Serie Hortic. 15 (1): 67-73.
- Sánchez, C. F., F., Moreno P. E., Contreras, M. E., & Sahagún, C. J. (2014). Rendimiento de jitomate con diferentes métodos de cultivo hidropónico basados en doseles escaleriformes. Revista Chapingo. Serie horticultura, 20(3), 239-251.
- SIAP. (2014). Superficie, cubierta y número de instalaciones en agricultura protegida. Disponible en: https://datos.gob.mx/busca/dataset/agricultura-protegida/resource/ 6146658d-dd68-45cb-8bc1-643f65bf431d. (Consultado: 23 de Marzo de 2017).
- SINAREFI. (2015). Red Jitomate. Sistema Nacional de Recursos Fitogenéticos para la alimentación y la Agricultura. Disponible en: http://www.sinarefi.org.mx/ redes/red\_jitomate.html. Consultado: 23 de Marzo de 2017
- Toledo V., Alarcon C. P. y Lourdes Barón. (2002). La modernización rural de México: un análisis socioecológico. Edit INECC. 133 p.
- Uach. (2016). Primer informe de actividades 2015-2016. Universidad Autonóma Chiapingo, Dep. de Fitotecnia.
- Valenzuela, A. y Contreras, O. (2013). Confianza e innovación tecnológica en pequeñas empresas. Las industrias metalmecánica y de tecnologías de la información de Sonora. Papeles de Población. 19(76): 233-269.
- Vargas, C. J., Palacios R. M., Camacho V. J, Aguilar A. J., Ocampo L. J. (2015). Factores de innovación en agricultura protegida en la región de Tulancingo, México. Revista Mexicana de Ciencias Agrícolas, 6(4): 827-840.
- Villafañe R., N. De León, F. Camacho, R. Ramírez y L. Sánchez. (2004). Acumulación y lavado de sales en columnas de suelo regadas con agua salina procedente de un pozo petrolero. Agronomía Trop. 54(1): 93-120.
- Villafranca, R. R., & Ramajo, L. R. Z. (2013). Métodos estadísticos para Ingenieros. Editorial Universitat Politècnica de València. 246 p
- Yis, M. J. (2011). Globalización, reestructuración productiva y "nuevas" estrategias de los pequeños productores agrícolas de la provincia de Ñuble, Región del Bío Bío, Chile. Cuadernos de Desarrollo Rural, 4(59), 24-31.

# **IV. CAPÍTULO II. MODELO DINÁMICO PARA PREDECIR BIOMASA SECA, CONTENIDO DE NITRÓGENO Y OBTENCIÓN DE DATOS PARA SU EVALUACIÓN**

#### **RESUMEN**

La simulación dinámica de cultivos a partir de modelos matemáticos ha permitido predecir el crecimiento de los cultivos, siendo una opción para predecir y corregir errores durante el ciclo de cultivo. Para lo anterior es necesario contar con datos de las variables del clima y del cultivo. Por lo tanto el objetivo de este trabajo de investigación fue obtener variables del clima y del cultivo, necesarias para la simulación del modelo matemático. Para lo anterior se consideró el modelo matemático conocido como VegSyst, el cual necesita de variables climáticas como son temperatura, humedad relativa y radiación fotosintéticamente activa (PAR), y para evaluarlo de las siguientes variables del cultivo: materia seca, porcentaje de Nitrógeno y contenido de Nitrógeno en la planta. Para la obtención de las variables climáticas se construyó un sistema de adquisición de datos climáticos, el cual fue validado comparando sus datos con respecto a los de dos estaciones comerciales, para posteriormente evaluarlo durante dos ciclos de cultivo en dos invernaderos del municipio de Aquixtla. Para la medición de las variables del cultivo se realizaron muestreos cada 15 días, durante ambos ciclos y específicamente en el segundo se aplicaron cuatro tratamientos que consistieron en modificar las dosis de Nitrógeno en aquellos fertilizantes que contenían este nutrimento. Los resultados mostraron que los datos del clima tuvieron un buen desempeño con respecto a los de las estaciones comerciales. Con respecto a los datos del cultivo se encontró que al aplicar la mitad de fertilizante al que aplican los productores se pueden obtener igual o mayores rendimientos. Con base a estos resultados se afirma que las dosis de fertilización son altas y contribuyen a la contaminación del suelo y el agua.

Palabras clave: Modelo matemático, nitrógeno, rendimiento, variables climáticas,

#### **ABSTRACT**

The dynamic simulation of crops from mathematical models has allowed predicting crop growth, being an option to predict and correct errors during the crop cycle. For this, it is necessary to have data on climate and crop variables. Therefore, the objective of this research was to obtain climate and crop variables, necessary for the simulation of the

mathematical model. For this was considered the mathematical model known as VegSyst, which requires climatic variables such as temperature, relative humidity and photosynthetically active radiation (PAR), and to evaluate the following crop variables: dry matter, Nitrogen percentage and content of Nitrogen in the plant. In order to obtain the climatic variables, a climate data acquisition system was constructed, which comparing its data with respect to the two commercial stations was validate, to later evaluate it during two cycles of cultivation in two greenhouses of the municipality of Aquixtla. For the measurement of the crop variables, samples were taken every 15 days during both cycles and specifically in the second, four treatments were applied which were to modify the doses of Nitrogen in those fertilizers containing this nutrient. The results showed that the climate data performed well compared to the commercial stations. With respect to crop data, it was found that when applying half the fertilizer to which farmers applying can be obtain the same or higher yields. Based on this results it is affirm that fertilization rates are high and contribute to soil and water contamination.

Keywords: Mathematical model, Nitrogen, yield, climate variables.

## **INTRODUCCIÓN**

La simulación dinámica parte de un modelo matemático y por lo general se aplica en sistemas mecánicos (Ogata, 2010, Nise, 2015). Esta técnica en los últimos años se ha aplicado a sistemas biológicos, como lo puede ser una planta (Thornley y Johnson, 2000; Thornley y France, 2007; Carcamo *et al.*, 2015). En este sentido se ha analizado mediante simulación la producción de ciertos cultivos bajo condiciones más idóneas para estudiar y controlar los factores que limitan la producción y rentabilidad de los mismos (Soltani y Sinclair, 2012).

La simulación computarizada de modelos matemáticos permite reducir tiempo, esfuerzo y recursos, ya que con estas herramientas se puede estimar y predecir el rendimiento de cultivos, permitiendo analizar la respuesta a distintas variaciones (Haefner, 2012; Radojevic, 2014).

El cultivo que se analiza en esta investigación es el jitomate, el cual es un sistema biológico con interacciones químicas y físicas, que lo hace que sea altamente no lineal, por lo cual este cultivo es apto para estudiarlo mediante simulación (Sallágo *et al.,* 2012).

El jitomate suele requerir de condiciones climáticas óptimas, principalmente de temperatura, humedad y radiación, de lo contrario el crecimiento de la planta no presentarás su potencial (Howard y Gómez, 2011). También se necesitan grandes aplicaciones de riego y nutrientes, particularmente Nitrógeno (N) para lograr altos rendimientos. Lo anterior conlleva comúnmente a una sustancial pérdida de lixiviación de nitratos (NO<sup>3</sup> - ) y consecuente contaminación a las aguas subterráneas (Gallardo *et al*., 2011; Ceron y Ancízar, 2012).

Con base a lo anterior en esta investigación se analiza este cultivo mediante un modelo matemático, que en conjunto con datos del clima, cultivo y Nitrógeno en la planta, se podrán estimar el comportamiento a futuro de la planta. Por lo tanto el objetivo de este capítulo es analizar el modelo matemático, así como los datos del clima, cultivo y Nitrógeno en la planta, necesarios para realizar la simulación y predicción y evaluación del cultivo de jitomate en la región de estudio.

## **MATERIALES Y MÉTODOS**

Existen diferentes modelos matemáticos para determinar el crecimiento del cultivo de jitomate y en esta investigación se eligió el modelo VegSyst, el cual puede determinar materia seca de la planta, Nitrógeno consumido y Evapotranspiración, siendo la segunda variable la que cumple con los objetivos de investigación.

La descripción del modelo y la obtención de los datos de entrada y salida para su evaluación se describen a continuación:

#### **Modelo matemático VegSyst**

El modelo matemático que se utiliza esta investigación es conocido como "VegSyst", el cual fue desarrollado para simular la producción de biomasa del cultivo ( $\mathit{DMP}_i$ ), Nitrógeno en la planta ( $N_i$ ) y evapotranspiración del cultivo ( $ET_c$ ). Este modelo considera el tiempo térmico y por lo tanto se puede adaptar a las diferentes fechas de siembra, así como diferentes prácticas en el invernadero. También se asume que los cultivos no tienen agua

o limitaciones de nutrientes, lo que es real para cultivos bajo invernaderos (Gallardo *et al.*, 2011; Giménez *et al.,* 2013; Gallardo *et al.*, 2014).

De acuerdo a su estructura VegSyst se eligió para analizar el cultivo de jitomate en Aquixtla, debido a que dos de las tres variables de salida que tiene el modelo son las que cumplen con los objetivos de investigación (Figura 4.1).

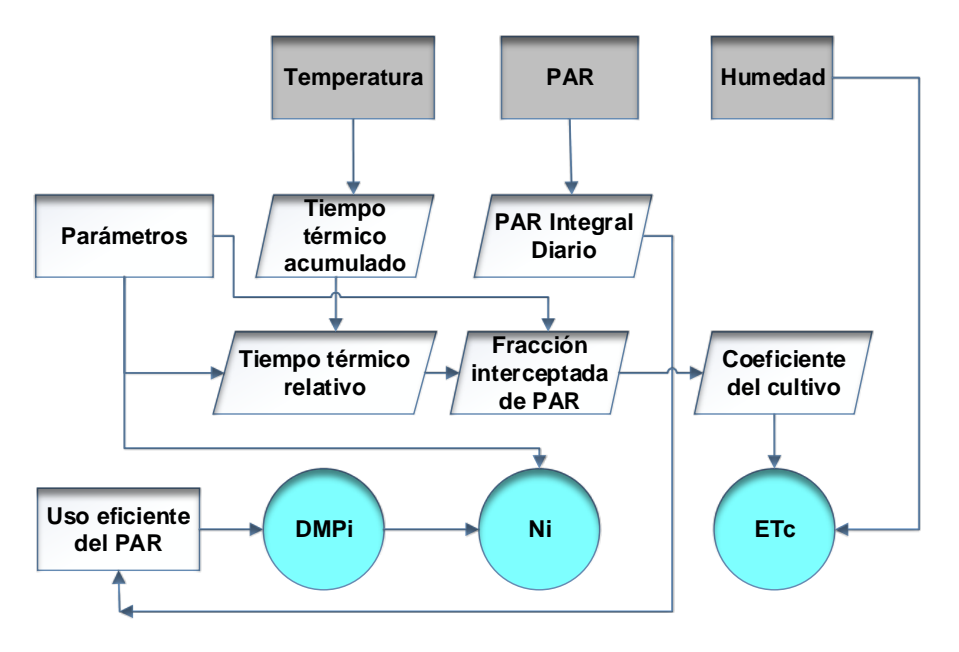

Figura 4.1. Diagrama del Modelo VegSyst.

Fuente: Gallardo et al., 2011

Las entradas del modelo son datos diarios de temperatura máxima y mínima, humedad relativa máxima y mínima, y radiación fotosintéticamente activa diaria (PAR).

Se consideran dos periodos en el ciclo del cultivo: (i) el período 1 del trasplante hasta la máxima intercepción PAR y (ii) el período 2 de máxima intercepción PAR hasta la madurez del cultivo (el fin de la cosecha).

Por la estructura que presenta el modelo, este se puede adaptar a cualquier fecha de siembra y a diferentes prácticas en invernadero (Giménez *et al*., 2013).

En el modelo se utiliza la acumulación de tiempo térmico, la cual es obtenida por el método 6 de triangulación propuesto por Zalom (1983) y retomado en Gallardo *et al.* (2011), Giménez *et al.* (2013) y Gallardo *et al.* (2014), el cual indica que si las temperaturas registradas en el cultivo están por arriba y abajo del umbral de temperatura

óptima para el cultivo se utiliza la ecuación 4.1. De acuerdo a la FAO (2013) la temperatura que favorece el crecimiento del jitomate es de 12° C ( $Tlow$ ) a 28° C ( $Tup$ ), mientras que las temperaturas que se presentan en Aquixtla son mayores e inferiores a las recomendadas. (4.1)

$$
CCT_i = \frac{\left(\frac{6(Tmax - Tlow)^2}{Tmax - Tmin}\right) - \left(\frac{6(Tmax - Tup)^2}{Tmax - Tmin}\right)}{12}
$$

Considerando la ecuación 4.1, la estructura que presenta el modelo VegSyst es la siguiente (Gallardo *et al.*, 2011; Giménez *et al.,* 2013; Gallardo *et al.*, 2014):

$$
RTT_1 = \frac{CTT_i}{CTT_f} \tag{4.2}
$$

$$
RTT_1 = \frac{CTT_i - CTT_f}{CTT_{mat} - CTT_f}
$$
\n(4.3)

$$
f_{i-PAR} = f_0 + \left[ \frac{f_f - f_0}{1 + B_1 \exp(-\alpha_1 RT T_1)} \right]
$$
(4.4)

$$
f_{i-PAR} = f_f + \left[ \frac{f_f - f_{mat}}{1 + B_2 \exp(-\alpha_1 RT T_2)} \right]
$$
(4.5)

$$
B_1 = \frac{1}{\exp(-\alpha_1 RT T_{0.5})}
$$
(4.6)

$$
B_2 = \frac{1}{\exp(-\alpha_2 RT T_{0.5})}
$$
(4.7)

$$
DMP_i = PAR_i \, RUE \tag{4.8}
$$

$$
\%N_i = a \, DMP_i^b \tag{4.9}
$$

$$
kc_i = kc_{ini} + (kc_{max} - kc_{ini})\left(\frac{f_{i-SR}}{f_{f-SR}}\right)
$$
\n(4.10)

$$
kc_i = kc_{end} + (kc_{max} - kc_{end})\left(\frac{f_{i-SR} - f_{mat-SR}}{f_{f-SR} - f_{mat-SR}}\right)
$$
(4.11)

$$
f_{i-SR} = 1 - \exp\left[\frac{\ln(1 - f_{i-PAR})}{1.4}\right]
$$
 (4.12)

$$
ET_c = kc ET_0
$$

Donde:

 $f_{i-PAR}$ : Fracción interceptada de la radiación fotosintéticamente activa.

 $\mathit{DMP}_i$ : Producción de materia seca (g m<sup>-2</sup>).

 $N_i$ : Contenido de Nitrógeno del cultivo (%).

 $ET_c$ : Evapotranspiración del cultivo (mm).

 $\mathit{CTT}_i$ : Acumulación de tiempo térmico (°D).

 $\mathit{PAR}_i$ : Radiación fotosintéticamente activa (MJ/día).

 $T_{max}$ : Temperatura máxima (°C).

 $T_{min}$ : Temperatura mínima (°C).

 $CTT_f$ : Acumulación de tiempo térmico en la máxima intercepción de PAR (°D).

 $CTT_{mat}$ : Acumulación de tiempo térmico en la madurez del cultivo (°D).

 $\alpha_1$ : Coeficiente de forma.

 $\alpha_2$ : Coeficiente de forma.

 $RTT_{05}$ : Tiempo térmico relativo.

 $f_f$ : Máxima fracción interceptada de PAR.

 $f_0$ : Fracción inicial de PAR.

 $f_{mat}$ : Fracción de PAR en la madurez del cultivo.

: Uso eficiente de radiación (g/MJ PAR).

: Factor de calibración.

b: Factor de calibración.

 $kc_{ini}$ : Coeficiente inicial del cultivo.

 $kc_{end}$ : Coeficiente final del cultivo.

 $kc_{max}$ : Coeficiente máximo del cultivo.

 $f_{f-SR}$ : Máxima fracción interceptada de radiación.

 $f_{mat-SR}$ : Fracción de radiación solar interceptada en la madurez del cultivo.

 $ET_0$ : Evapotranspiración de referencia (mm).

De las anteriores ecuaciones se definen las entradas (*I*), salidas (*O*) y parámetros ( $\theta$ ):

$$
O = [DMPi; Ni; ETc]
$$
\n(4.14)

$$
I = [T_{max} ; T_{min} ; PAR; H_{max} ; H_{min}] \qquad (4.15)
$$

$$
\theta = [CTT_f; CTT_{mat}; \alpha_1; \alpha_2; RTT_{05}; f_f; f_0; f_{mat};
$$
  
RUE; a; b; kc<sub>ini</sub>; kc<sub>end</sub>; kc<sub>max</sub>; f<sub>f-SR</sub>; f<sub>mat-SR</sub>; ET<sub>0</sub>] (4.16)

Para complementar el modelo se utilizó la ecuación de evapotranspiración de referencia ( $ET<sub>0</sub>$ ), propuestas por la FAO a partir del método de Penman - Monteith (Allen *et al.*, 1998; FAO, 2006; McMahon *et al*., 2013).

$$
ET_0 = \frac{0.408(R_n - G) + \gamma \frac{900}{T + 273} U_2(e_S - e_a)}{\Delta + \gamma (1 + 0.34 U_2)}
$$
(4.17)

Donde:

- $R_n$ : Radiación neta en la superficie del cultivo.
- : Densidad de calor del suelo.

: Temperatura del aire a 2m de altura.

- $U_2$ : Velocidad del viento a 2m de altura.
- $e_s$ : Saturación de presión de vapor.
- $e_a$ : Presión real de vapor.
- ∆: Pendiente de la curva de presión de vapor.
- $y:$  Constante psicométrica.
- : Radiación extraterrestre.
- $T_{mean}$ : Temperatura promedio.
- $T_{max}$ : Temperatura máxima en el invernadero.
- $T_{min}$ : Temperatura mínima en el invernadero.

La ecuación 4.17 puede ser simplificada a la siguiente expresión cuando no se tienen

todos los parámetros:

$$
ET_0 = 0.0023(T_{mean} + 17.8)(T_{max} - T_{min})^{0.5}Ra
$$
\n(4.18)

El modelo VegSyst fue adaptado para otros cultivos, pero para jitomate aún no se ha evaluado. En esta investigación se hacen dos modificaciones al modelo. La primera es que no se considera la variable de evapotranspiración, debido a que el objetivo de esta investigación no la incluye, por otro lado, el costo de un equipo que permita medir esta variable con una precisión aceptable supera ampliamente el apoyo otorgado para realizar esta investigación. La segunda fue que se añadieron algunas variables que son importantes dentro de este cultivo, como es altura de la planta (ecuación 4.19), número de frutos (4.20), número de nodos (4.21), materia seca de frutos (ecuación 4.22), peso fresco de frutos (4.23).Estas ecuaciones fueron propuestas a través de los modelos de crecimiento expo lineal y logístico que representan el crecimiento de las plantas.

$$
Altura = \frac{DMP * d}{d + (d + DMP) \exp(-e * Dia)}
$$
(4.19)

Num de frutos = 
$$
\frac{g_1 * DMP}{1 + g_2 * \exp(-g_3 * t)}
$$
 (4.20)

$$
Num de nodos = h * Altura
$$
\n<sup>(4.21)</sup>

$$
DMP_{Frutos} = c_1 * DMP \tag{4.22}
$$

 $(4.01)$ 

*Peso fresco de frutos* = 
$$
c_2 * (DMP_{Frutos} * N de frutos)
$$
 (4.23)

Donde  $c_1$ ,  $c_2$ ,  $d$ ,  $e$ ,  $g_1$ ,  $g_2$ ,  $g_3$  y  $h$  son coeficiente de ajuste.

#### **Obtención de los datos del clima y del cultivo**

Para realizar las simulaciones que predicen el crecimiento del cultivo de jitomate en invernaderos de Aquixtla es necesario contar con datos del clima en la región, así como del cultivo para evaluar los resultados obtenidos en la simulación.

#### **Datos del clima**

Para obtener los datos del clima y utilizarlos en el modelo VegSyst se diseñó, desarrollo, evaluó y validó un sistema electrónico de bajo costo para medir y almacenar datos de temperatura del aire, humedad relativa y radiación fotosintéticamente activa al interior de un invernadero. El sistema utiliza un microcontrolador Arduino™, sensores para obtener dichas variables climáticas, así como la electrónica necesaria para su funcionamiento. Para determinar que la información obtenida en el interior del invernadero fue la correcta, el equipo se validó mediante la comparación de datos obtenidos a partir de dos estaciones comerciales, la primera es una estación GroWeather y la segunda es una Vantage Pro 2, ambas fabricadas por la empresa DAVIS®, las cuales se localizan en el Colegio de Postgraduados, Campus Montecillo, Texcoco, Edo de México, con coordenadas 19.460566° N, 98.902970° W. Esto durante 6 días (del 25 al 31 de julio de 2015).

Posteriormente para evaluar su desempeño, el sistema se instaló en dos invernaderos durante dos ciclos de cultivo (febrero-julio, agosto-diciembre), se monitorearon y se almacenaron los datos climáticos.

Para el diseño y construcción del SAD se definieron las variables climáticas con el propósito de identificar los sensores adecuados y características de los mismos. Por otro lado, el equipo requiere de un programa computacional que permita la adquisición de las variables del clima, el procesamiento y salida de los datos. La función del SAD se realiza mediante una tarjeta Arduino UNO, la cual puede ser programada mediante un software libre de manera similar a la programación en lenguaje C. Este código tiene la función de que el dispositivo reciba las lecturas que envían los sensores mediante señales eléctricas que son procesadas para guardar los datos y mostrarlos en la pantalla del equipo.

Además de la programación se integraron los sensores para monitorear la temperatura del aire, humedad relativa y radiación fotosintéticamente activa (PAR). Todas las variables se midieron cada 10 s (segundos), a una altura de 1.5 m (metros) con respecto a la superficie del cultivo, los datos se promediaron y se guardaron cada 5 minutos en una memoria SD (Secure Digital). A este equipo se le asignó el nombre de Aquixtla 2.0, debido a que las pruebas en donde se tomaron los datos climáticos tuvieron lugar en un invernadero en producción de jitomate ubicado en el municipio de Aquixtla, Puebla.

El procedimiento seguido para el diseño, construcción, evaluación y validación del SAD-Aquixtla 2.0 se presenta en la Figura 4.2.

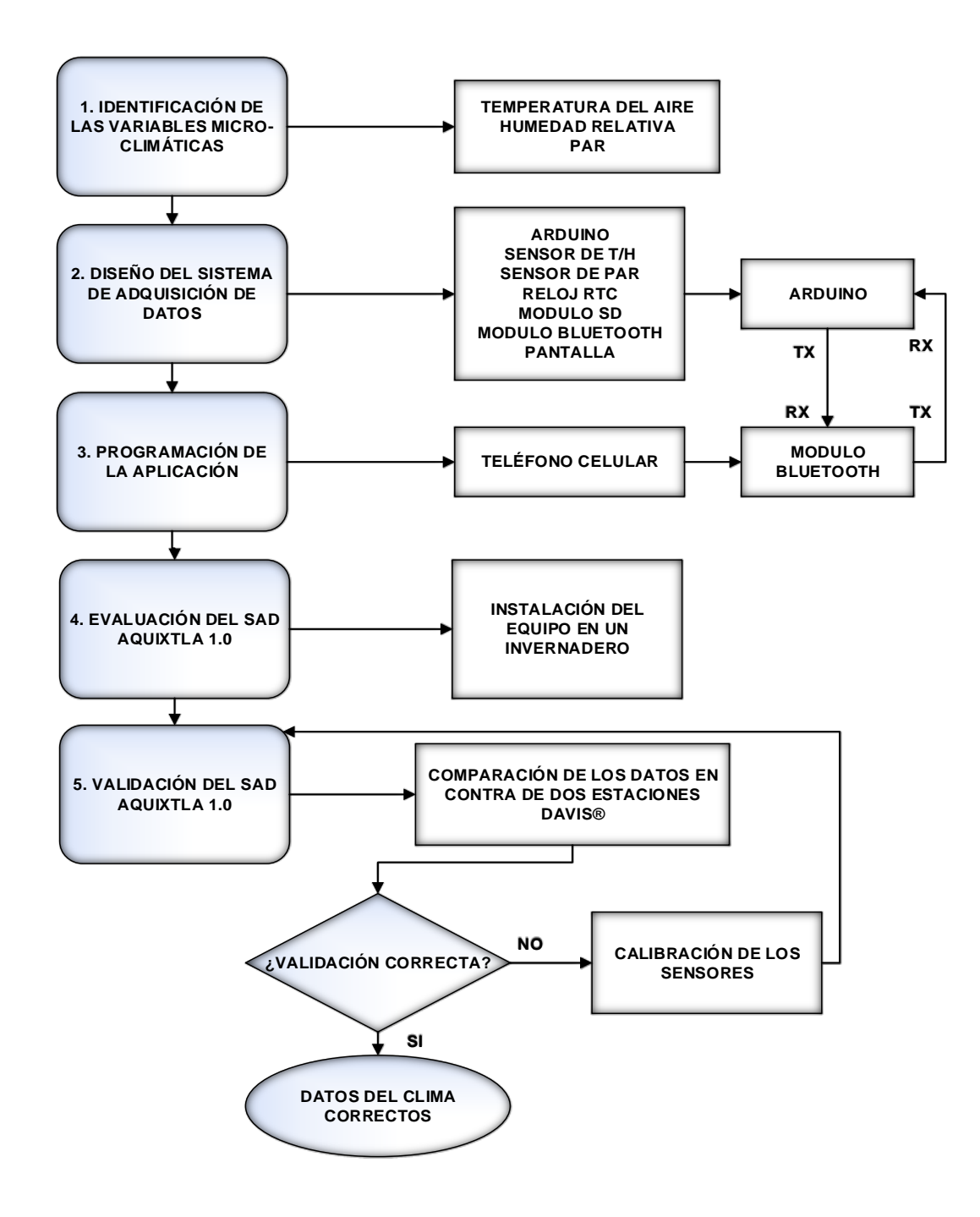

Figura 4.2. Procedimiento utilizado en la construcción del SAD-Aquixtla 2.0.

Fuente: Barnard *et al.*, 2014.

La arquitectura electrónica del SAD se muestra en la Figura 4.3.

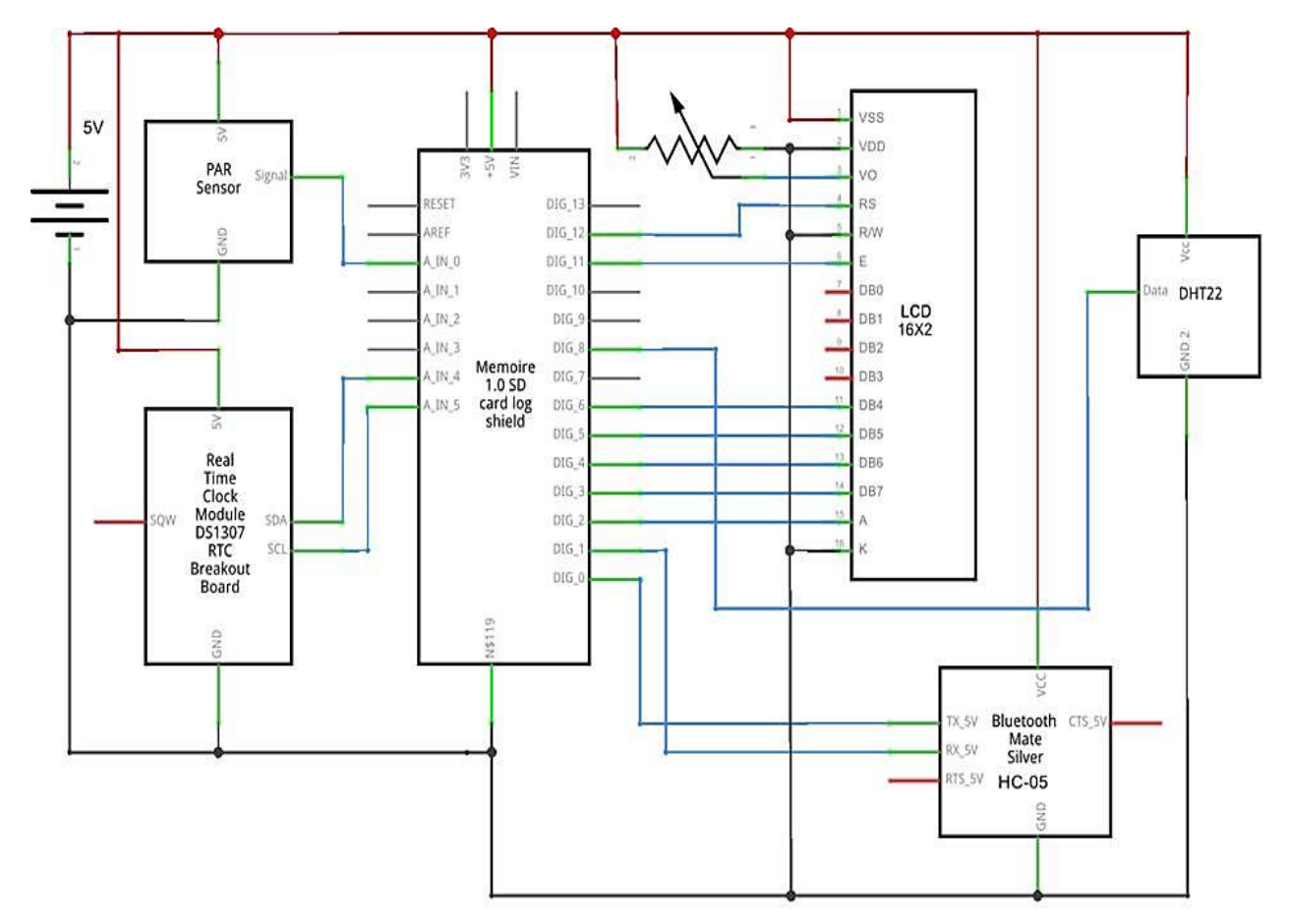

Figura 4.3. Conexión de los componentes electrónicos en el microcontrolador Arduino. Fuente: *(*Barnard *et al*.*, 2014)*.

Una vez diseñado y desarrollado el SAD, para validar el SAD se instalaron dos equipos en dos invernaderos del municipio de Aquixtla. El primero (Figura 4.4), corresponde al productor Norberto Zamora. El invernadero está localizado en la localidad de Cuautieco a una altura de 2129 msnm, en las coordenadas: 19.4725° N, 97.5527° W. Tiene una superficie de 2000 m<sup>2</sup>, cubierto con plástico tetra térmico de 85% luz y 15% sombra. Sólo cuenta con ventilación natural cenital y cuatro ventilas laterales colocadas en cada lado con un área total de 263 m<sup>2</sup>.

El segundo invernadero (Figura 4.5), cuyo productor es el Sr. Leonel Méndez, está localizado en la localidad de Tlaltempa a una altura de 2322 msnm, en las coordenadas: 19.4542° N, 97.924296° W. Tiene una superficie de 3000 m<sup>2</sup>, cubierto con plástico tetra térmico de 85% luz y 15% sombra. Sólo cuenta con ventilación natural cenital y cuatro ventilas laterales colocadas en cada lado con un área total de 312 m<sup>2</sup>.

Durante este documento el invernadero del Sr. Norberto Zamora y el del Sr. Leonel Méndez se identificarán como Productor 1 y Productor 2 respectivamente.

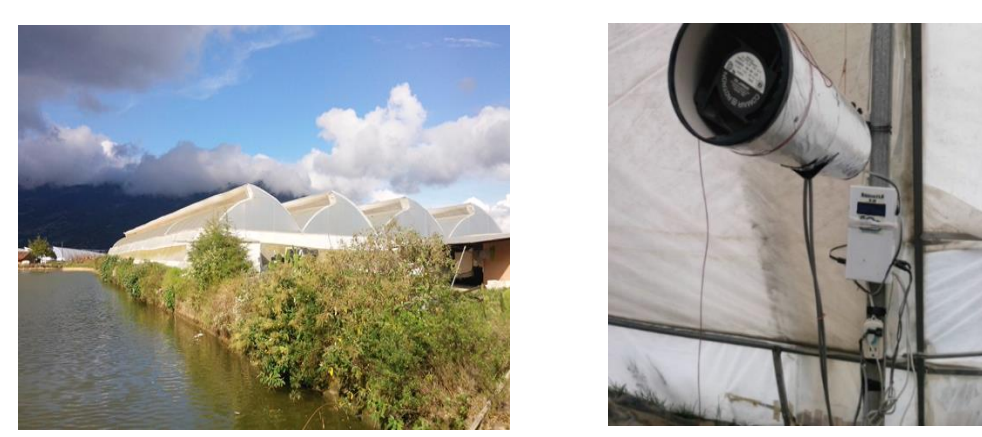

Figura 4.4. Invernadero del Productor 1.

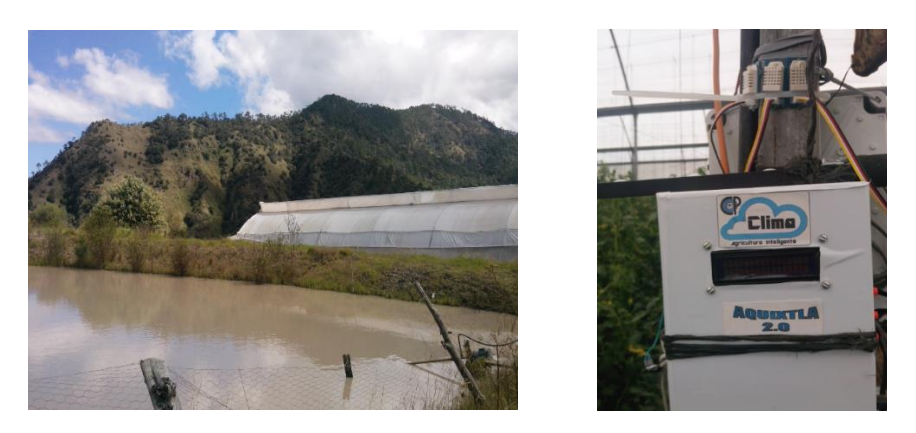

Figura 4.5. Invernadero del Productor 2.

La información del clima fue obtenida por tres sensores de temperatura y humedad, promediando las mediciones cada cinco minutos. Estos dispositivos se colocaron cada 15 días de acuerdo a la altura de la planta y se ubicaron al interior de una garita, la cual de acuerdo a Erell *et al.* (2003 y 2004) y Lee *et al.* (2016) fue una protección que se hizo con un tubo de PVC (Ploricloruro de vinilo) de 3 pulgadas de diámetro y 50 cm de largo. Para evitar la radiación el tubo se forró con papel aluminio y al interior se instaló un ventilador en sentido de extractor para tener circulación y ventilación de aire.

En el caso de los datos de PAR sólo se colocó un sensor en cada invernadero, ya que una de las limitantes fue el elevado precio. Cada medición fue promediada cada cinco minutos y el dispositivo se ubicó de acuerdo a la altura de la planta.

Estos datos se monitorearon durante dos periodos (febrero-agosto y agosto diciembre), ya que son aquellos en donde los productores tienen cultivo en el invernadero.

# **Datos del cultivo**

Los datos del cultivo se tomaron durante 150 días después del trasplante (DDT), los cuales se registraron cada 15 días durante dos ciclos de cultivo en los mismos invernaderos en donde se tomaron los datos del clima. En el primer ciclo de cultivo en ambos invernaderos las variables que se tomaron fueron: altura de la planta, número de hojas, número de nodos, número de flores y número de frutos.

En el segundo ciclo del cultivo para conocer y tener explicación a que se debe el mayor o menor número de las variables estudiadas en el cultivo, en ambos invernaderos se realizaron análisis de suelo y agua, para conocer las características físicas, químicas y biológicas de estos medios.

El análisis de suelo se realizó en ambos invernaderos, considerando la Norma Mexicana NMX-AA-15-1985, que consistió en tomar muestras representativas en el invernadero, las cuales se mezclaron y dividieron en cuatro partes, se tomó una y se desecharon las otras. La muestra que se mantuvo se mezcló y se partió en cuatro para nuevamente tomar una cuarta parte. El proceso se realizó, hasta que aproximadamente la muestra representativa fue de 1 a 2 kg. La muestra obtenida se trasladó a laboratorio en bolsas de plástico, selladas e identificadas, asegurando su cuidado, evitando exponerlas al sol durante su traslado (Buckman y Brady, 2015). El tiempo en que se llevó a laboratorio fue de 24 horas después de haberse tomado, esto de acuerdo a la norma (DOF, 1992; Jiménez *et al.,* 2009, Jackson, 2015).

Con respecto al análisis de agua, se tomó una muestra por cada invernadero. De acuerdo a la Norma Mexicana NMX-AA-42-AGUAS, las muestras se realizaron de la siguiente forma (SECOFI, 2013):

• Se llenó un frasco por cada invernadero a 2/3 partes de su capacidad.

• Las muestras fueron representativas del agua de riego en ambos invernaderos.

• El frasco donde se colectó la muestra no se destapó sino hasta el momento en el que se efectuó el muestreo.

• Las muestras colectadas se llevaron a laboratorio en un plazo de 8 horas.

En el segundo ciclo del cultivo (agosto-diciembre), con base a los análisis se aplicaron en los dos invernaderos cuatro tratamientos de diferentes dosis de Nitrógeno, que consistieron en: 50% (Tratamiento 1), 75% (Tratamiento 2), 125% (Tratamiento 3), 100% (Testigo). La intensión de esto es demostrar si la dosis testigo es baja, suficiente o excesiva. Esto validado con el modelo matemático y el simulador de crecimiento desarrollado en esta investigación.

Los datos del cultivo se tomaron en el segundo ciclo cada 15 días y estos fueron: altura, número de hojas, número de nodos, número de flores, número de frutos, rendimiento por m<sup>2</sup> , y materia seca de la planta, porcentaje de Nitrógeno (N) y contenido de N en la planta.

Para la obtención de materia seca se tomaron dos plantas por tratamiento, la cuales se sometieron a un proceso destructivo, separándolas por órganos y depositándolos en bolsas de papel. De acuerdo a Petrizzi *et al*. (2005) y Bugarin *et al*. (2012), cada muestra se depositó en una estufa de secado a 70°C durante 72 horas (Figura 4.6). Posteriormente fueron pesadas para obtener materia seca de la planta.

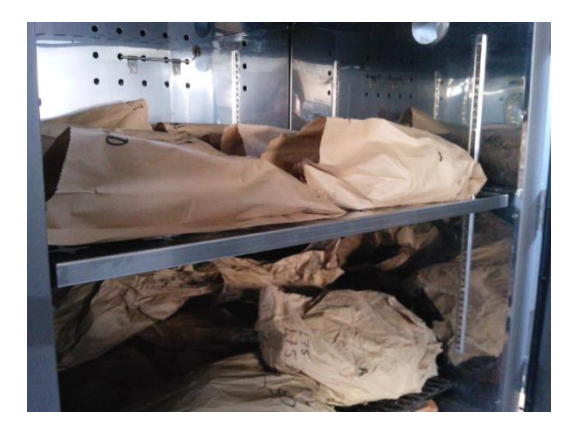

Figura 4.6. Obtención de materia seca en una estufa de secado.

Para la obtención de porcentaje de nitrógeno en la planta se utilizó el método de Kjeldhal, en donde las proteínas y otros componentes orgánicos de la planta son digeridos con ácido sulfúrico en presencia de catalizadores. En este método se requiere de 0.2 g de materia seca de la planta, que junto a reactivos químicos como es la mezcla reactiva de selenio, ácido sulfúrico concentrado, hidróxido de sodio, ácido bórico al 4%, ácido

clorhídrico 0.1%, rojo de metilo y rojo de metileno, son sometidos a un proceso de digestión, destilación (Jarquín y Salgado, 2011).

La muestra obtenida en la destilación se combina con el ácido clorhídrico 0.1%, hasta obtener un color violeta, que indica la titulación de la muestra. Cada mililitro de ácido clorhídrico 0.1% usado corresponde a un mili equivalente de N. El peso del N en mg está dado por la multiplicación de los miliequivalentes del ácido por el peso equivalente (PE) del N. Para obtener el porcentaje de N se utilizó la siguiente ecuación (Jarquín y Salgado, 2011):

$$
\%N = \frac{0.1 * Volumen de ácido clorhídrico * PE * 100}{Peso de la muestra * 1000} \tag{4.24}
$$

Para obtener el contenido de N en la planta, se multiplicó el % por el contenido de materia seca por el porcentaje de N (Gallardo *et al.,* 2011; Giménez *et al*., 2013; Gallardo *et al.,* 2014).

Considerando que a los productores de Aquixtla uno de los factores que el mercado les demanda es firmeza, tamaño, color, consistencia y sabor (Luna, 2011), por lo que se determinó este último midiendo la cantidad de °Brix en frutos, los cuales son el porcentaje de sólidos solubles presentes en alguna sustancia. En frutos, este valor indica la cantidad de azúcar (sacarosa) presente (Cuesta *et al.,* 2013).

Esta variable se midió con un refractómetro de la marca Hanna Instrument HI 96801. Con este aparato se midió esta variable en los frutos obtenidos de los cuatro tratamientos de diferentes soluciones nutritivas aplicados en los invernaderos de estudio.

# **RESULTADOS Y DISCUSIÓN**

Los resultados al comparar los datos climáticos del SAD Aquixtla 2.0 y de las estaciones comerciales se muestran en la Figura 4.7 y 4.8. De manera cualitativa se puede observar que los datos de temperatura como de humedad del SAD Aquixtla 2.0 fueron similares a los valores de las estaciones DAVIS.

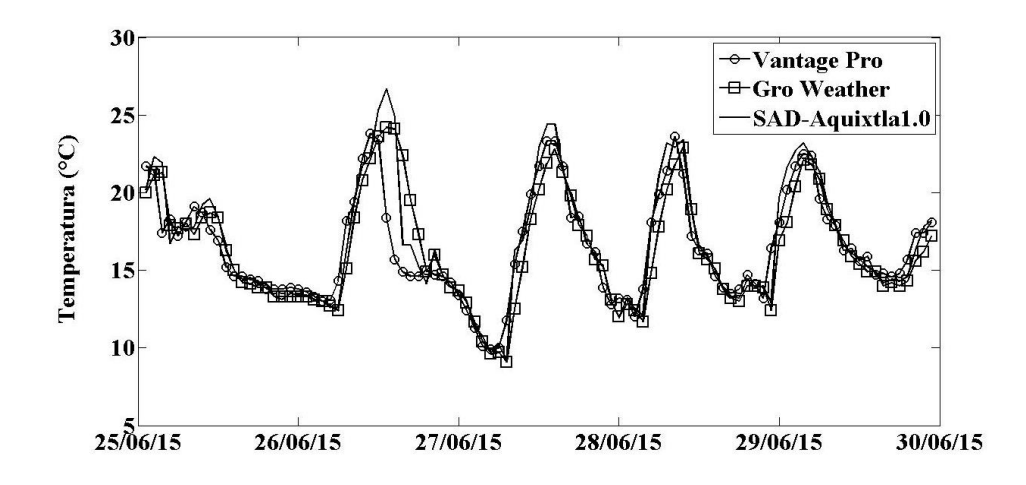

Figura 4.7. Medición de la temperatura mediante tres estaciones meteorológicas.

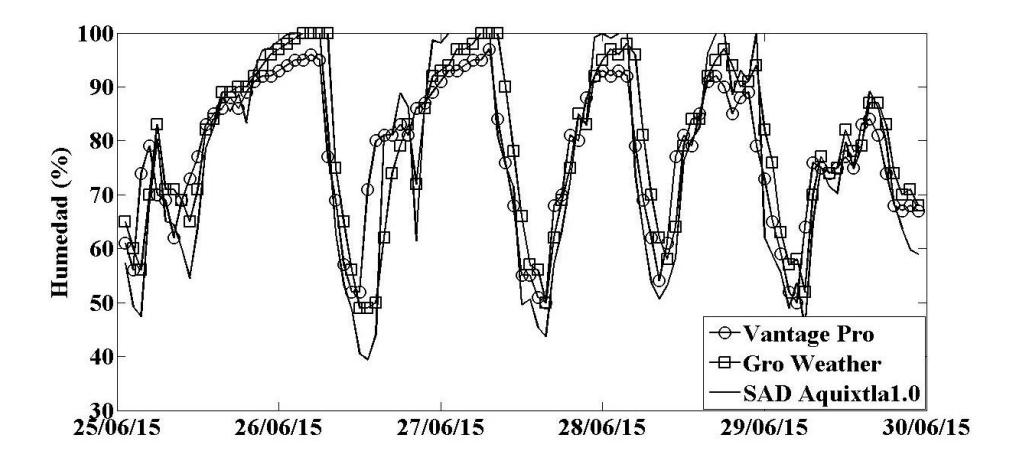

Figura 4.8. Medición de la humedad relativa mediante tres estaciones meteorológicas.

Para determinar de forma cuantitativa las diferencias de los datos del equipo en contra de los obtenidos por las estaciones Gro Weather y Vantage Pro 2, se realizó una regresión lineal (Pérez, 2013), con este método se obtiene un valor de  $R^2$ , el cual determina la relación entre dos sistemas. Si este coeficiente es cercano a 1 indica que existe una relación de los dos sistemas que se comparan, pero si el valor es cercano a 0, entonces no existe ninguna relación. Usando este método se compararon los datos de temperatura y humedad del equipo Aquixtla 2.0 con la información registrada por las estaciones comerciales (Figura 4.9 y 4.10).

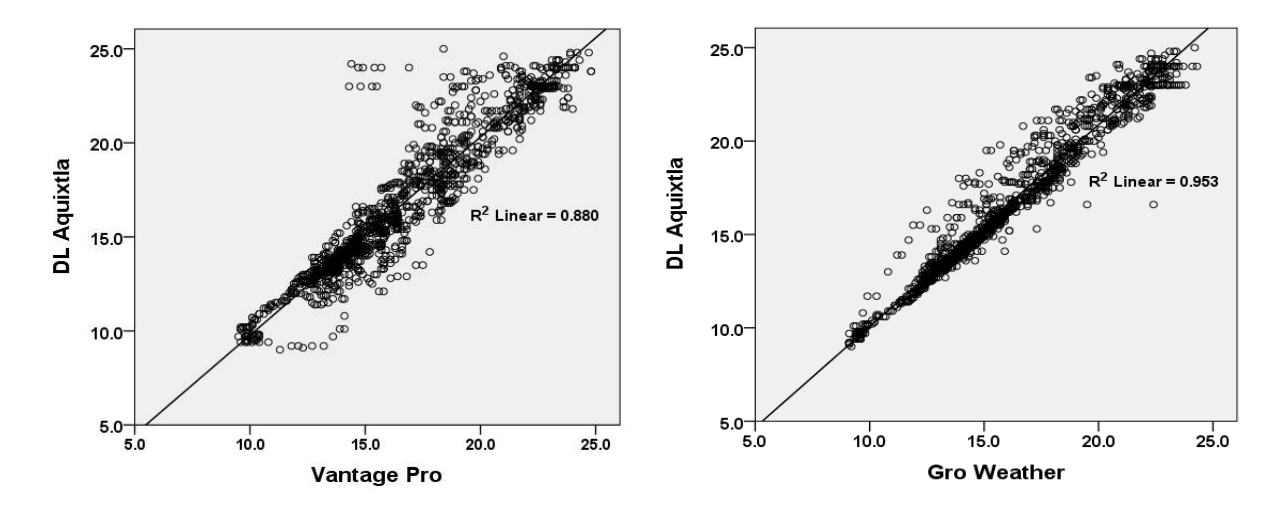

Figura 4.9. Regresión lineal de la temperatura medida con las estaciones comerciales y el SAD.

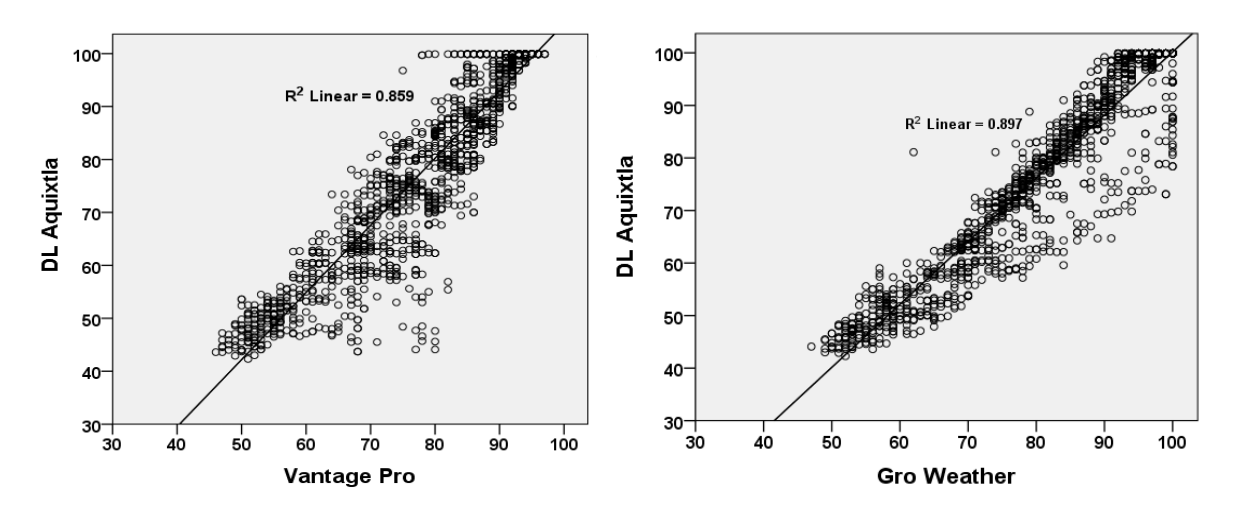

Figura 4.10*.* Regresión lineal de la humedad relativa medida con estaciones comerciales y el SAD.

Con base a los resultados de la validación del SAD Aquixtla, se puede afirmar que los datos son aceptables de forma cualitativa y de forma cuantitativa con respecto a las estaciones comerciales que se usaron de referencia. Después de realizar la validación, se hizo la evaluación del SAD Aquixtla 2.0 en los dos invernaderos citados durante dos ciclos de cultivos. Para esto se tomaron datos de temperatura, humedad relativa y PAR.

Los datos de temperatura (°C) en el invernadero del Productor 1 para ambos ciclos de cultivo se muestran en las Figuras 4.11 y 4.12, mientras que las del invernadero del Productor 2 se tienen en las Figuras 4.13 y 4.14.

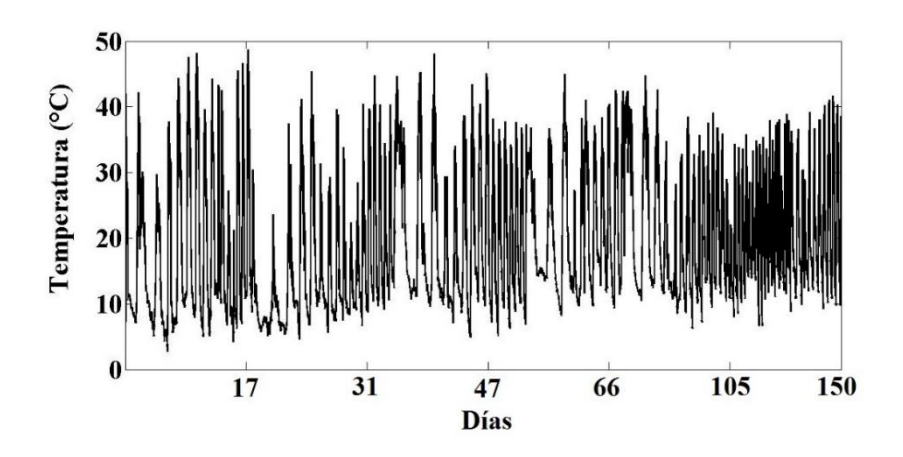

Figura 4.11. Temperatura dentro del invernadero del Productor 1, durante febrero-agosto.

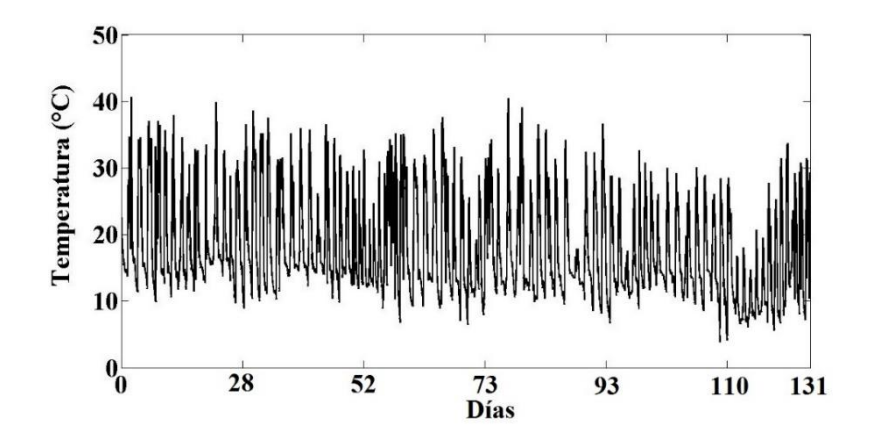

Figura 4.12. Temperatura dentro del invernadero del Productor 1, durante agostodiciembre.

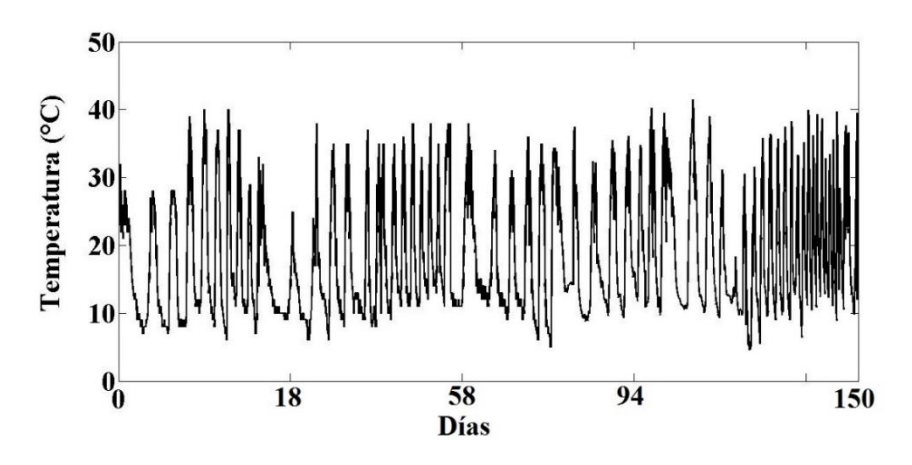

Figura 4.13*.* Temperatura dentro del invernadero del Productor 2, durante febrero-julio.
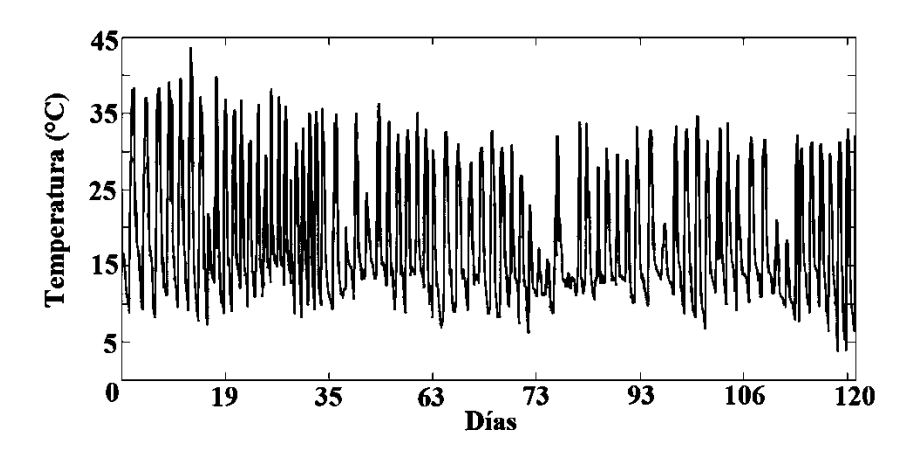

Figura 4.14. Temperatura dentro del invernadero del Productor 2, durante agostodiciembre.

En las Figuras 4.11, 4.12, 4.13 y 4.14, se presentaron datos de temperatura con valores máximos que superaron los 40 °C en el día y mínimos de 10 a 5°C durante la noche, lo que representa una limitante en el crecimiento del cultivo del jitomate (FAO, 2013; Ramírez *et al*., 2015).

La humedad relativa (%) se observa en las Figuras 4.15 y 4.16 para el invernadero del Productor 1 y en las Figuras 4.17 y 4.18 los datos del invernadero del Productor 2. En ambos invernaderos y en los dos periodos se registraron valores que alcanzaron niveles máximos del 99% y mínimos del 20%, por lo que estos valores no son los óptimos para el cultivo (Carrillo, 2010; Ramírez *et al*., 2015).

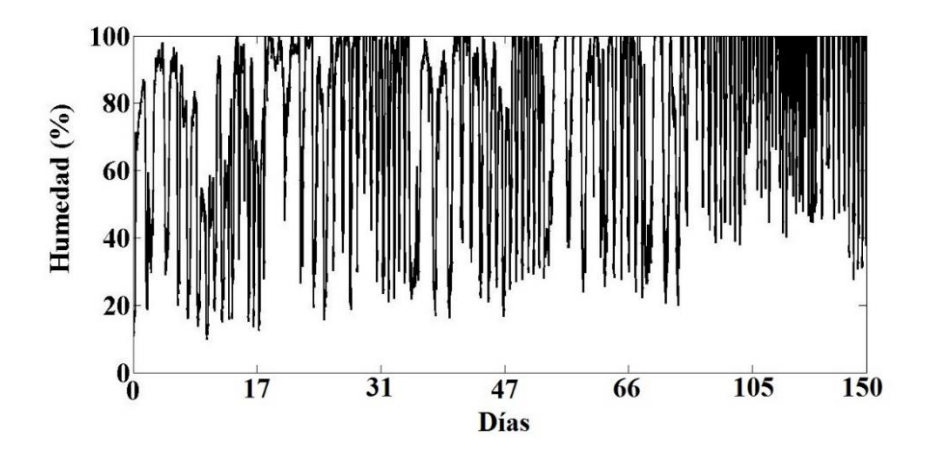

Figura 4.15. Humedad relativa dentro del invernadero del Productor 1, durante febreroagosto*.*

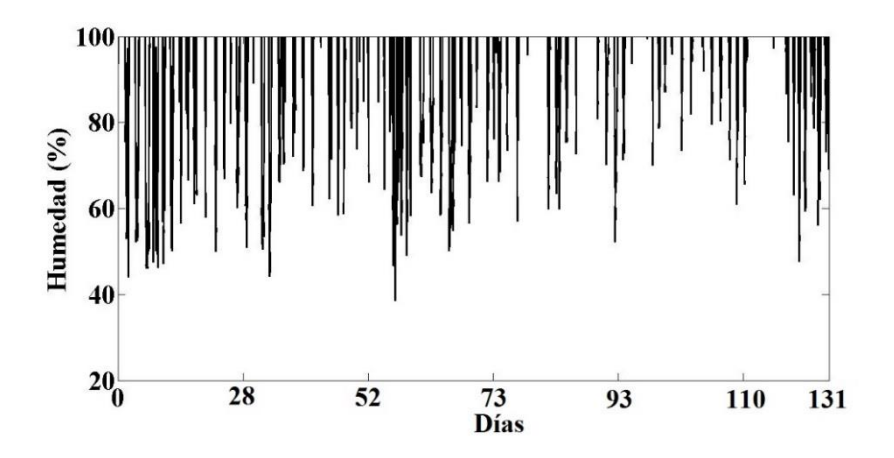

Figura 4.16. Humedad relativa dentro del invernadero del Productor 1, durante agostodiciembre.

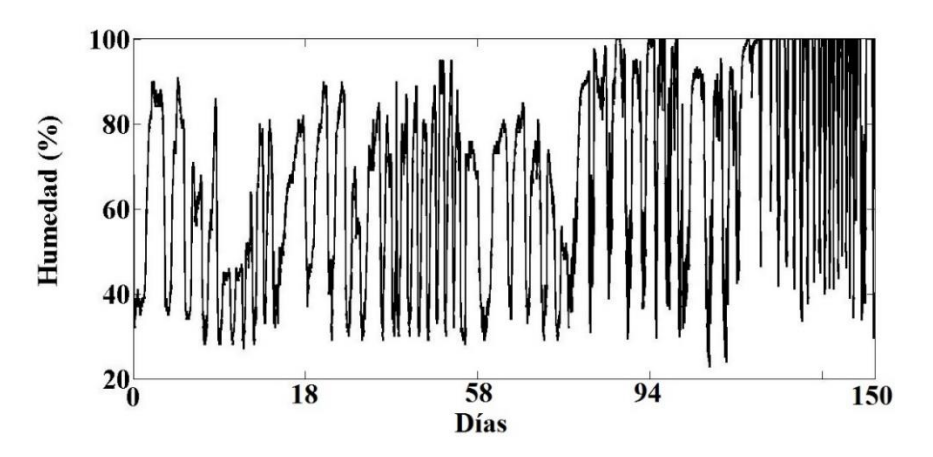

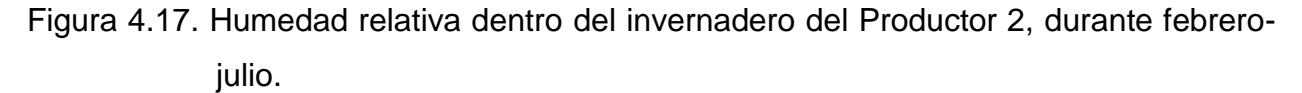

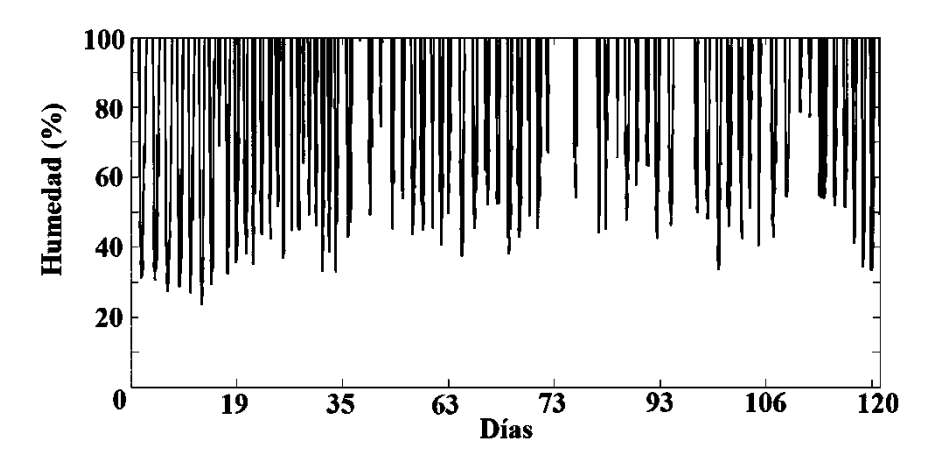

Figura 4.18. Humedad relativa dentro del invernadero del Productor 2, durante agostodiciembre.

La radiación fotosintéticamente activa (µ mol s<sup>-1</sup> m-<sup>2</sup>) en el invernadero del Productor 1 se muestra en las Figuras 4.19 y 4.20, mientras que en las Figuras 4.21 y 4.22 para el invernadero del Productor 2.

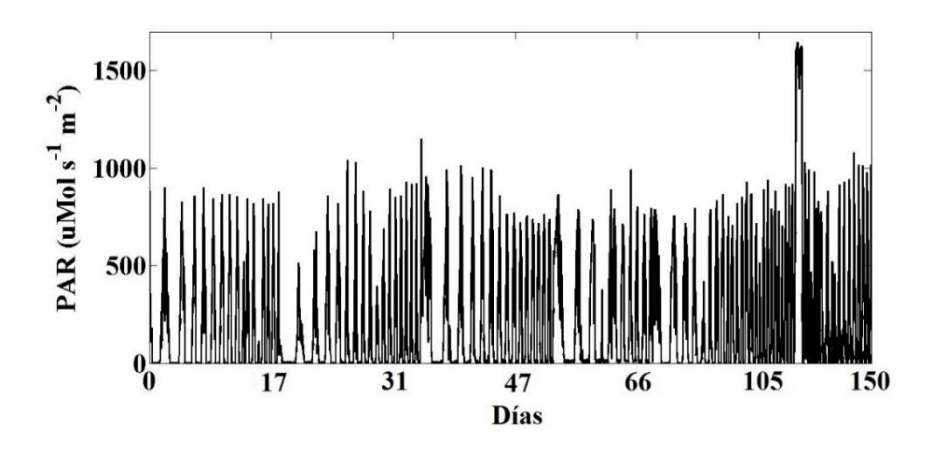

Figura 4.19. PAR dentro del invernadero del Productor 1, durante febrero-agosto.

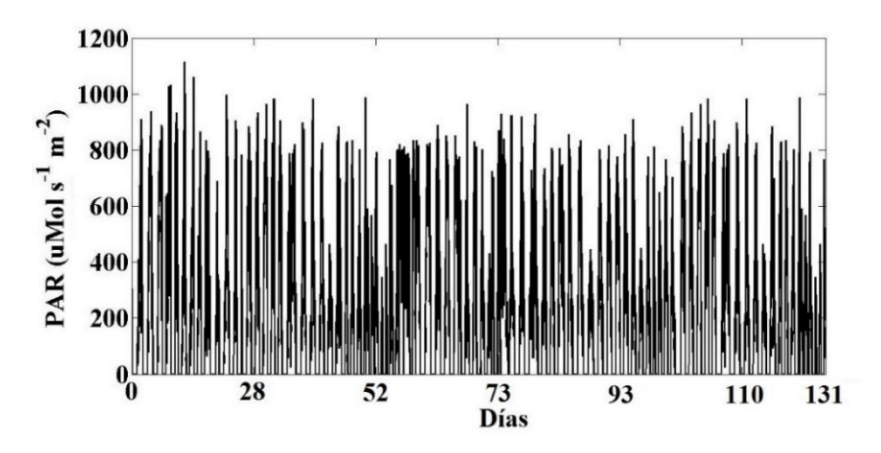

Figura 4.20. PAR dentro del invernadero del Productor 1, durante agosto-diciembre.

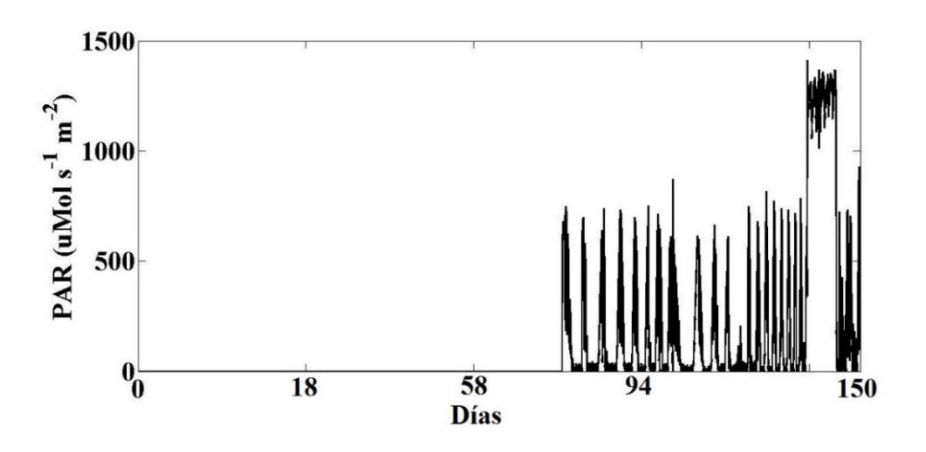

Figura 4.21. PAR dentro del invernadero del Productor 2, durante febrero-agosto.

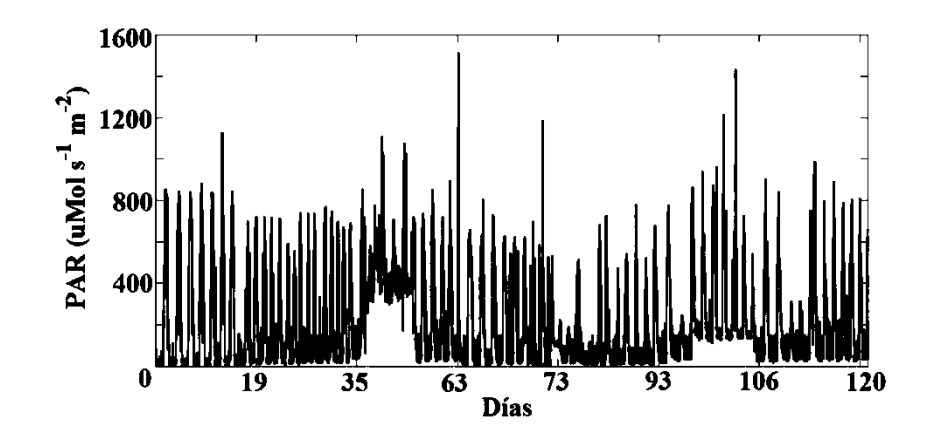

Figura 4.22. PAR dentro del invernadero del Productor 2, durante agosto-diciembre.

Los valores obtenidos del PAR en el caso de las Figuras 4.19 a 4.22, los valores máximos fueron en promedio 900 µmol m<sup>-2</sup> s<sup>-1</sup>, siendo que el máximo valor que el equipo puede medir es de 2500 µmol m<sup>-2</sup> s<sup>-1</sup>, los valores mínimos fueron cero y estos se presentaron durante la noche. En el segundo invernadero en el periodo febrero-agosto la instalación del sensor fue hasta el 26 de marzo y hubo pérdida de información al final del ciclo del cultivo, por lo que para estos datos se utilizarán los obtenidos en el primer invernadero.

Con respecto a los datos del cultivo, en el primer ciclo de cultivo las variables que se tomaron fueron: altura de la planta (Figura 4.23), número de hojas (Figura 4.24), número de nodos (Figura 4.25), número de flores (Figura 4.26) y número de frutos (Figura 4.27). Estos se registraron durante 150 días después del trasplante (DDT) y cada una de las variables fue medida cada 15 días durante el periodo señalado en los dos invernaderos.

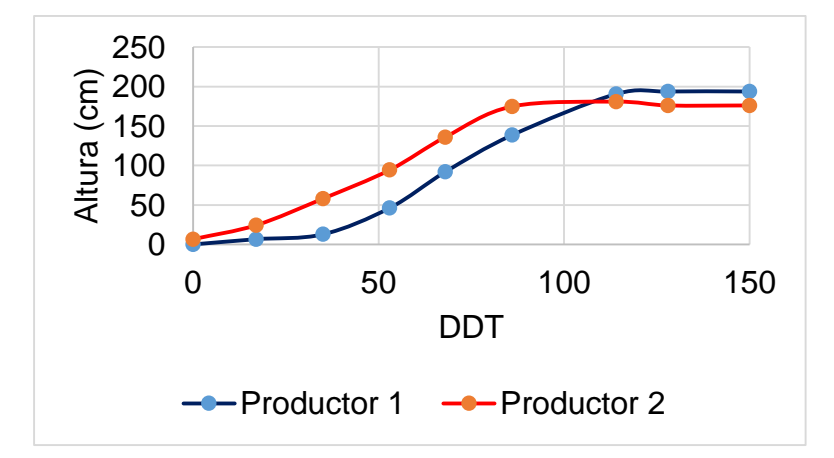

Figura 4.23. Altura de la planta en los dos invernaderos durante el primer ciclo.

En la Figura 4.23 se pudo observar que la altura de la planta fue mayor en el primer invernadero que corresponde al Productor 1, pero en la gráfica se tiene que en ambos invernaderos la planta dejó de crecer, debido a que en su práctica agrícola cortan el meristemo apical y así detener el crecimiento y que los nutrientes sean destinados a frutos (Sánchez y Ponce, 1998). Algo similar se observa en la Figura 4.24 en el número de hojas, ya que en el primer invernadero se tuvo un mayor número de hojas, debido a que no se hizo una poda como en el segundo invernadero.

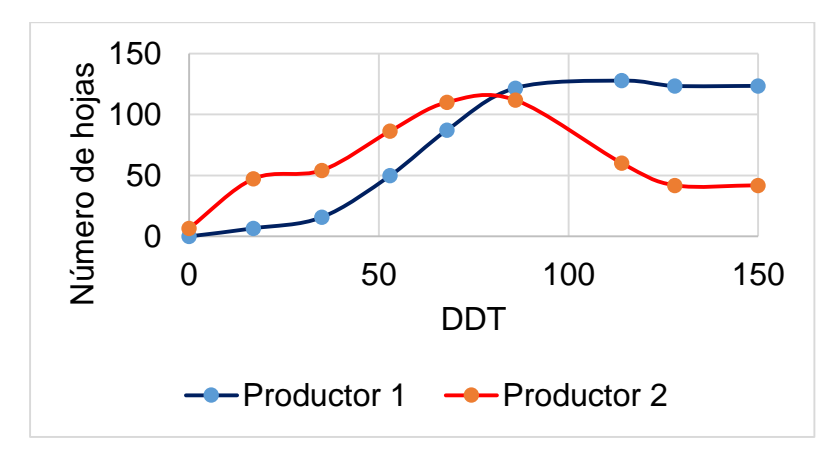

Figura 4.24. Número de hojas en los dos invernaderos durante el primer ciclo.

En la Figura 4.25 se observa el número de flores. En el invernadero del Productor 1 se presentó un mayor número, en un lapso menor de tiempo, mientras que en el otro invernadero el número fue menor pero se mantuvieron aproximadamente durante 60 días

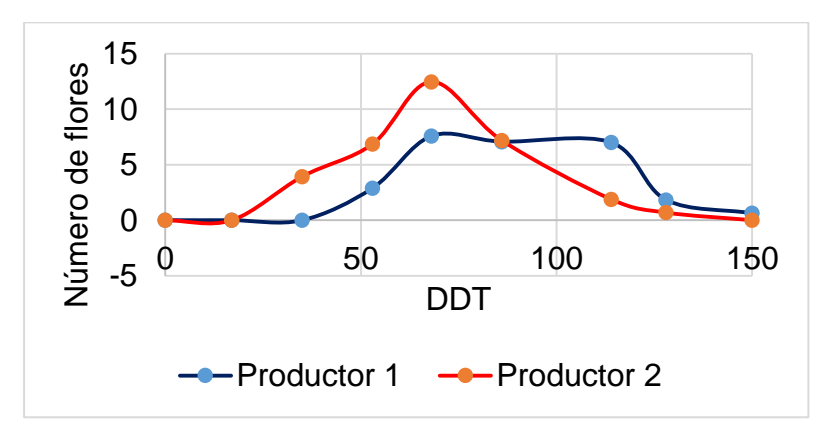

Figura 4.25. Número de flores en los dos invernaderos durante el primer ciclo.

El número de nodos se presenta en la Figura 4.26 y se observa que la cantidad de ellos deja de aumentar en el periodo en el cual los productores cortan el meristemo apical. Para ambos invernaderos esta variable fue muy similar.

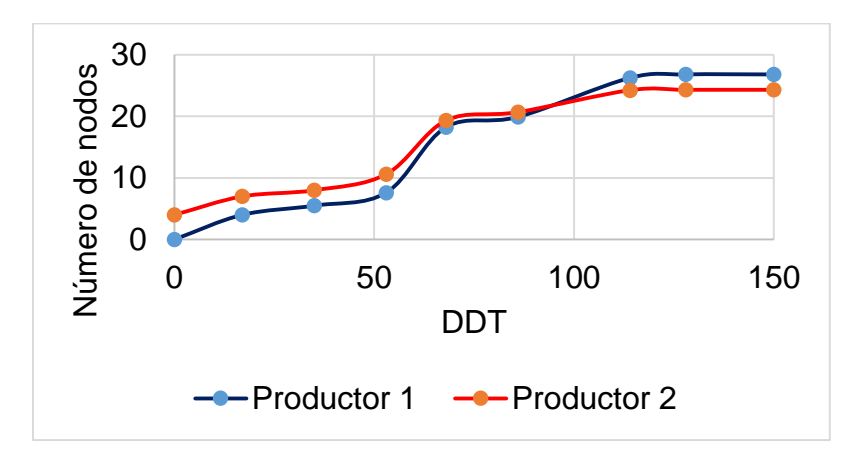

Figura 4.26. Número de nodos en los dos invernaderos durante el primer ciclo.

El número de frutos (Figura 4.27) en el caso del invernadero del Productor 2 fue mayor, en un período más corto con respecto al otro productor, pero en el invernadero del Productor 1 la aparición de los frutos fue antes y el número de frutos aunque fue menor el lapso de tiempo con el máximo alcanzado fue mayor.

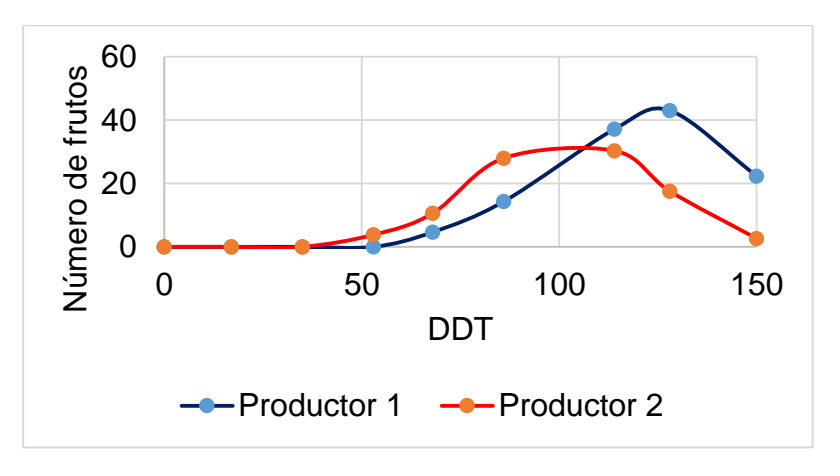

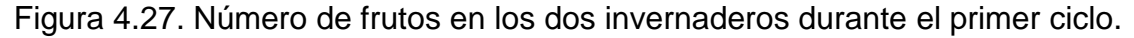

En el segundo ciclo de cultivo se aplicaron cuatro tratamientos, para lo cual fue necesario el análisis de suelo y agua en ambos invernaderos. El análisis de suelo para el invernadero del Productor 1, se muestra en el Cuadro 4.1, mientras que los del invernadero del Productor 2, se tienen en el cuadro 4.2.

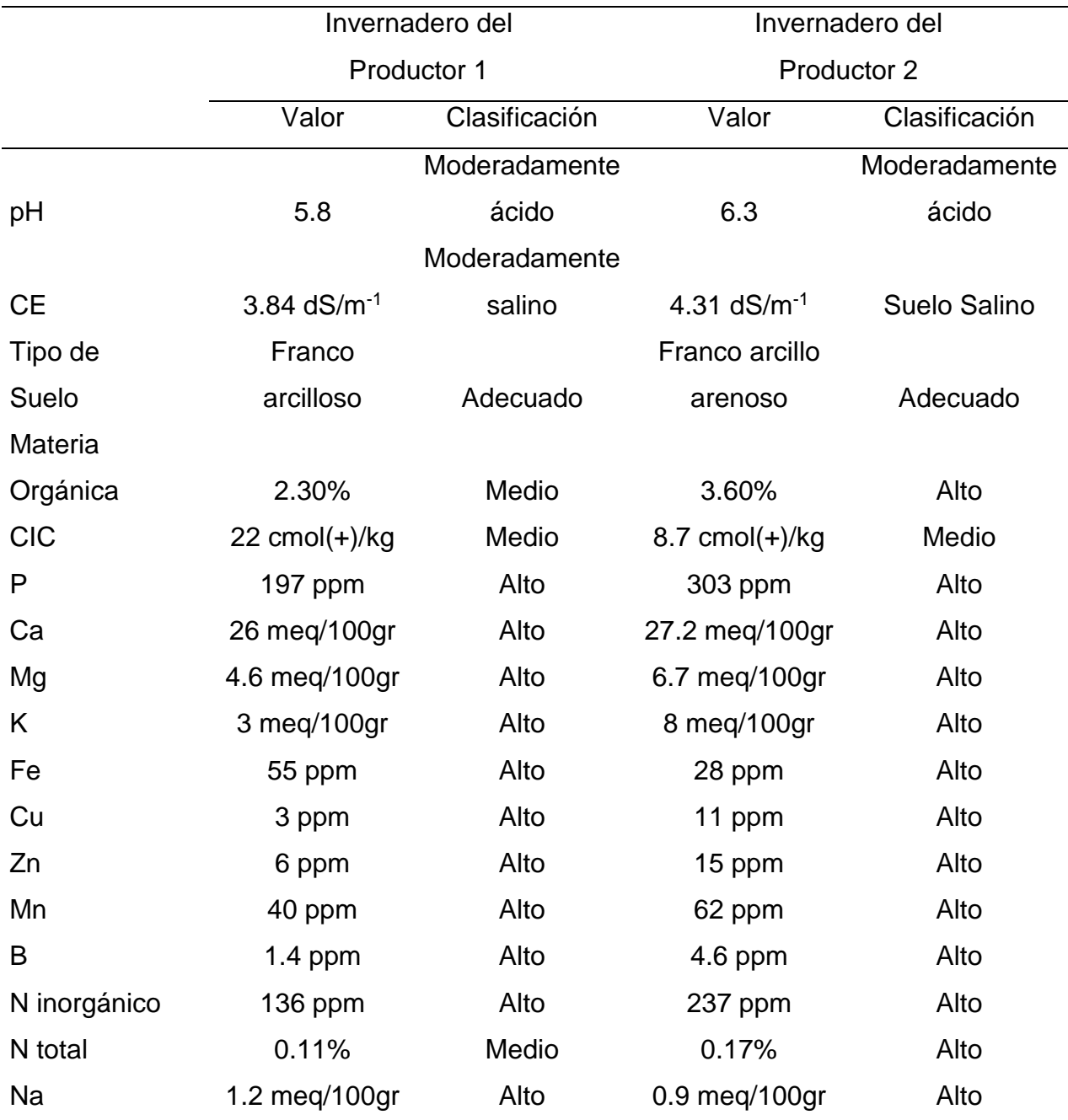

Cuadro 4.1. Análisis de suelo en el invernadero del Productor 1.

Los resultados del análisis de suelo en el invernadero del Productor 1, demuestran que el pH está en un rango moderadamente ácido y la conductividad eléctrica (CE) en moderadamente salino y de acuerdo a Camejo (2013) es un nivel adecuado para el jitomate (3.5-4 dS/m<sup>-1</sup>). Estos niveles pueden dar lugar a que en la planta se presenten

deficiencias nutrimentales de P, K, Ca, Mg, Zn y B, aunque estos estén en niveles altos en el suelo (DOF, 2002; Jiménez *et al*., 2009; Buckman *et al*., 2015; Jackson, 2015).

El contenido de materia orgánica (MO) está en un nivel medio, pero por el tipo de suelo se recomienda que este sea de 3.7% (Julca *et al.,* 2006; Sarabia *et al.*, 2011).

La capacidad de intercambio catiónico (CIC) es la cantidad de cationes que pueden ser retenidos en el suelos. Este valor depende del tipo de suelo, y de acuerdo a la FAO (2015) se encuentra en un nivel adecuado.

Con respecto a los nutrimentos los niveles son altos, por lo que se espera que las dosis de fertilización que aplican los productores sea excesiva (Havlin *et al.,* 2005; Sarabia *et al.*, 2011).

El análisis de suelo en el invernadero del Productor 2, demostró que el pH está en un rango moderadamente ácido, cercano al neutro. La CE indica que es un suelo salino (Jackson, 2015), lo que indica que se han aplicado nutrimentos en exceso. Estas dos cualidades físicas del suelo indican que se pueden presentar deficiencias nutrimentales a pesar de que los niveles sean altos (DOF, 2002; FAO, 2015).

El contenido de materia orgánica (MO) está en un nivel alto, con un valor cercano a 3.7 % y por el tipo de suelo es adecuado (Julca *et al.,* 2006; Sarabia *et al.*, 2011).

Con respecto a los nutrimentos los niveles son altos, por lo que la dosis de fertilización que aplica este productor puede ser excesiva (Buckman *et al*., 2015; Jackson, 2015).

Se midió el contenido de Relación de Sodio Residual (RAS) y el Porcentaje de Sodio Residual  $(PSI)$  en suelo mediante la ecuación 4.24 y 4.25 (Klingebiel y Montgomery, 2015).

$$
RAS = \frac{Na}{\left(\frac{Ca + Mg}{2}\right)^{1/2}}
$$
  
PSI = 100 \* Na/CIC (4.25)

(4.24)

El resultado del  $RAS$  en el invernadero del Productor 1 fue de 0.3 y de acuerdo al pH y a la CE se confirma es que es un suelo salino. En el invernadero del Productor 2 fue de 0.21 y de acuerdo al pH y a la CE es un suelo salino (Klingebiel y Montgomery, 2015; Leidi, 2016). Lo anterior indica que hay una alta concentración de sales en el suelo, lo que resulta en un potencial osmótico alto, por lo que las plantas no podrán absorber agua y nutrientes, limitando su crecimiento (Reyes *et al.*, 2016).

Con respecto al PSI en el invernadero del productor 1 el valor fue de 5.4 y de acuerdo con Klingebiel y Montgomery (2015) es un suelo no sódico. Los resultados del invernadero del Productor 2 fueron de 10.3, lo que es clasificado como ligeramente sódico (Klingebiel y Montgomery 2015).

Lo anterior sería imposible de demostrar sin conocer el análisis de agua de ambos invernaderos (Cuadro 4.2).

|                    | NO <sub>3</sub> | $NH_4$ <sup>+</sup> | P     | $\mathbf{s}$ | $CO3-2$ | HCO <sub>3</sub> | CI    | Na    | pH   | CE,         |
|--------------------|-----------------|---------------------|-------|--------------|---------|------------------|-------|-------|------|-------------|
|                    | ppm             | ppm                 | ppm   | ppm          | ppm     | ppm              | ppm   | Ppm   |      | $dS/m^{-1}$ |
| <b>Productor 1</b> | 3.29            | 4.9                 | Nd    | 25.012       | Nd      | 221.03           | 22.32 | 6.301 | 7.25 | 2           |
| <b>Productor 2</b> | 3.85            | 4.34                | Nd    | 19.812       | Nd      | 76.22            | 26.78 | 7.401 | 5.9  | 1.05        |
|                    | Κ               | Ca                  | Mg    | Fe           | Cu      | Zn               | Mn    | Mo    |      | B           |
|                    | ppm             | ppm                 | ppm   | ppm          | ppm     | Ppm              | Ppm   | ppm   |      | ppm         |
| <b>Productor 1</b> | 1.639           | 44.634              | 6.615 | Nd           | 0       | 0.035            | Nd    | Nd    |      | 0.014       |
| <b>Productor 2</b> | 2.023           | 9.078               | 9.125 | 49.579       | 0.002   | 0.162            | 0.079 | Nd    |      | 0.001       |

Cuadro 4.2. Análisis de agua en los dos invernaderos.

 $Nd = No$  detectado

El análisis de agua para el invernadero del Productor 1 mostró que el pH corresponde a una clasificación moderadamente alcalino, siendo que la condición ideal en neutro es 7 (Klingebiel y Montgomery, 2015; Leidi, 2016).

La CE indica que es un agua salina y significa que hay una cantidad elevada de sales disueltas en el agua (Skoog *et al*., 2001; Sarabia *et al.,* 2011).

El contenido de Bicarbonatos mostró que el agua es baja en bicarbonatos y no existe riesgo que el RAS puede aumentar, lo que significaría una disminución en crecimiento de la planta (Ojeda y Pire, 2011).

La cantidad de Cloro (Cl) indica que no existe algún problema que afecte a los cultivos y el valor está en una condición ideal (Torres y Acevedo, 2008; Sarabia *et al.,* 2011).

El cálculo del RAS se hizo mediante la ecuación 4.24 (Klingebiel y Montgomery, 2015). Se encontró fue de 0.233, que corresponde a un agua baja en sodio y está en una condición ideal (Klingebiel y Montgomery, 2015).

De acuerdo al RAS y a la CE, el agua es clase C4S1: Apta para riego de cultivos muy tolerantes a sales, por lo que aplicar riegos con esta agua al cultivo de jitomate sembrado en este invernadero no representa una limitante (Klingebiel y Montgomery, 2015).

El contenido de Sodio Residual  $(CSR)$  se realizó mediante la ecuación 4.25. El  $CSR$  fue de 0.86 y de acuerdo Klingebiel y Montgomery (2015) si es menor a 1.25 el agua es excelente para riego, por lo tanto el agua del invernadero es excelente para riego.

$$
CSR = (CO3 + HCO3) - (Ca + Mg)
$$
\n(4.26)

El contenido de Boro (B) de acuerdo a Klingebiel y Montgomery (2015) indica que está en una baja cantidad por lo que el agua es de buena calidad.

Los resultados del análisis de agua para el invernadero del Productor 2 dejan las siguientes recomendaciones:

El pH es moderadamente ácido ya que la condición ideal es neutro (Klingebiel y Montgomery, 2015).

La CE indica que es un agua salina y significa que hay una cantidad elevada de sales disueltas en el agua (Skoog *et al*., 2001; Sarabia, *et al*., 2011).

El cálculo del RAS fue de 0.414, que indica que el agua es baja en sodio y está en una condición ideal (Klingebiel y Montgomery, 2015). De acuerdo al  $RAS$  y a la CE, el agua es clase C3S1: Apta para riego en cultivos tolerantes a sales, por lo que no representa una limitante aplicarla en este invernadero (Klingebiel y Montgomery, 2015).

El contenido de Bicarbonatos mostró que el agua es baja en bicarbonatos y no existe riesgo que el  $RAS$  puede aumentar, lo que significaría una disminución en crecimiento de la planta (Ojeda y Pire, 2011).

La cantidad de Cloro (Cl) indica que no existe algún problema que afecte a los cultivos y el valor está en una condición ideal (Torres y Acevedo, 2008). El contenido de Boro (B) de acuerdo a Klingebiel y Montgomery (2015) indica que está en una baja cantidad por lo que el agua es de buena calidad.

Con base a lo anterior se determinó que macronutrimentos y micronutrimentos, así como las cantidades de los elementos químicos en el agua son los adecuados, por lo que se optó en demostrar que la solución nutritiva que aplican los productores es elevada. Para esto se aplicaron los tratamientos modificando los fertilizantes que contienen Nitrógeno. Las cantidades que se aplicaron para el invernadero del Productor 1 y del Productor 2 se muestran en el Cuadro 4.3 y 4.4 respectivamente.

En el Cuadro 4.3 y 4.4 se pueden observar que las cantidades de fertilizante que aplican los productores no es la misma. Una de las causas es que de acuerdo a Luna (2011) las dosis de fertilización, manejo de la planta, tipo de variedad y ciclo del cultivo varían de acuerdo a la comunidad, ya que por lo general en cada localidad son familias y entre ellos mismos comparten el conocimiento, por otro lado el técnico agrícola que los asesora en algunos casos es el mismo que ocupan otros productores dentro de esa localidad.

El requerimiento de fertilización nitrogenada que mencionan algunos autores se muestran en el Cuadro 4.5. Al promediar estas cantidades se encontró que para producir 1 T por ha ese necesitan 2.7 kg de N.

Al determinar el peso del suelo en el invernadero del productor 1, el cual se obtuvo a partir de la densidad aparente, superficie y profundidad a la que se realizó la muestra de suelo, se encontró que la cantidad de Nitratos y Amonio es de 86.3 kg y de acuerdo a la superficie del invernadero alcanzaría para producir 16 kg m<sup>-2</sup>, sin necesidad de aplicar algún fertilizante.

| <b>Semana</b> | <b>Tratamiento</b> | Ultra            | Calcio                          | <b>NKS</b>              | <b>MAP</b>       | <b>SOP</b>       | <b>MKP</b>                    | <b>Sulmag</b>     | Quelatos        | A                |
|---------------|--------------------|------------------|---------------------------------|-------------------------|------------------|------------------|-------------------------------|-------------------|-----------------|------------------|
|               |                    | Sol              |                                 |                         |                  |                  |                               |                   |                 | <b>Nítrico</b>   |
|               |                    | <b>NPK</b>       | $\overline{Ca}$                 | $\overline{\mathsf{K}}$ | NH <sub>4</sub>  | $K_{2}$          | $\overline{K}$ H <sub>2</sub> | MgSO <sub>4</sub> | Fe 24.8%        | HNO <sub>3</sub> |
|               |                    |                  | (NO <sub>3</sub> ) <sub>2</sub> | NO <sub>3</sub>         | $H_2P$           | SO <sub>4</sub>  | PO <sub>4</sub>               |                   | Mn 15.6%        |                  |
|               |                    |                  |                                 |                         |                  |                  |                               |                   | Zn 14.6%        |                  |
|               |                    |                  |                                 |                         |                  |                  |                               |                   | <b>CU 14.6%</b> |                  |
| $1-3$         |                    | 800g             |                                 |                         |                  |                  |                               |                   |                 |                  |
|               | Solución al        | 400 <sub>g</sub> | 160g                            | 140                     | 80 <sub>g</sub>  |                  |                               |                   | 80g             | 10 <sub>g</sub>  |
|               | 50%                |                  |                                 | g                       |                  |                  |                               |                   |                 |                  |
| $4 - 8$       | Solución al        | 600g             | 240g                            | 210                     | 120g             |                  |                               |                   | 80g             | 15g              |
|               | 75%                |                  |                                 | g                       |                  |                  |                               |                   |                 |                  |
|               | Solución al        | 800g             | 320g                            | 280g                    | 160 <sub>g</sub> |                  |                               |                   | 80g             | $\overline{2}0g$ |
|               | 100%               |                  |                                 |                         |                  |                  |                               |                   |                 |                  |
|               | Solución al        | 1000g            | 400 <sub>g</sub>                | 350g                    | 200 <sub>g</sub> |                  |                               |                   | 80g             | 25g              |
|               | 125%               |                  |                                 |                         |                  |                  |                               |                   |                 |                  |
|               | Solución al        |                  |                                 |                         |                  | 500g             | 200 <sub>g</sub>              | 500g              | 80g             | 10 <sub>g</sub>  |
| > 9           | 50%                |                  |                                 |                         |                  |                  |                               |                   |                 |                  |
|               | Solución al        |                  |                                 |                         |                  | 500 <sub>g</sub> | 200 <sub>g</sub>              | 500g              | 80 <sub>g</sub> | 15g              |
|               | 75%                |                  |                                 |                         |                  |                  |                               |                   |                 |                  |
|               | Solución al        |                  | 700g                            | 400g                    |                  | 500g             | 200 <sub>g</sub>              | 500g              | 80g             | 20 <sub>g</sub>  |
|               | 100%               |                  |                                 |                         |                  |                  |                               |                   |                 |                  |
|               | Solución al        |                  |                                 |                         |                  | 500g             | 200 <sub>g</sub>              | 500g              | 80 g            | 25 <sub>g</sub>  |
|               | 125%               |                  |                                 |                         |                  |                  |                               |                   |                 |                  |

Cuadro 4.3. Cantidades de fertilizante para 1000 litros, aplicadas en el invernadero del productor 1.

Con respecto a los fertilizantes que aplica en las tres etapas de fertilización, plantas por  $m<sup>2</sup>$  y riegos al día, se encontró que en un año agrega 173 g m<sup>-2</sup> de fertilizantes solubles nitrogenados y de acuerdo a los requerimientos para producir una tonelada, alcanzaría sin considerar lo que aporta el suelo, para producir 64 kg m<sup>-2</sup> de jitomate al año.

En el invernadero del productor 2, calcular el peso del suelo determinó que la cantidad de Nitratos y Amonio es de 254 kg y de acuerdo a la superficie del invernadero podrían producirse 30 kg m<sup>-2</sup>, sin necesidad de aplicar algún fertilizante.

| Semana  | <b>Tratamiento</b> | <b>Ultra</b><br>sol | <b>Calcio</b>                   | <b>NKS</b>      | <b>MAP</b>       | <b>MKP</b>       | Sulmag            | <b>Quelatos</b> |
|---------|--------------------|---------------------|---------------------------------|-----------------|------------------|------------------|-------------------|-----------------|
|         |                    | <b>NPK</b>          | Ca                              | ĸ               | NH <sub>4</sub>  | K H <sub>2</sub> | MgSO <sub>4</sub> | F e 24.8%       |
|         |                    |                     | (NO <sub>3</sub> ) <sub>2</sub> | NO <sub>3</sub> | $H_2P$           | PO <sub>4</sub>  |                   | Mn 15.6%        |
|         |                    |                     |                                 |                 |                  |                  |                   | Zn 14.6%        |
|         |                    |                     |                                 |                 |                  |                  |                   | <b>CU 14.6%</b> |
| $1 - 4$ |                    | 375g                |                                 |                 |                  |                  |                   |                 |
|         | Solución al        | 400 <sub>g</sub>    | 312g                            | 187g            | 125g             | 62.5g            | 312g              | 25g             |
|         | <b>50%</b>         |                     |                                 |                 |                  |                  |                   |                 |
| $\lt 4$ | Solución al        | 600g                | 468 g                           | 281g            | 187 <sub>g</sub> | 94g              | 312g              | 25g             |
|         | 75%                |                     |                                 |                 |                  |                  |                   |                 |
|         | Solución al        | 800g                | 625 g                           | 375g            | 250g             | 125              | 312g              | 25g             |
|         | 100%               |                     |                                 |                 |                  |                  |                   |                 |
|         | Solución al        | 1000g               | 781 g                           | 468g            | 312g             | 156              | 312g              | 25g             |
|         | 125%               |                     |                                 |                 |                  |                  |                   |                 |

Cuadro 4.4. Cantidades de fertilizante para 1000 litros, aplicadas en el invernadero del Productor 2.

Cuadro 4.5. Recomendaciones para la aplicación de Nitrógeno.

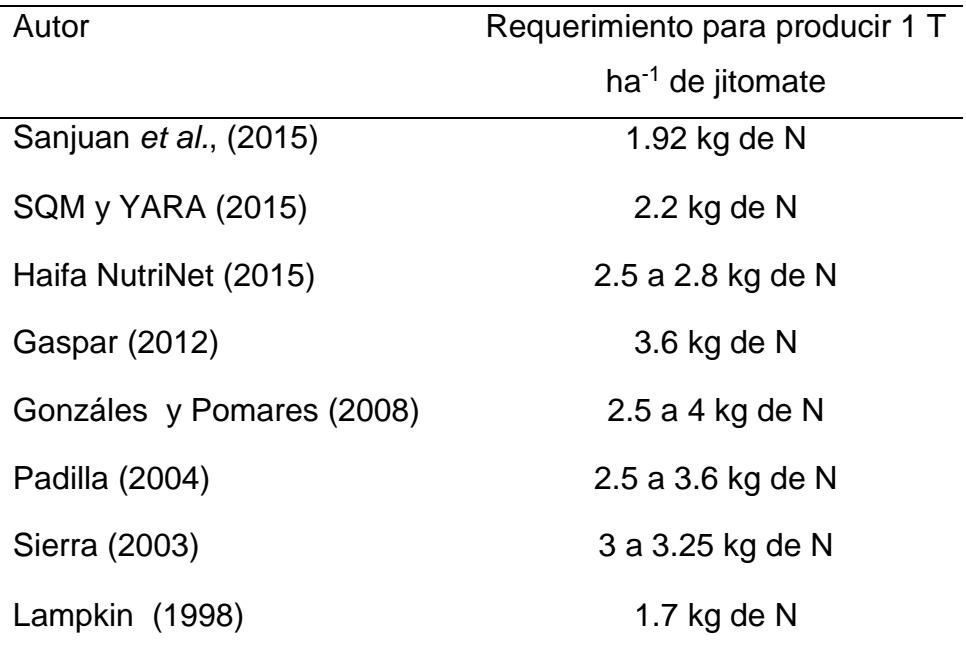

Con respecto a los fertilizantes se encontró que en un año agrega 457.5 g m<sup>-2</sup> de fertilizantes solubles nitrogenados, una cantidad que alcanzaría sin considerar lo que aporta el suelo, para producir 343 kg m-2 de jitomate al año.

Lo anterior resulta preocupante y para demostrar que se pueden tener rendimientos similares o mayores a los que los productores obtienen, razón por la cual se aplicaron los tratamientos durante el segundo ciclo del cultivo (agosto - diciembre), con las cantidades de fertilizantes indicadas en el Cuadro 4.4 y 4.5. Las variables que se registraron fueron: altura, número de hojas, número de nodos, número de flores, número de frutos, rendimiento por m<sup>2</sup>, materia seca de la planta y porcentaje de nitrógeno. Esto fue medido cada 15 días.

En el invernadero del Productor 1 los datos de altura (Figura 4.28) mostraron que el tratamiento 3, consiste en aplicación de dosis de fertilizante al 125% fue el que presento un mayor valor, pero por el cuidado de la planta que el productor le da, al cortar el meristemo apical en todos los casos la altura fue similar, por lo que no se observa diferencias en los tratamientos.

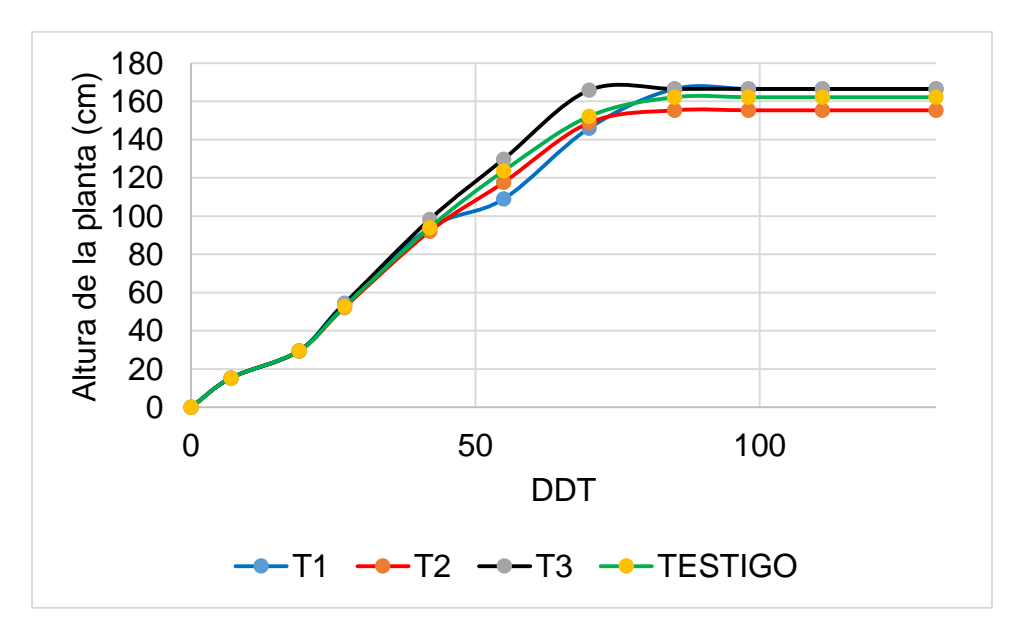

Figura 4.28. Altura de la planta en el invernadero del Productor 1.

En la Figura 4.29 se observa que el número de hojas también fue mayor para el caso del tratamiento 3, pero al final del ciclo del cultivo se observa que el tratamiento testigo fue el que mayor número de hojas tuvo.

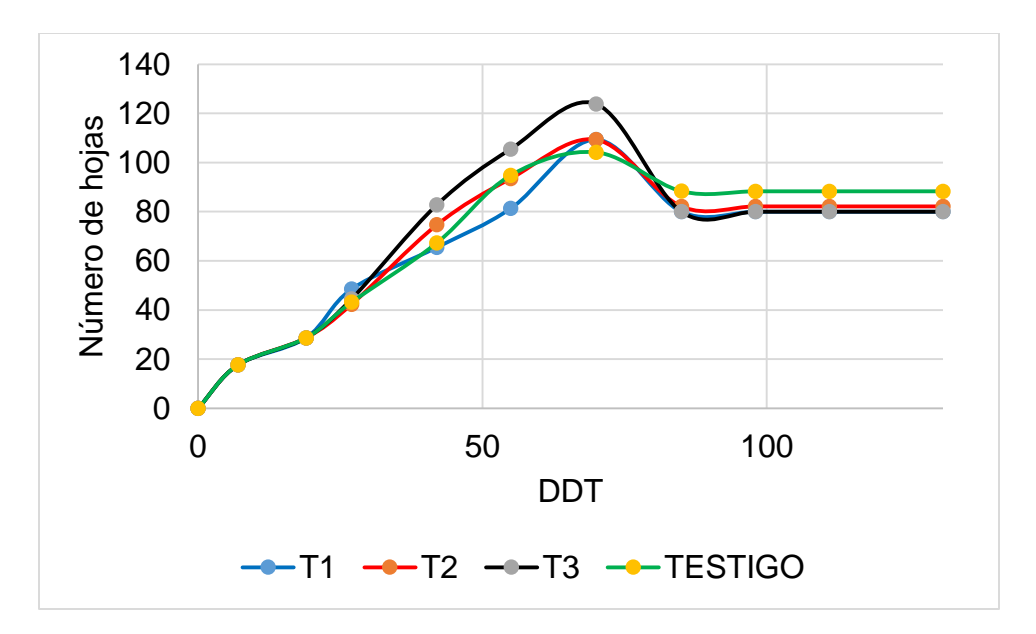

Figura 4.29. Número de hojas en el invernadero del Productor 1.

El número de nodos (Figura 4.30) muestra que la mayor cantidad fue en las plantas en donde se aplicó las dosis testigo. Un valor cercano al máximo se observa en el tratamiento de 50% de fertilización.

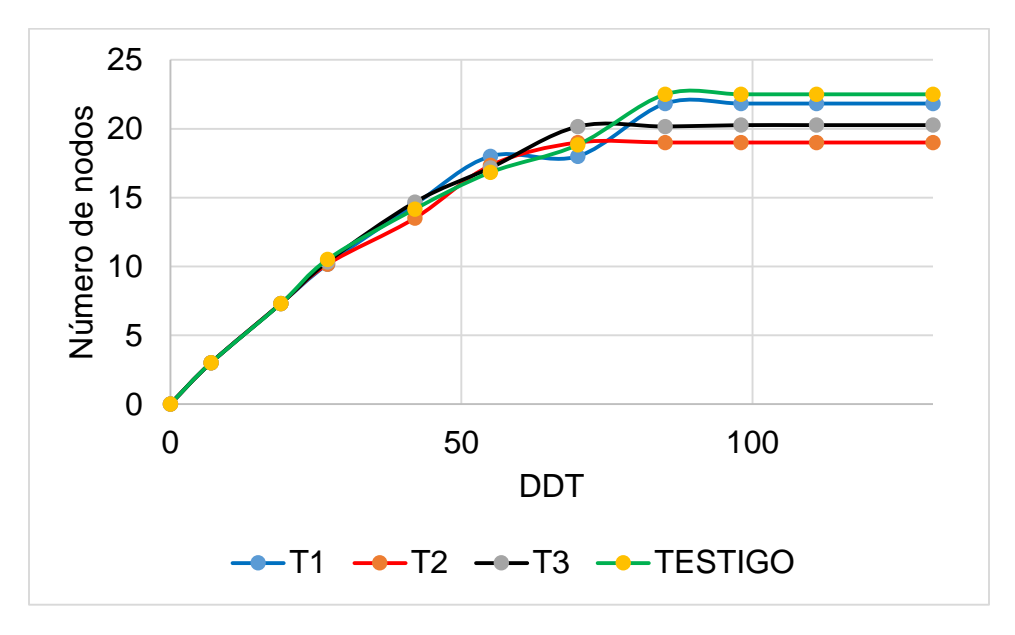

Figura 4.30. Número de nodos del cultivo en el invernadero del Productor 1.

El número de flores (Figura 4.31) apareció a los 20 días después del trasplante. A partir de esta fecha el tratamiento de 75% tuvo un mayor número de flores. Se muestra que en los otros tratamientos se tuvieron comportamientos similares.

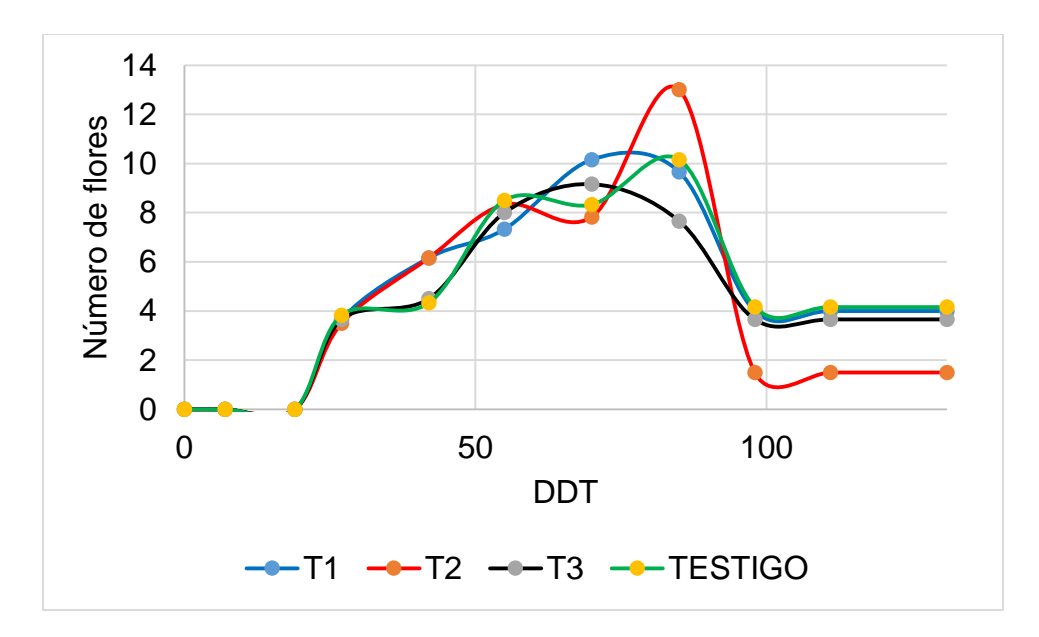

Figura 4.31. Número de flores del cultivo en el invernadero del Productor 1.

Al no observarse diferencias en las otras variables de crecimiento al aplicar los diferentes tratamientos, el número de frutos muestra en cuál se puede obtener el máximo. La figura 4.32 presenta que el tratamiento de 125% fue el tuvo más frutos, cifra similar al 75%., siendo el tratamiento testigo el que menor cantidad presentó.

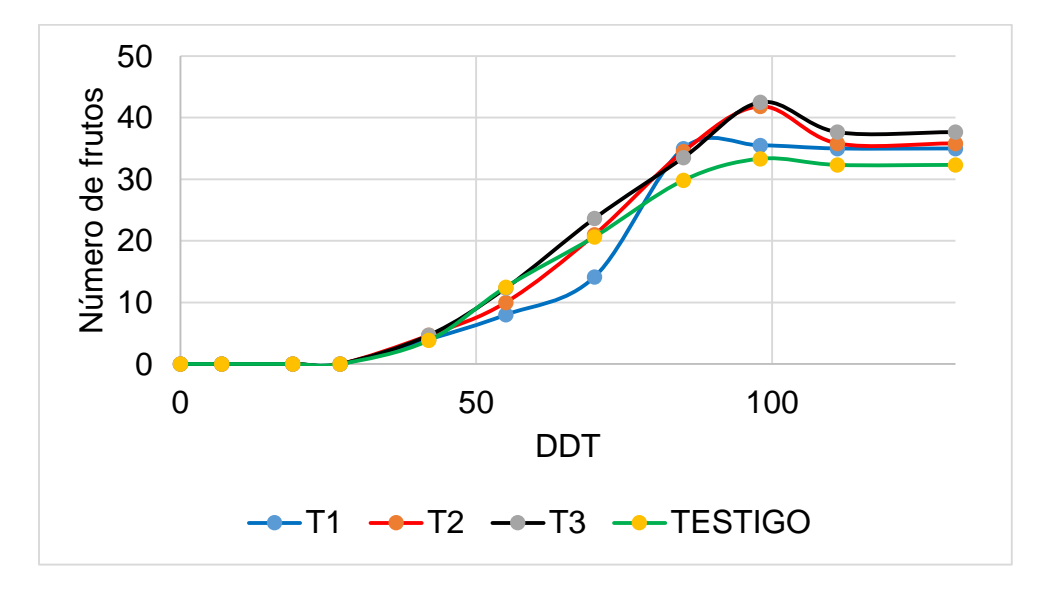

Figura 4.32. Número de frutos del cultivo en el invernadero del Productor 1.

Para confirmar que el tratamiento al 125% es con el que se obtiene una respuesta en el cultivo, se midió el rendimiento, pesando los frutos para obtener el rendimiento en el cultivo. En la Figura 4.33 se muestra que el que presento una mayor cantidad fue el tratamiento al 50%, por lo que a pesar de que fue un menor número de frutos, el peso de ellos fue mayor a comparación a los otros tratamientos. Por lo que a pesar de que en las otras variables de crecimiento se mostrara que algunas de ellas tuvieran un valor mayor en diferentes tratamientos, en el rendimiento que es lo que a los productores les interesa vender, al aplicar 50% de la solución que ellos aplican basta para obtener cantidades mayores al que obtienen al aplicar su solución testigo.

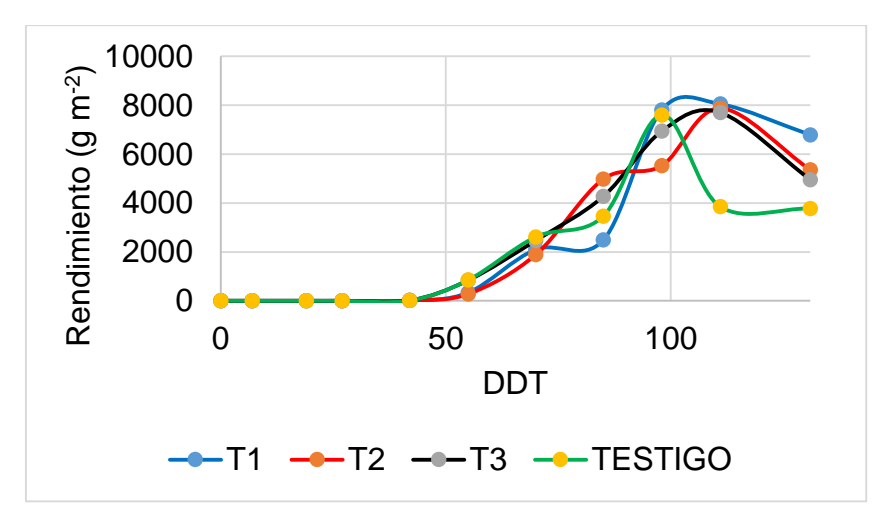

Figura 4.33. Rendimiento del cultivo en el invernadero del Productor 1.

En la Figura 4.34 se observa la materia seca, en donde el tratamiento 3 fue el que presentó un valor mayor, mientras que en los otros tres tratamientos no se observó diferencias en el comportamiento de esta variable.

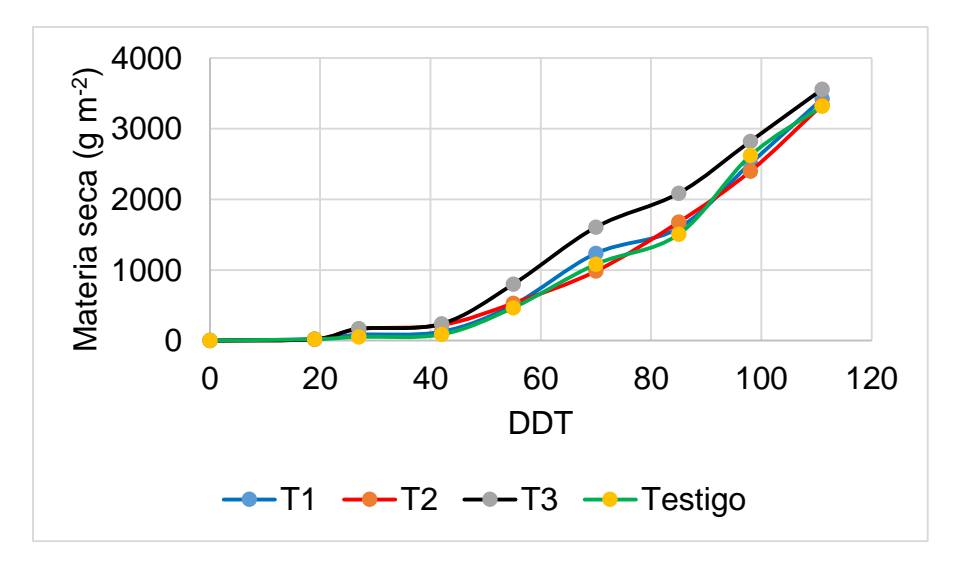

Figura 4.34. Materia seca de la planta, en el invernadero del Productor 1.

El porcentaje de Nitrógeno en el cultivo del invernadero del Productor 1 (Figura 4.35) presentó en los cuatro tratamientos comportamientos similares, mientras que en el Nitrógeno consumido por la planta (Figura 4.36) se observa que el tratamiento 1 fue el que mayor contenía este elemento y el que menos lo hizo fue el tratamiento testigo. Estos resultados son similares a los reportados por Gallardo *et al.* 2011, Giménez *et al.* 2013.

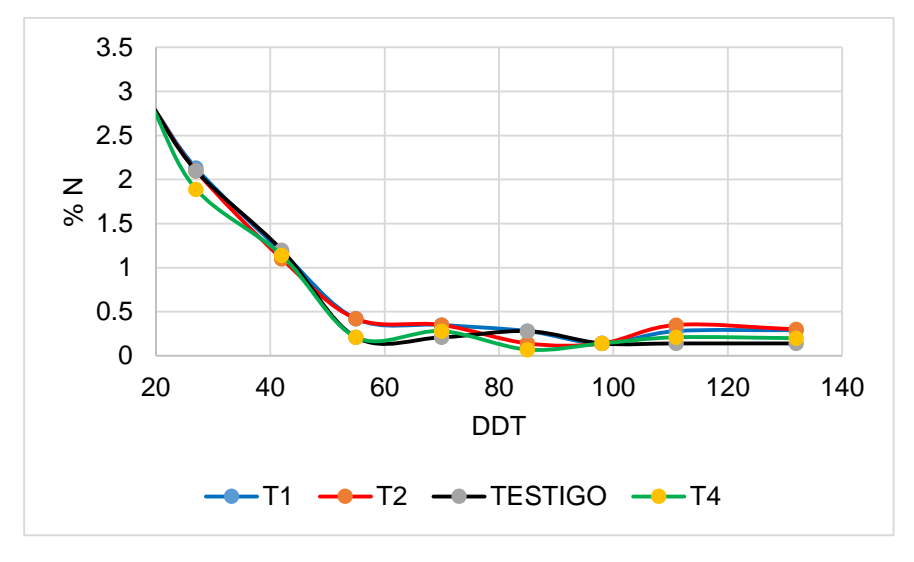

Figura 4.35. Porcentaje de N en la planta en el invernadero del Productor 1.

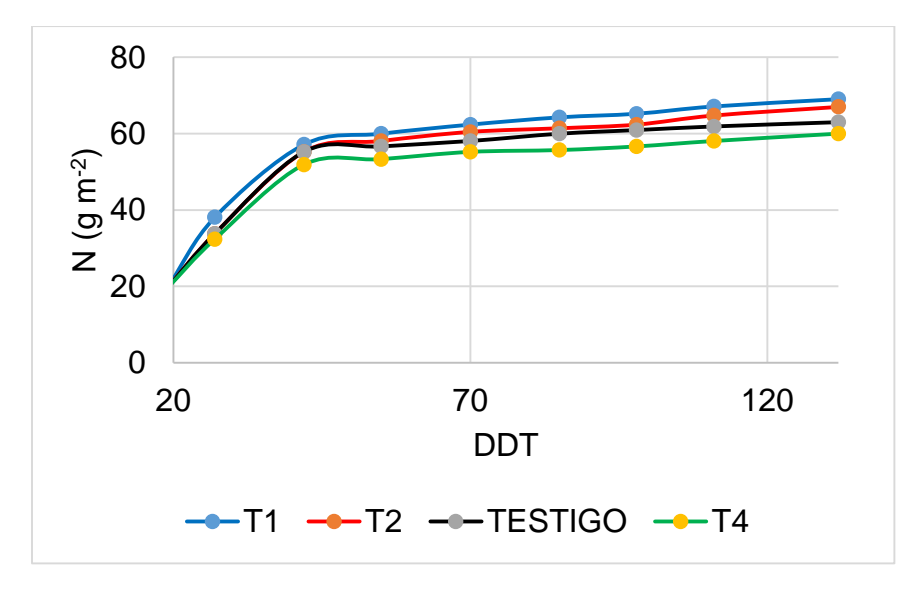

Figura 4.36. N consumido por la planta en el invernadero del Productor 1.

En el invernadero del Productor 2 se analizaron las mismas variables de crecimiento de la planta. En la Figura 4.37 se observa la altura de la planta, en la cual el tratamiento 1 (50% de dosis de fertilización) y el testigo presentaron los mayores valores. Pero el que el productor corte el meristemo apical impide saber en qué tratamiento se obtiene la mayor altura de la planta.

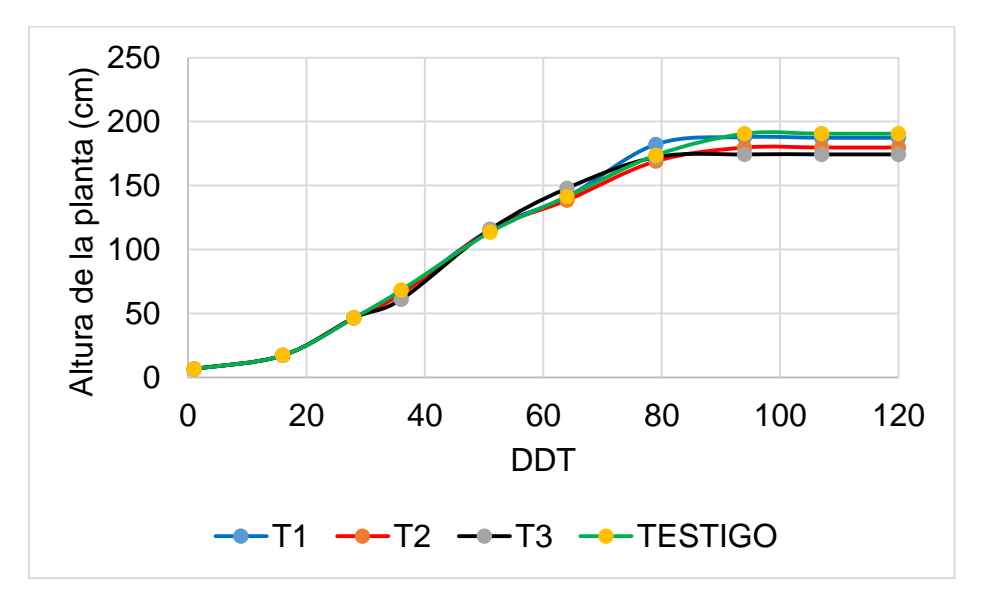

Figura 4.37. Altura de la planta en el invernadero del Productor 2.

En la Figura 4.38, se observa que el tratamiento con mayor número de hojas fue el de 75%, pero no se puede determinar con cual se obtiene el mayor valor, siendo que el productor hace poda de hojas.

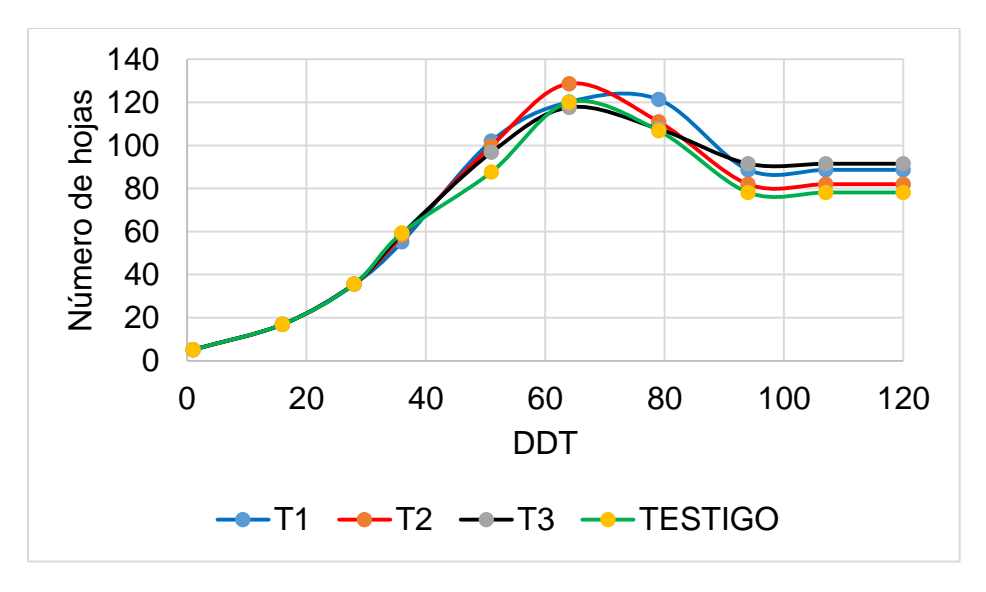

Figura 4.38. Número de hojas en el invernadero del Productor 2.

El número de nodos (Figura 4.39) muestra que el tratamiento al 50% y el testigo son los que presentaron mayor cantidad, lo que se relaciona en cuestión a la altura de la planta.

Igual que en las dos Figuras anteriores no puede afirmar una significancia de los dos tratamientos en donde se presentó el máximo, ya que al hacer corte de meristemo apical como hacer poda de hojas, el crecimiento del número de nodos también se detiene.

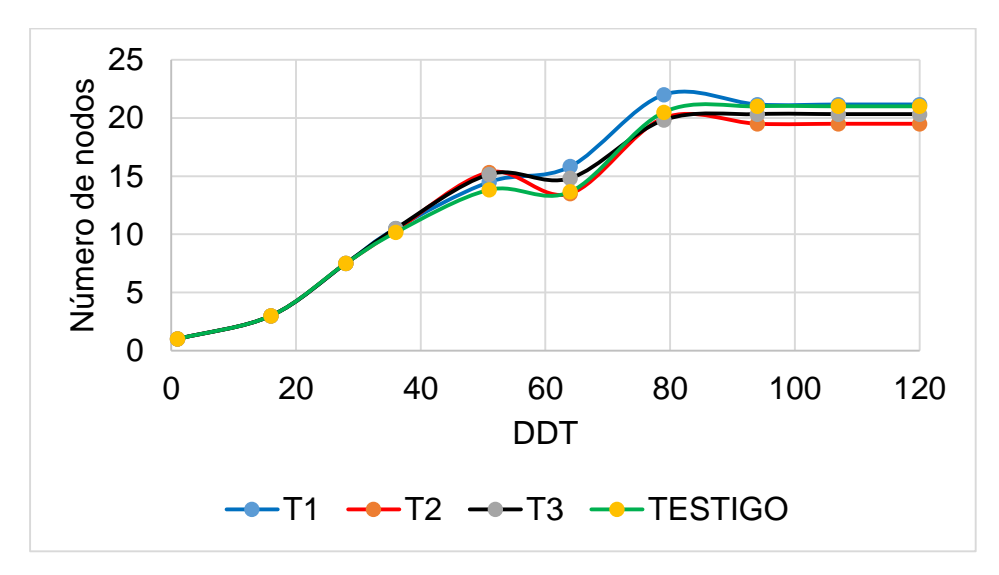

Figura 4.39. Número de nodos del cultivo en el invernadero del Productor 2.

A partid de los 28 DDT apareció el número de flores (Figura 4.39), las cuales se contabilizaron a partir de esa fecha. Los valores fueron similares para los cuatro tratamientos, mostrando un valor ligeramente mayor en el tratamiento de 125%.

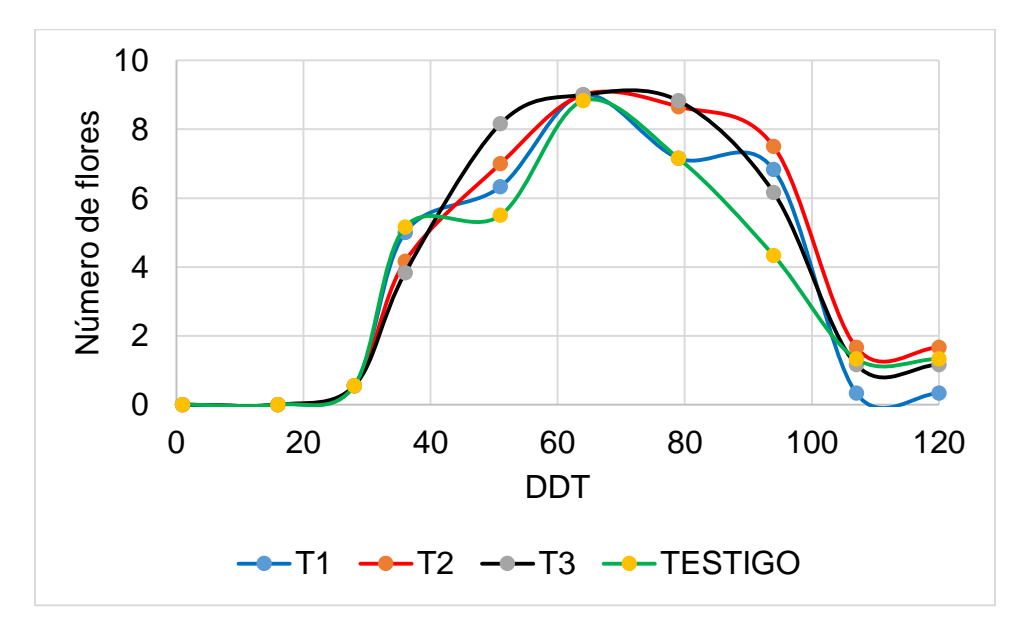

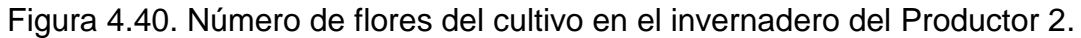

Los primeros frutos aparecieron 5 semanas DDT, estos se contabilizaron (Figura 4.41) a partir de esta fecha cada 15 días. Se observa que donde se presentó una mayor cantidad fue el tratamiento testigo, mientras que el de 50% fue el que menor presentó.

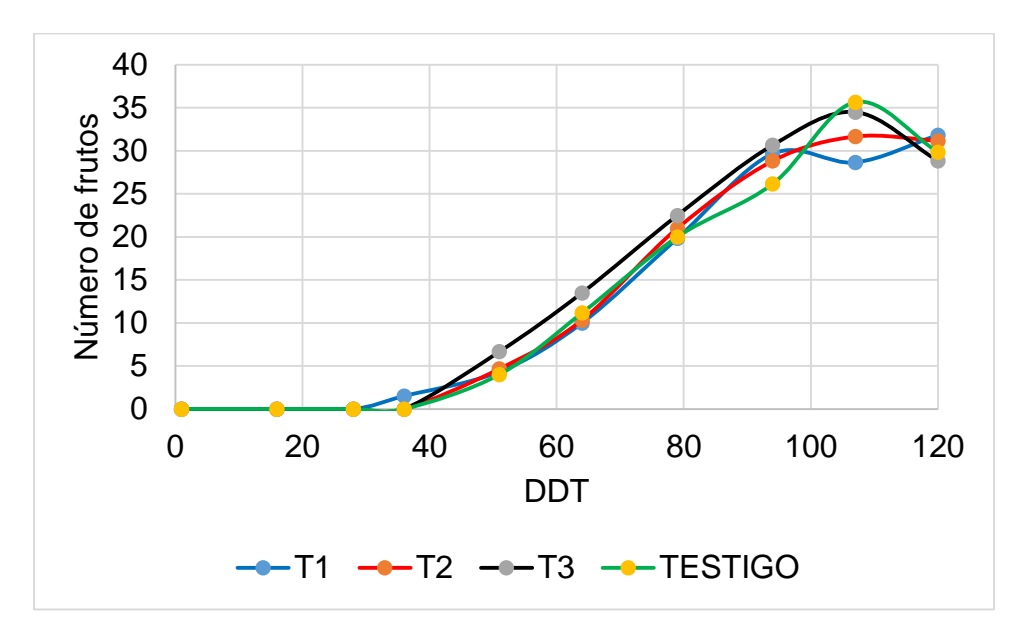

Figura 4.41. Número de frutos del cultivo en el invernadero del Productor 2.

El rendimiento se muestra en la Figura 4.42. El tratamiento 50% fue el que presentó un valor mayor, siendo el testigo el que menor rendimiento tuvo. Por lo que el tener mayor cantidad de frutos no asegura tener el mayor peso en fresco de ellos.

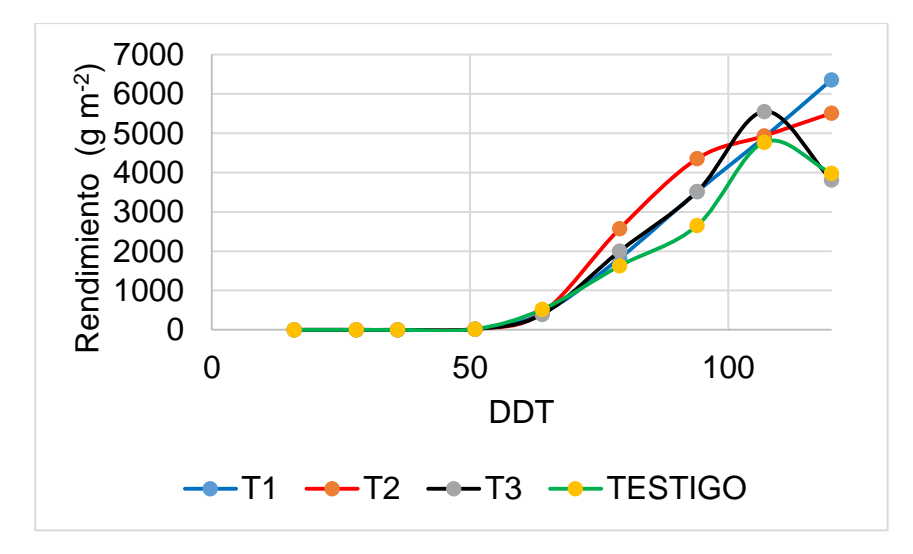

Figura 4.42. Rendimiento del cultivo en el invernadero del Productor 2.

La materia seca se muestra en la Figura 4.43. A diferencia de los resultados en el otro invernadero para el tratamiento 3 fue el que menor presentó este valor, mientras que el tratamiento 2 fue el que mayor cantidad de materia seca presentó.

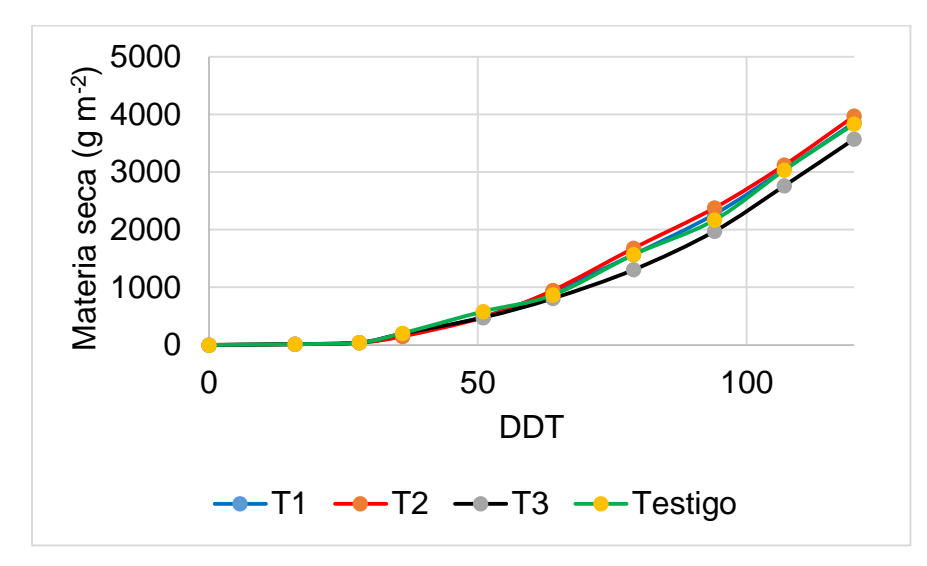

Figura 4.43. Materia seca de la planta en el invernadero del Productor 2.

El porcentaje de N en las plantas del invernadero del Productor 2 (Figura 4.44) en los 4 tratamientos fue similar, mientras que el N consumido por las plantas fue mayor en las plantas que estuvieron sometidas al tratamiento testigo, mientras que las que menos consumieron este nutrimento fueron las del tratamiento de 75% (Figura 4.45).

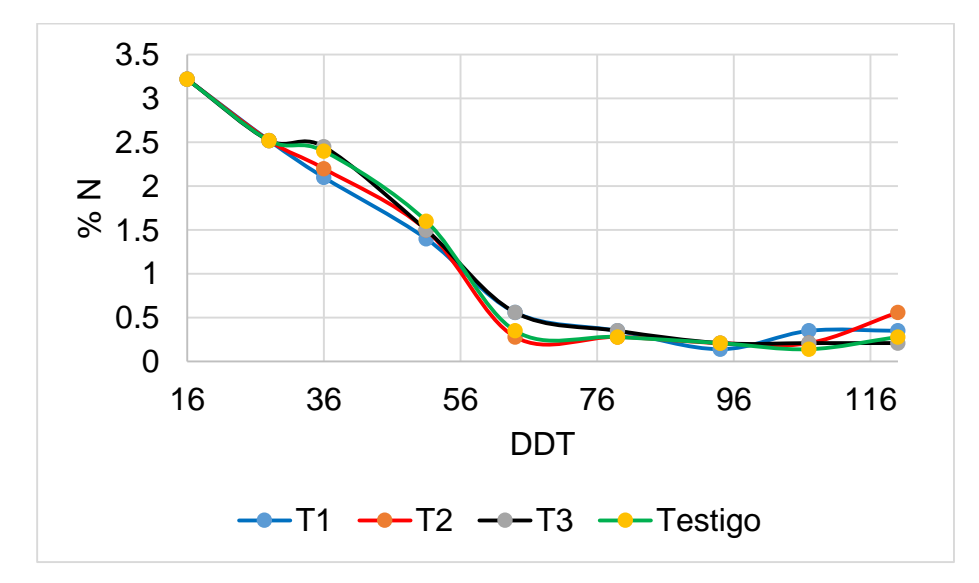

Figura 4.44. Porcentaje de N en la plantas del invernadero del Productor 2.

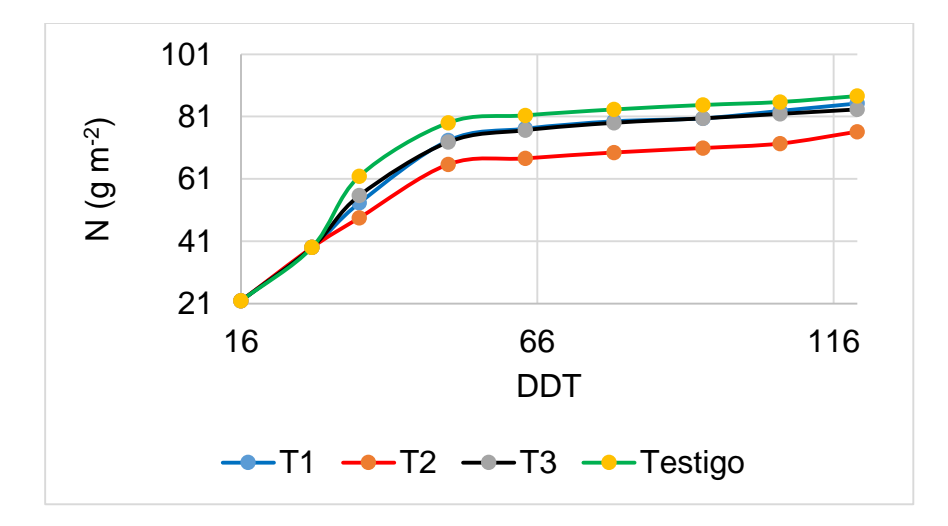

Figura 4.45. N consumido en la plantas del invernadero del Productor 2.

En la Figura 4.46 se muestran los porcentajes de ° Brix que tuvieron los frutos del invernadero del Productor 1 y 2. Se hicieron mediciones de los frutos en los dos invernaderos 120 DDT cuando estos presentaron un color rojo. En el invernadero del Productor 1 se encontró que en el tratamiento de 50% y 75% se tuvieron mayor °Brix, mientras que en el invernadero del Productor 2 fue en el de 50%, es decir que en ambos casos los tratamientos con menor aplicación de nutrimentos los frutos tuvieron un sabor más dulce. Resultados similares se presentan en Lara (2000), Navarro *et al.* (2012) y Urrieta *et al.* (2012).

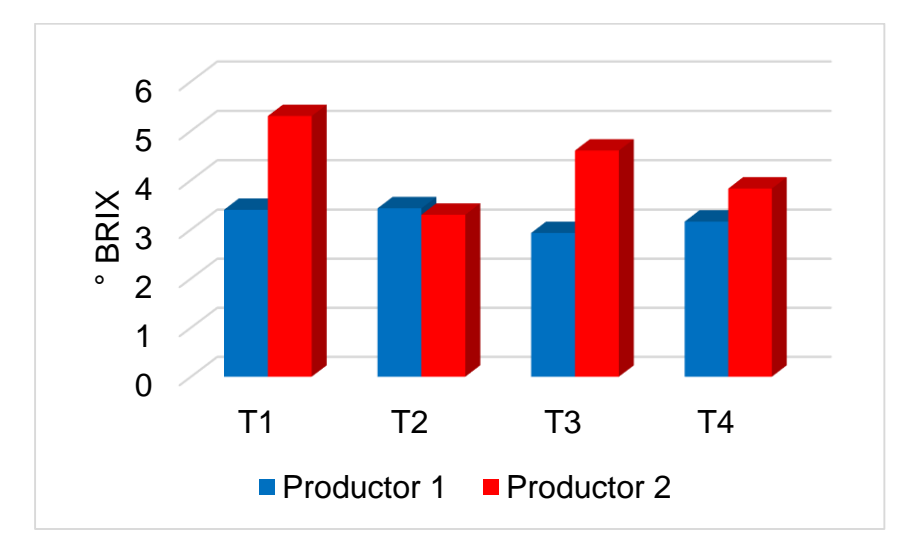

Figura 4.46. Porcentaje de ° Brix en el invernadero del Productor 1.

Por lo que aplicar fertilización al 50% en estos invernaderos además de obtener mayores rendimientos, se obtienen frutos con más ° Brix.

Con estos resultados se ha demostrado que las cantidades de Nitrógeno son altas en suelo y con una menor fertilización nitrogenada pueden obtenerse igual o mayores rendimientos.

Esta propuesta deberá considerarse por cada productor, ya que la decisión de aplicar más o menos nutrimentos depende de él. Se puede caer en el error que por el hecho de tener cantidades suficientes de nutrimentos, con cantidades adecuadas de fertilizantes, implica mayores rendimientos, siendo que la respuesta es incierta, ya que esto depende de diversos factores, como son las nuevas cantidades de fertilizantes que van a aplicar, el factor humano, biológico, edáfico y climático (Vélez y Berty, 2015).

Con los resultados encontrados en este capítulo, el siguiente paso es analizar los datos en el modelo matemático VegSyst, mediante simulación, análisis de sensibilidad, calibración e incertidumbre del modelo matemático.

### **CONCLUSIONES.**

En la obtención de los datos del clima el SAD Aquixtla 2.0 mostró una confiabilidad del 90% en el registro de las variables climatológicas. Por sus características compite en funcionamiento y costo con las estaciones comerciales de referencia. Esto lo hizo viable para ser utilizado en el registro de variables del modelo VegSyst para la simulación de dos invernaderos. Los datos obtenidos por este equipo demuestran que las condiciones climáticas en el municipio de Aquixtla no son las adecuadas y son una limitante en el crecimiento de los cultivos.

Con respecto a los datos del cultivo se encontraron diferencias entre las variables medidas en los dos invernaderos debido a las prácticas agrícolas que los productores realizan, a pesar de esto la información sirve para realizar la evaluación del modelo. En el segundo ciclo del cultivo el análisis de agua y suelo demostraron que las dosis de fertilización son elevadas y esto se confirmó en los tratamientos aplicados, ya que con la mitad se pueden obtener rendimientos igual o mayores. Por otro lado se tuvo una mayor cantidad de ° Brix en aquellos frutos donde se aplicó una menor fertilización nitrogenada.

116

### **BIBLIOGRAFÍA**

- Allen R.G., Pereira L.S., Raes D., Smith M. (1998). Crop evapotranspiration. Guidelines for computing crop water requirements. FAO Irrigation and Drainage Paper 56. FAO, Rome, Italy. 15 p.
- Allen, B.L., y A.P. Mallarino. (2006). Relationships between extractable soil phosphorus and phosphorus saturation after long-term fertilizer or manure application. Soil Sci. Soc. Am. J. 70:454-463.
- Buckman, H. O., Brady, N. C. (2015). Naturaleza y propiedades de los suelos. Texto de edafologia para ensenanza. Ed. Montanery Simón. 590 p.
- Bugarín Montoya, R., Virgen Ponce, M., Galvis Spinola, A., García Paredes, D., Hernández Mendoza, T., Bojorquez Serrano, I., Madueño Molina, A. (2011). Extracción de nitrógeno en seis especies olerícolas durante su ciclo de crecimiento. Bioagro, 23(2), 93-98.
- Carcamo, M., Saa, P., Torres, J., Torres, S., Mandujano, P., Correa, J. R. P., Agosin, E. (2014). Effective dissolved oxygen control strategy for high-cell-density cultures. IEEE Latin America Transactions, 12(3), 389-394.
- Camejo, D. (2013). La salinidad y su efecto en los estadios iniciales del desarrollo de dos cultivares de tomate (*Lycopersicon esculentum*, Mill). Cultivos tropicales, 21(2), 23- 26.
- Cano Betancur S. M., Gallego Becerra M, Chavarriaga Montoya. (2011). Efecto de la aplicación de calcio y fósforo en un suelo ácido y la respuesta en el cultivo de tomate chonto. Rev. Agronon. 19(1): 77-87
- Carrillo Rodríguez J. C., Chávez Servia J. L. (2010). Caracterización agromorfológica de muestras de tomate de Oaxaca. Revista Fitotecnia Mexicana, 33(4): 1-6.
- Ceotto, E., Di Candilo, M., Castelli, F., Badeck, F. W., Rizza, F., Soave, C., & Marletto, V. (2013). Comparing solar radiation interception and use efficiency for the energy crops giant reed (Arundo donax L.) and sweet sorghum (Sorghum bicolor L. Moench). Field Crops Research, 149, 159-166.
- Cuesta, L., Cuvi, M. J. A., Guerrero, C. M., & Concellón, A. (2013). Contenido de compuestos antioxidantes en tres estados de maduración de tomate de árbol (Solanum betaceum Cav.) cultivado a diferentes alturas (msnm). Enfoque UTE, 4(1):32-38.
- DOF. (1992). Norma oficial Méxicana NMX-AA-15-1985 para: Protección al ambiente, Contaminación del suelo, residuos sólidos municipales, muestreo y método del cuarteo. Publicada el 6 de noviembre de 1992, en el Diario Oficial de la federación
- DOF. (2002). Norma oficial Mexicana NOM-021-RECNAT-2000. Estudios, muestreo y análisis. Especificaciones de fertilidad, salinidad y clasificación de suelos. Publicada el 31 de diciembre de 2002, en el Diario Oficial de la federación.
- Erell E., V. Leal and E. Maldonado. (2003). On the measurement of air temperature in the presence of strong solar radiation. In Fifth International Conference on Urban Climate 1(5): 45-69.
- Erell E., V. Leal, and E. Maldonado. (2004). Measurement of air temperature in the presence of a large radiant flux: an assessment of passively ventilated thermometer screens. Boundary-Layer Meteorology.114: 205–231.
- FAO. (2006). Allen R., Pereira L., Raes D., Smith M. Evapotranspiración del cultivo. Organización de las Naciones Unidas para la Agricultura y Alimentación. Roma, I. 244 p
- FAO. (2013). El cultivo de tomate con buenas prácticas en la agricultura urbana y periurbana. Ministerio de Agricultura y Ganadería. Asunción, Paraguay. 72 p.
- FAO. (2015). Testing field methods for assessing the forest protective funtion for soil and water. Food and Agriculture Organization of the United Nations. Roma, Italia.48 p.
- Gallardo M., Giménez C., Martínez C., Stöckle C. O. Thompson R. B., Granados M.R. (2011). Evaluation of the VegSyst model with muskmelon to simulate crop growth, nitrogen uptake and evapotranspiration. Agricultural Water Management, 101: 107– 117.
- Gallardo M., Thompson R.B., Giménez C., Padilla F.M., Stöckle C.O. (2014). Prototype decision support system based on the VegSyst simulation model to calculate crop N and water requirements for tomato under plastic cover. Irrig. Sci. 32, 237–253.
- Gaspar (2012). Nutrición del cultivo de tomate para industria. Agro Estrategias. Argentina. 106 p.
- Giménez C., Gallardo M., Martínez C., Stöckle C. O., Thompson R. B., Granados M. R. (2014). VegSyst, a simulation model of daily crop growth, nitrogen uptake and evapotranspiration for pepper crops for use in an on farm decision support system. 31(3): 465-477..
- Gonzáles V. y Pomares F. (2008).Manual técnico Fertilización y bañance de nutrientes en sistemas agroecológicos. Sociedad Española de Agricultura Ecológica. 24 p.
- Haefner, J.W. (2012). Modeling Biological Systems: Principles and Application. Springer Science, NewYork. 473 p.
- Havlin, J.L., J.D. Beaton, S.L. Tisdale, W.L. Nelson. (2005). Soil Fertility and Fertilizers. An Introduction to Nutrient Management. Pearson Education, Inc., UpperSaddle River, New Jersey. 7th ed. 153-157 pp.
- Howard M., y Gómez H. 2001. Trigo regado, Manejo del cultivo. Food & Agriculture Org. Roma, Italia. 120 p.
- Jarquín Sánchez, A., Salgado-García, S., Palma-López, D. J., Camacho-Chiu, W., & Guerreto-Peña, A. (2011). Análisis de nitrógeno total en suelos tropicales por espectroscopía de infrarojo cercano (NIRS) y quimiometría. Agrociencia, 45(6): 653-662.
- Jiménez Pérez, J., Alanís Rodríguez, E., Aguirre Calderón, Ó., Pando Moreno, M., González Tagle, M. (2009). Análisis sobre el efecto del uso del suelo en la diversidad estructural del matorral espinoso tamaulipeco. Madera y bosques, 15(3): 5-20.
- Julca O. A., Meneses F. L., Blas S. R., Bello A. S. (2006). La materia orgánica, importancia y experiencia de su uso en la agricultura. Rev. Idesia. 24 (1): 49-61.
- Klingebiel A. A., Montgomery, P. H. (2015). Land capability classification. Agriculture Handbook N. 210. 540 p.
- Lampkin N. (1998). Agricultura ecológica. Ed Mundi Prensa. Madrid, España. 211 p.
- Lara Herrera A. (2000). Manejo de la solución nutritiva en la producción de tomate en hidroponia. Revista Terra, 17(3): 21-28.
- Lee, S. W., Choi, B. I., Kim, J. C., Woo, S. B., Park, S., Yang, S. G., & Kim, Y. G. (2016). Importance of air pressure in the compensation for the solar radiation effect on temperature sensors of radiosondes. Meteorological Applications, 23(4): 691-697.
- Luna M. L. (2011). Producción de autoinductores y biopelículas microbianas y su relación con la calidad y composición química de jitomate (LycopersicumesculentumMill) cultivado en la región de Aquixtla, Puebla. Tesis doctoral. Colegio de Postgraduados, Campus Puebla, Méx. 229 p.
- Navarro E., Nieto R., Corrales J., García M. y Ramírez A. (2012). Calidad poscosecha en frutos de tomate hidropónico producidos con agua residual y de pozo. Revista Chapingo Serie Horticultura 18(3): 263-277.
- Nise Norman (2015). Control Systems Engineering, 7th Edition. Edit. Wiley. 944 p.
- Ojeda M., Pire R. (2011). Efecto de la salinidad en dos portainjertos de vid cultivados a pie franco o injertados. Revista fitotecnia mexicana, 34(1), 53-61.
- Pérez M., M. (2013). Sistema de análisis estadístico SAS. Lenguaje de programación. Create Space Independent Publishing Platform. 248 p.
- Radojevic N., D. Kostadinovic, H. VlajKovic and E. Veg. (2014). Microclimate Control in Greenhouse. FME Transactions, 42:162-167.
- Ogata K. (2010). Ingeniera de control moderno. Ed. Prentice Hall, 5ta edición. México. 904 p.
- Padilla W. 2004. Fertirrigación en fruticultura como técnica para la obtención de mayores rendimientos. Rev. Brasilera de Irrigación y Drenajes S.P Brasil. 64: 281-291.
- Ramírez, J. F. G., Vásquez, M. L. A., Montoya, M. M., & Jaimes, E. P. G. (2015). Identificación de Potyvirus en cultivos de tomate de árbol (Polanum Betaceum Cav.) en Antioquia mediante detección serológica. Revista Politécnica, 5(8), 112-120.
- Reyes Pérez, J. J., Fernández, R. G., Murillo Amador, B., Nieto Garibay, A., Troyo Diéguez, E., RuedaPuente, E. O.,Rodríguez, J. A. T. (2016). Respuesta de variedades de albahaca (ocimum basilicum l.) a la salinidad en las etapas iniciales de crecimiento/answer varieties basil (*Ocimum basilicum* l.) to salinity in the initial stages growth. BIOtecnia, 18(1): 65-72.
- Sállago, V., Manuel, J., López Cruz, I. L., & Rico García, E. (2012). Estimación de la fotosíntesis foliar en jitomate bajo invernadero mediante redes neuronales artificiales. Revista Mexicana de Ciencias Agrícolas, 3(7): 1289-1304.
- Sánchez del Castillo F. y Ponce Ocampo J. (1998). Densidad de plantación y nivel del despunte en jitomate (Lycopersicon sculentum Mill.) Cultivado en hidroponia. Serie Horticultura 4(2): 89-93.
- Sanjuan Lara, F., Sánchez García, P., Ramírez Vallejo, P., Sandoval Villa, M., Livera Muñoz, M., Carrillo Rodríguez, J. C., & Perales Segovia, C. (2015). Tolerancia de líneas nativas de tomate (Solanum lycopersicum L.) a la salinidad con NaCl. Interciencia, 40(10): 704-709.
- Sarabia Meléndez, I. F., Cisneros Almazán, R., Aceves de Alba, J., Durán García, H. M., Castro Larragoitia, J. (2011). Calidad del agua de riego en suelos agrícolas y cultivos del Valle de San Luis Potosí, México. Revista Internacional de Contaminación Ambiental, 27(2): 103-113.
- SECOFI. (2013). Norma Mexicana, N. M. X. AA-004-SCFI-2013 Análisis de agua– Determinación de Sólidos sedimentables en Aguas Naturales. Residuales y Residuales Tratadas. 78 p.
- Sierra Salgado C. (2003). Fertilización de cultivos y frutales. Instituto de Investigaciones Agropecuarias. Chile. 69 p.
- Skoog D. A., Holler F. J., Nieman T. A. (2001). Principios de análisis instrumental. Ed. McGraw Hill, 5ta Ed.1064 p.
- Soltani A y Sinclair T. (2012). Modeling physiology of crop development, grow and yield. Library of Congress Cataloging-in-Publication Data. 322 p.
- Thornley J. H., Johnson I. R. (2000). Plant and Crop Modelling, A Mathematical Aapproach to Plant and Crop Physiology, The Blackburn Press.New Jersey, USA.669 p. Revista Chapingo Serie Horticultura 11(2): 257-267.
- Thornley J. H. y France J. (2007). Mathematical models in agricultura: Quantitative Methods for the Plant, Animal and Ecological Sciences. CABI Publishing Series. 906 p.
- Torres, A., y Acevedo, E. (2008). El problema de salinidad en los recursos suelo y agua que afectan el riego y cultivos en los valles de Lluta y Azapa en el norte de Chile. Idesia (Arica), 26(3), 31-44.
- Urrieta J. A., Rodríguez M., Ramírez P., Baca A., Ruíz L. y Cueto J. (2012). Variables de producción y calidad de tres selecciones de jitomate de costilla (Solanum lycopersicum l.). Revista Chapingo Serie Horticultura 18(3): 371-381.
- Vélez, S., y Berty, F. (2015). Fertilizantes de liberación controlada sobre el desarrollo y rendimiento en maíz (Zea mays L). Tesis de maestría, Universidad de las Fuerzas Armadas ESPE. 132 p.
- Zalom F.G., Goodell P.B., Wilson L.T., Barnett W.W., Bentley W.J. (1983). Degreedays: The Calculation and Use of Heat Units in Pest Management. Cooperative Extension Publ. Univ. California, 10 pp.

# **V. CAPÍTULO III. SIMULACIÓN Y ANÁLISIS DE UN MODELO MATEMÁTICO DINÁMICO PARA PREDECIR VARIABLES DE CRECIMIENTO DE UN CULTIVO DE JITOMATE EN INVERNADERO**

#### **RESUMEN**

La modelación matemática de cultivos permite elegir distintos ambientes de simulación y analizar la respuesta en el tiempo de diversas variaciones, para así estimar, predecir y potencializar el crecimiento de un cultivo en una región, sin la necesidad de esperar un ciclo de cultivo. Para esto es indispensable contar con datos del clima y datos del cultivo, así como contar con valores de los parámetros del modelo que ajusten las simulaciones con las mediciones tomadas en los cultivos y aunque estos pueden ser tomados de la literatura no siempre se logra el ajuste esperado, por lo que estos deben ser calculados. Con base a lo anterior el objetivo de este capítulo fue realizar la simulación y evaluación del modelo VegSyst. Para esto, se realizaron las simulaciones del modelo con los datos del clima y del cultivo. Para determinar los parámetros más sensibles se aplicó el análisis de sensibilidad. Para encontrar los parámetros que ajustan las simulaciones y mediciones se utilizó identificación paramétrica y para determinar que eran los correctos se utilizó análisis de incertidumbre. Se encontró en las simulaciones que cuando se utilizan parámetros tomados de la literatura, estas no se ajustan a las mediciones. El análisis de sensibilidad permitió determinar los parámetros más sensibles del modelo y con la identificación paramétrica se encontraron los valores de los parámetros que hacen que las simulaciones del modelo se ajusten a las mediciones. Esto fue evaluado en el análisis de incertidumbre, en donde se analizaron 5000 simulaciones para determinar que los valores encontrados fueron los correctos. Se puede afirmar que con las técnicas utilizadas se encontraron los parámetros que hacen que las simulaciones se ajusten a las mediciones.

Palabras clave: Análisis de incertidumbre, calibración, evaluación, modelación matemática, simulación.

### **ABSTRACT**

Mathematical modeling of crops allows you to choose different environments for simulation and analyzing the response in the time of different variations, in order to

121

estimate, to predict, and to potentialize the growth of a crop in a region, without the need to wait for a crop cycle. For this is indispensable to have data from the climate and crop data, as well as having values of the model parameters that fit the simulations with measurements made on crops and although these can be taken from the literature not always achieved expected fit, by which they should be calculated. Based on the above the objective of this chapter was to realize the simulation and evaluation of the model VegSyst. For this, were realized the model simulations with the data of climate and crop. To determine the most sensitive parameters was applied the sensitivity analysis. To find the parameters that fit the simulations and measurements was used parametric identification and to determine that they were the correct was used analysis of uncertainty. It is found in simulations that when used parameters taken from the literature does not adjust to the measurements. Sensitivity analysis alowed to determine the most sensitive parameters of the model and with the parametric identification, the values of the parameters that make the predictions of the model better fit the measurements were found. This was evaluated in the analysis of uncertainty, where 5000 simulations were analyzed to determine the values found were correct. It can affirm that with the techniques used the parameters that make the simulation are adjusted to the measurements were found.

Keywords: Uncertainty analysis, calibration, evaluation, mathematical modelation, simulation.

### **INTRODUCCIÓN**

La simulación de un modelo matemático, permite formular y preguntar como un sistema funciona, por ejemplo la simulación de un modelo de crecimiento para un cultivo, permite entender y conocer su comportamiento bajo distintas condiciones climáticas o nutricionales (Soltani y Sinclair, 2012). Para lo cual es contar con datos necesarios para el funcionamiento del modelo (López *et al.,* 2005). Esta información fue obtenida en el capítulo anterior, por lo que en este se analizan los datos en un modelo matemático.

Estos modelos matemáticos son una aproximación de la realidad y tratan de representar que ocurre en cualquier sistema biológico, físico o químico. Explican el cómo y porqué

122

se produce una respuesta a una variación en el sistema. Son descritos por un conjunto de ecuaciones dinámicas en forma continua o discreta (Wallach *et al.,* 2014) y por lo general son modelos que contienen conocimiento empírico, parámetros y variables para explicar el rendimiento del cultivo (López *et al.,* 2005; Bhatia, 2014).

Con base en lo anterior en este este capítulo se evalúa el modelo VegSyst mediante los datos simulados y los medidos. Para lo anterior se realiza el análisis de sensibilidad, calibración, análisis no bayesiano y bayesiano del modelo matemático.

# **MATERIALES Y MÉTODOS**

La simulación del modelo VegSyst se hizo uso del lenguaje de programación MATLAB®, el cual es un lenguaje de alto nivel que incluye un entorno interactivo para el cálculo numérico, visualización y programación (Tyagi, 2012; Moore, 2014). Usando este lenguaje se pueden analizar los datos, desarrollar algoritmos, crear modelos de cultivos y aplicaciones (Taps, 2000; Foster 2017).

Este lenguaje permite programar ecuaciones de un modelo matemático en forma de código mediante un archivo tipo *m* o programarlas en forma gráfica de *Simulink* dentro del entorno de MATLAB® (Moore, 2014).

Con base a lo anterior la metodología utilizada en este capítulo consistió en 4 etapas: a) Simulación del modelo VegSyst, b) Análisis de sensibilidad del modelo, c) Calibración del modelo y d) Análisis de incertidumbre.

# **a) Simulación del modelo VegSyst.**

Para realizar las simulaciones del modelo VegSyst se utilizaron las ecuaciones, datos del clima y del cultivo de los dos invernaderos presentados en capítulo 4. Esto fue programado en MATLAB® e implementado en archivos tipo *m*.

# **b) Análisis de sensibilidad del modelo**

Para realizar este análisis se utilizaron las ecuaciones de sensibilidad descritas en la sección 1.5.2, las cuales fueron programadas en archivo tipo m y en Simulink, ambos de MATLAB,

Para hacer este análisis se consideró la estructura del modelo, la cual tiene dos periodos del cultivo para 3 funciones de salida, por otro lado se tienen 17 parámetros, por lo que se resolvieron 102 derivadas parciales como lo muestra el análisis de sensibilidad. Utilizando estos resultados se resuelven las sensibilidades relativas. Para analizar cada variable de salida en los dos periodos del cultivo se asignaron las siguientes variables:

| Abreviatura      | Variable de crecimiento |  |  |  |  |
|------------------|-------------------------|--|--|--|--|
| X1a              | DMP en el periodo 1     |  |  |  |  |
| X1b              | DMP en el periodo 2     |  |  |  |  |
| X2a              | $%N$ en el periodo 1    |  |  |  |  |
| X <sub>2</sub> b | $%N$ en el periodo 2    |  |  |  |  |
| X3a              | $ETc$ en el periodo 1   |  |  |  |  |
| X3b              | $ETc$ en el periodo 2   |  |  |  |  |
|                  |                         |  |  |  |  |

Cuadro 5.6. Asignación de variables para realizar el análisis de sensibilidad.

## **c) Calibración y obtención de los parámetros del modelo VegSyst.**

Después de encontrar los parámetros más sensibles, se realiza la calibración del modelo programando este método en el Software MATLAB. Los resultados permiten la identificación de los valores de los parámetros que dan un mejor ajuste entre las simulaciones y mediciones en los dos invernaderos de estudio.

Para la calibración se siguió la metodología de descrita en la sección 1.5.3, correspondiente a mínimos cuadrados no lineales *(Levenberg-Marquardt).* Para realizarlo se utilizó la función "lsqnonlin" disponible en Matlab®. Para utilizar esta función se programó en una función el modelo sin calibrar comparando datos simulados y medidos, posteriormente de acuerdo a los autores del modelo VegSyst se propusieron valores probables para los parámetros.

En la calibración del modelo la "lsqnonlin" de Matlab utiliza las siguientes funciones: [X, RESNORM, RESIDUAL, EXITFLAG, OUTPUT, LAMBDA, JACOBIAN], las cuales básicamente regresan la matriz Jacobiana del modelo VegSyst. Estas funciones se igualan al declarando "lsqnonlin" la cual llama a la función del modelo sin calibrar,

declarando los parámetros que se desean calibrar, a los cuales se le asignan valores límites inferiores y superiores (Hall, 2016).

Después de encontrar los valores de los parámetros, cada variable de salida debe ser validada mediante métodos estadísticos, como son el coeficiente de determinación R<sup>2</sup>, Error cuadrático medio (MSE), Raíz del error cuadrático medio (RMSE), Media del error absoluto (MAE), Promedio de la diferencia entre los datos medidos y calculados (BIAS), Coeficiente de variación (CV) y Varianza (VAR) (Wallach *et al.,* 2014).

$$
R = \frac{\sum_{i=1}^{N} (x - \bar{x})(y - \bar{y})}{\sqrt{\sum_{i=1}^{N} (x - \bar{x})^2} \sum_{i=1}^{N} (y - \bar{y})^2}
$$
(5.1)

$$
MSE = (1/N) \sum_{i=1}^{N} (x - y)^2
$$
\n(5.2)

$$
RMSE = \sqrt{MSE} \tag{5.3}
$$

$$
MAE = (1/N) \sum_{i=i}^{N} |x - y|
$$
\n(5.4)

$$
BIAS = (1/N) \sum_{i=1}^{N} x - y
$$
\n(5.5)

$$
CV = \frac{s_x}{\bar{x}}\tag{5.6}
$$

$$
VAR = S^2 = \frac{\sum_{i=i}^{N} (x - \bar{x})^2}{N - 1}
$$
\n(5.7)

Donde N es el número de muestras,  $s_x$  es la desviación estándar, x y y son los datos medidos y calculados respectivamente.

 $\ddot{\phantom{a}}$ 

#### **d) Análisis de incertidumbre del Modelo VegSyst.**

Para tener simulaciones de cultivos confiables se requieren de modelos matemáticos precisos y confiables, por lo cual es necesario asegurar que los valores de los parámetro ssean confiables, esto mediante análisis de incertidumbre (Pathak *et al*., 2012; Marín *et al*., 2017).

Para este análisis, se utilizó el análisis de incertidumbre, bayesiano y no bayesiano, descrito en la sección 1.6. Para esto se realizaron 5000 simulaciones desarrolladas en el Software MATLAB y el Toolbox Safe R1.1 (Pianosi *et al.,* 2015) y el muestreo que se utilizó fue el muestreo hipercubo latino (Martins, *et al.*, 2012).

Este análisis dividió en dos partes:

*Análisis no Bayesiano del Modelo VegSyst:* En este análisis se utilizó el Software MATLAB y en su programación no se consideran las mediciones realizadas en los dos invernaderos estudiados, sino que sólo se evalúa el modelo, para estudiar las posibles salidas y respuestas de las variables de salida. De acuerdo al primer paso de este análisis los valores nominales se tomaron de Gallardo *et al*. (2011), Giménez *et al*. (2013) y Gallardo *et al*. (2014), así como los obtenidos en la calibración del modelo, cuando no se contaba con alguna referencia.

Para determinar de forma cuantitativa los resultados del análisis no bayesiano del modelo VegSyst se calculan los siguientes datos estadísticos: valor mínimo y máximo, media, desviación estándar, coeficiente de variación, skewness, kurtosis y varianza.

*Análisis Bayesiano del Modelo VegSyst*: A diferencia del anterior análisis, en este se consideraron las mediciones tomadas del cultivo, para lo cual se consideraron los datos del cultivo del invernadero del Productor 2. El motivo de lo anterior fue por que las simulaciones realizadas en el anterior análisis correspondieron a 120 días, lo cual se ajusta a los datos tomados en este invernadero. Los valores nominales ahora se consideraron con límites superior e inferior al 10% de acuerdo a los obtenidos en la calibración del modelo.

Para determinar de forma cuantitativa los resultados de este análisis se calcularon los mismos datos estadísticos del análisis no Bayesiano.

### **RESULTADOS Y DISCUSIÓN**

Utilizando la metodología descrita en este capítulo se encontraron los siguientes resultados:

**a) Resultados de la simulación del modelo VegSyst.**

Los resultados generados por la simulación en MATLAB® y las mediciones obtenidas a partir de los datos del invernadero del Productor 1 fueron: materia seca de la planta (DMPi), porcentaje de Nitrógeno en la planta (%N) y Nitrógeno consumido (Nupk), que de acuerdo a Gallardo et al., 2011 se calcula al multiplicar DMPi por %N (Figura 5.1).

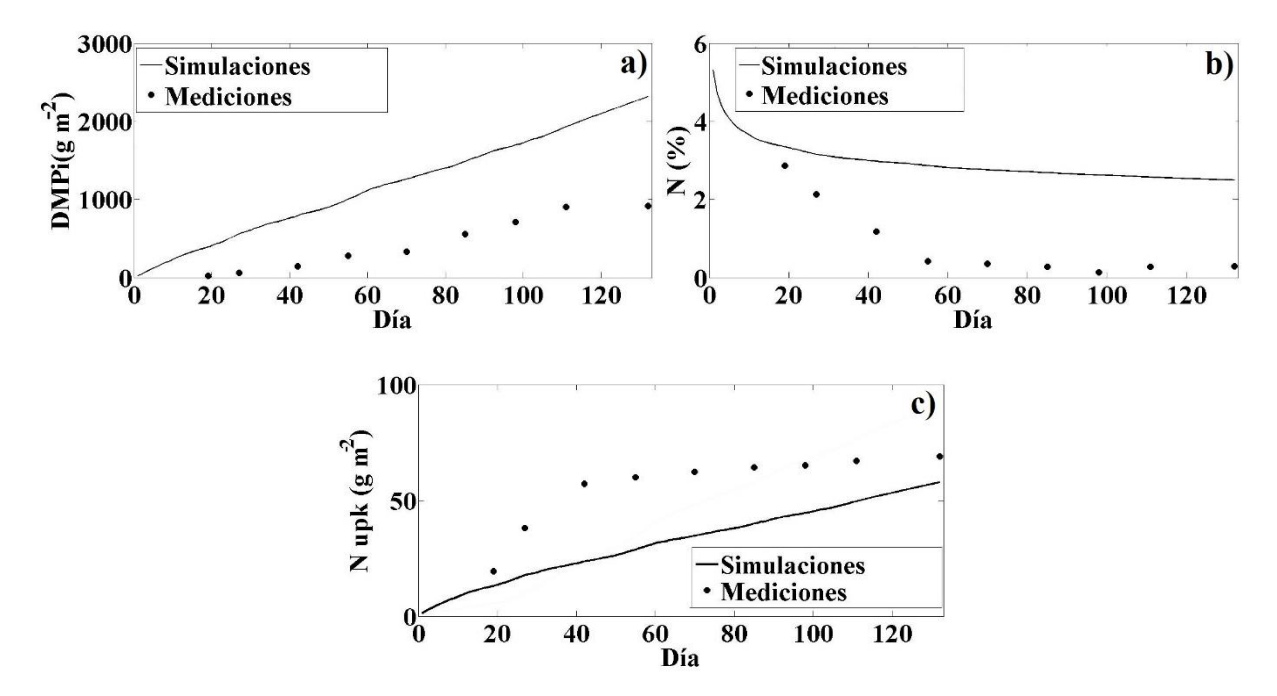

Figura 5.1. a) Materia seca de la planta, b) Porcentaje de Nitrógeno y c) Nitrógeno consumido, obtenidos en el cultivo del invernadero del Productor 1.

Los resultados obtenidos en el invernadero del Productor 2 fueron materia seca de la planta, porcentaje de Nitrógeno en la planta y Nitrógeno consumido (Figura 5.2).

Se observa en las figuras 5.1 y 5.2, que las simulaciones en ambos invernaderos no se ajustan a las mediciones, la razón es porque se utilizaron parámetros propuestos en Gallardo *et al*. (2011), Giménez *et al*. (2013) y Gallardo *et al*. (2014). Por lo que es necesario determinar aquellos que son más sensibles para mejorar el ajuste de las predicciones a mediciones mediante calibración.

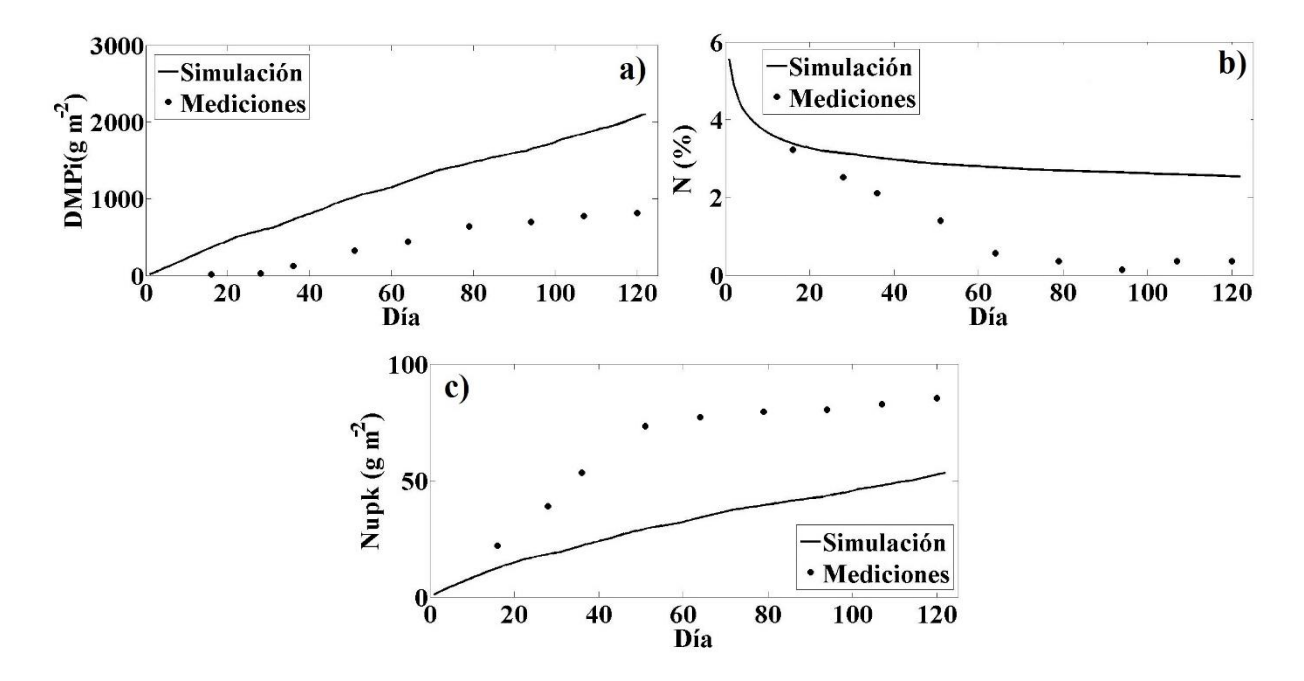

Figura 5.2. a) Materia seca de la planta, b) Porcentaje de Nitrógeno y c) Nitrógeno consumido, obtenidos en el cultivo del invernadero del Productor 2.

### **b) Resultados del análisis de sensibilidad del modelo.**

La sensibilidad relativa de  $X1a$  (Figura 5.3) mostró que el parámetro  $ff$ , fue el más sensible a esta variable. Mientras que para  $X1b$  (figura 5.4), los parámetros más sensibles fueron  $RUE$ ,  $f_{mat}$  y  $f_f$ .

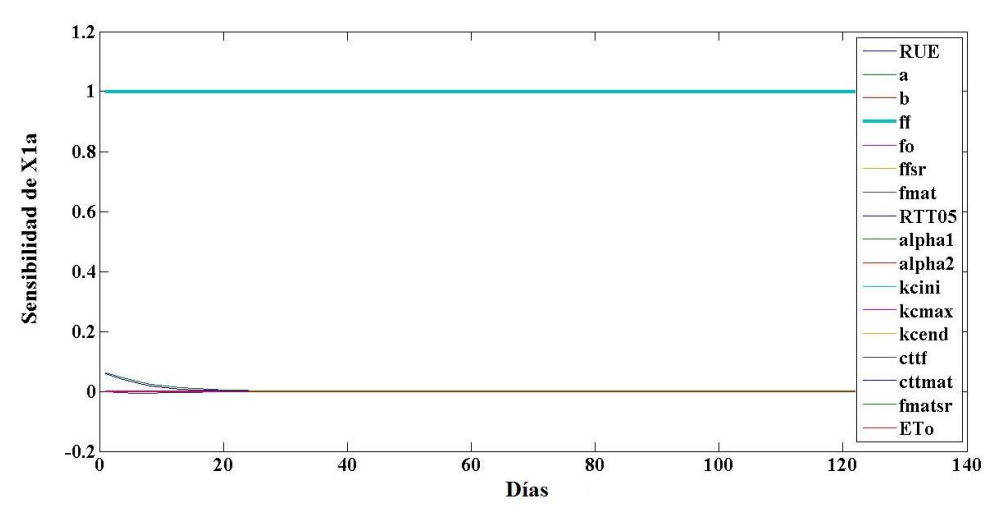

Figura 5.3. Análisis de sensibilidad para  $X1a$ .
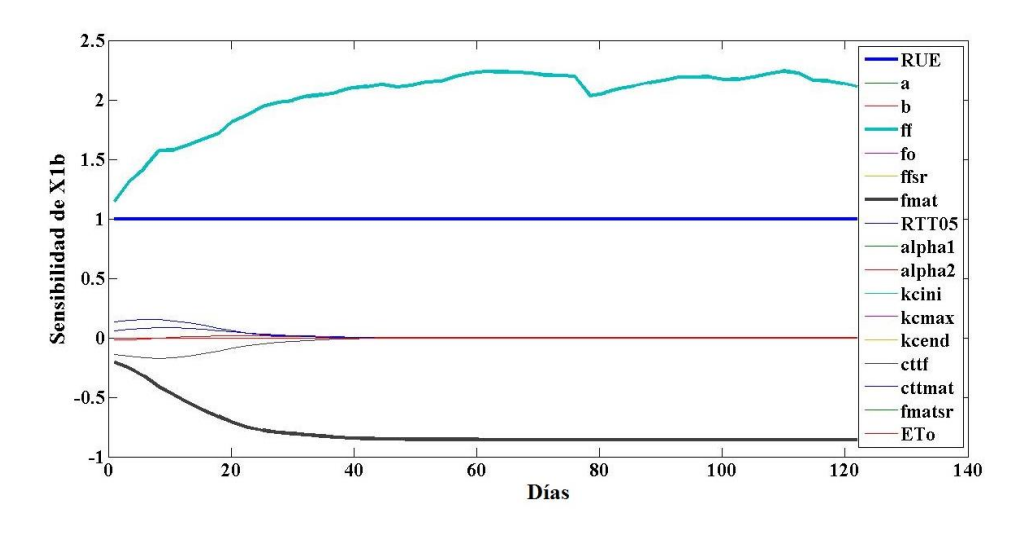

Figura 5.4. Análisis de sensibilidad para X1b.

Para  $X2a$  y  $X2b$  (figura 5.5 y 5.6), los parámetros más sensibles fueron  $a$  y  $b$ , lo que indica que encontrar los valores de estos parámetros son los que ajustan las simulaciones y las mediciones.

El análisis de sensibilidad mostró en las gráficas que los parámetros más sensibles para  $X3a$  (Figura 5.7) fueron  $f_f$ ,  $f_{f-SR}$  y  $ET_0$ . Este último se consideró como un parámetro, siendo que es una variable que puede ser modelada por las ecuaciones de Penman-Monteith para evapotranspiración (Allen *et al*., 1998; FAO, 2006; McMahon *et al*., 2013). Un resultado similar se observa en la gráfica de  $X3b$  (Figura 5.8), en donde el parámetro más sensible fue  $ET_0$ .

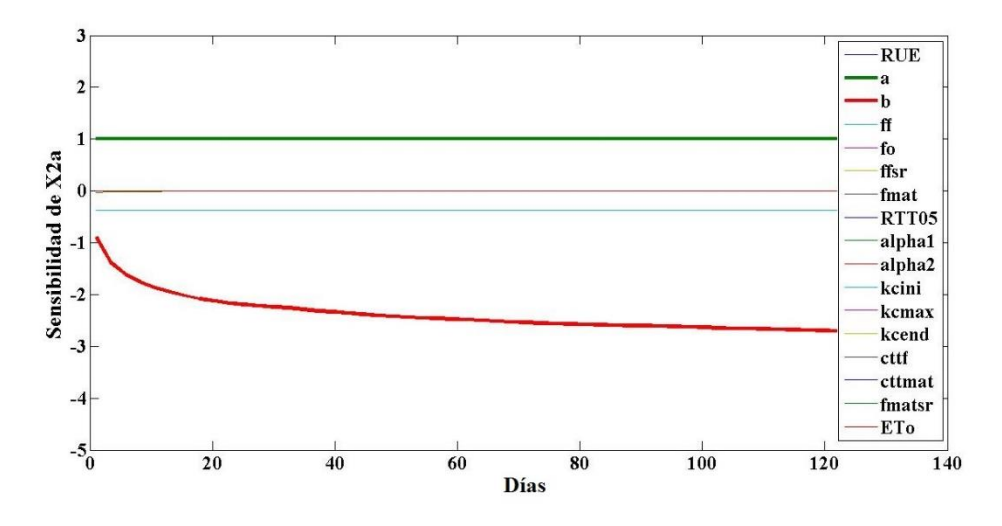

Figura 5.5. Análisis de sensibilidad para  $X2a$ .

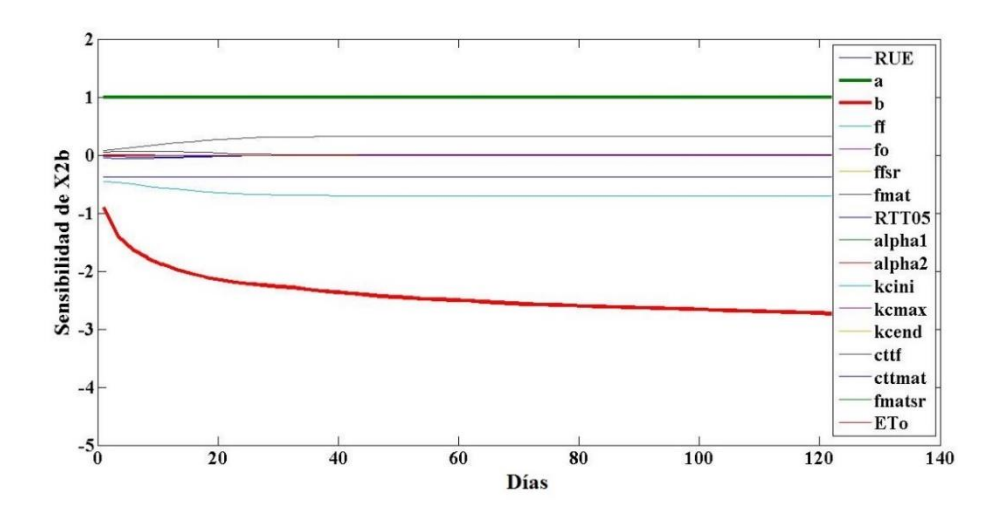

Figura 5.6. Análisis de sensibilidad para  $X2b$ .

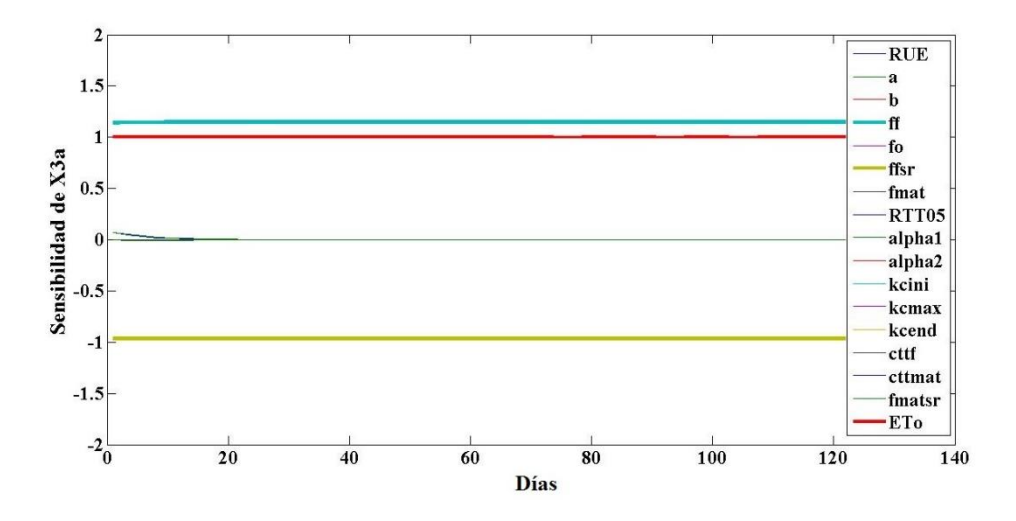

Figura 5.7. Análisis de sensibilidad para  $X3a$ .

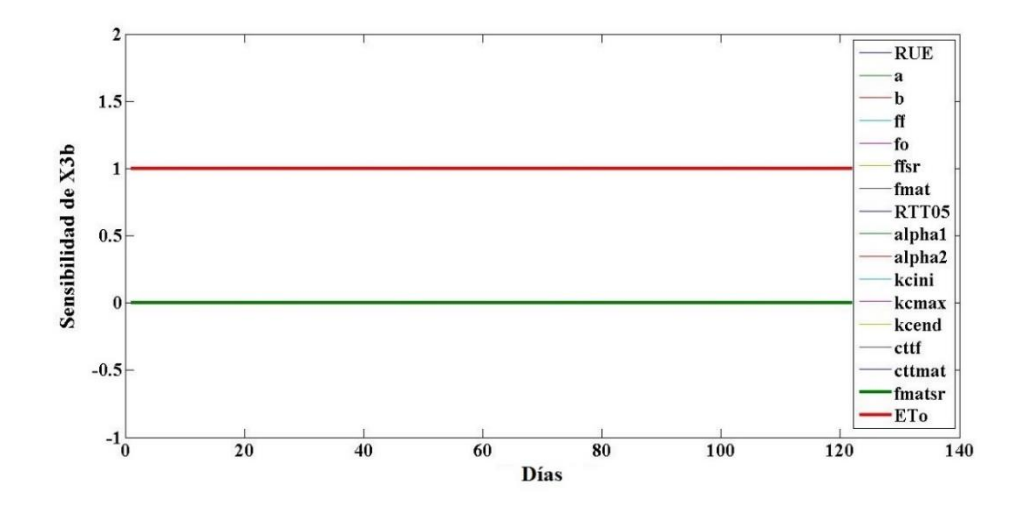

Figura 5.8. Análisis de sensibilidad para  $X3b$ .

De forma cualitativa se determinaron los parámetros más sensibles, pero para determinar la sensibilidad de forma cuantitativa se calculó la integral bajo la curva de cada parámetro para cada variable (Cuadro 5.2).

El Cuadro 5.2 muestra la sensibilidad de cada parámetro con respecto a cada variable de salida, en donde se observa que 8 de 17 parámetros fueron los más sensibles del modelo y son los que se deben calibrar (López *et al.,* 2004; Van Straten, 2012),

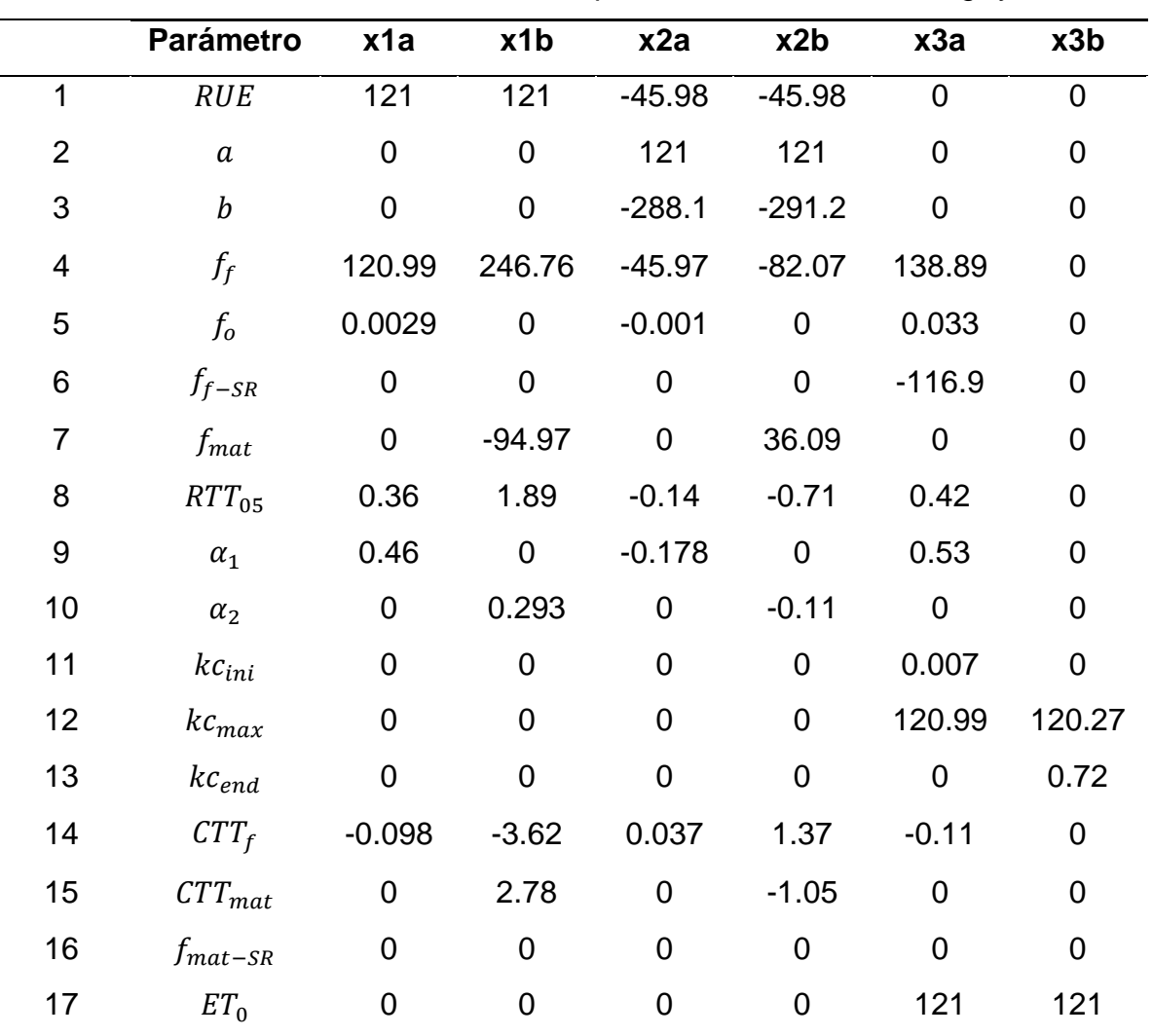

Cuadro 5.7. Sensibilidad de los parámetros del modelo VegSyst.

En el análisis de sensibilidad se encontraron que 8 de los 17 parámetros (Cuadro 5.3) son los más importantes del modelo y son a los que se les debe identificar, mientras los otros pueden ser obtenidos por medio de libros o artículos científicos (López *et al*., 2004; Van Straten, 2012),

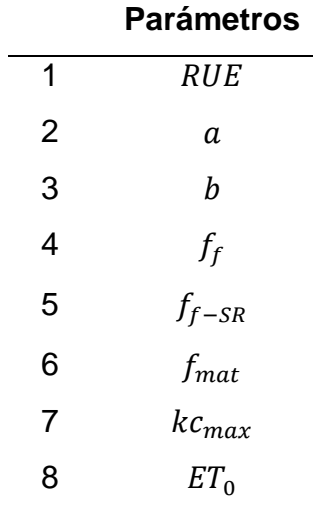

Cuadro 5.8. Parámetros más sensibles del modelo VegSyst.

# **c) Resultados de la calibración y obtención de los parámetros del modelo VegSyst.**

El análisis de sensibilidad determinó que 8 son los parámetros más sensibles del modelo, pero en la calibración sólo se tomaron 6 de ellos, ya que el parámetro  $k_{max}$  y  $ET_0$ determinan la evapotranspiración del cultivo, variable que no fue medida en esta investigación ya que una limitante fue contar con un equipo que la pudiera medir con una precisión aceptable. Por lo que estos dos parámetros fueron descartados en la calibración. Para compensar lo anterior se encontraron los parámetros descritos en las ecuaciones 4.19 a 4.23, que fueron propuestas para explicar la altura de planta, número de nodos, número de frutos, materia seca de frutos y peso fresco de frutos.

Para lo anterior se utilizó la metodología de mínimos cuadrados no lineales Levenberg-Marquardt (Van Straten, 2012; Foster *et al.*, 2017). Con esta técnica se encuentran los valores de los parámetros que permiten el ajuste entre los datos simulados y los medidos (Pathak *et al*., 2012).

En la calibración del modelo se encontraron los valores de los parámetros para ambos invernaderos (Cuadro 5.4) que daban el mejor ajuste entre los datos simulados y medidos. Se encontraron 17 parámetros del modelo, más uno adicional  $(c_3)$ , el cual se utilizó para calcular y ajustar una variable adicional que fue Nitrógeno consumido ( $N_{upk}$ ).

|                         |                  |                | Invernadero del | Invernadero del |
|-------------------------|------------------|----------------|-----------------|-----------------|
|                         |                  |                | Productor 1     | Productor 2     |
|                         | Parámetros       | Antes de la    | Después de la   | Después de la   |
|                         |                  | calibración    | Calibración     | Calibración     |
|                         |                  |                |                 |                 |
| 1                       | <b>RUE</b>       | 4.3            | 4.19            | 4.01            |
| $\overline{2}$          | $\boldsymbol{a}$ | 7.55           | 4.66            | 3.93            |
| 3                       | $\boldsymbol{b}$ | $-0.126$       | $-0.27$         | $-0.24$         |
| $\overline{\mathbf{4}}$ | $f_{0}$          | 0.02           | 0.05            | 0.01            |
| 5                       | $\int\!\int$     | 0.71           | 0.69            | 0.716           |
| 6                       | $f_{f-SR}$       | 0.57           | 0.528           | 0.528           |
| 7                       | $f_{mat}$        | 0.65           | 0.895           | 0.895           |
| 8                       | $RTT_{05}$       | 0.58           | 0.55            | 0.53            |
| 9                       | $\alpha_1$       | $9\,$          | 10.84           | 11              |
| 10                      | $\boldsymbol{d}$ | 0.2            | $-200$          | $-200$          |
| 11                      | $\boldsymbol{e}$ | $-0.001$       | $-0.002$        | $-0.004$        |
| 12                      | $g_1$            | 0.003          | 0.049           | 0.047           |
| 13                      | $g_2$            | $\overline{2}$ | 10              | 9.94            |
| 14                      | $g_3$            | 0.1            | 0.05            | 0.073           |
| 15                      | $\boldsymbol{h}$ | 0.1            | 0.13            | 0.12            |
| 16                      | c <sub>1</sub>   | 0.005          | 0.079           | 0.01            |
| 17                      | c <sub>2</sub>   | 0.01           | 0.049           | 0.037           |
| 18                      | c <sub>3</sub>   | 1              | 1.9             | 1.446           |

Cuadro 5.9. Estimación del valor de los parámetros del modelo

Los resultados del Cuadro 5.4 son valores cercanos a los reportados por los autores del modelo (Gallardo *et al*., 2011; Giménez *et al*., 2013; Gallardo *et al*., 2014), pero los parámetros reportados como coeficientes de ajuste o de forma no se tiene una

referencia, ya que se utilizan para ajustar lo más posible las simulaciones a las mediciones. Estos coeficientes fueron validados mediante métodos estadísticos descritos en las ecuaciones 5.1 a 5.7. Estos resultados se muestran en el Cuadro 5.5 y 5.6 para el invernadero del Productor 1 y Productor 2 respectivamente.

Cuadro 5.10. Cálculos estadísticos de los parámetros encontrados en el cultivo del Productor 1.

|             | $DMP_i$ |          |               | $N_i$  | $N_{upk}$    |        | Peso fresco    |        |
|-------------|---------|----------|---------------|--------|--------------|--------|----------------|--------|
|             |         |          |               |        |              |        | de frutos      |        |
|             | A. Cal  | D. Cal   | A. Cal        | D. Cal | A. Cal       | D. Cal | A. Cal         | D. Cal |
| $R^2$       | 0.9629  | 0.9673   | 0.881         | 0.97   | 0.71         | 0.67   | 0.88           | 0.93   |
| <b>MSE</b>  | 780910  | 3588.7   | 4.26          | 0.31   | 530          | 400.58 | 4.70           | 0.55   |
| <b>RMSE</b> | 883.68  | 59.9054  | 2.065         | 0.56   | 23           | 20.01  | 2.16           | 0.74   |
| <b>MAE</b>  | 834.01  | 44.2929  | 1.95          | 0.52   | 21.43        | 17.28  | 1.87           | 0.48   |
| <b>BIAS</b> | 834.01  | 4.9045   | 1.95          | 0.22   | 21.43        | 9.73   | 1.87           | 0.045  |
| <b>CV</b>   | 0.5397  | 0.7848   | 0.16          | 0.40   | 0.47         | 0.34   | 0.83           | 1.23   |
| <b>VAR</b>  | 413730  | 103140   | 0.215         | 0.2    | 236.24       | 211.3  | 10             | 6.51   |
|             | Altura  |          | Num de frutos |        | Num de nodos |        | $DMP_{Frutos}$ |        |
|             | A. Cal  | D. Cal   | A. Cal        | D. Cal | A. Cal       | D. Cal | A. Cal         | D. Cal |
| $R^2$       | 0.9532  | 0.9706   | 0.91          | 0.96   | 0.95         | 0.95   | 0.91           | 0.97   |
| <b>MSE</b>  | 1508.2  | 108.9211 | 99.49         | 32.92  | 115.25       | 5.45   | 17647          | 505.62 |
| <b>RMSE</b> | 38.83   | 10.436   | 9.97          | 5.73   | 10.73        | 2.33   | 132.84         | 22.48  |
| <b>MAE</b>  | 34.48   | 8.983    | 8.67          | 2.43   | 10.05        | 2.02   | 126.27         | 18.86  |
| <b>BIAS</b> | 6.18    | 3.24     | 8.67          | 0.53   | 10.05        | 1.01   | 126.27         | 113.73 |
| CV          | 0.25    | 0.624    | 0.50          | 0.94   | 0.62         | 0.62   | 0.54           | 1.07   |
| <b>VAR</b>  | 738.71  | 3621     | 112.2         | 151.27 | 9.05         | 69.57  | 16549          | 15899  |

A. Cal=Antes de la calibración; D. Cal= Después de la calibración

|             |        | $DMP_i$ |               | $N_i$  |              | $N_{upk}$ |                | Peso fresco |
|-------------|--------|---------|---------------|--------|--------------|-----------|----------------|-------------|
|             |        |         |               |        |              |           |                | de frutos   |
|             | A. Cal | D. Cal  | A. Cal        | D. Cal | A.Cal        | D. Cal    | A. Cal         | D. Cal      |
| $R^2$       | 0.97   | 0.973   | 0.95          | 0.85   | 0.84         | 0.96      | 0.93           | 0.98        |
| <b>MSE</b>  | 698110 | 2787    | 3.3           | 0.46   | 1169         | 392.3     | 4.33           | 0.12        |
| <b>RMSE</b> | 835.53 | 52.8    | 1.81          | 0.68   | 34.19        | 19.92     | 2.08           | 0.35        |
| <b>MAE</b>  | 792.12 | 42.6    | 1.62          | 0.63   | 32.52        | 17.8      | 1.88           | 0.27        |
| <b>BIAS</b> | 792.12 | 18.8    | 1.62          | 0.08   | 32.52        | 9.8       | 1.88           | 0.07        |
| <b>CV</b>   | 0.52   | 0.74    | 0.16          | 0.42   | 0.46         | 0.35      | 0.79           | 1.1         |
| <b>VAR</b>  | 344770 | 82917   | 0.24          | 0.59   | 203.4        | 491.6     | 7.45           | 3.74        |
|             | Altura |         | Num de frutos |        | Num de nodos |           | $DMP_{Frutos}$ |             |
|             | A. Cal | D. Cal  | A. Cal        | D. Cal | A. Cal       | D. Cal    | A. Cal         | D. Cal      |
| $R^2$       | 0.95   | 0.95    | 0.94          | 0.95   | 0.92         | 0.92      | 0.89           | 0.99        |
| <b>MSE</b>  | 2317   | 372     | 71.7          | 23.8   | 99.59        | 9.81      | 16004          | 873.7       |
| <b>RMSE</b> | 48.1   | 19.3    | 8.47          | 4.88   | 9.98         | 3.13      | 126.5          | 29.5        |
| <b>MAE</b>  | 44.81  | 17.5    | 7.39          | 2.16   | 9.39         | 2.81      | 116.3          | 22.8        |
| <b>BIAS</b> | 15.75  | 10.7    | 7.36          | 0.39   | 9.39         | 1.37      | 116.3          | 114         |
| <b>CV</b>   | 0.26   | 0.64    | 0.49          | 0.85   | 0.64         | 0.65      | 0.52           | 1.06        |
| <b>VAR</b>  | 733    | 4952    | 99.2          | 130.9  | 12.10        | 71.7      | 13791          | 19966       |

Cuadro 5.11. Cálculos estadísticos de los parámetros encontrados en el cultivo del Productor 2.

A. Cal=Antes de la calibración; D. Cal= Después de la calibración

Los resultados mostrados en el Cuadro 5.5 mostraron que existe una mejora en el ajuste de las variables de salida después de la calibración en las simulaciones del invernadero del Productor 1. En el cálculo de  $R^2$  después de realizar la calibración este coeficiente fue cercano al valor 1, lo que indica un buen ajuste entre las mediciones y las simulaciones. El MSE después de la calibración disminuyo, es decir que se redujo el promedio de los errores al cuadrado de las mediciones y las simulaciones. Esto también se refleja en el RMSE en las 8 variables estimadas. El MAE evita la compensación entre la sub y sobre predicción (Wallach *et al*., 2014), por lo que este método estadístico ofrece

ventajas sobre el MSE y el RMSE (Wallach *et al.*, 2014). Para este caso valor también disminuyo después de la calibración, lo que indica que también se tuvo un mejor ajuste en las ocho variables a calibrar. El BIAS es el sesgo del error, un valor cercano a cero puede ser la consecuencia de errores muy pequeños en el modelo. De acuerdo a González (2012) un buen modelo debe tener un BIAS cercano a cero y un valor de  $\mathbb{R}^2$ cercano a 1. El BIAS para las variables estudiadas antes de la calibración era mayor, después de realizar la identificación paramétrica este valor disminuyó, por lo que también este método estadístico indica un mejor ajuste después de la calibración. Para el CV se observa que los valores de referencia aumentaron con respecto a los mostrados antes de la calibración, de acuerdo a Little y Rubin (2014) indica que obtener un mayor CV con respecto al anterior indica que existe mayor heterogeneidad en los valores de esta variable. En la varianza se encontró que para algunas variables el valor disminuyó después de realizar la calibración como es para el caso de  $\mathit{DMP}_i,\;N_i,\;N_{upk},$ Peso fresco de frutos, DMP<sub>Frutos</sub>, lo que indica que la dispersión de los datos de esta variable disminuyó. Para las variables de Altura, Num de frutos y Num de nodos, la varianza aumento después de la identificación paramétrica por lo que indica que los valores de esta variable presentan una mayor dispersión, por lo que estos datos no presentaran una distribución normal (Little y Rubin, 2014). De acuerdo a los otros métodos estadísticos que indicaron que los valores de referencia disminuyeron después de la calibración se puede afirmar que los coeficientes encontrados son los que dan un mejor ajuste entre las simulaciones y las mediciones.

Con respecto a las medidas estadísticas que muestran los resultados antes y después de la calibración en las variables estudiadas en el invernadero del Productor 2 (Cuadro 5.6), se encontró una mejora notable en el ajuste de casi todas las variables de salida después de la calibración, a excepción de  $N_i$ , pero al tratar de mejorar este coeficiente, los valores en las otras variables disminuían, por lo que dejo ese valor para tener un mejor ajuste en las otras variables. El MSE en las ocho variables después de la calibración disminuyo, por lo que se redujo el promedio de los errores al cuadrado de las mediciones y las simulaciones, lo cual también se refleja en el RMSE. El MAE también disminuyo después de la identificación de los valores de los parámetros, por lo que este método estadístico indicó que también se tuvo un mejor ajuste en las variables

estudiadas. Al analizar el BIAS se puede observar que después de realizar la identificación paramétrica los valores disminuyeron, por lo que este método estadístico indica un mejor ajuste después de la calibración. Para la variable de Peso fresco de frutos, se observa que el  $R^2$  y el BIAS fueron cercanos a 1 y a 0, respectivamente, por lo que esta variable es la que más se pudo ajustar de acuerdo a González (2012). Para el CV se observa que al igual que en el otro invernadero, los valores de referencia aumentaron con respecto a los mostrados antes de la calibración, lo que significa que existe mayor heterogeneidad en los valores de esta variable de acuerdo a (Little y Rubin, 2014). En el caso de la varianza después de realizar la calibración los valores de  $DMP_i$ y Peso fresco de frutos disminuyeron, lo que indica que la dispersión de estos datos disminuyo. Las otras variables al realizar la calibración, los valores aumentaron, lo que representa una mayor dispersión y por consiguiente no se tiene una distribución normal (Little y Rubin, 2014). Pero de acuerdo a los otros métodos estadísticos que indicaron que los valores de referencia disminuyeron, de forma cuantitativa se puede afirmar que los coeficientes encontrados dan el mejor ajuste de los datos simulados y medidos.

Para determinar de forma cualitativa que la identificación paramétrica se realizó correctamente, se graficaron los datos antes y después de la calibración. Esto se presenta en la Figura 5.9 para los datos del invernadero del Productor 1 y en la figura 5.10 los del invernadero del Productor 1.

Los resultados de la calibración del modelo, con datos obtenidos en ambos invernadero, muestran que se tiene una notable mejora en las simulaciones antes y después de la calibración de los parámetros.

En las figuras 5.9 y 5.10 se observa que se tuvo un mejor ajuste entre las simulaciones y mediciones después de la calibración. En ambas se observa un mejor ajuste en las variables: Materia seca de la planta, Peso fresco de frutos, altura, número de frutos, número de nodos y materia seca de frutos. En las variables de Nitrógeno en la planta y Nitrógeno consumido, el ajuste no fue tan cercano al mostrado en los datos medidos, pero en los cálculos estadísticos mostraron que si hubo un mejor ajuste después de la calibración del modelo.

137

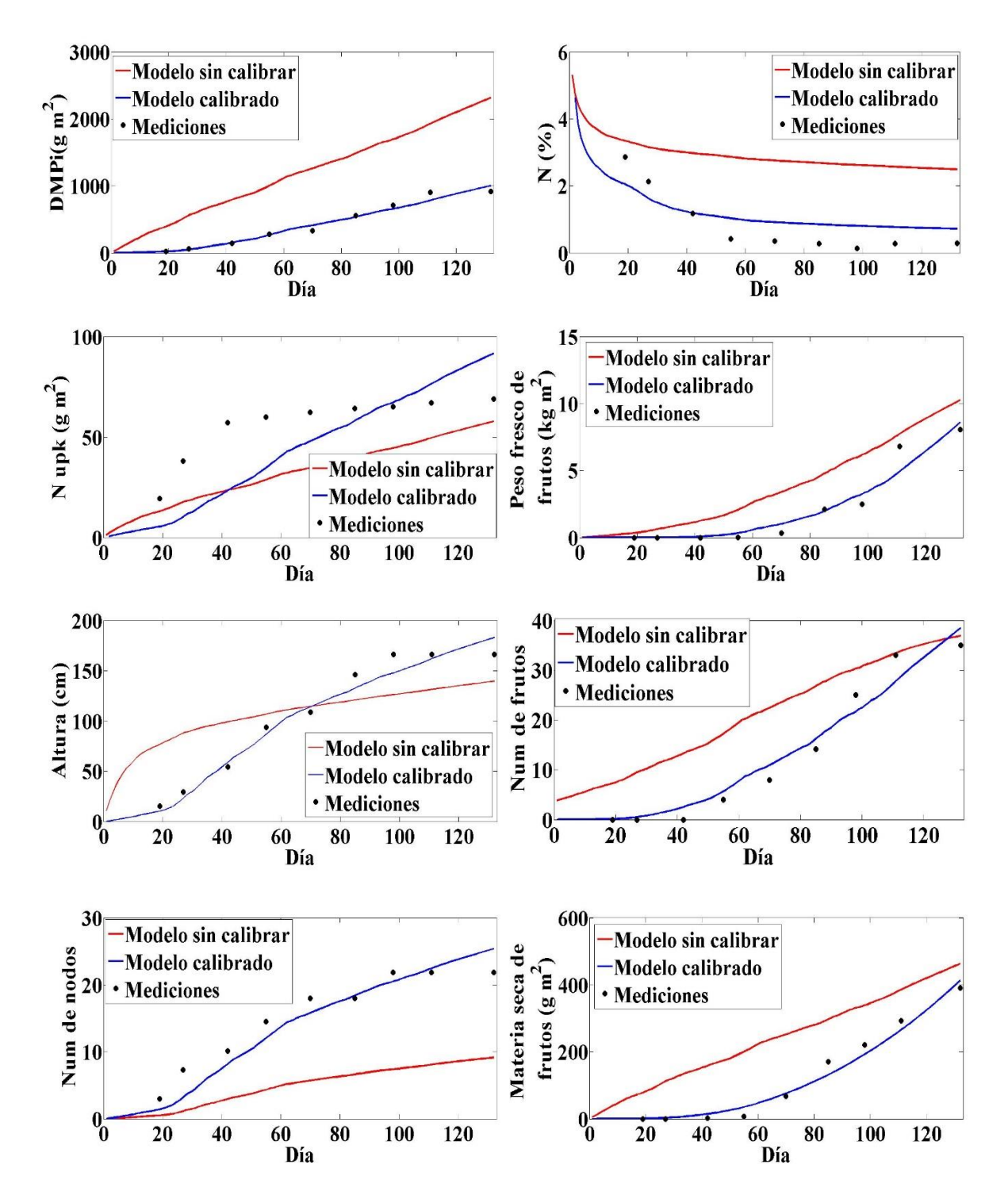

Figura 5.9. Calibración del modelo para datos del invernadero del Productor 1.

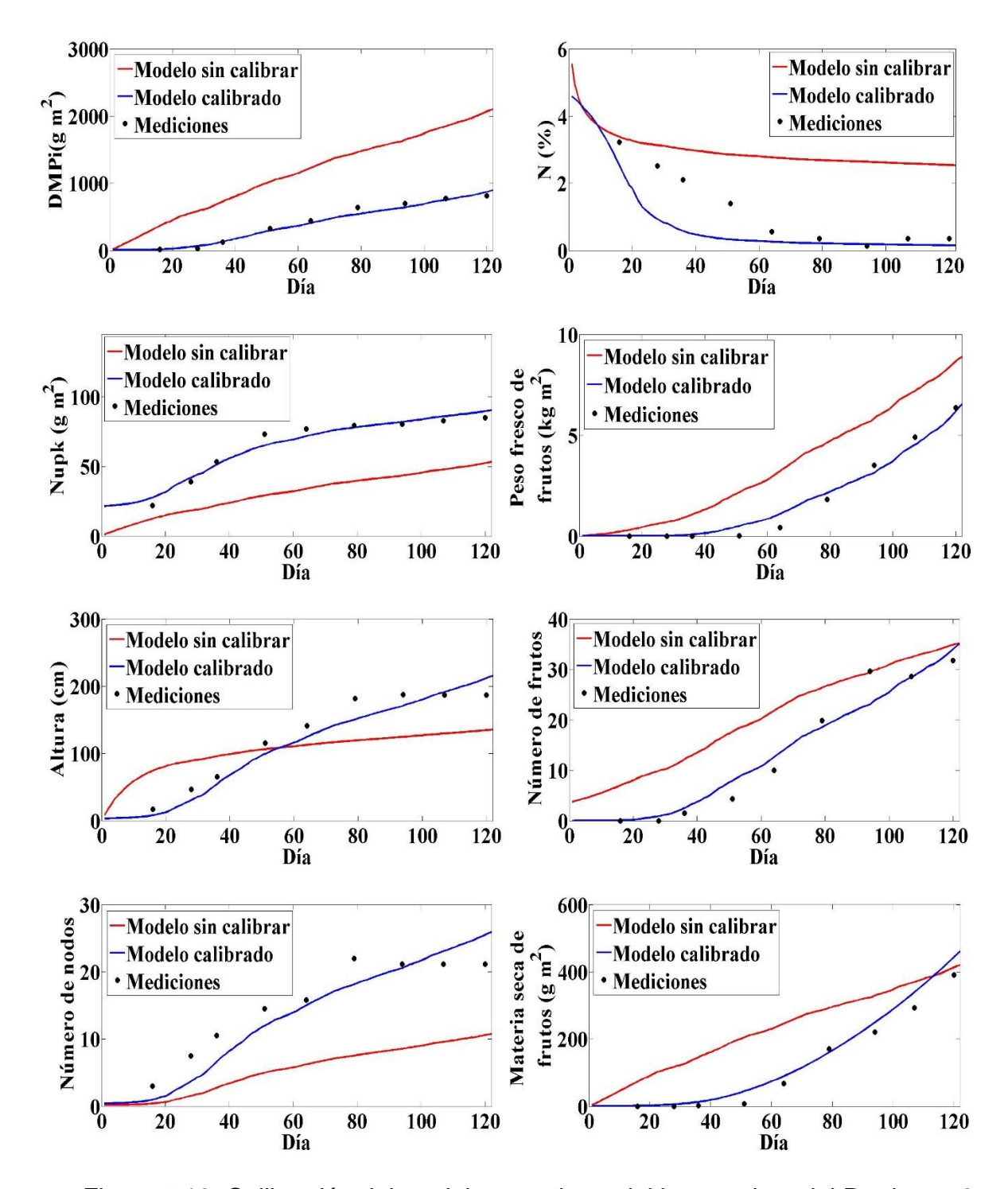

Figura 5.10. Calibración del modelo para datos del invernadero del Productor 2. Para verificar que en la calibración se encontraron los coeficientes correctos en la siguiente sección el modelo se analizará mediante un análisis de incertidumbre.

### **d) Resultados del análisis de incertidumbre del Modelo VegSyst.**

En los resultados del análisis no bayesiano no se consideraron las mediciones realizadas en los dos invernaderos y sólo se consideraron los valores nominales en un rango límite inferior y superior al 10% de los que presenta Gallardo *et al*. (2011), Giménez *et al*. (2013), Gallardo *et al*. (2014) y los obtenidos en la calibración del modelo (Cuadro 5.7).

|                | Parámetros           | Valor    | Límite superior Límite inferior |           |
|----------------|----------------------|----------|---------------------------------|-----------|
|                |                      | nominal  | $(+10%)$                        | $(+10%)$  |
| 1              | $RUE$ $(g/MJ$ $PAR)$ | 4.3      | 4.73                            | 3.87      |
| $\overline{2}$ | $\boldsymbol{a}$     | 7.55     | 8.305                           | 6.795     |
| 3              | $\boldsymbol{b}$     | $-0.126$ | $-0.1386$                       | $-0.1134$ |
| 4              | $f_{0}$              | 0.02     | 0.022                           | 0.018     |
| 5              | $f_f$                | 0.71     | 0.781                           | 0.639     |
| 6              | $f_{f-SR}$           | 0.57     | 0.627                           | 0.513     |
| 7              | $f_{mat}$            | 0.65     | 0.715                           | 0.585     |
| 8              | $RTT_{05}$           | 0.58     | 0.638                           | 0.522     |
| 9              | $\alpha_1$           | 9        | 9.9                             | 8.1       |
| 10             | $\boldsymbol{d}$     | $-200$   | $-220$                          | $-180$    |
| 11             | $\boldsymbol{e}$     | $-0.004$ | $-0.0044$                       | $-0.0036$ |
| 12             | $\mathfrak{g}_1$     | 0.047    | 0.0517                          | 0.0423    |
| 13             | $g_2$                | 9.94     | 10.934                          | 8.946     |
| 14             | $g_3$                | 0.073    | 0.0803                          | 0.0657    |
| 15             | $\boldsymbol{h}$     | 0.12     | 0.132                           | 0.108     |
| 16             | c <sub>1</sub>       | 0.01     | 0.011                           | 0.009     |
| 17             | c <sub>2</sub>       | 0.037    | 0.0407                          | 0.0333    |
| 18             | c <sub>3</sub>       | 1.446    | 1.5906                          | 1.3014    |

Cuadro 5.12. Parámetros del modelo VegSyst en un rango de incertidumbre.

Las 5000 simulaciones realizadas para las ocho variables estudiadas en este análisis se muestran en la figura 5.11.

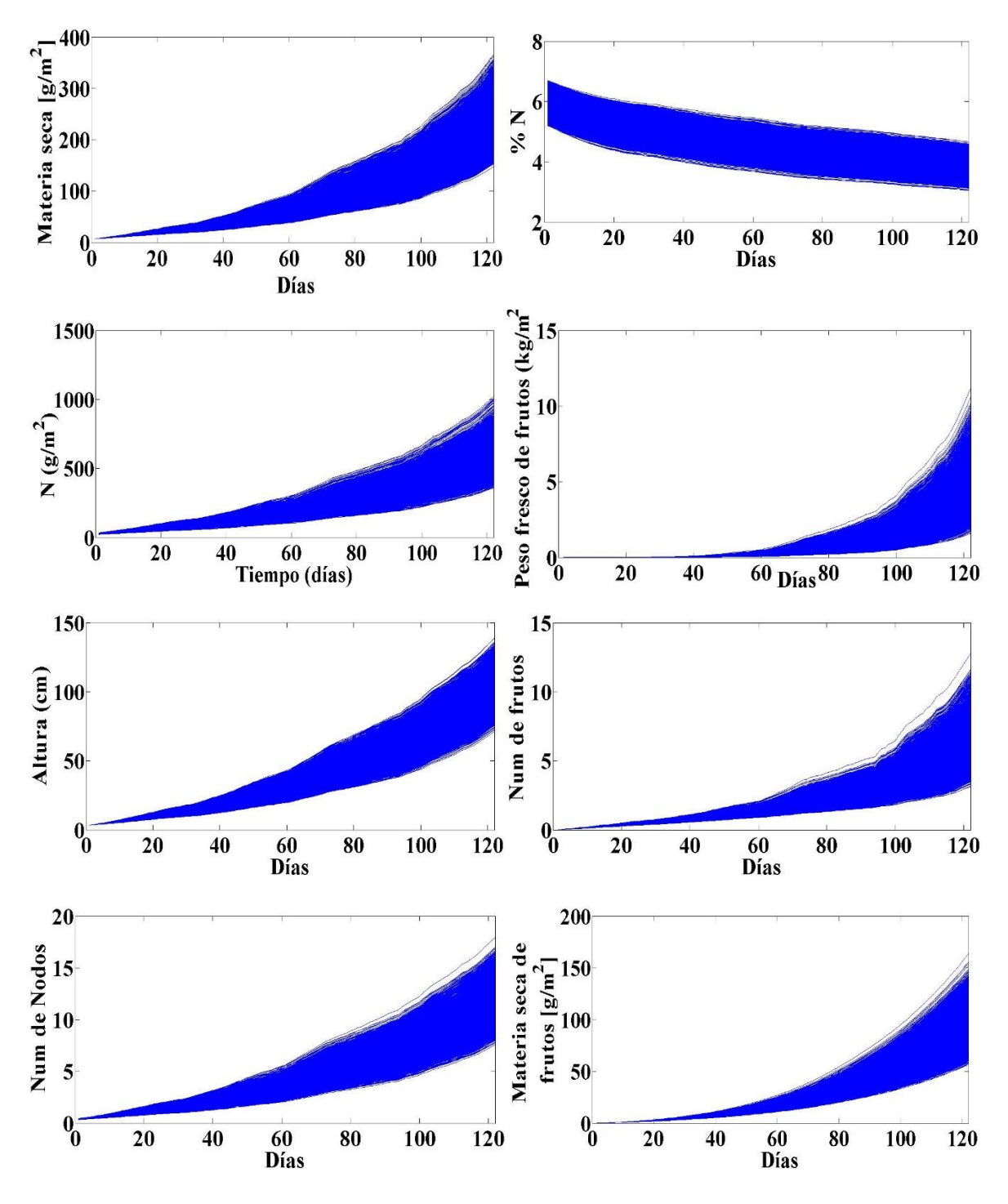

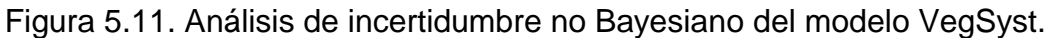

El muestreo que se utilizó fue el hipercubo latino, el cual necesita una menor cantidad de muestras que el muestreo aleatorio para determinar las posibles salidas del modelo (Marino *et al*., 2008; López *et al.,* 2013). Los resultados de las 5000 simulaciones

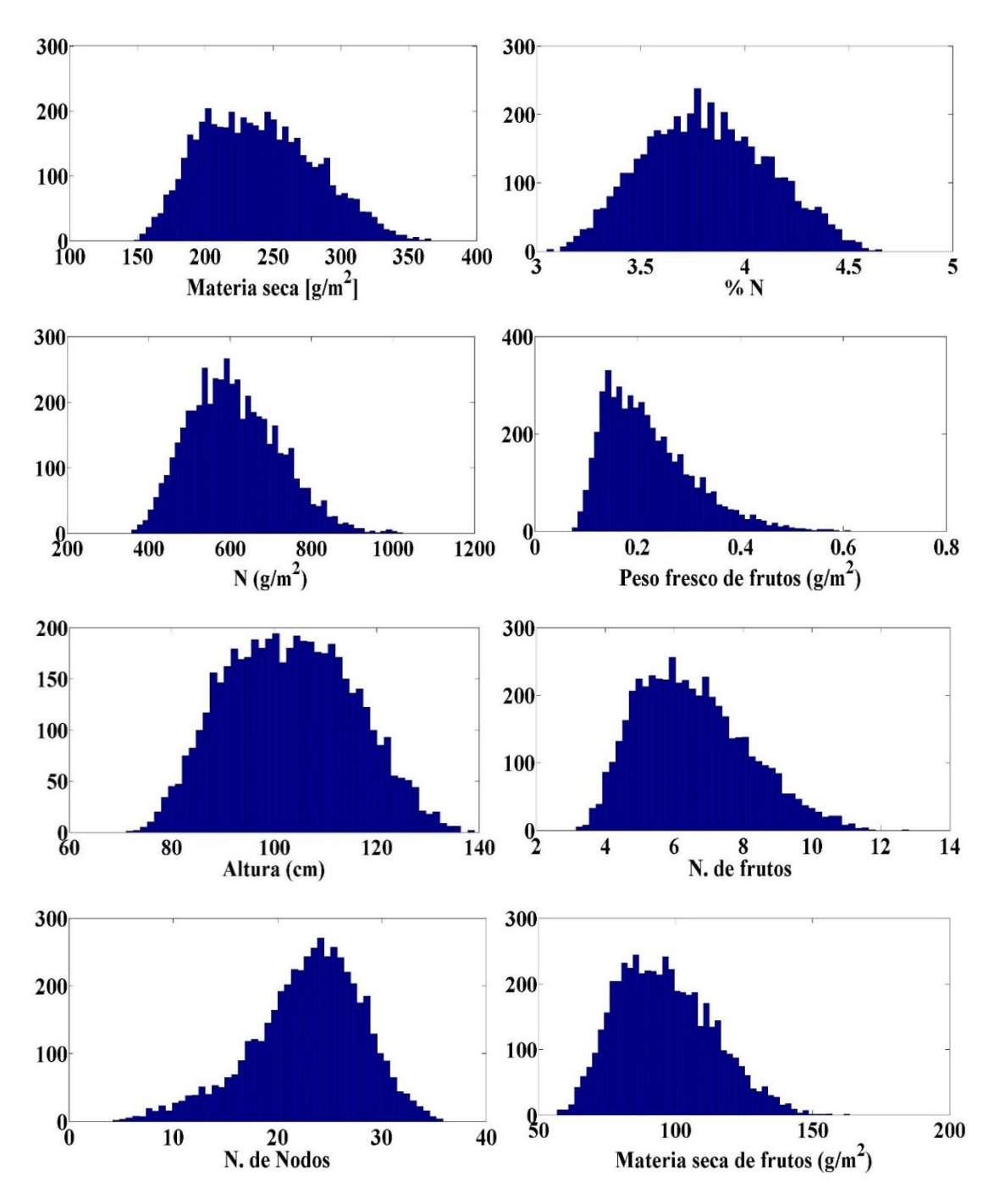

presentan los posibles escenarios de las 8 variables estudiadas en un rango de 120 días. Estas respuestas permitieron obtener sus correspondientes histogramas (Figura 5.12).

Figura 5.12. Histogramas de las ocho variables estudiadas, obtenidos a partir de 5000 muestras de una distribución uniforme, usando muestreo hipercubo latino.

Se observa en la figura 5.12, que cada variable presentó una distribución normal (Monot *et al.,* 2006; Marín *et al*., 2017). Estos resultados presentaron una distribución simétrica, excepto en el peso fresco de frutos. Esto se puede observar de forma cualitativa, ya que presenta una cola a la derecha más larga en comparación a la izquierda.

En el análisis no bayesiano los datos estadísticos se muestran en el Cuadro 5.13.

| <b>Estadístico</b> | $DMP_i$ | $N_i$ | $N_{upk}$ | Peso      | Altura | Num de | Num de | $DMP_{Frutos}$ |
|--------------------|---------|-------|-----------|-----------|--------|--------|--------|----------------|
|                    |         |       |           | fresco    |        | frutos | nodos  |                |
|                    |         |       |           | de frutos |        |        |        |                |
| <b>Mínimo</b>      | 146     | 3.06  | 352.5     | 0.16      | 72.1   | 5.39   | 7.63   | 56.3           |
| <b>Máximo</b>      | 359     | 4.63  | 1094      | 1.18      | 139    | 15.3   | 17.98  | 157.4          |
| Media              | 233     | 3.83  | 624.7     | 0.46      | 103    | 9.45   | 11.83  | 94.09          |
| Desv.              | 39.4    | 0.29  | 112       | 0.16      | 12.4   | 1.74   | 1.7    | 16.73          |
| <b>Estándar</b>    |         |       |           |           |        |        |        |                |
| Coef. de           | 0.16    | 0.07  | 0.17      | 0.34      | 0.12   | 0.18   | 0.14   | 0.17           |
| Variación          |         |       |           |           |        |        |        |                |
| <b>Skewness</b>    | 0.25    | 0.12  | 0.45      | 0.64      | 0.12   | 0.31   | 0.28   | 0.4            |
| <b>Kurtosis</b>    | 2.27    | 2.47  | 2.88      | 2.92      | 2.27   | 2.45   | 2.65   | 2.6x5          |
| Varianza           | 1557    | 0.08  | 12548     | 0.02      | 155.6  | 3.04   | 2.9    | 280            |

Cuadro 5.13. Estadísticos para las variables que predice el modelo VegSyst.

El análisis no bayesiano mostró los valores máximo, mínimo y media de cada variable. La desviación estándar indicó la dispersión de los datos con respecto a la media y mientras mayor sea este valor, mayor será la dispersión de los datos (Little y Rubin, 2014). Los resultados mostraron que los que presentaron una mayor desviación estándar fue para  $DMP_i$  y  $N_{upk}$ , por lo que estas variables tienen datos más dispersos alrededor de la media. El coeficiente de variación determinó que la variable con mayor variabilidad fue el peso fresco de frutos (34%), mientras que las otras este estadístico no fue mayor al 20% como recomienda López *et al.* (2013). Skewness es una medida que determina la simetría de una distribución normal y se espera que el valor sea cercano a cero. Kurtosis es una medida que determina la cola de una distribución normal (Marín *et al.,*  2017). Una distribución normal uniforme presentara un valor de 3 (Kim, 2013). Los resultados mostraron que el Skewness de casi todas las variables fue cercano a cero, excepto para el Nitrógeno consumido y materia seca de frutos, por lo que sus datos tienen una simetría más amplia. Los datos de Kurtosis fueron valores cercanos a 3, pero las dos variables que son más notables al valor esperado son las de Nitrógeno consumido y Peso fresco de frutos. De acuerdo a estos dos estadísticos, las ocho variables se asemejan a una distribución normal. En el caso de la varianza se presentaron valores altos para la variable de materia seca de la planta, Nitrógeno consumido, altura y materia seca de frutos, lo que indica que estos datos presentan una mayor dispersión de los datos (Pathak *et al*., 2012).

Para obtener los resultados del análisis bayesiano se utilizaron rangos de incertidumbre de los parámetros del modelo VegSyst (Cuadro 5.9).

Las simulaciones realizadas en este análisis se observan en la figura 5.13, en donde se presentan los posibles escenarios de las 5000 simulaciones.

Se observa que en cada gráfica de la figura 5.13 que se tienen puntos negros que corresponden a las mediciones realizadas en el invernadero, en color rojo se tienen las simulaciones que representan el intervalo de confianza, el cual determina si las simulaciones están dentro de los límites establecidos, en color azul se presentan los escenarios para los cuales las simulaciones no corresponden a la realidad, esto en función a los datos medidos. En esta figura se observa que para las ocho variables, los valores de los parámetros definidos en incertidumbre están en el intervalo de confianza.

Los histogramas de cada variable, analizados por este método se obtuvieron a través de muestreo hipercubo latino (Figura 5.14).

Los resultados de la figura 5.14, muestran de forma cualitativa que las variables estudiadas presentan distribuciones normales asimétricas, pero al tratar de modificar los valores de los parámetros como los del análisis no bayesiano, los intervalos de confianza se modificaron y las simulaciones no correspondían a las mediciones, por lo que se determinó que estos histogramas eran los correctos.

144

|                  | Parámetros       |          | Valor nominal Límite superior Límite inferior |           |
|------------------|------------------|----------|-----------------------------------------------|-----------|
|                  |                  |          | $(+10%)$                                      | $(+10%)$  |
| 1                | $RUE$ (g/MJ PAR) | 4.01     | 4.41                                          | 3.609     |
| $\overline{2}$   | $\boldsymbol{a}$ | 3.93     | 4.32                                          | 3.53      |
| 3                | $\boldsymbol{b}$ | $-0.24$  | $-0.264$                                      | $-0.216$  |
| 4                | $f_{0}$          | 0.01     | 0.011                                         | 0.009     |
| 5                | $f_f$            | 0.716    | 0.787                                         | 0.644     |
| 6                | $f_{f-SR}$       | 0.528    | 0.58                                          | 0.47      |
| 7                | $f_{mat}$        | 0.895    | 0.984                                         | 0.805     |
| 8                | $RTT_{05}$       | 0.53     | 0.583                                         | 0.477     |
| $\boldsymbol{9}$ | $\alpha_1$       | 11       | 12.1                                          | 9.9       |
| 10               | $\boldsymbol{d}$ | $-200$   | $-220$                                        | $-180$    |
| 11               | $\boldsymbol{e}$ | $-0.004$ | $-0.0044$                                     | $-0.0036$ |
| 12               | $g_1$            | 0.047    | 0.0517                                        | 0.0423    |
| 13               | $\mathfrak{g}_2$ | 9.94     | 10.934                                        | 8.946     |
| 14               | $g_3$            | 0.073    | 0.0803                                        | 0.0657    |
| 15               | $\boldsymbol{h}$ | 0.12     | 0.132                                         | 0.108     |
| 16               | c <sub>1</sub>   | 0.01     | 0.011                                         | 0.009     |
| 17               | c <sub>2</sub>   | 0.037    | 0.0407                                        | 0.0333    |
| 18               | c <sub>3</sub>   | 1.446    | 1.5906                                        | 1.3014    |

Cuadro 5.14. Parámetros del modelo VegSyst en un rango de incertidumbre.

Para determinar de forma cuantitativa las características del análisis bayesiano se calcularon datos estadísticos mostrados en el Cuadro 5.10.

El análisis bayesiano mostró los valores mínimo, máximo, y media que pueden tener las variables como respuesta a la incertidumbre de los parámetros del modelo (Marín *et al.,*  2017). Los resultados de la desviación estándar mostraron que la mayor dispersión de los datos alrededor de la media se presentó en la variable de materia seca de la planta, nitrógeno consumido, altura y materia seca de frutos.

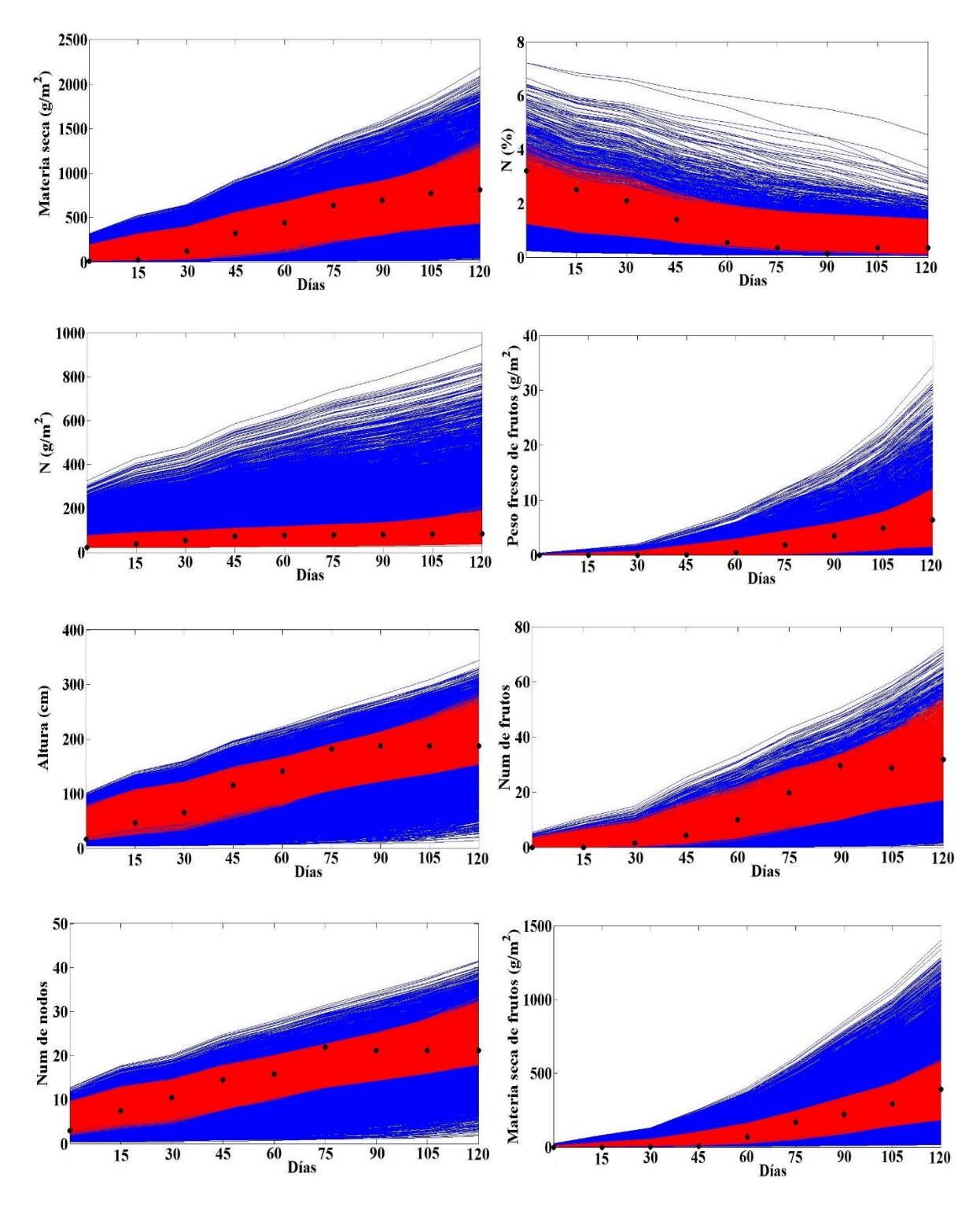

Figura 5.13. Análisis Bayesiano del modelo VegSyst.

![](_page_162_Figure_0.jpeg)

Figura 5.14. Histogramas de las ocho variables estudiadas, obtenidos a partir de 5000 simulaciones.

| <b>Estadístico</b> | $DMP_i$ | $N_i$ | $N_{upk}$ | Peso      | Altura  | Num de | Num de  | $\overline{D}MP_{frutos}$ |
|--------------------|---------|-------|-----------|-----------|---------|--------|---------|---------------------------|
|                    |         |       |           | fresco    |         | frutos | nodos   |                           |
|                    |         |       |           | de frutos |         |        |         |                           |
| <b>Mínimo</b>      | 51.22   | 0.07  | 38.3      | 0.02      | 29.47   | 1.7    | 3.74    | 23.5                      |
| <b>Máximo</b>      | 1384    | 3.3   | 752       | 13.9      | 289.8   | 51     | 36.47   | 947.79                    |
| <b>Media</b>       | 717.3   | 0.47  | 212.8     | 4.19      | 198.6   | 23.64  | 22.84   | 419.4                     |
| Desv.              | 265.6   | 0.3   | 141.6     | 2.67      | 43.13   | 8.3    | 5.29    | 185.81                    |
| <b>Estándar</b>    |         |       |           |           |         |        |         |                           |
| Coef. de           | 0.37    | 0.7   | 0.66      | 0.63      | 0.21    | 0.35   | 0.23    | 0.44                      |
| <b>Variación</b>   |         |       |           |           |         |        |         |                           |
| <b>Skewness</b>    | $-0.17$ | 1.3   | 1.05      | 0.47      | $-0.71$ | $-0.1$ | $-0.47$ | 0.04                      |
| <b>Kurtosis</b>    | 2.14    | 5.9   | 3.38      | 2.39      | 3.31    | 2.45   | 3.14    | 2.01                      |
| Varianza           | 70546   | 0.1   | 20055     | 7.17      | 1860    | 69     | 28      | 34528                     |

Cuadro 5.15. Estadísticos del análisis bayesiano para las variables de salida del modelo VegSyst.

El coeficiente de variación determino que en las variables de materia seca de la planta, Nitrógeno en la planta, Nitrógeno consumido, peso fresco de frutos, número de frutos y materia seca de frutos existe una fuerte variabilidad, de ahí la importancia de contar con parámetros confiables (Pathak *et al.*, 2012). Los resultados mostraron que el Skewness de las variables materia seca de frutos, número de frutos y materia seca de frutos tuvieron un valor cercano a cero, por lo que sus datos tienen una simetría que representa una distribución normal (Kim, 2013), mientras que para las variables de Nitrógeno en la planta, Nitrógeno consumido, peso fresco de frutos, altura y número de nodos tienen un mayor valor de Skewness, lo que significa que la distribución normal de sus datos tiene una amplitud mayor (Kim, 2013). Por otro lado se observa que algunas variables tienen un valor negativo, lo que significa que las colas en sus distribuciones están más cargadas a la izquierda (Pérez, 2013), como se observa en los histogramas de la figura 5.15. El Skewness presentó valores cercanos a cero para las variables de materia seca de la planta, número de frutos y materia seca de frutos, por lo que estos se asemejan a una distribución normal. Para las otras variables (Nitrógeno en la planta, Nitrógeno

consumido, altura y número de nodos) que superaron el valor de 3 se observa que también tuvieron niveles altos de Skewness, lo que indica que la forma de la distribución de los datos tiene una cola más cargada hacia izquierda o derecha, dependiendo del signo de este estadístico (Kim, 2013), como se observa en la figura 5.15.

En los datos de peso fresco de fruto se tuvo un valor de Kurtosis menor a 3, pero el Skewness fue alto, por lo que la forma de la distribución de los datos presenta una cola izquierda menor en comparación a la derecha. Los resultados de la varianza mostraron que los datos de materia seca de la planta, Nitrógeno consumido, altura y materia seca de frutos presentan valores altos, es decir que una de tres variables originalmente presentadas en el modelo VegSyst tiene una varianza muy alta, esto concuerda con los resultados del análisis de incertidumbre no bayesiano y los de la calibración del modelo, por lo que estos datos presentan una dispersión alta con respecto a la media y por lo tanto no se tienen distribuciones normales uniformes (López *et al*., 2013).

Las variables con menor varianza fueron Nitrógeno en la planta, número de frutos y número de nodos, por lo que estas presentan una mejor distribución normal uniforme (López *et al.*, 2013; Marín *et al*., 2017).

Las diferencias que existen entre el Cuadro 5.8 y 5.10 del análisis no bayesiano y bayesiano fueron debido a que en el primero no se consideran las mediciones, sino que sólo se evalúa el modelo, para estudiar las posibles salidas y respuestas de las variables de salida a diferencia del segundo en donde si se consideran las mediciones. Con respecto a las otras medidas estadísticas se espera que los valores sean cercanos a cero. Para el Skewness y Kurtosis los valores que más se acercaron a dicho valor se presentaron alternadamente en los dos análisis. Con respecto a la Desviación Estándar, Varianza y Coeficiente de Variación los valores que fueron menores son los del no bayesiano.

En el caso del Coeficiente de Variación, este determina el porcentaje que predice cada variable, y se espera que esta medida estadística no sea mayor a 0.2 (López *et al*., 2013). En el análisis no bayesiano esta condición cumple en casi todas las variables estudiadas a excepción del Peso fresco de frutos. Pero en el caso del análisis bayesiano esta

149

condición supera la recomendación de todas las variables presentadas y sólo la altura y el número de nodos se acercan a este valor.

Lo anterior indica que los parámetros que mejoran las medidas estadísticas son los del análisis no bayesiano, lo cual cumple si se analiza otro cultivo diferente al estudiado en esta investigación, ya que como se observa los valores de los estadísticos del máximo, mínimo y media, no corresponden a los datos del cultivo presentados en el capítulo 4. En caso contrario, cuando se consideraron datos del cultivo, los estadísticos indicaron que el modelo VegSyst predice con un coeficiente de variación alto. Lo anterior se puede atribuir a que el modelo estudiado se puede adaptar a diferentes sistemas de producción, distintas fechas de siembra y a varios cultivos, por lo que no es específico para un cultivo. Por otro lado tener en su estructura matemática varios parámetros de ajuste, hace al modelo inestable.

Con base a los resultados obtenidos en este análisis y los encontrados en la calibración del modelo se determinó que los parámetros del modelo VegSyst que mejor predicen las ocho variables de crecimiento son aquellos que están en el Cuadro 5.9.

Los resultados encontrados en este capítulo han sido evaluados y servirán para realizar el simulador de crecimiento de jitomate sembrado en condiciones de invernadero en el municipio de Aquixtla, Puebla. Tanto las ecuaciones, entradas, salidas y parámetros serán programados en el siguiente capítulo.

### **CONCLUSIONES**

Los resultados mostrados en este capítulo permitieron demostrar que las simulaciones difieren a las mediciones si no se cuentan con los valores de los parámetros agroclimáticos de la zona.

El análisis de sensibilidad hizo posible identificar los parámetros más sensibles del modelo VegSyst. La técnica de mínimos cuadrados no lineales permitió encontrar los valores de los parámetros que permiten ajustar las simulaciones y mediciones. El análisis de incertidumbre mostró los posibles escenarios de las simulaciones y sirvió para determinar que los parámetros elegidos fueron los correctos.

Los resultados estadísticos permiten afirmar que se tuvo un mejor ajuste después de la calibración, por lo que se afirma que las técnicas utilizadas fueron las correctas.

## **BIBLIOGRAFÍA**

- Allen R.G., Pereira L.S., Raes D., Smith M. (1998). Crop evapotranspiration. Guidelines for computing crop water requirements. FAO Irrigation and Drainage. FAO, Rome, Italy. 325 p.
- Bhatia, A. K. (2014). Crop Growth Simulation Modeling. In Modelling and simulation of diffusive processes. Ed Springer International Publishing. 315-332 pp.
- FAO. (2006). Allen R., Pereira L., Raes D., Smith M. Evapotranspiración del cultivo. Organización de las Naciones Unidas para la Agricultura y Alimentación. Roma, I. 605 p.
- Foster, T., Brozović, N., Butler, A. P., Neale, C. M. U., Raes, D., Steduto, P., Hsiao, T. C. (2017). AquaCrop-OS: An open source version of FAO's crop water productivity model. Agricultural Water Management, 181: 18-22.
- Gallardo M., Giménez C., Martínez C., Stöckle C. O. Thompson R. B., Granados M.R. (2011). Evaluation of the VegSyst model with muskmelon to simulate crop growth, nitrogen uptake and evapotranspiration. Agricultural Water Management 101: 107– 117.
- Gallardo M., Thompson R.B., Giménez C., Padilla F.M., Stöckle C.O. (2014). Prototype decision support system based on the VegSyst simulation model to calculate crop N and water requirements for tomato under plastic cover. Irrig. Sci. 32: 237–253.
- Giménez C., Gallardo M., Martínez C., Stöckle C. O., Thompson R. B., Granados M. R. (2014). VegSyst, a simulation model of daily crop growth, nitrogen uptake and evapotranspiration for pepper crops for use in an on farm decision support system. 31(3): 465-477.
- González Pérez, C. (2012). Typeless Information Modelling to Avoid Category Bias in Archaeological Descriptions. British Archaeological Reports. 87 p.
- Guoliang, Z. (2011). Application of XtraChart of DevExpress Chart Control in the Monitoring Software. Computer & Telecommunication. 6: 031.
- Kim H. Y. (2013). Statistical notes for clinical researchers: assessing normal distribution (2) using skewness and kurtosis. Restorative dentistry & endodontics, 38(1): 52-54.
- Little, R. J., y Rubin, D. B. (2014). Statistical analysis with missing data. John Wiley & Sons. 408 p.
- López I., Ramírez A., Rojano A. (2005). Modelos matemáticos de hortalizas en invernadero: Trascendiendo la contemplación dinámica de cultivos. Revista Chapingo. Serie Horticultura. 11 (2): 257-267.
- López C. I., Ruíz G. A., Ramírez A. A., Vázquez P. M. (2013). Análisis de incertidumbre de un modelo para lechugas (*Lactuva Sativa* L.) cultivadas en invernadero. Rev. Chapingo Serie Horticultura 19(1): 33-47.
- Marin, F., Jones, J. W., & Boote, K. J. (2017). A Stochastic Method for Crop Models: Including Uncertainty in a Sugarcane Model. Agronomy Journal.109 (2): 1-13.
- Marino S., Hogue I., Ray CH., Kirschner D. (2008). A methodology for performing global uncertainty and sensitivity analysis in systems biology. Journal of Theoretical Biology 254: 178-196.
- Martins, J. L., Ferreira, M. L., Pardal, J. M., & Morano, C. A. (2012). Comparación de la estimación de la productividad del proceso de soldadura eléctrica por los métodos de simulación de Monte Carlo e Hipercubo Latino. Información tecnológica, 23(4), 21-32.
- Moore H. (2014). MATLAB for Engineers. 4ta Edition, Prentice Hall Press. Boston, US. 357 p.
- Monod H., Naud C., Makowski. (2006). Uncertainty and sensitivity analysis for crop models. In: Working with dynamic crop models. Evaluation, analysis, parameterization, and applications. Wallach D., Makowski D., Jones J.W. (eds). Elsevier. Amsterdam. The Netherlands. pp 55-96
- Pathak T. B., Jones J. W., Fraisse C. W., Wright H. T., Hoogenboom, G. (2012). Uncertainty analysis and parameter estimation for the CSM-CROPGRO –Cotton model. Agronomy Journal 104: 1363-1373.
- Pérez M., M. (2013). Sistema de análisis estadístico SAS. Lenguaje de programación. Create Space Independent Publishing Platform. 248p.
- Pianosi, F., Sarrazin, F., Wagener, T. (2015), A Matlab toolbox for Global Sensitivity Analysis, Environmental Modelling & Software, 70: 80-85.
- Soltani A y Sinclair T. (2012). Modeling physiology of crop development, grow and yield. Library of Congress Cataloging in Publication Data. 322p.
- Taps, F. (2000). Economics-based optimal control of greenhouse tomato crop production. Ph.D. Thesis. Wageningen Agricultural University.Wageningen the Netherlands. 127 p.
- Tyagi A. (2012). MATLAB and SIMULINK for engineers. New Delhi: Oxford Univsersity Press. 452 p.
- Van Straten G. (2012). Systems Dynamics for Bio-Engineers. Course: Systems concepts and terminology- an Overwiew. Wageningen University. 78 p.
- Wallach D., Makowski D., Jones J., Bruns F. (2014). Working with Dynamic Crop Models. Second Edition. ELSEVIER. Oxford, UK. 487 p.

### **VI. CAPÍTULO IV. DESARROLLO Y PROGRAMACIÓN DEL SIMULADOR**

#### **RESUMEN**

Un simulador es una aplicación de computadora que permite reproducir el comportamiento de un sistema mediante la programación de las ecuaciones dinámicas que representan el comportamiento del mismo. Uno de los retos de este tipo de herramientas es poder predecir de manera correcta, permitir incorporar diversos escenarios de simulación y requerir un espacio en computadora mínimo. Por lo tanto el objetivo de este capítulo fue desarrollar un simulador de crecimiento de jitomate que predice su crecimiento mediante la modificación de las dosis de fertilización que contienen Nitrógeno. Se asignó el nombre AQUIXIM 2.0 al simulador y para su creación se utilizaron técnicas de programación de Visual C# y herramientas de DevExpress para mostrar las gráficas con una mejor calidad a la que ofrece Visual C#. Para su funcionamiento se utilizaron los datos climáticos y parámetros obtenidos en la evaluación del modelo, encontrados del capítulo 5. Se analizaron características del simulador comparándolo con el realizado por los autores del modelo VegSyst. Los resultados mostraron que las simulaciones son adecuadas, similares a los de la evaluación, por lo que se afirma que el simulador AQUIXIM 2.0 es una herramienta viable para predecir el crecimiento de la planta del jitomate.

Palabras clave: DevExpress, Nitrógeno, predicción, simulador, Visual C#.

#### **ABSTRACT**

A simulator is a computer application that allows reproducing the behavior of a system by programming the dynamic equations that represent the behavior of the same. One of the challenges of these tools is to be able to predict correctly, to allow to incorporate diverse simulation scenarios and to require a minimum space in computer. Therefore, the objective of this chapter was to develop a tomato growth simulator that predicts its growth by modifying fertilization doses containing Nitrogen. The name AQUIXIM 2.0 to the simulator was assigned and for its creation is used programming techniques Visual C # programming techniques and DevExpress tools to display the graphs with a better quality than Visual C #. For its operation were used the climatic data and parameters obtained in the evaluation of the model. The results showed that the simulations are adequate, similar to those of the evaluation, so that affirm the Simulator AQUIXIM 2.0 is a viable tool to predict the growth of the tomato plant.

Keywords: DevExpress, Nitrogen, prediction, simulator, Visual C#.

### **INTRODUCCIÓN**

Un simulador es una herramienta computacional que permite reproducir el comportamiento de un sistema (Cataldi *et al.*, 2013). Para lo anterior se requiere de un modelo matemático que describa al sistema. La representación de los resultados debe ser de forma clara mediante una interfaz gráfica de usuario, con el objetivo de hacer que el usuario final tenga una percepción interpretativa mayor (Molina y Ruíz, 2009).

Una vez que se ha definido las ecuaciones del modelo VegSyst y este ha sido analizado y evaluado en el capítulo 5, este finalmente se implementa en código para desarrollar un simulador.

Para esto es necesario aplicar algoritmos y código que relacionara el modelo matemático y los parámetros definidos (Marines *et al*., 2012). La función básica de un simulador es de probar diferentes condiciones ambientales o nutricionales para definir metas y objetivos, probar hipótesis, modificar formulaciones matemáticas, identificar valores de los parámetros, así como la evaluación del modelo (Soltani y Sinclair, 2012).

El código de programación generalmente requiere depuración y adaptación para eliminar los errores que surgen durante la programación, como puede ser mudarlo de Matlab a Visual C#. Si el modelo no contiene muchas ecuaciones, el código se puede implementar en una sección individual (Ceballos, 2011). En modelos más extensos, es útil estructurar el código para que en cada sección se coloque un submodelo en subrutinas (Fernández *et al.,* 2011). El uso de los submodelos generalmente permite agregar otros submodelos con relativa facilidad al modelo si son necesarios (Utset, 2008; Barón *et al.*, 2013).

Existen diferentes lenguajes de programación (Deitel y Deitel, 2008; Ceballos, 2011, Acosta *et al*., 2012), pero para el desarrollo del simulador se utilizó Visual C#, el cual está incorporado en la plataforma de Visual Studio (Figura 6.1). La razón es debido a que este

154

lenguaje tiene un códigos abierto y por lo tanto no existe limitación para desarrollar la aplicación (Salazar *et al.,* 2012).

Con base a lo anterior se desarrolló el simulador en Visual C # versión 2010, en el cual se implementaron los datos del clima y ecuaciones presentadas en capítulos anteriores.

![](_page_170_Picture_2.jpeg)

Figura 6.1. Visual Studio 2010.

Por lo tanto en este capítulo se aplican las metodologías necesarias para programar la estructura matemática del modelo VegSyst y desarrollar el simulador de crecimiento de propósito específico para el cultivo de jitomate sembrado en Aquixtla, Puebla.

Al simulador se le asignó el nombre de AQUIXIM 2.0 como una unión de dos palabras. AQUI por ser Aquixtla, Puebla donde se realizó la investigación y XIM de la fonética SIM, que representa la abreviatura de simulador. El número 2.0 es debido a que se realizaron dos versiones del simulador, pero la segunda es la que se dejó como un prototipo final.

## **MATERIALES Y MÉTODOS**

Para desarrollar el simulador y mostrar gráficamente los resultados del modelo, este se programó en Windows Forms, la cual es una tecnología que utiliza Visual C# para crear aplicaciones en forma de interfaz gráfica (Petzold, 2013). En este tipo de proyectos se pueden incorporar barras de herramientas en donde se pueden programar diversas acciones. Uno de los elementos más importantes que sirve para mostrar los datos es el elemento "Chart", el cual muestra información en forma de gráficas, pero la forma en que se presentan no son de la mejor calidad (Guoliang, 2011).

Para mostrar las salidas en forma gráfica se utilizaron las plantillas de DevExpress (Kimmel, 2010; Melnyk, 2014). Para la programación Visual C# genera parte del código para habilitarlas (Melnyk, 2014). Este programa sólo funciona para plataformas de Microsoft y Windows (Kimmel, 2010; Guoliang, 2011). Por lo que el simulador únicamente funciona en dichas plataformas.

La metodología general (Figura 6.2) que se utilizó para desarrollar el simulador se basa en el esquema del proceso de simulación de Haefner (2012), Soltani y Sinclair (2012) y Van Straten (2012). Este contempla el problema de investigación y su análisis mediante la teoría existente. De acuerdo a los objetivos de investigación se tiene una conceptualización de cómo dar una posible solución mediante un modelo en forma conceptual. Esto es la base para la postulación de una estructura matemática del modelo, la cual se basa en datos e información obtenida en literatura científica. Se debe considerar que existen restricciones y limitantes en un modelo, como es el tiempo, la colección de datos y la capacitación para poder mejorar la estructura del modelo.

Cuando se ha propuesto la estructura del modelo, este puede ser sometido a un análisis de sensibilidad, así como de la estimación de los parámetros mediante datos medidos en el cultivo estudiado. Si la evaluación no fuera satisfactoria, entonces todo el proceso de calibración debe repetirse. Caso contrario si las simulaciones obtenidas por el modelo se ajustan a las mediciones, entonces la evaluación puede aplicarse.

En la figura 6.3 se presenta el diagrama de flujo de la aplicación del modelo mediante la programación del simulador en Visual C#. Para el funcionamiento y reconocimiento del código se agregan las librerías de C#, así como instalar DevExpress y declarar dentro del programa principal las cabeceras para el funcionamiento (Melnyk, 2014). En Visual se presentan dos tipos de ventanas, la primera es de Windows Forms, en donde se carga la barra de herramientas del simulador. La segunda, donde se programan las acciones que corresponden a la barra de herramientas, así como el modelo. Se ejecuta el modelo y se espera el tiempo de simulación, una vez terminado este lapso el programa entrega los resultados en forma gráfica mediante las plantillas de DevExpress. Cuando el programa no tiene errores de compilación y se ha verificado que se realicen las acciones deseadas se publica el simulador con la opción de hacerlo en un sitio web, un recurso compartido de archivos o desde un CD-ROM o DVD-ROM, siendo este último el que más se recomienda (Kimmel, 2010).

156

![](_page_172_Figure_0.jpeg)

Figura 6.2. Metodología del proceso de modelación.

![](_page_173_Figure_0.jpeg)

Figura 6.3. Aplicación del modelo en Visual C#.

El diagrama de flujo de la programación del simulador se muestra en la figura 6.4.

![](_page_174_Figure_1.jpeg)

Figura 6.4. Diagrama de flujo de la programación del modelo VegSyst en C#.

Para crear la vista del simulador se utilizó botones, casilleros de texto y gráficas, las cuales se encuentran definidas en el cuadro de herramientas del formulario de Windows Forms. Para poder utilizarlas se declaran las librerías para que el programa pueda reconocer el código, leer datos, gráficas, texto, botones de Windows Forms y las herramientas de DevExpress, como se muestra a continuación (Ceballos, 2011; Melnyk, 2014):

- *using System;*
- *using System.ComponentModel;*
- *using System.Data;*
- *using System.Drawing;*
- *using System.Text;*
- *using System.Windows.Forms;*
- *using System.IO;*
- *using DevExpress.XtraCharts;*

En el código de programación se define el nombre del espacio y el tipo de clase, los cuales pueden ser declarados al definir el tipo de proyecto y aplicación a desarrollar.

Para realizar la lectura de los datos del clima se puede utilizar la función "StreamReader", en las siguientes líneas la información de cada columna se declara como cadena con la función "String" y para convertir los datos de cadena a números enteros, flotantes o tipo double, se puede utilizar el comando "Convert.ToSingle" asignando este a una nueva variable (Hall, 2013; Au *et al.,* 2015).

Para que el simulador tenga la opción de modificar los parámetros en Windows Forms se habilitan las casillas de "textBox" y se declara cada uno en el programa con la función "Convert.ToDouble(textBox.Text)" (Au *et al.,* 2015).

El siguiente paso es programar el modelo en Visual C#, teniendo como consideración que en las ecuaciones la función exponencial y elevar un número a una potencia se declaran con las funciones "Math.Exp" y "Math.Pow" respectivamente (Ceballos, 2011; Hall, 2013).

En la ventana principal los tres botones que habilitan las simulaciones, se programan mediante las funciones button\_Click y ShowDialog, que son las que permiten mostrar cuando se presiona el botón y después abren la ventana de la simulación deseada (Hall, 2013).

En los tres botones de la ventana principal se programaron las opciones de simulación para una determinada variable. En cada una de esas ventanas para mostrar los resultados se utilizó la función "Series.Add", la cual envía la información a cada gráfica de DevExpress. Para agregar información adicional del simulador se habilitaron las siguientes ventanas: Información del simulador; Información del modelo; Información del invernadero; Aplicar diferentes soluciones.

En el simulador se habilitó un botón que permite guardar las gráficas obtenidas en la simulación. El código que permite esta opción es "*chartControl1.ExportToImage ("nombre.jpeg", System.Drawing.Imaging.ImageFormat.Jpeg)*" (Deitel, 2008; Hall, 2013). Con esta función las gráficas se guardan con la extensión "\*.*jpeg*", pero si se desea guardar en otro formato (\*.*png, \*.bmp, \*.gif* o \*.*tif*) basta con cambiar la palabra *jpeg* por el formato deseado. Se eligió guardar las gráficas con el formato \*.*jpeg* debido a que es el más conocido y permite editar las gráficas en otros formatos. Si la opción fue guardar las gráficas, el simulador lo hará colocándolas en la carpeta de instalación: bin/Debug. Sea esta opción o no, la programación del simulador se da por terminada.

### **RESULTADOS**

Utilizando la metodología se diseñó la ventana principal del simulador (Figura 6.5), la cual contiene herramientas de texto para definir la información del programa, un botón de imagen (PictureBox) para colocar el logotipo de la institución de procedencia y tres botones para habilitar la simulacion y comparación de los dos invernaderos en estudio.

![](_page_177_Figure_0.jpeg)

Figura 6.5. Vista principal del simulador.

En cada uno de los tres botones que habilitan las simulaciones se habilitaron ventanas (Figura 6.6) para mostrar los resultados deseados mediante las funciones button\_Click y ShowDialog (Hall, 2013; Au *et al.,* 2015).

![](_page_177_Figure_3.jpeg)

Figura 6.6. Ventana de simulación de uno de los invernaderos.

Para mostrar información adicional del simulador se habilitaron las siguientes ventanas: Información del simulador (Figura 6.7), del modelo (Figura 6.8), del invernadero (Figura 6.9) y aplicar diferentes soluciones (Figura 6.10).

![](_page_178_Picture_54.jpeg)

Puebla, México, 2016

Figura 6.7. Ventana de información del simulador.

 $\cdot$ 

 $\Box$   $\times$ 

 $\frac{1}{2}$  info2a

#### Información del modelo

Este programa de simulación se basa en el modelo matemático VegSyst, el cual tiene la siguiente estructura:

$$
CTT = \frac{\left(\frac{6(Tmax - Tlow)^2}{Tmax - Tmin}\right) - \left(\frac{6(Tmax - Tup)^2}{Tmax - Tmin}\right)}{12}
$$
\n
$$
RTT1 = \frac{CTT}{cttf}
$$
\n
$$
RTT2 = \frac{CTT - cttf}{cttmat - cttf}
$$
\n
$$
B1 = \frac{1}{\exp(alpha * rtt05)}
$$
\n
$$
f_{i-PAR} = f_0 + \left[\frac{f_f - f_{0}}{1 + B_1 \exp(-\alpha_1 RTT_1)}\right]
$$
\n
$$
P = (Par * f_{i-PAR}) * RUE
$$
\n
$$
Nupk = (DMP * %_0Ni)/c_1
$$
\n
$$
Mturna = \frac{g_1 * DMP}{d + (d + DMP)exp(-e * t)}
$$
\n
$$
N \text{ de frutos} = \frac{g_1 * DMP}{1 + g_2 * exp(-g_3 * t)}
$$
\n
$$
N \text{ de nodes} = h * Altura
$$
\n
$$
DMP_{Fritos} = c_2 * DMP
$$
\n
$$
f_{i-PAR} = f_f + \left[\frac{f_f - f_{mat}}{1 + B_2 exp(-\alpha_2 RTT_2)}\right]
$$
\n
$$
P = (Par * f_{i-PAR}) * RUE
$$

### Figura 6.8. Ventana de información del modelo.

a<sub>d</sub> info3a

Las pruebas realizas se hicieron en el invernadero del Sr. Leonel Méndez, el cual se localiza en la localidad de Tlaltempa, municipio de Aquixtla, Puebla.

Su ubicación en coordenadas geográficas es 19° 45' 43", 97° 56' 19".

![](_page_179_Picture_4.jpeg)

Figura 6.9. Ventana de información del invernadero.

![](_page_179_Figure_6.jpeg)

Figura 6.10. Ventana para aplicar diferentes las soluciones nutritivas.

Dentro del programa se incluye la opción de comparar los resultados de ambos invernaderos (Figura 6.11). Para esto se programó una nueva ventana en donde se mandaron a llamar los datos del clima y parámetros de cada uno de ellos. Por lo que en esta simulacion no se tiene la opción de modificar los parámetros, ya que previamente se realizó en las otras dos ventanas.
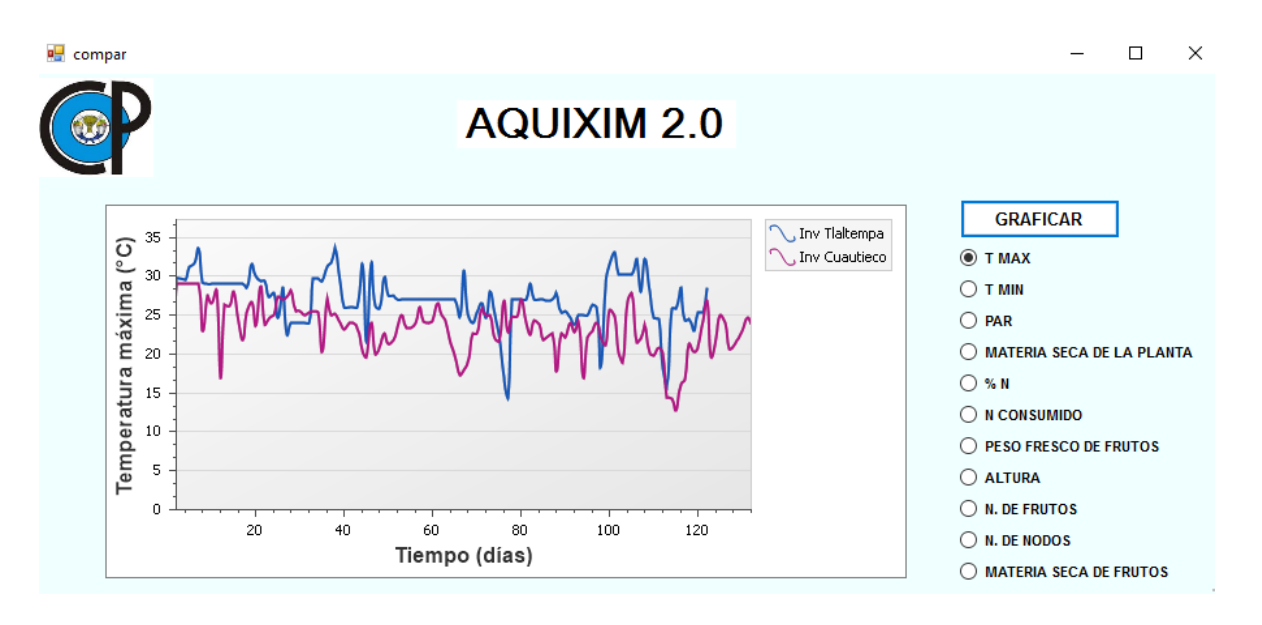

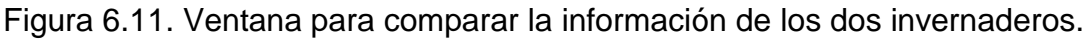

Existen diferentes simuladores de crecimiento de cultivos, los más conocidos son CropSyst y DSSAT (Cheeroo, 2001; Van Ittersum, 2003; López, *et al.,* 2005; Soltani y Sinclair, 2012; Modala *et al*., 20015). Un software con el que se puede comparar el simulador AQUIXIM 2.0 es con el desarrollado por los creadores del modelo VegSyst, conocido como VegSyst-DDS (Gallardo *et al.,* 2014; Gallardo *et al.,* 2015), el cual se muestra en la figura 6.12.

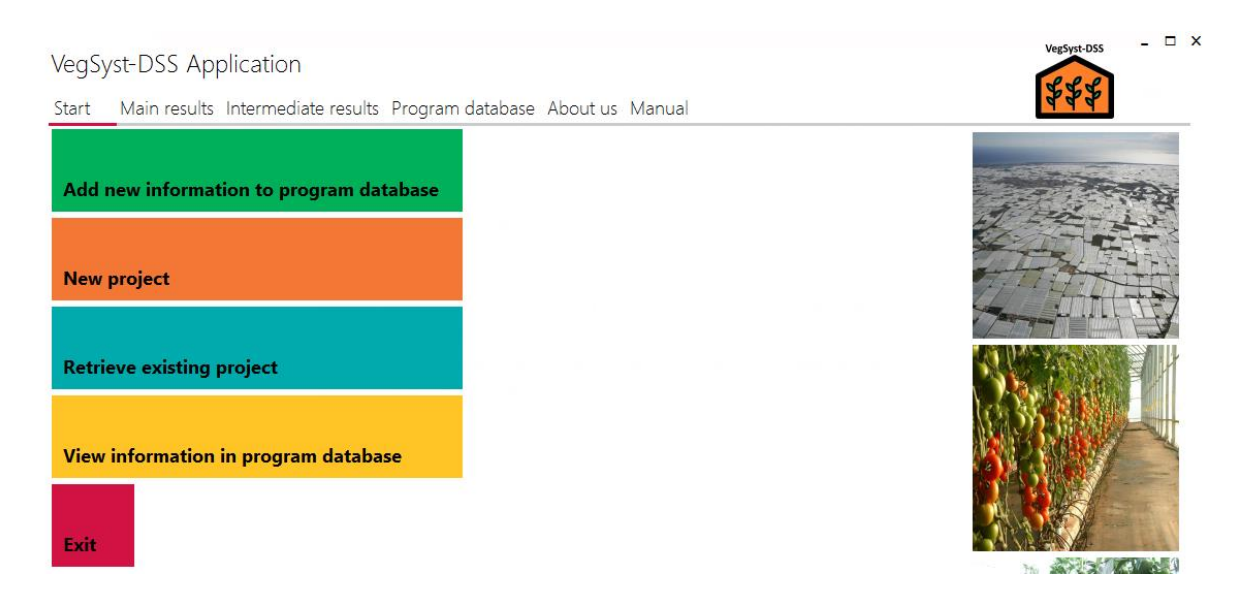

Figura 6.12. Simulador VegSyst-DDS.

El simulador VegSyst-DDS tiene las siguientes opciones: Agregar nueva información a la base de datos; crear un nuevo proyecto, recuperar un nuevo proyecto, ver información de la base de datos; y salir. Este software se programó en Visual C# usando la interface Winform visual con el estilo ModernUI; la gestión de datos se realizó con la tecnología de LocalDBv.11 de Microsoft SQL Server 2012 Express (Gallardo, 2014; Gallardo *et al.,* 2015).

Al analizar sólo el espacio que VegSyst- DDS requiere en la computadora y no sus características y opciones principales, se observa en el panel de control, en programas y sus características, que ocupa 334 MegaBytes (MB), mientras que AQUIXIM 2.0 menos de 1 MB, lo que lo hace más rápido en funcionamiento con respecto al otro, pero es importante dar a conocer las ventajas y desventajas que el simulador desarrollado en esta investigación tiene.

Las ventajas que presenta el simulador:

- Requiere de poco espacio en computadora.
- Permite modificar los parámetros y analizar diferentes respuestas.
- Simulación de ocho variables de crecimiento.
- Las gráficas permiten determinar la magnitud de la variable en cada día.
- Posibilidad de probar diferentes soluciones nutritivas.
- Ofrece la opción de guardar las gráficas.
- Por su programación permite convertirlo en futuro en un DDS (sistema de decisión) que pueda realizar acciones de acuerdo a las necesidades de la planta.

Las desventajas que tiene el simulador son:

- Es necesario instalar DevExpress en la computadora donde se halla ejecutado el simulador.
- La modificación de la programación del modelo no se permite.
- El archivo de datos del clima debe tener el nombre de clima.txt, la primera columna debe tener el día, la segunda la temperatura máxima, la tercera la temperatura mínima y la cuarta el PAR. Si el archivo no contiene la información en ese orden, los resultados serán erróneos.

 El aspecto de las gráficas una vez programado no puede ser modificado por el usuario que maneje el simulador.

### **Consideraciones para convertir el AQUIXIM 2.0 en un DSSAT.**

El DSSAT es un Sistema de Soporte de Decisión para la transferencia de agrobiotecnología, cuyo objetivo es facilitar la aplicación de modelos matemáticos de cultivos a investigaciones agronómicas usando los sistemas apropiados. Estos sistemas se desarrollaron para que a partir de información del clima y suelo, tomar decisiones sobre la producción del cultivo (Jones *et al*., 2003; Soltani y Sinclair 2012).

Por lo tanto para hacer una versión AQUIXIM 2.0 DSSAT se tendrían que incorporar decisiones para hacer que el simulador pueda predecir el crecimiento de cultivos en otras regiones con condiciones agroclimáticas diferentes a las de Aquixtla.

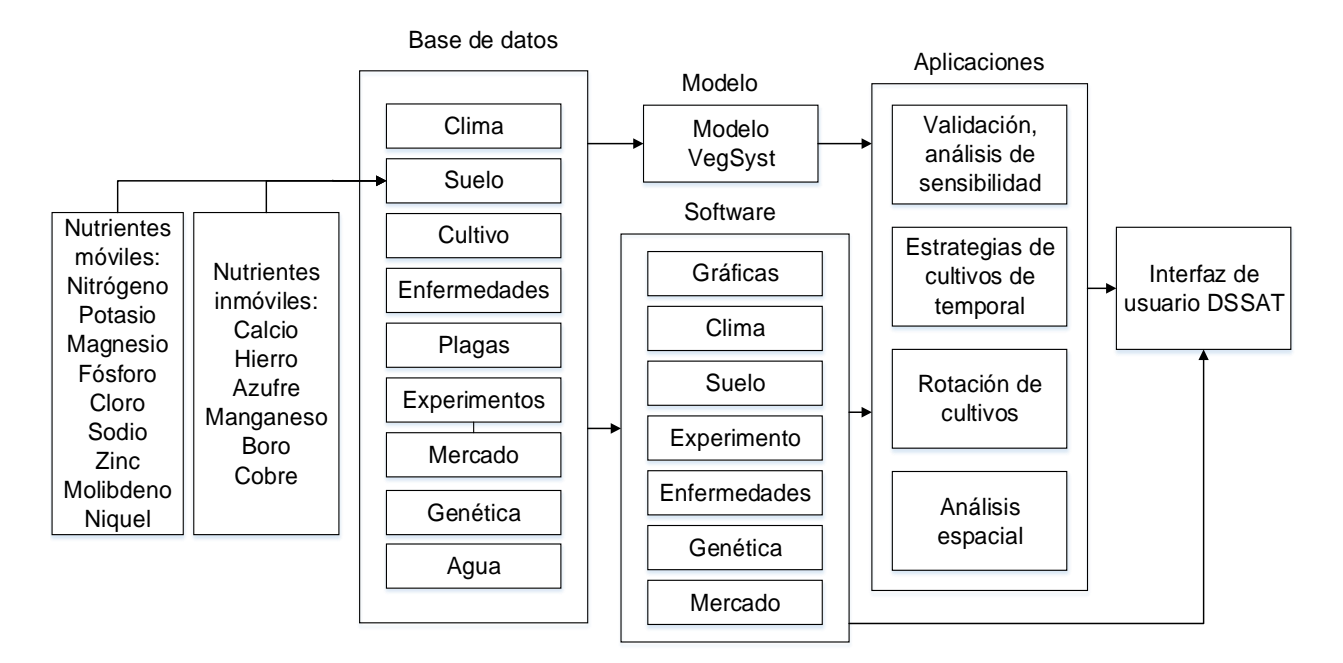

Para lograr lo anterior se propone el siguiente diagrama:

Figura 6.13. Propuesta para convertir el simulador AQUIXIM 2.0 en DSSAT.

En la figura 6.13 se muestra una propuesta para convertir el simulador AQUIXIM 2.0 en un DSSAT. Esto estará en función del tipo de simulación, por ejemplo si se estudia: 1) Producción potencial, 2) limitada por agua, 3) limitada por nitrógeno o 4) por algún otro nutriente. Para las anteriores situaciones es necesario contar con una base de datos del clima, suelo, cultivo, enfermedades, plagas, experimentos, mercado, genética y agua. En la situación 4 si se busca analizar el crecimiento del cultivo será necesario determinar la movilidad del nutrimento en la planta, así como la función que cada uno de ellos desempeña. Esto debido a que el tiempo en el que la planta lo asimila es diferente para los elementos móviles e inmóviles.

Con respecto al modelo se tiene que modificar de acuerdo a las variables de entrada, salidas y parámetros, las ecuaciones que permitan estimar las diferentes situaciones de producción que permitan llevar al simulador a un DSSAT.

Con respecto al software se deben integrar herramientas de programación que permitan mejorar las gráficas, predecir el clima, modificar condiciones de suelo, modificar experimentos, estimar precio en el mercado, incorporar plagas y enfermedades, modificar la genética de la planta.

Las posibles aplicaciones que permitirían estas modificaciones son análisis de sensibilidad y el proceso de evaluación en la simulación, estimar los posibles rendimientos al realizar rotación de cultivos y análisis espacial con aplicaciones en sistemas de información geográfica.

Con el desarrollo del simulador AQUIXIM 2.0 se tiene una base para siguientes modificaciones para en futuros trabajos se pueda crear un DSSAT a partir de la información generada en esta investigación.

#### **CONCLUSIONES**

Con base a los resultados obtenidos se puede afirmar que se desarrolló un simulador que permite evaluar el crecimiento del cultivo de jitomate a través de la aplicación de diferentes dosis de Nitrógeno.

Esta aplicación de computadora permitió simular el modelo matemático VegSyst y por su estructura de programación permite evaluar las variables de crecimiento estudiadas en los dos invernaderos de estudio, así como una comparación de ellos.

La información obtenida en la simulación y evaluación del capítulo anterior, aplicada en el simulador permite afirmar que los resultados obtenidos son los correctos y pueden ser aplicados para predecir eventos del cultivo mediante la modificación de los parámetros.

Con respecto al espacio en computadora que requiere el AQUIXIM 2.0 para su instalación es mínimo (menor a 1 MB), lo que hace viable su instalación.

Las ventajas y desventajas del simulador dan pauta a mejorar en un futuro el desempeño del mismo, así como convertirlo a un DDS mediante la incorporación de datos del clima y del cultivo en tiempo real.

## **BIBLIOGRAFÍA**

- Acosta, J. C., Greiner, C. L., Dapozo, G. N., & Estayno, M. G. (2012). Medición de atributos POO en frameworks de desarrollo PHP. In XVIII Congreso Argentino de Ciencias de la Computación.
- Barón, M., Forero, I. H., & Castro, J. A. O. (2013). Gestión de la cadena de abastecimiento del biodiésel: una revisión de la literatura. Ingeniería, 18(1), 3.
- Bhatia, A. K. (2014). Crop Growth Simulation Modeling. In Modelling and simulation of diffusive processes. Springer International Publishing. (pp. 315-332)
- Cataldi, Z., Lage, F. J., & Dominighini, C. (2013). Fundamentos para el uso de simulaciones en la enseñanza. Revista de Informática Educativa y Medios Audiovisuales, 10(17), 8-16.
- Ceballos Sierra F. J. (2006). Curso de programación. Ed. Alfaomega, 2da edición. México. 848 p.
- Ceballos Sierra F. J. (2011). Curso C#. Ed. RAMA, 2da edición. México. 820 p.
- Cheeroo N. B. (2001). Crop modeling simulatión: An overview. Ed Wageningen University. 28 p.
- Deitel H. M. y Deitel J. P. 2008. Como programar en C++. Pearson Educatión. México, 1112 p.
- Fernández, M.D., Bonachela, S., Orgaz, F., Thompson, R.B., López, J.C., Granados, M.R., Gallardo, M., Fereres, E., Fernandez, M.D., López, J.C. (2011). Erratum to: Measurement and estimation of plastic greenhouse reference evapotranspiration in a Mediterranean climate. Irrig. Sci. 29: 91–92.
- Gallardo M., Giménez C., Martínez C., Stöckle C. O. Thompson R. B., Granados M.R. (2011). Evaluation of the VegSyst model with muskmelon to simulate crop growth, nitrogen uptake and evapotranspiration. Agricultural Water Management 101, 107– 117.
- Gallardo M., Thompson R.B., Giménez C., Padilla F.M., Stöckle C.O. (2014). Prototype decision support system based on the VegSyst simulation model to calculate crop N and water requirements for tomato under plastic cover. Irrig. Sci. 32: 237–253.
- Gallardo, M., & Thompson, R. B. (2015). Software VegSyst-DSS para calcular la dosis de riego, necesidades de N y la concentración de N en fertirriego en cultivos hortícolas de invernadero. Horticultura, 321: 16-21.
- Giménez C., Gallardo M., Martínez C., Stöckle C. O., Thompson R. B., Granados M. R. (2014). VegSyst, a simulation model of daily crop growth, nitrogen uptake and evapotranspiration for pepper crops for use in an on farm decision support system. 31(3): 465-477.
- Guoliang, Z. (2011). Application of XtraChart of DevExpress Chart Control in the Monitoring Software. Computer & Telecommunication, 6: 031.
- Hall, G. (2013). Programming with C#. Net. Ed. Lulu.com. 240 p.
- Jones, J.W., Hoogenboom, G., Porter, C.H., Boote, K.J., Batchelor, W.D. (2003) The DSSAT cropping system model. European Journal of Agronomy 18: 235–265.
- Kimmel, P. T. (2010). Professional DevExpress ASP. NET Controls. John Wiley & Sons. 400 p.
- López I., Ramírez A., Rojano A. (2005). Modelos matemáticos de hortalizas en invernadero: Trascendiendo la contemplación dinámica de cultivos. Revista Chapingo. Serie Horticultura. 11 (2): 257-267.
- Marines, V., Conde, A. (2012). Computer Application by Dynamic Analysis of Overcurrent Relay Coordination. IEEE Latin America Transactions, 10(4): 1961-1966.
- Martínez, W. D. (2013). Propuesta De Compatibilidad Tecnológica Entre Microsoft OLE/DCOM Y Plataformas De Desarrollo Abiertas Para La Creación De Aplicaciones Orientadas A Los Servicios. Revista Xihmai, 5(9): 42-50.
- Melnyk, V. (2014). Accessible web chat interface. In Proceedings of the 16th international ACM SIGACCESS conference on Computers & accessibility. ACM. 325-326 pp.
- Molina J. M., y Ruíz A. 2009. Simulador de riego por goteo (Sirigo V1. 0). In XII Congreso Internacional de ingeniería de proyectos. Badajoz (Vol. 8). Moltoni, A. F. 2010. Desarrollos en electrónica aplicada al agro. Serie documentos institucionales. 128 p.
- Petzold, C. (2013). Programming Microsoft Windows Forms. Microsoft Press. 384 p.
- Salazar, C, M. R., Vallejo Prieto, D. E. (2012). Análisis, diseño e implementación de un sistema de control del catastro turístico para la empresa pública metropolitana de gestión del destino turístico de la Ciudad de Quito. Universidad de las Fuerzas Armadas. 120 p.
- Soltani A y Sinclair T. (2012). Modeling physiology of crop development, grow and yield. Library of Congress Cataloging-in-Publication Data. 322 p.
- Utset A. (2008). Simulador para adaptar los cultivos mediterráneos al cambio climático. Riegos y drenajes XXI, (159): 44-51.
- Van Ittersum M. K., Leffelar P. A., van Keulen H., Kropff M. J., Bastiaans L. y Goudriaan J. (2003). On approaches and applications of the Wageningen crop models. Europ. J. Agronomy 18: 201-203.
- Van Straten G. (2012). Systems Dynamics for Bio-Engineers. Course: Systems concepts and terminology- an Overwiew. Wageningen University. 113 p.

### **VII. DISCUSIÓN GENERAL**

El panorama de la Agricultura en un futuro se vislumbra poco alentador. Esto con base a dos modelos de predicción: IMPACT y GLOBE. Ambos concuerdan que los recursos naturales han disminuido debido al aumento de la población, afectando los sistemas de producción de alimentos a futuro ya que se estima que para 2050 la población sea de 9 mil millones (Beddington, 2011).

La baja disponibilidad de agua será otro factor que limitará el desarrollo de la agricultura, ya que en la actualidad 50% de los países en el mundo tienen medias anuales inferiores a la que la población necesita y 15% del total tiene niveles de escases crítica. Se estima que para el 2050 dos terceras partes del planeta tengan niveles críticos de agua, por lo que este factor también será un reto (Breña y Breña, 2007; Villagra *et al*., 2013).

El cambio climático es otro factor que afecta directamente a la agricultura, como es en el incremento en la temperatura, cambios en las cantidades de precipitación, patrones de viento, sequías e inundaciones. Aunque los efectos varían de una región a otra, se espera que para el 2050 este factor límite entre un 10 y 20% la producción de cultivos (Altieri y Nicholls, 2009; Alccamari y García, 2016).

Ante estas limitantes y durante estos procesos las diferentes disciplinas de las ciencias tendrán que buscar alternativas para producir más en menos espacios agrícolas con menos insumos, como el agua y la aplicación de nutrimentos mediante el uso de fertilizantes (Reyes, 2013), así como crear estrategias para conservar los recursos naturales (Lara y Bergvinson, 2007).

Con respecto al agua, se ha encontrado que la contaminación de este elemento es provocada por diversos factores y uno de ellos el uso excesivo de nutrimentos agrícolas, el cual que se analizó en esta investigación (Landeros *et al*., 2016).

En relación al suelo, se ha contaminado por el uso de sustancias tóxicas como son los plaguicidas y fertilizantes en exceso. En este proceso estas sustancias pasan por un proceso de adsorción-desorción, lixiviación, escorrentía, volatilización y absorción, lo cual provoca degradación química, biodegradación y fotodegradación (Cruz, 2007).

En este sentido la agricultura protegida y en particular la producción en invernadero ha permitido potencializar el desarrollo y rendimiento de los cultivos establecidos en su interior (Rodríguez *et al.,* 2015), lo cual es una alternativa para el incremento de rendimientos de cultivos hortícolas, así como optimizar la aplicación de fertilizantes.

China es el país que cuenta con la mayor superficie de invernaderos, Holanda el que cuenta con la tecnología más desarrollada de este sector y España en Almería tiene la mayor concentración de invernaderos en una sola región (Von Zabeltitz, 2006; Bastida, 2011). En estos invernaderos el principal cultivo que se siembra es el jitomate, el cual es un alimento básico dentro de la dieta alimenticia. Esto ha hecho que sea el de mayor importancia económica (SINAREFI, 2015; Vargas *et al.,* 2015).

En México los primeros invernaderos aparecieron en 1970, a partir de esta fecha el crecimiento en número de estas estructuras ha sido gradual y en las últimas dos décadas el crecimiento anual ha sido de 34.5%, no obstante existen diferentes versiones en el inventariado de estos (Moreno *et al.*, 2011). De estos invernaderos, el 70% de ellos produce jitomate. Esto se refleja en la exportación (FIRA, 2016), la cual se ha consolidado como primer lugar a nivel mundial (SAGARPA, 2015)

En el Estado de Puebla y en el municipio de Aquixtla la producción en invernadero es una práctica relativamente reciente, en el año 2000 por problemas fitosanitarios (DOF, 2000) pasaron de sembrar de temporal a producir en invernadero sin la capacitación o asistencia técnica. A pesar de esto el crecimiento desde su aparición hasta la fecha ha sido sustancial, ya que en el último registro proporcionado por SAGARPA (2015) se contabilizaron 38 ha, pero igual que a nivel nacional existen diferentes versiones en el inventario de superficie de este municipio, ya que se estima actualmente puede alcanzar 140 ha<sup>6</sup>. En estos invernaderos se produce cerca del 10% de la producción del Estado, cifra que posiciona al municipio en el tercero más importante en este rubro.

En la agricultura moderna y en específico en los invernaderos, el uso de fertilizantes es necesario para mantener altos rendimientos. Esto tiene limitantes y desventajas como alterar las propiedades físico-químicas del suelo.

 $\overline{\phantom{a}}$ 

<sup>6</sup> Información obtenida del Ing. Armando Zamora, Regidor de Ecología y Medio ambiente en Aquixlta, Pue, 2014-2018.

En Aquixtla las cantidades aplciadas de fertilizantes varían de acuerdo a la etapa fenológica y las condiciones ambientales y a la localidad. Estas diferencias de acuerdo a Luna (2011) se deben principalmente al paquete tecnológico utilizado por los productores y al nivel de asesoramiento técnico recibido.

Cuando los fertilizantes se aplican las cantidades correctas en los cultivos se pueden aumentar los rendimientos. Pero cuando se aplican cantidades menores se tienen deficiencias en las plantas y cuando se usan en exceso genera toxicidad y una posible contaminación a los mantos acuíferos debido a la lixiviación (Gallardo *et al*., 2011; Ceron y Ancízar, 2012).

En los fertilizantes uno de los más importantes nutrimentos que se aporta a la planta es el Nitrógeno. Este elemento cuando se aplica en exceso puede ocasionar daños a la planta así como pérdidas hacia el subsuelo por medio de lixiviación, contaminando los mantos acuíferos (Masis y Romero 2015; Landeros *et al*., 2016). Por otro lado una alta cantidad de nitratos en el agua y plantas, cuando las personas las consumen afecta su salud, provocando enfermedades como Metahemoglobina o síntomas del niño azul, que afecta principalmente a bebés y niños (Medina y Cano, 2001; Ortiz, 2014; SSA, 2015).

Por lo que es necesario que la eficiencia de los cultivos esté ligada a la aplicación de dosis de fertilizantes nitrogenados, por lo que se deben pensar en estrategias para producir más con la menor cantidad de agua y en específico de este fertilizante (Pichardo *et al*., 2007; Rivas, 2009).

La importancia del Nitrógeno en las plantas es debido a su composición mineral, ya que es el nutrimento con mayor presencia en el contenido de materia seca. Es indispensable por las funciones vitales que realiza en la planta, como en la formación de aminoácidos, participa en la síntesis enzimática, beneficia a una mayor fotosíntesis y la producción de hojas sanas con un color verde intenso y por lo tanto una mayor producción de frutos, semillas y hojas (Pérez *et al.,* 2012; Aguirre, 2016). Por su movilidad en la planta es regulador de casi todo el metabolismo en la planta (Alcántar *et al.*, 2016).

Pese a la importancia de este nutrimento, así como que el cultivos de jitomate se desarrolla en un ambiente protegido, no se obtienen los rendimientos de alta o media

producción como los que describe Costa y Giacomelli (2005), Castilla, (2013) y Eligs *et al*. (2017).

En esta investigación se encontró que los productores de Aquixtla obtienen 21.1 kg m-2 de jitomate y de acuerdo a los requerimientos nutricionales necesitan aplicar 570 kg de N para producir dichos rendimientos. Evaluar lo anterior, así como el crecimiento del jitomate a diferentes dosis de Nitrógeno tiene limitantes, como tiempo para que se desarrollen las plantas, esfuerzo, recursos y técnicas destructivas (Radojevic, 2014), por lo que una forma de estimar y predecir lo anterior sin estas restricciones es mediante la simulación de modelos matemáticos y su implementación en un simulador de crecimiento de la planta de jitomate (Coronado *et al*., 2014; López *et al.,* 2014).

Por esta razón el objetivo de investigación fue desarrollar un simulador que en su estructura tiene un modelo dinámico de crecimiento y de producción de jitomate bajo condiciones de agricultura protegida, permitiendo identificar y predecir los niveles de Nitrógeno requerido por las plantas. Esta propuesta es una forma diferente a los métodos tradicionales, en donde se investiga el cultivo estableciendo tratamientos, los cuales posteriormente son analizados por métodos estadísticos (Haefner, 2012; Radojevic, 2014).

Los resultados encontrados de esta investigación permitieron conocer que los productores en invernaderos de Aquixtla obtienen 21.1 kg m<sup>-2</sup>, desconocen la importancia de aplicar fertilizantes solubles que tienen Nitrógeno, debido a que dependen de un técnico agrícola. La metodología de Altieri y Hecht (1990), Altieri (1999), Toledo *et al*. (2002) y Aguilar *et al*. (2015) determinó al conjunto de productores en un nivel agroindustrial incipiente, que está en una constante transición por mejorar su producción y bienestar social.

El análisis matemático de los rendimientos se realizó mediante el modelo VegSyst, el cual se eligió debido a que permite predecir el contenido de Nitrógeno de la planta. A Pesar de que existen otros modelos, a diferencia de otros el VegSyst se puede adaptar a cualquier cultivo, bajo diferentes sistemas de producción y a diferentes fechas de siembra.

Este modelo requirió de la obtención de información del clima y del cultivo. Los datos del clima obtenidos por la estación climatológica desarrollada en esta investigación, fueron validados y evaluados, demostrando que no son las condiciones óptimas para obtener los rendimientos máximos (Carrillo, 2010), siendo un factor que limita la producción en invernadero. Los datos del cultivo sirvieron para validar las simulaciones del modelo VegSyst. Las variaciones de estos resultados muestran que los productores aplican diferentes soluciones nutritivas y realizan diferentes prácticas culturales de producción en invernadero. Estos resultados concuerdan con Luna (2011) y la caracterización de productores.

Los análisis de suelo y agua realizados en ambos invernaderos también permitieron explicar las variables de crecimiento del cultivo. Los resultados demuestran que las dosis de fertilización aplicadas están por encima de las recomendaciones, por lo que los altos niveles de nutrimentos detectados, como el Nitrógeno repercute negativamente en contaminación del suelo y agua (Kessler, 2001; Klingebiel y Montgomery, 2015).

El cálculo del RAS y la conductividad eléctrica (CE) en suelo, indicaron que en ambos invernaderos el suelo es salino y aunque el jitomate es tolerante a estos niveles, en un futuro esta condición será una limitante para su producción. El RAS y la CE en agua indicaron que es salina, apta para riego de cultivos muy tolerantes a sales (Klingebiel y Montgomery, 2015), como el jitomate, el cual se soporta hasta 3.5 dS m<sup>-1</sup> de CE, por lo que el agua no es una limitante para su producción.

Los tratamientos aplicados en ambos invernaderos mostraron que con la mitad de fertilizante al que aplican los productores se puede obtener igual o mayores rendimientos. Con respecto al contenido de ° Brix en los frutos es mayor en aquellos que estuvieron sometidos con una menor fertilización. Situación similar fue encontrada por Navarro *et al*. (2012) y Urrieta *et al*. (2012).

Por lo que estos resultados muestran que en ambos invernaderos agregan más del triple de la fertilización recomendada, sin obtener los rendimientos esperados. Se afirma que con una menor dosis se evitaría una fertilización innecesaria.

La simulación y evaluación del modelo VegSyst en conjunto con el análisis de sensibilidad, calibración e incertidumbre permitieron lograr un ajuste de las predicciones

y mediciones. Esto fue posible al adaptar el modelo a las condiciones agroclimáticas de Aquixtla. La comparación estadística antes y después de la evaluación del modelo indican que se tuvo un mejor ajuste después de aplicar estas técnicas (Wallach *et al.,* 2014).

Lo anterior permite afirmar las simulaciones del modelo VegSyst adaptado para el crecimiento de jitomate para invernaderos de Aquixtla, fueron correctas. Esto fue posible al obtener información del clima y determinar los valores de los parámetros que corresponden a las condiciones agroclimáticas de la región.

Estos resultados fueron implementados en el simulador AQUIXIM 2.0. Por el diseño y programación elegidos se puede analizar el cultivo al modificar los parámetros, así como las diferentes soluciones nutritivas de Nitrógeno propuestas. El programa permite establecer la relación que existe entre cada parámetro con respecto a las variables de crecimiento. Las simulaciones obtenidas por este software son resultados que en su forma más cercana corresponden a la realidad, esto se afirma al considerar la metodología propuesta y la información obtenida en la evaluación del modelo.

Con base a los resultados encontrados en esta investigación se puede afirmar que los rendimientos potenciales, predicción del crecimiento y producción de jitomate a determinados niveles de Nitrógeno, bajo condiciones de agricultura protegida han sido bien estimados por el simulador AQUIXIM 2.0.

#### **VIII. CONCLUSIONES GENERALES**

Los resultados de esta investigación permitieron dar solución al problema de investigación, por lo que es posible establecer conclusiones sobre el estudio del crecimiento de jitomate mediante un modelo matemático de simulación.

Con respecto al objetivo e hipótesis general se concluye que:

 El objetivo general se cumplió, ya que se desarrolló un simulador que en su estructura de programación tiene un modelo dinámico de crecimiento y producción del jitomate en condiciones de agricultura protegida. El simulador permite identificar y predecir el nivel de Nitrógeno requerido por las plantas y este a su vez estima los potenciales de rendimiento a través del análisis de distintos escenarios de fertilización, por lo que la hipótesis general no se rechaza.

Con respecto a los objetivos e hipótesis particulares se concluye:

- La metodología propuesta por Altieri y Hecht (1990), Altieri (1999), Toledo *et al*. (2002) y Aguilar *et al*. (2015), permitió identificar las características y tecnología que aplican los productores de jitomate en invernadero en Aquixtla. Se afirma que los productores desconocen los fertilizantes solubles que contienen Nitrógeno, razón por la cual existe dependencia de un técnico agrícola.
- En análisis de los datos climáticos permitió demostrar que estos no son los óptimos para que la planta pueda potencializar su crecimiento. Los datos del cultivo, en conjunto con el análisis de suelo y agua, indicaron que con una menor concentración de la solución nutritiva que aplican los productores, se pueden obtener igual o mayores rendimientos.
- Los análisis de sensibilidad, calibración e incertidumbre, permitieron evaluar y ajustar las simulaciones del modelo VegSyst a las mediciones hechas en el cultivo. Por lo que es posible tener simulaciones correctas siempre y cuando se identifiquen los parámetros que corresponden a las condiciones agroclimáticas de la región.
- El software AQUIXIM 2.0 presenta simulaciones confiables ya que fue programado con datos agroclimáticos del municipio de Aquixtla y parámetros

adaptados a la región. Por sus resultados gráficos y su espacio computacional es una herramienta viable para predecir el crecimiento de la planta de jitomate sin la necesidad de esperar nuevos ciclos de cultivo.

Con base a lo anterior las hipótesis específicas no se rechazan.

En relación a las preguntas de investigación se concluye:

- Los productores de jitomate en invernadero en su mayoría obtienen rendimientos considerados de producción media. Por lo que se afirma que se han consolidado con productores agroindustriales incipientes.
- Se demostró que las variables climáticas medidas en los dos invernaderos no son las óptimas para potencializar la producción de jitomate, por lo que es una limitante en el crecimiento de los cultivos. Con respecto a los niveles de Nitrógeno aplicados en los tratamientos, se encontró que con cantidades menores a las que se aplican se pueden obtener rendimientos igual o superiores.
- Fue posible obtener un ajuste entre las simulaciones y las mediciones. Esto se logró al evaluar el modelo, considerando el análisis de sensibilidad, calibración e incertidumbre, por lo que se afirma que las simulaciones son confiables y es posible predecir comportamientos futuros del cultivo.
- El crecimiento de la planta del jitomate y los posibles potenciales de rendimiento fueron estimados por el simulador AQUIXIM 2.0.

En relación a la cuestión ambiental se concluye:

 Se encontró que la cantidad de nutrimentos en el suelo y agua en ambos invernaderos están en cantidades altas, por lo que reducir las cantidades de fertilizantes aplicados dan posibilidad a disminuir los impactos de salinidad en los suelos donde siembran los productores, así como reducir los efectos de lixiviación de agroquímicos a los mantos acuíferos.

En relación al factor tecnológico y científico se concluye:

 Se desarrolló una nueva metodología para la creación de un simulador de crecimiento de cultivo de jitomate, destinada a la ciencia como a la sociedad. Esta metodología permite la creación de otros simuladores orientados a otros cultivos y al estudio de otros nutrimentos, con la finalidad de predecir eventos futuros y estimar las variables de crecimiento sin la necesidad de tener la planta directamente, lo cual disminuye esfuerzo, recursos, insumos y evitar procesos destructivos en la planta.

 Fue posible integrar a las diferentes disciplinas involucradas en esta investigación, involucrando aspectos sociales y técnicos para el desarrollo del simulador.

Los resultados y las conclusiones de esta investigación permiten proponer estrategias de desarrollo agrícola en la zona de estudio que conlleve a obtener igual o mayores rendimientos a los que actualmente se producen en los invernaderos de Aquixtla.

# **IX. ESTRATEGIA PROPUESTA PARA LA OPTIMIZACIÓN DE NITRÓGENO APLICADO AL CULTIVO DE JITOMATE PRODUCIDO EN INVERNADEROS DEL MUNICIPIO DE AQUIXTLA, PUEBLA**

Como se mostró en el Capítulo IV, el simulador creado permite predecir eventos sin la necesidad de esperar un nuevo ciclo del cultivo de jitomate sembrado en invernaderos del municipio de Aquixta, Puebla. Los resultados obtenidos por este software determinaron que las soluciones nutritivas aplicadas en los invernaderos son excesivas y con una menor cantidad se pueden obtener rendimientos iguales o superiores, así como reducir la cantidad de insumos y por consiguiente los costos de producción.

Los datos del simulador permiten establecer algunas líneas de acción para desarrollar una estrategia viable y factible para optimizar la dosis de Nitrógeno aplicada al cultivo de jitomate. Se espera que con esta propuesta de estrategia, los dos niveles de productores identificados en el municipio puedan adoptar el conocimiento y la tecnología que esta investigación aportó. Para lograr esto en esta sección se propone una estrategia de desarrollo agrícola, la cual considera las vocaciones de los productores, así como las causas y efectos del problema de investigación, en donde se identifican las posibles soluciones del mismo.

#### **Vocaciones**

Los productores de Aquixtla hasta el año 2000 cultivaba papa (*Solanum tuberosum*), pero por la aparición del nematodo dorado (*Globodera rostochiensi*) en los suelos donde se cultivaban, les fue imposible continuar sembrando a cielo abierto este cultivo. A partir de esta fecha, el jitomate sembrado en invernadero fue una alternativa para el desarrollo agrícola (Luna, 2011). El crecimiento de estas estructuras ha sido gradual y en la actualidad se tiene un registro de 38 ha (Luna, 2011; SIAP, 2014), aunque se estima que puedan existir 140 ha.

#### **Causas y efectos de la aplicación Nitrógeno en jitomate.**

Para desarrollar la estrategia de desarrollo agrícola se consideró la Figura A.1, la cual muestra las causas y efectos del problema de investigación.

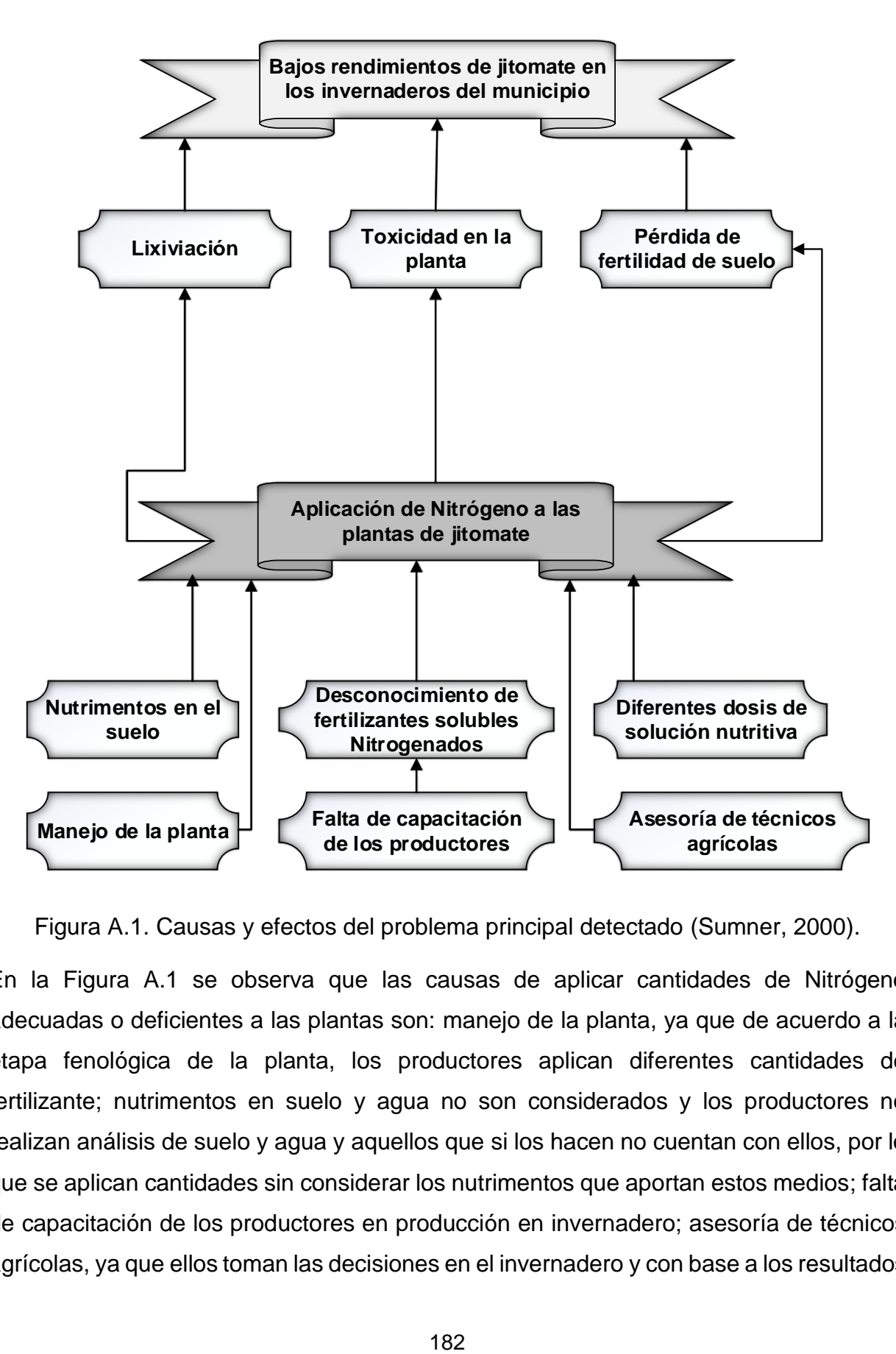

Figura A.1. Causas y efectos del problema principal detectado (Sumner, 2000).

En la Figura A.1 se observa que las causas de aplicar cantidades de Nitrógeno adecuadas o deficientes a las plantas son: manejo de la planta, ya que de acuerdo a la etapa fenológica de la planta, los productores aplican diferentes cantidades de fertilizante; nutrimentos en suelo y agua no son considerados y los productores no realizan análisis de suelo y agua y aquellos que si los hacen no cuentan con ellos, por lo que se aplican cantidades sin considerar los nutrimentos que aportan estos medios; falta de capacitación de los productores en producción en invernadero; asesoría de técnicos agrícolas, ya que ellos toman las decisiones en el invernadero y con base a los resultados

de esta investigación ellos no están considerando la aplicación elevada de Nitrógeno; en los cuestionarios aplicados se encontró un desconocimiento de la solución nutritiva y la función específica en la planta de cada uno de los nutrimentos; por lo anterior desconocimiento del uso de Nitrógeno como principal macronutrimento.

Con respecto a los efectos que generan estas causas son: lixiviación de nutrientes a los mantos acuíferos, toxicidad en la planta por exceso de Nitrógeno. Por lo que las causas y efectos mostrados en la Figura A.1, afectan directamente a los rendimientos de jitomate que se obtienen en los invernaderos de Aquixtla.

## **Objetivos estratégicos y específicos**

Con respecto a los resultados, la vocación de los productores y las causas y efectos del problema de investigación, se propone el siguiente objetivo general de la estrategia:

 Diseñar una estrategia de desarrollo agrícola para que los productores puedan igualar o superar los rendimientos a través de la optimización de Nitrógeno en los cultivos.

Los objetivos específicos de la estrategia son:

- 1. Establecer las fortalezas, oportunidades, debilidades y amenazas que influyen en la producción de jitomate por los productores en invernaderos de Aquixtla.
- 2. Definir los elementos de la estrategia para optimizar el uso de Nitrógeno en los cultivos de jitomate, mediante los resultados obtenidos por el simulador desarrollado en esta investigación.

## **Análisis de fortalezas, oportunidades, debilidades y amenazas (FODA).**

En el Cuadro E1 se identificó el FODA que influyen en los rendimientos obtenidos por los productores.

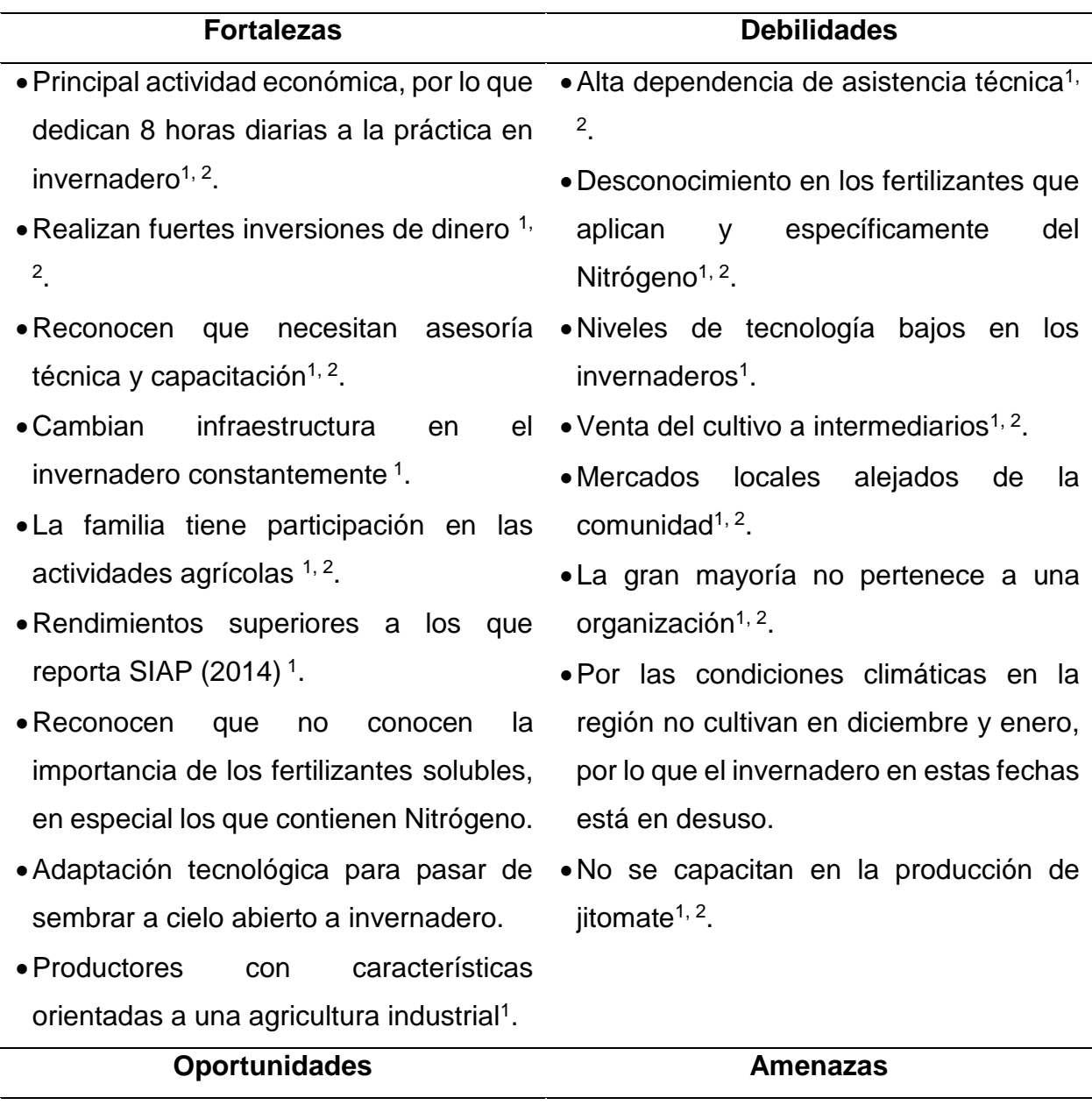

Cuadro A.1. Análisis FODA.

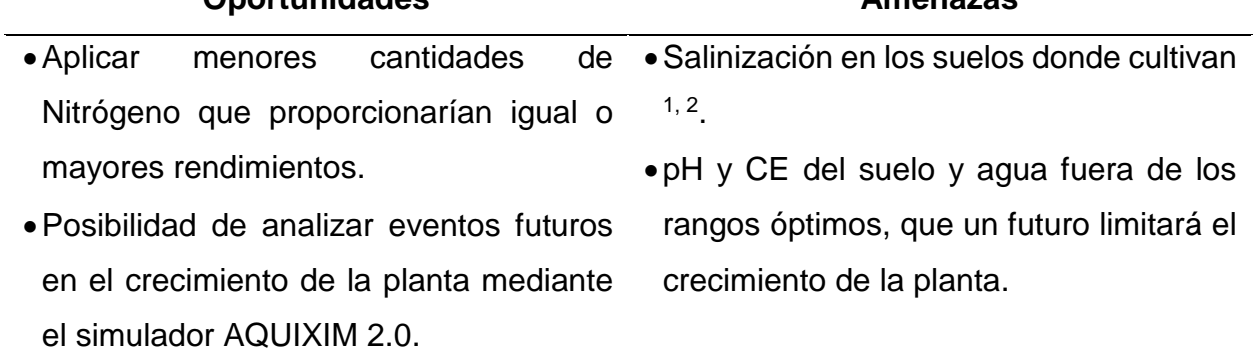

- •Desarrollar tecnologías para producción en invernadero.
- Existe interés de conocer más sobre la capacitación, talleres y cursos 1, 2.
- de suelo y agua<sup>2</sup>.
- Desarrollar técnicas de control que permitan manejar de manera óptima las condiciones climáticas en invernadero.
- Posibilidad de integrarse en una organización de productores 1, 2.
- La transformación del producto es una alternativa para alcanzar nuevos mercados<sup>1, 2</sup>.
- Interés por mejorar su producción y consolidarse como productor agroindustrial.
- la Factores como heladas, plagas y enfermedades, que podrían terminar con los cultivos.
- práctica en invernadero a través de Precio cambiante en el mercado del cultivo<sup>1, 2</sup>.
- Potencializar el cultivo mediante análisis Dependencia de créditos financieros  $1, 2$ .
	- Saturación del mercado ante el aumento gradual de invernaderos que producen jitomate.
	- La disponibilidad de agua en un futuro en el municipio será una limitante para producir en invernadero

<sup>1</sup> Característica de los productores de producción media.

<sup>2</sup> Característica de los productores de producción baja.

## **Diseño y aplicación de la estrategia para el cultivo de jitomate sembrado en invernadero en el municipio de Aquixtla.**

Para llevar a cabo los objetivos planteados en esta estrategia se propone involucrar tres sectores fundamentales: 1) Productores; 2) Equipos científicos; 3) Instituciones privadas o de gobierno. Para involucrar a estos actores se consideraron seis puntos estratégicos: a) Transferencia de la tecnología, b) Asistencia técnica, c) Organización, d) Mercado e e) Investigación e innovación tecnológica y f) Financiamiento.

Con base en lo anterior y a la metodología de Silva (2003) la estrategia para hacer viable la práctica de sembrar jitomate en invernadero y aumentar sus rendimientos mediante la optimización del Nitrógeno es la siguiente (Cuadro E2):

| Objetivo general de la                   | Diseñar una estrategia de desarrollo agrícola para que los |
|------------------------------------------|------------------------------------------------------------|
| estrategia:                              | productores puedan igualar o superar los rendimientos a    |
|                                          | través de la optimización de Nitrógeno en los cultivos.    |
|                                          |                                                            |
| Objetivo específico:                     | <b>Estrategias</b>                                         |
|                                          |                                                            |
| 1) Determinar el FODA                    | a) Transferencia de la tecnología.                         |
| influyen<br>la<br>que<br>en              | Capacitar a los productores agrícolas en el uso y          |
| producción de jitomate                   | manejo del simulador y sus alcances.                       |
| por los productores en                   | Acercamiento con productores clave para hacer<br>$\bullet$ |
| invernaderos de Aquixtla.                | tratamientos<br>demostrativos<br>donde<br>los<br>en        |
|                                          | productores comprueben que los resultados del              |
|                                          | simulador son reales y pueden implementarse.               |
| 2) Definir los elementos                 | b) Asistencia técnica.                                     |
| la estrategia<br>de<br>para              | Capacitación permanente de los productores en              |
| optimizar<br>e <sub>l</sub><br>de<br>uso | temas relacionados a la producción de diversos             |
| Nitrógeno en los cultivos                | cultivos en agricultura protegida.                         |
| de jitomate, mediante los                | Solicitar reuniones entre productores, instituciones       |
| resultados obtenidos por                 | académicas y autoridades de gobierno con el fin de         |
| el simulador desarrollado                | plantear y tratar de resolver problemas respecto a         |
| en esta investigación.                   | la agricultura protegida.                                  |
|                                          | c) Organización.                                           |
|                                          | una organización de productores<br>Formar<br>de            |
|                                          |                                                            |
|                                          | jitomate en invernadero que permita negociar               |

Cuadro A.2. Estrategia de desarrollo agrícola para productores de jitomate en invernaderos de Aquixtla, Puebla.

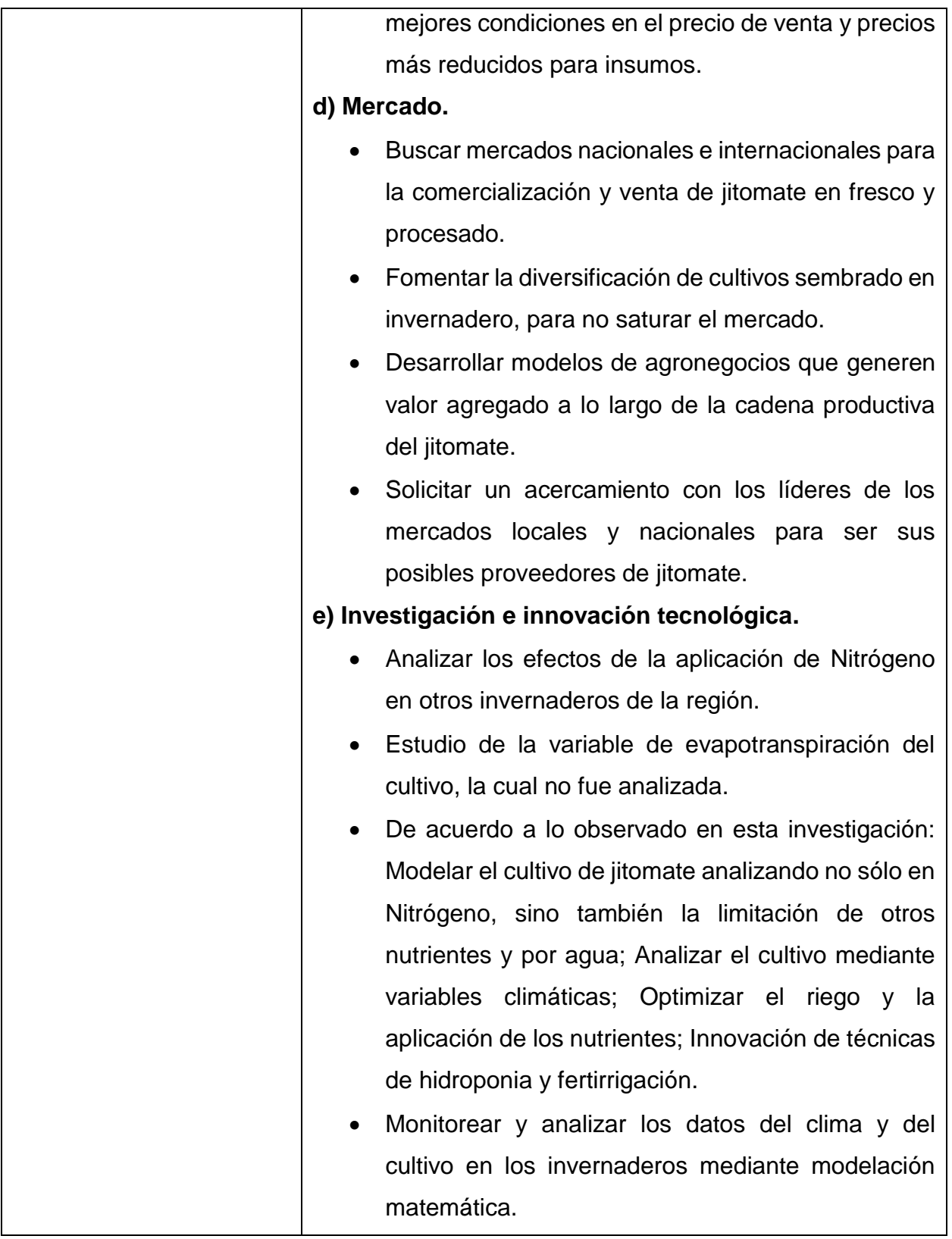

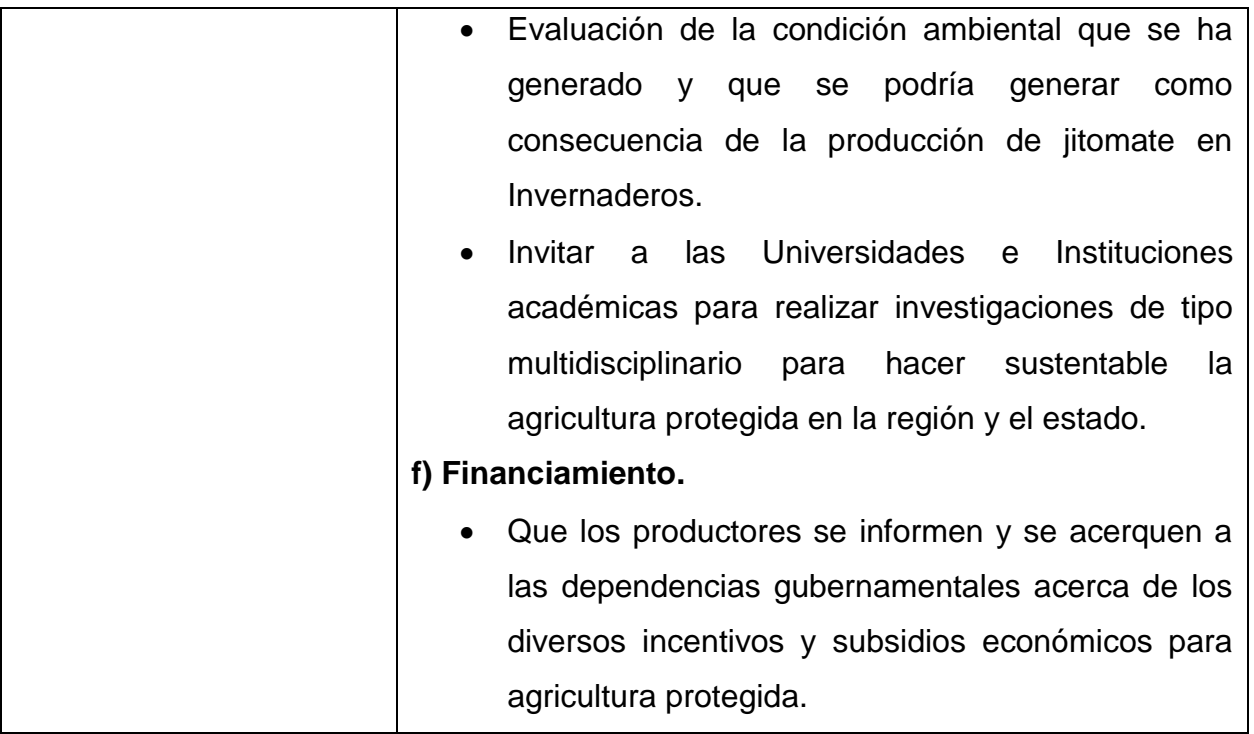

## **X. BIBLIOGRAFÍA GENERAL**

- Aguilar G. G. (2003). Metodología de autocalibración para el modelo de simulación del acuífero. Universidad Nacional Agraria La Molina. Lima, Perú. Tesis de Maestría. 67-70 pp.
- Aguirre Coronel, D. M. (2016). Evaluación de diferentes niveles de nitrógeno mediante la aplicación de briquetas de urea como alternativa para pequeños productores de arroz (oriza sativa), en la parroquia San Juan cantón Pueblo Viejo, provincia de Los Ríos. Escuela Superior Politécnica de Litoral. Guayaquil, Ecuador. Tesis de Maestría. 107-110 pp.
- Aitchison, J. W. (2014). Two classification of agricultural systems. In: Progress in Agricultural Geography. Ed. Routledge Revivals. 38-39 pp.
- Alarcón V. A. (2000). Nutrición mineral elementos esenciales y dinámica en el sistema suelo-planta. In: Tecnología para cultivos de alto rendimiento. Ed. Novedades agrícolas. 109-129 pp.
- Alccamari, A. C., & García, S. M. L. (2016). La percepción por parte de las poblaciones campesinas andinas del cambio climático. Indagatio Didactica: 39.63-81.
- Altieri, M. y Hecht S. (1990). Agroecology and Small-Farm Development. CRC Press. California, USA. 336p.
- Altieri M. (1999). Agroecología. Bases científicas para una agricultura sustentable. Ed Nordan Comunidad.. Montevideo, Uruguay. 325 p.
- Altieri, M. A., & Nicholls, C. I. (2009). Cambio climático y agricultura campesina: impactos y respuestas adaptativas. LEISA revista de agroecología, 24(4): 13-22.
- AMCI. (2010). Rango de precios sugeridos para 5 tipos de invernaderos en México. Asociación Mexicana de Constructores de Invernadero. Disponible en: http://www.firco.gob.mx/proyectos/proap/documents. Consultado: Septiembre, 2016.
- Andaluz, V. H., Tovar, A. Y., Bedón, K. D., Ortiz, J. S., & Pruna, E. (2016). Automatic control of drip irrigation on hydroponic agriculture: Daniela tomato production. In Automatica (ICA-ACCA), IEEE International Conference. 1-6 p.
- Áñez Q. M. y España M. R. (2011) Efecto Prohexadiona de calcio y boro sobre variables vegetativas y reproductivas en Parchita (Passiflora edulis F. flavicarpa Degener) Rev. Unell Cienc. Tecn. 29: 54-58.
- Arnon D. I., Stout P. R. (1939). The essentiality of certain elements in minute quantity for plants with special reference to copper. Plant physiology. 371-375.
- Arroyo Alejandre, J. (2015). El abandono rural: un modelo explicativo de la emigración de trabajadores rurales en el occidente de México. Ed. Cultural Universidad de Guadalajara. 259 p.
- Arvizu Barrón, E., Mayett Moreno, Y., Flores, J. L. M., y Benítez, E. O. (2015a). Mercados rurales agrícolas de Huixcolotla y Zacapoaxtla, Puebla: potencial para el desarrollo económico regional. Global de negocios, 3(2): 71-82.
- Arvizu Barrón, E., Mayett Moreno, Y., Martínez Flores, J. L., Olivares Benítez, E., & Flores Miranda, L. (2015b). Análisis de producción y comercialización hortícola del estado de Puebla: un enfoque de cadena de valor. Revista Mexicana de Ciencias Agrícolas, 6(4), 779-792.
- Asher C. J. (1991). Beneficial elements, functional nutrients and possible new esencial elements. In: Mortvedt, JJ. F.R. Cox. L. M Shuman, R. M Welsh. Ed Micronutrients in agricultura. Madison: Soil Science Society of America 2: 703-723.
- Avendaño Ruíz, B., Sierra López, O. A., & Lobo Rodríguez, M. (2015). Una estimación de la responsabilidad social empresarial en empresas hortofrutícolas de Baja California, México. Revista Mexicana de Ciencias Agrícolas, 6(3), 563-576.
- Ávila, F., Castañeda, Y., Massieu, Y., Noriero, L., & González, A. (2014). Los productores de maíz en Puebla ante la liberación de maíz genéticamente modificado. Sociológica (México), 29(82), 45-81.
- Bai, R., Chen, X., He, J. Z., Shen, J. P., y Zhang, L. M. (2015). Candidatus Brocadia and Candidatus Kuenenia predominated in anammox bacterial community in selected Chinese paddy soils. Journal of soils and sediments, 15(9): 1977 p.
- Banco Mundial. (2008). Agricultura para el desarrollo. Informe sobre el desarrollo mundial. Washington. EU. 36 p.
- Bartra A. (1998). Sobreviviente, historias en la frontera. Instituto Maya. Mexico. 25 p. *In*: Globalizacion, crisis y desarrollo rural en America Latina. Congreso Latinoamericano de Sociologia Rural. Asociacion Latinoamericana de Sociologia Rural en conjunto Universidad Autonoma de Chapingo y Colegio de Postgraduados.
- Bastida, A. (2011). Los invernaderos y la agricultura protegida en México. Chapingo, México. Publicaciones Agribot. 45-67 p.
- Becker, D. M., Porto, D. A. J. V., & Tiberti, D. A. J. (2013). Kinematic study of an agricultural robotic platform. Rev. Colombiana de Tecnologías Avanzadas. 2(22): 131-137.
- Beddington, J. (2011). The Future of Food and Farming: Challenges and Choices for Global Sustainability. Government Office for Science of London. Disponible en: http://www.bis.gov.uk/assets/bispartners/foresight/docs/food-and-farming/11-546 future-of-food-and-farming-report.pdf. Consultado: Agosto 2016.
- Berardocco M., Hartmann T., Hibert, J. (2004). Utilización de sensores remotos en agricultura de precisión "Introducción al uso de cámara digital en el manejo de sitio específico". Instituto de Ingeniería Rural, INTA, Hurlingham, Argentina. 121 p.
- Brenes E. B., Pérez L. H., Valdez L. M., Chamorro, M. A., López R. F., Escudero F. J. (2015). Caracterización de productores de tres municipios de Aguascalientes. Revista Mexicana de Ciencias Agrícolas, 1(1): 31-40.
- Breña P. A y Breña N. J. (2007). Disponibilidad de agua en el futuro de México. Rev. Mexicana de Ciencias: 64-71.
- Bonatti, R., Calvo, S., Giancola, S., Centeno, M., Iacovino, R., & Alvaro, M. J. (2014). Análisis cualitativo de los factores que afectan a la adopción de tecnología en los cultivos de soja y maíz de la provincia de San Luis. Serie: Estudios socioeconómicos de la adopción de tecnología. 6: 94-100 p.
- Borja Bravo, M., & García Salazar, J. A. (2014). Los efectos del tipo de cambio en el mercado de tomate en la zona del TLCAN, 2005-2008. Región y sociedad, 26(59): 11-42.
- Bouman B. A. M., H. van Kculen, H. van Laar and R. Rabbinge. (1996). The "School of the Wit" Crop growth simulation models: A pedigree and historical overview. Agricultural Systems, 52: 171-198.
- Boylestad, R. L. (2011). Introducción al análisis de circuitos. Editorial Pearson. 12da Edición. 928 p.
- Cadahia C. L. (1998). Fertirrigación de cultivos hortícolas y ornamentales. Ed. Multiprensa. España. 475 p.
- Cakmak, I. y A.M.Yazici. (2010). Magnesium: Forgotten element in Crop Production. Rev. Better Crops 94(2): 23-25.
- Cano B. M., Gallego B. M. y Chavarriaga M. W. (2011). Efecto de la aplicación de calcioy fósforo en un suelo ácido y su respuesta en el cultivo de tomate Chonto. Rev Agron. 19(1): 77:87.
- Cara J. (2012). Análisis de procesos estocásticos en el dominio del tiempo. ETSII, UPM. Madrid, España. 46 p.
- Carrillo Rodríguez J. C., Chávez Servia J. L. (2010). Caracterización agromorfológica de muestras de tomate de Oaxaca. Revista fitotecnia mexicana, 33(4): 1-6.
- Castilla N. (2013). Greenhouse technology and management. Ed Wallingford, Oxfordshire, UK. 334 p.
- Ceballos Sierra F. J. (2006). Curso de programación. Ed. Alfaomega, 2da edición. México. 848 p.
- Ceballos Sierra F. J. (2011). Curso C#. Ed. RAMA, 2da edición. México. 820 p.
- CEPAL. (1982). Comisión Económica para América Latina y el Caribe. Economía campesina y agricultura empresarial (tipología de productores del agro mexicano). Siglo XXI Editores, México. 344 p.
- Ceron R. L. y Ancízar A. F. (2012). Dinámica del ciclo del cultivo del nitrógeno y fósforo en suelo. Rev. Biotecnología 16(1): 285-295.
- CONAPO. (2010) Clasificación de los municipios de México según tipo de urbanización. Disponible en: http://www.conapo.gob.mx/work/models/CONAPO/Resource/ 1539/1/images/PartesIaV.pdf. Consultado: Agosto 2016.
- CONEVAL. (2014). Informe anual sobre la situación de pobreza y rezago social. Disponible en: www.coneval.gob.mx/.../Comunicado005\_Medicion\_pobreza\_2014. pdf. Consultado: Marzo, 2016.
- Confalone, A., Vilatte, C., Lázaro, L., Roca, N., Mestelan, S., Aguas, L., & Sau, F. (2016). Parametrización del modelo CROPGRO-soybean y su uso como herramienta para evaluar el impacto del cambio climático sobre el cultivo de soja. Revista de la Facultad de Ciencias Agrarias. Universidad Nacional de Cuyo, 48(1), 49-64.
- Corrales, L. C., Antolinez Romero, D. M., Bohórquez Macías, J. A., & Corredor Vargas, A. M. (2015). Anaerobic bacteria: processes they perform and their contribution to life sustainability on the planet. Nova, 13(24), 55-81.
- Coronado, H., Peña, J. P., Muñoz, R. E., Ortega, E., & Flórez, J. (2014). Revisión bibliográfica sobre desarrollo y validación de un sistema automatizado para invernaderos. Revista Agropecuaria y Agroindustrial La Angostura, 1(1): 49-57.
- Costa, P. y Giacomelli, G. (2005). Protected horticulture for tomato production in Mexico productivity based on technology alternative. VII Congreso Internacional en Ciencias Agrícolas. Mexicali, B.C. México. 89-93 p.
- Craine, J. M., y Dybzinski, R. (2013). Mechanisms of plant competition for nutrients, water and light. Rev. Functional Ecology, 27(4): 833-840.
- Cruz Guzman M. (2007). La contaminación de suelos y aguas: su prevención con nuevas sustancias naturales. Universidad de Sevilla. 243 p.
- Díaz C., H., L. Jiménez S., R. L. Laird y A. Turrent F. (1999). El Plan Puebla 25 años de experiencia: 1967-1992. Análisis de una estrategia de desarrollo de la agricultura tradicional. Colegio de Postgraduados. Montecillo, Estado de México. 174. P.
- De Wit C. T. Simulation of living system. In simulation of plant growth and crop production. Ed F. W. T. Penning de Vries & H. H. van Laar. Simulation Monographs, PUDOC, Wageningen, The Netherlands. 3-8 pp.
- Deitel H. M. y Deitel J. P. (2008). Como programar en C++. Pearson Educatión. México, 1112 p.
- DOF. (1992). Norma oficial Méxicana NMX-AA-15-1985 para: Protección al ambiente, Contaminación del suelo, residuos sólidos municipales, muestreo y método del cuarteo. Publicada el 6 de noviembre de 1992, en el Diario Oficial de la federación.
- DOF. 2000. Norma oficial Mexicana NOM-025-FITO-2000, para el establecimiento de zonas bajo protección y zonas libres de plagas cuarentenarias de papa. Diario Oficial de la Federación (DOF). Publicado el 12 de Junio del 2000.
- DOF. (2002). Norma oficial Mexicana NOM-021-RECNAT-2000. Estudios, muestreo y análisis. Especificaciones de fertilidad, salinidad y clasificación de suelos. Publicada el 31 de diciembre de 2002, en el Diario Oficial de la federación.
- Domínguez T. T. y Aguilar A. A. (2000). Elementos de estrategia para el desarrollo agrícola en una unidad de riego en el estado de Veracruz, México. Rev. Terra 17(4): 56-62.
- Espinoza Vaca J. S. (2013). Análisis de las innovaciones tecnológicas agrícolas utilizadas en campo en el mejoramiento del nivel de ingresos económicos de los productores de papa del cantón Píllaro de la provincia de Tungurahua a partir del año 2010 al 2012. Tesis de Maestría. Universidad Politécnica Salesiana. Ecuador. 160 p.
- Estrada Trejo, V. (2013). Diversidad del jitomate nativo de Puebla y Veracruz: valoración morfo-agronómica y germinación en medio salino. Tesis de Doctorado. Colegio de Postgraduados. México. 180 p.
- FAO. (2007). Programa Especial para la Seguridad Alimentaria PESA México. Disponible en: http://www.sagarpa.gob.mx/desarrolloRural/AsistenciaCapacitacion/ Paginas/pesa.aspx. Consultado: Agosto, 2016.
- FAO. (2013a). Organización de las Naciones Unidas para la Agricultura y la Alimentación. El estado de la inseguridad alimentaria en el mundo. Las multiples dimensiones de la inseguridad alimentaria. FAO. Roma. 94 p.
- FAO. (2013b). El cultivo de tomate con buenas prácticas en la agricultura urbana y periurbana. Ministerio de Agricultura y Ganadería. Asunción, Paraguay. 72 p.
- Felstehausen H. (1988). . The Land Tenure Center. University of Wisconsin.Madison, Wis., U.S.A. 44(4): 285-292.
- Figueroa, A. A. (2014). Fitorremediación en la recuperación de suelos: una visión general. Rev. Investigación Agraria y Ambiental. 5(2): 245-258.
- FIRA. (2007). Agrcultura protegida: Cultivo de tomate en invernadero, costos de producción y análisis de rentabilidad. 42 p.
- FIRA. (2011). Consejos prácticos para invertir en invernaderos. Boletín informativo. N. 14. 50 p.
- Flor C. A. (2010). Diagnóstico de problemas de fertilidad de suelos: visión actual. En: Degiovanni V., Martínez C., Motta F. Producción eco-eficiente del arroz en América Latina, 1: 336-349.
- Gallardo M., Giménez C., Martínez C., Stöckle C. O. Thompson R. B., Granados M.R. (2011). Evaluation of the VegSyst model with muskmelon to simulate crop growth, nitrogen uptake and evapotranspiration. Agricultural Water Management 101: 107– 117.
- Gallardo M., Thompson R.B., Giménez C., Padilla F.M., Stöckle C.O. (2014). Prototype decision support system based on the VegSyst simulation model to calculate crop N and water requirements for tomato under plastic cover. Irrig. Sci. 32, 237–253.
- Gallegos, N. A., Rodríguez, M. M., Cortés, V. H. S., & Ávila, J. A. (2015). Influencia del perfil de los productores en la adopción de innovaciones en tres cultivos tropicales. Teuken Bidikay, (4), 208-228.
- García N. V., Van der Valk O.,Elings A. 2011. Mexican Protected horticulture. Wageningen, Netherlands. 108 p.
- García, M. Á. P. (2014). Instrumentación electrónica. Ediciones Paraninfo, SA. España. 880 p.
- Gestal M., Rivero D., Rabuñal J., Dorado J. y Pazos A. Introducción a algoritmos genéticos y a la programación genética. Universidad de Coruña. España. 76 p.
- Gil Jiménez, K. E., & Aguilar López, F. M. (2015). Realización del programa "Proyecto estratégico de seguridad alimentaria" por la Agencia de Desarrollo Rural innovaciones para el desarrollo competitivo SC. In V Congreso Latinoamericano de Agroecología-SOCLA (La Plata, 2015). 122-129 p.
- Giménez C., Gallardo M., Martínez C., Stöckle C. O., Thompson R. B., Granados M. R. (2013). VegSyst, a simulation model of daily crop growth, nitrogen uptake and evapotranspiration for pepper crops for use in an on farm decision support system. 31(3): 465-477
- Gómez, S. (2013). ¿Nueva ruralidad? Un aporte al debate. Estudos Sociedade e Agricultura. 1: 5-32.
- Guoliang, Z. (2011). Application of XtraChart of DevExpress Chart Control in the Monitoring Software. Computer & Telecommunication, 6: 031.
- Haefner, J.W. (2012). Modeling Biological Systems: Principles and Application. Springer Science, NewYork. 473 p.
- Harter, R. D. (2014). Fertilidad de Suelos. Nota técnica N. 57. ECHO Community. Durrance Road, Florida, EEUU. 9 pp.
- Hernández Sampieri C. (2006). Metodología de la Investigación. McGraw-Hill. México. 506 p.
- Herrera, J. E. P. (2016). Gerencia del servicio: La clave para ganar todos. Ecoe Ediciones. 356 p.
- Howard M., y Gómez H. 2001. Trigo regado, Manejo del cultivo. Food & Agriculture Org. Roma, Italia. 120 p.
- INEGI. (2009). Prontuario de información geográfica municipal de los Estados Unidos Mexicanos. Aquixtla, Puebla. http://www3.inegi.org.mx/sistemas/mexicocifras/ datos-geograficos/21/21003.pdf. (Consultado: Marzo, 2016).
- INEGI. (2010a). México en cifras. Disponible en: http://www3.inegi.org.mx/sistemas/ Movil/ MexicoCifras/mexicoCifras.aspx?em=21016&i=e. Consultado: Abril 2015.
- INEGI. (2010b). Censo de Población y Vivienda.
- Jasso Chavarria C., Martínez G. M., Chávez V. J., Ramírez T. J., Garza U. E. (2012). Guía para cultivar jitomate en condiciones de malla sombra en San Luis Potosí. Gobierno Federal, SAGARPA, INIFAP. 38 p.
- Johnson R. y Kuby P. (2008). Estadística Elemental: Los Esencial. Cengage Learning Editores. 832 p.
- Jones J. W., Dayan E., Allen L., Van Keulen H., Challa H. (1991). A dynamic tomato growth and yield model (TOMGRO).Transactions of the ASAE. 34(2): 663-672.
- Jones, G. H. (1992). Plants and Microclimate. A Quantitative Approach to Environmental Plant Physiology. Second edition. Cambridge University Press. Cambridge, Great Britain. 428 p.
- Jones J. W., Tsuji G. Y., Hoogenboom G., Hunt L., Thornton K., Wilkens P., López C. (2002). Efficient evolutionary algorithms for optimal control. PhD. Thesis, Wageningen University. Wageningen, The Netherlands, 126 pp.
- Juárez López P., Bugarín M. R., Castro B. R., Sánchez M. A., Cruz C. E., Juárez R. C., Alejo A. G., y Balois M. R. (2011). Estructuras utilizadas en la agricultura protegida. Rev. Fuentes 3(8): 21-28.
- Juárez, I. L. S. (2014). Reflexiones sobre sociedad y desarrollo en México. Edit. Lulu.com. 78 p.
- Julca O. A., Meneses F. L., Blas S. R., Bello A. S. (2006). La materia orgánica, importancia y experiencia de su uso en la agricultura. Rev. Idesia. 24 (1): 49-61.
- Kessler, K. (2001). Nitrógeno: no use más del necesario. El surco (México) 106 (3): 2-4.
- Kimmel, P. T. (2010). Professional DevExpress ASP. NET Controls. John Wiley & Sons. 400 p.
- Klingebiel A. A., Montgomery, P. H. (2015). LAND CAPABILITY CLASSIFICATION. Agriculture Handbook N. 210.
- Lackner, S., Gilbert, E. M., Vlaeminck, S. E., Joss, A., Horn, H., & van Loosdrecht, M. C. (2014). Full-scale partial nitritation/anammox experiences–an application survey. Water research, 55: 292-303.
- Landeros, Sánchez, C., Moreno-Seceña, J. C., del Refugio Castañeda-Cháves, M., Lango-Reynoso, F., Hernández-Pérez, J. M., Hernádez-Lara, O., & Caballero Hernandez, A. J. (2016). Manejo del nitrógeno en la caña de azúcar de la zona centro de Veracruz, México. Revista Iberoamericana de Bioeconomia y Cambio Climático., 2(1), 43-52.
- Landini, F. (2016). Concepción de extensión rural en 10 países latinoamericanos. Andamios. Revista de Investigación Social, 13(30): 211-236.
- Leal, M. Y. G., Estrella, N. G., Sangerman-J., D. M., Sánchez, L. J., & Alvarez, L. A. (2016). Producción de alimentos en huertos familiares con camas biointensivas, en Españita, Tlaxcala. Revista Mexicana de Ciencias Agricolas, 2139-2148.
- Leidi, E. O., Quintero, F. J., Cubero, B., Mendoza, I., & Manuel, J. (2016). Grupo de Salinidad. SEFV, 26 p.
- López C. I. (2002). Efficient evolutionary algorithms for optimal control. PhD Thesis, Wageningen University, Wageningen, Netherlands. 113 p.
- López I., Ramirez A., Riojano A. (2004). Análisis de sensibilidad de un modelo dinámico de crecimiento para lechugas (Lactuca sativa) cultivadas en invernadero. Agrociencia 38 (6): 613-624.
- López C. I., Ramírez A., Rojano A. (2005). Modelos matemáticos de hortalizas en invernadero: Trascendiendo la contemplación dinámica de cultivos. Revista

Chapingo. Serie Horticultura. 11 (2). Universidad Autónoma Chapingo. Chapingo México, pp. 257-267.

- López Cruz, I. L., Arteaga Ramírez, R., Vázquez Peña, M., López López, R., & Robles Bañuelos, C. (2009). Predicción del crecimiento potencial de tomate de cáscara mediante el modelo SUCROS. Ingeniería Agrícola y Biosistemas 1(2): 93-101.
- López C. I., Ruíz G. A., Ramírez A. A., Vázquez P. M. (2013). Análisis de incertidumbre de un modelo para lechugas (*Lactuva Sativa* L.) cultivadas en invernadero. Rev. Chapingo Serie Horticultura 19(1): 33-47.
- López Cruz, I. L., Rojano-Aguilar, A., Salazar-Moreno, R., & López-López, R. (2014). Global sensitivity analysis of crop growth sucros model applied to husk tomato. Revista Fitotecnia Mexicana, 37(3): 279-288.
- Lugo Espinosa O., Villavicencio Pérez G. A., Díaz Luna, S. A. (2014). Paquete tecnológico para el monitoreo ambiental en invernaderos con el uso de hardware y software libre. Terra Latinoamericana, 32(1): 77-84.
- Luna M. L. (2011). Producción de autoinductores y biopelículas microbianas y su relación con la calidad y composición química de jitomate (LycopersicumesculentumMill) cultivado en la región de Aquixtla, Puebla. Tesis doctoral. Colegio de Postgraduados, Campus Puebla, Méx. Pp 5-6.
- Luna M. L. (2015). Ciencia, conocimiento tradicional y etnobotánica. Etnobiología, 2(1): 120-136.
- Magdaleno Hernández, E., Jiménez Velazquez, M. A., MartínezSaldaña, T., & Cruz Galindo, B. (2014). Estrategias de las familias campesinas en Pueblo Nuevo, Municipio de Acambay, Estado de México. Agricultura, sociedad y desarrollo, 11(2): 167-179.
- Malvino A. P. (2007). Principios de electrónica. 7° ed. Mc Graw Hill-Interamericana de España. España. 960 p.
- Masuda, T., Hatou, K., Ochi, T., & Morimoto, T. (2013). Development of Decision Support Application based on the Prediction Model of Tomato Yields in Intelligent Greenhouse. IFAC Proceedings Volumes, 46(4): 62-67.
- Matus Romo C. (1993). Estrategia y plan. Textos del Instituto Latinoamericano de Planeación Económica y Social. Edición Universitaria. Santiago de Chile.
- McMaster, G. S., Ascough, J. C., Edmunds, D. A., Wagner, L. E., Fox, F. A., DeJonge, K. C., & Hansen, N. C. (2014). Simulating unstressed crop development and growth using the Unified Plant Growth Model (UPGM). Environmental Modeling & Assessment, 19(5), 407-424.
- Medina, M. M., y Cano R. P. (2001). Contaminación por nitratos en agua, suelo y cultivos en la comarca lagunera. Rev. Chapingo Serie zonas áridas 2(1): 9-14.
- Medina Cela, S. R. (2014). Diseño de una planta de fosfatación al manganeso, por inmersión, para herramientas de transporte de petróleo en la empresa Sertecpet SA–Base Coca. Tesis de Licenciatura. Escuela Superior Politécnica de Chimborazo. 150 p.
- Mendoza, A. B. (2017). Irradiación de semillas de tomate con UV-B y UV-C: impacto sobre germinación, vigor y crecimiento. Rev Mex de Cienc Agricolas, 8(1): 105-118.
- Minte Vera, C. V., Aires-da-Silva, A., & Maunder, M. N. (2014). Status of yellowfin tuna in the eastern Pacific Ocean in 2013 and outlook for the future. Inter-American Tropical Tuna Commission Report, 1-15.
- Modala N. R., Ale S., Rajan N., Munster C. L., DeLaune P. B., Thorp K. R., Barnes E. M. (2015). Evaluation of the CSM-CROPGRO-Cotton model for the Texas rolling plains region and simulation of deficit irrigation strategies for increasing water use efficiency. Transactions of the ASABE, 58(3): 685-696.
- Molina, M., Medina, M., & Orozco, H. (2016). El efecto de la interacción Frankiamicorrizas-micronutrientes en el establecimiento de árboles Aliso (Alnus acuminata) en sistemas silvopastoriles. Rev Colombiana de Ciencias Pecuarias, 19(1): 39-48.
- Monod H., Naud C., Makowski. (2006). Uncertainty and sensitivity analysis for crop models, pp 55-96. In: Working with dynamic crop models. Evaluation, analysis, parameterization, and applications. Wallach D., Makowski D., Jones J.W. (eds). Elsevier. Amsterdam. The Netherlands.
- Montero J., Stanghellini C., Castilla N. (2008). Invernadero para la producción sostenible en áreas de clima de invierno suaves. Tecnologías de producción, Horticultura Internacional. 1: 14-29 p.
- Moreno Résendes A., Aguilar Durón J., Luévano Gonzáles A. (2011). Características de la agricultura protegida y su entorno en México. Revista Mexicana de Agronegocios, 15(29): 763-774
- Moron, A. (1996). El ciclo del nitrogeno en el sistema suelo-planta-animal. INIA y FAO, Serie Técnica. 28 p.
- Müller, C., & Robertson, R. D. (2014). Projecting future crop productivity for global economic modeling. Agricultural Economics, 45(1): 37-50.
- Narinc, D., Narinc, N. Ö., & Aygün, A. (2017). Growth curve analyses in poultry science. World's Poultry Science Journal, 1-13.
- Navarro E., Nieto R., Corrales J., García M. y Ramírez A. (2012). Calidad poscosecha en frutos de tomate hidropónico producidos con agua residual y de pozo. Revista Chapingo Serie Horticultura 18(3): 263-277.
- Nova, J., Pimentel, A., Adames, A., Contreras, F., Pujols, A., Jiménez, F., & Mella, J. (2014). Hierro y zinc en el suelo y su expresión en el grano de arroz. Rev Agropec For, 3(1), 39-46.
- Ocampo Ramírez, A., Hernández Gómez, L. H., Fernández Valdés, D., Fernández Valdés, D., & Cervantes Beyra, R. (2014). Análisis estático de los esfuerzos y deformaciones de la estructura de un Invernadero tipo Ventila Cenital ubicado en Veracruz. Revista Ciencias Técnicas Agropecuarias, 23(4): 10-16.
- Ojeda M., Pire R. (2011). Efecto de la salinidad en dos portainjertos de vid cultivados a pie franco o injertados. Revista Fitotecnia Mexicana, 34(1): 53-61.
- Ortega M., L., J Ocampo M., E. Sandoval C., C. Martínez V., A. Huerta P. y J. Jaramillo V. (2014). Caracterización y funcionalidad de invernaderos en Chignahuapan, Puebla. Revista Bio Ciencias. 261-267.
- Ortega, M. L. D., Valenzuela, C. M., Mendoza, J. O., Castro, E. S., & Armendáriz, B. P. (2016). Eficiencia de sustratos en el sistema hidropónico y de suelo para la producción de tomate en invernadero. Rev. Mex de Cienc Agrícolas, 7(3): 643-653.
- Ortiz, L. L. (2014). Metahemoglobinemia en lactantes por ingestión de agua subterránea. Archivo Médico de Camagüey, 12(4).
- Panell, D.J., Marshall, G.R., Barr, N., Curtis, A., Vanclay, F. & Wilkinson, R. (2006). Understanding and promoting adoption of conservation practices by rural landholders, Australian Journal of Experimental Economics, 46: 1407-1424.
- Parra-Coronado, A., & Miranda, D. (2016). La calidad poscosecha de los frutos en respuesta a los factores climáticos en el cultivo. Agronomía Colombiana, 34(1Supl), S1415-S1418.
- Pathak T. B., Jones J. W., Fraisse C. W., Wright H. T., Hoogenboom, G. (2012). Uncertainty analysis and parameter estimation for the CSM-CROPGRO –Cotton model. Agronomy Journal 104: 1363-1373.
- Pear M. R, Cuary R. B. (1998) Agricultural systems modeling and simulation. The University of Florida, Gainesville, Florida. Edit Marcel Dekker Inc. 143 p.
- Pérez, A., Milla, M., Mesa, M. (2006). Impacto de las tecnologías de la información y la comunicación en la agricultura. Cultivos Tropicales, 27(1): 11-18.
- Pérez J., G. Hurtado, V. Aparicio, Q. Arteaga y M. Larín. (2012). Guía técnica, Cultivo de tomate. CENTA. La Libertad, El Salvador. 48 p.
- Pérez M., M. (2013). Sistema de análisis estadístico SAS. Lenguaje de programación. Create Space Independent Publishing Platform. 248 p.
- Pérez, A. R. (2014). Biosintesis de los glucosinolatos e importancia nutricional humana y funciones de protección a las plantas. Alimentos Hoy, 22(31): 64-80.
- Pérez, E. G. (2015). Seguridad alimentaria y conservación de bosques en América Latina y el Caribe continental (1990-2010): tendencias y desafíos. Perspectivas Rurales Nueva Época, (25): 79-100.
- Pérez, A. R., & Quintero, E. M. (2015). Funciones del calcio en la calidad poscosecha de frutas y hortalizas: una revisión. Alimentos Hoy, 23(34). 13-25.
- Petzold, C. (2013). Programming Microsoft Windows Forms. Microsoft Press. 384 p.
- Pichardo Riego, J. C., Escalante Estrada, J. A., Rodríguez González, M. T., Sánchez García, P. (2007). Aplicación dividida y eficiencia agronómica de nitrógeno, uso de agua y radiación, y rendimiento de haba. Terra Latinoamericana, 25(2): 145-154.
- Ponce T. H. (2007). La matriz FODA: Alternativa de diagnóstico y determinación de estrategias de intervención en diversas organizaciones. Enseñanza en investigación en Psicología 12(1): 113-130.
- Prowse, M., (2003), Towards a clearer understanding of 'vulnerability' in relation to chronic poverty, Chronic Poverty Research Centre Working, 24: 74:81.
- Rebollar A. R., Rebollar S. R., Tenorio G. G., Martínez J. H., Razo F. D. J. G. (2016). Crecimiento y especialización regional del sector pecuario en México, 1994 a 2013. Revista Mexicana de Ciencias Pecuarias, 7(3): 391-403.
- Reyes, G. G. (2013) Reseña de "El futuro de la alimentación y la agricultura: retos y alternativas para una sustentabilidad" de Sir John Beddington. Problemas del Desarrollo. Revista Latinoamericana de Economía. 42 (166): 176-178.
- Rivas, Z. (2009). Nitrógeno y fósforo totales de los ríos tributarios al sistema Lago de Maracaibo, Venezuela. Interciencia, 34(5): 308-314.
- Rodríguez, H. A. R. (2006). Análisis estructural de sectores estratégicos. Universidad del Rosario. 156 p.
- Rodríguez, F., Berenguel, M., Guzmán, J. L., & Ramírez-Arias, A. (2015). Modeling and control of greenhouse crop growth. London, UK: Springer. 250 p.
- Ruíz García, A., López Cruz, I. L., Arteaga Ramírez, R., & Ramírez Arias, J. A. (2015). Tasas de ventilación natural de un invernadero del centro de México estimadas mediante balance de energía. Agrociencia, 49(1): 87-100.
- SAGARPA. (2009). Estudio de la factibilidad de alernativas de riego por medio de una presa en el municipio de Tetela de Ocampo en el Estado de Puebla. 89 p.
- SAGARPA. (2010). Resumen nacional de producción agrícola. Revisado en: http://www.contraparteinformativa.com/despliegue-noticia.php?Noticias-PueblaEn-10-anos-crecio-en-10-mil-hectareas-el-uso-de-invernaderos-en-el-pais&id=29665. Consultada: Julio de 2013.
- SAGARPA, (2012). Agricultura protegida 2012. Disponible en: http://2006-2012.sagarpa. gob.mx/agricultura/Paginas/Agricultura-Protegida2012.aspx#.Consultado: Diciembre 2016.
- SAGARPA. (2015). México se consolida como el primer exportador mundial de jitomate. Disponible en: http://www.sagarpa.gob.mx/saladeprensa/2012/ Paginas/ 2015B466.aspx. Consultado: 23 de Marzo de 2017.
- SAGARPA. (2016). Evaluación de alternativas y potencial de comercialización para los productos y especies de unidades productivas con escala mpinima rentable del Estado de Puebla. Estudio Estratégico. SAGARPA, Gobierno del Estado de Puebla. Puebla, Méx. 46 p.
- Salazar Rosero, A. M. (2015). Rendimiento de dos variedades de coliflor (Brassica oleracea L.), sometido a tres abonos orgánicos bajo sistemas protegidos de micro túneles en el cantón Cayambe, provincia de Pichincha.Tesis de Mestría, UTB. 133p.
- Salazar-García, S., Medina-Carrillo, R. E., & Álvarez-Bravo, A. (2016). Influencia del riego y radiación solar sobre el contenido de fitoquímicos en la piel de frutos de aguacate 'Hass'. Revista Mexicana de Ciencias Agrícolas, 2565-2575.
- Sánchez G. D. y Egea J. C. (2011). Enfoque de vulnerabilidad social para investigar las desventajas socioambientales. Papeles de la población. N 69: 151:185.
- Sánchez A. G., Berenguer, I. A. (2012). Un sistema de procedimientos metodológicos para perfeccionar el procesamiento de la información en las investigaciones sociales. Revista Didáctica y Educación. 3(6): 91-108.
- Santacruz Varela, A. (2014). Reseña de libro: Diversidad y distribución del maíz nativo y sus parientes silvestres en México. Revista Fitotecnia Mexicana, 37(4), 311-312.
- Santos V., Zúñiga M., Rodríguez J. y Álvarez A. (2014) Tipología de productores agropecuarios para la orientación de políticas públicas: Aproximación a partir de un estudio de caso en la región Texcoco, Estado de México, México. Sociedades Rurales, Producción y Medio Ambiente. 14(28): 34-45.
- Schejtman, A., (1982). Economía campesina y agricultura empresarial, Comisión Económica para América Latina, Siglo XXI, México. 153p.
- Shrivastava, P., & Kumar, R. (2015). Soil salinity: A serious environmental issue and plant growth promoting bacteria as one of the tools for its alleviation. Saudi journal of biological sciences, 22(2): 123-131.
- SEDESOL. 2012. Atlas de riesgos naturales, Aquixtla. 2012. Municipium, estrategias para la gobernabilidad. 98 p.
- SEDESOL. (2014). Reglas de Operación del Programa para el Desarrollo de Zonas Prioritarias (PDZP), para el ejercicio fiscal 2014, publicado en el Diario Oficial de la Federación el 28/12/2013. Disponible en: http://www.microrregiones.gob.mx/documentos/ 2014/RO\_PDZP2014\_DOF.pdf. Consultado: Febrero 2016.
- SEDESOL. (2015). Informe anual sobre la situación de pobreza y rezago social. http://sedesol.gob.mx/work/models/SEDESOL/Informes\_pobreza/2015/Municipios/ Puebla/Puebla\_016.pdf. (Consultado: Marzo, 2016).
- Seginer I.,Van Straten G., Buwalda F. (2000). Lettuce growth limited by nitrate supply. Acta Horticulturae 507: 141-14.
- Seginer, I., Van Straten, G., & Van Beveren, P. (2016). Optimal Day-to-Night Greenhouse Heat Storage: Square-Wave Weather. IFAC-PapersOnLine, 49(16): 375-380.
- Serrano Bosquet, F. J., & Sada, E. L. R. (2014). El lugar de la filosofía de la agronomía dentro del campo de la filosofía de las ciencias de la vida. Metatheoria–Revista de Filosofía e Historia de la Ciencia, 5(1): 175-186.
- SIAP. (2014). Superficie, cubierta y número de instalaciones en agricultura protegida. http://catalogo.datos.gob.mx/dataset/superficie-cubierta-y-numero-deinstalaciones-de-agricultura-protegida-siap. (Consulta: 6 de Marzo de 2016).
- Silva Lira I. (2003). Metodología para la elaboración de estrategias de desarrollo local. Instituto Latinoamericano y del Caribe de Planificación Económica y Social (ILPES). ISBN: 92-1-322297-1.
- Sierra Salgado C. (2003). Fertilización de cultivos y frutales. Instituto de Investigaciones Agropecuarias. Chile. 69 p.
- Sierra, E. R. C. (2013). El concepto de estrategia como fundamento de la planeación estratégica. Pensamiento & Gestión, (35): 152-181.
- Skoog D. A., Holler F. J., Nieman T. A. (2001). Principios de análisis instrumental. Ed. McGraw Hill, 5ta Ed.1064 p.
- Soltani A y Sinclair T. (2012). Modeling physiology of crop development, grow and yield. Library of Congress Cataloging-in-Publication Data. 322.
- Sumner, M. E. (2000). Diagnóstico de los requerimientos de fertilización de cultivos extensivos. INPOFOS Cono Sur 9, 17 p.
- Terrón, R. P. Y. (2015). Flora bacteriana asociada a cultivos de jitomate (Lycopersicon esculentum, Mill) en el Estado de Puebla, México. Revista Iberoamericana para la Investigación y el Desarrollo Educativo. 10: 200-207.
- Thompson, L. M., Troeh, F. R. (1998). Los suelos y su fertilidad. Ed Reverté. 661p.
- Thornley J. H., Johnson I. R. (2000). Plant and Crop Modelling, A Mathematical Aapproach to Plant and Crop Physiology, The Blackburn Press.New Jersey, USA.669 p. Revista Chapingo Serie Horticultura 11(2): 257-267.
- Tinoco, C. E., Gutiérrez, G. A. M., Bolaños, T. A., & Sánchez, D. M. (2014). Porosidad de Mallas y Exclusión de Insectos Plaga en Invernaderos con Tomate (Solanum lycopersicum L.) Screen Porosity and Exclusion of Pest in Greenhouse Tomatoes (Solanum lycopersicum L.). Southwestern Entomologist. 39(3): 624-643
- Torres, A., y Acevedo, E. (2008). El problema de salinidad en los recursos suelo y agua que afectan el riego y cultivos en los valles de Lluta y Azapa en el norte de Chile. Idesia (Arica), 26(3), 31-44.
- Trujillo, M. H. R., & Zamora, M. C. (2015). La agricultura protegida una alternativa de desarrollo económico a las empresas familiares en el estado de Michoacán, México/protected agriculture alternative economic development in the family business Michoacan, Mexico. In Global Conference on Business & Finance Proceedings. 10(1): 1259-1271.
- Tyagi A. (2012). MATLAB and SIMULINK for engineers. New Delhi: Oxford Univsersity Press. 452 p.
- Urrieta J. A., Rodríguez M., Ramírez P., Baca A., Ruíz L. y Cueto J. (2012). Variables de producción y calidad de tres selecciones de jitomate de costilla (Solanum lycopersicum l.). Revista Chapingo Serie Horticultura 18(3): 371-381.
- Utset A. (2008). Simulador para adaptar los cultivos mediterráneos al cambio climático. Riegos y drenajes, 159: 44-51.
- Van Ittersum M. K., Leffelar P. A., van Keulen H., Kropff M. J., Bastiaans L. y Goudriaan J. (2003). On approaches and applications of the Wageningen crop models. Europ. J. Agronomy 18: 201-203.
- Van Straten G. (2008). What can Systems and Control Theory do for Agricultural Science? Automatika 49: 105-117.
- Van Straten G. (2012). Systems Dynamics for Bio-Engineers. Course: Systems concepts and terminology- an Overwiew. Wageningen University. 113 p.
- Vargas Canales, J. M., Palacios Rangel, M. I., Vera, C., Huitzilihuitl, J., Aguilar Ávila, J., & Ocampo Ledesma, J. G. (2015). Factores de innovación en agricultura protegida en la región de Tulancingo, México. Rev. Mex de Ciencias Agrícolas, 6(4): 827-840.
- Vega, A. M. (2014). Mantenimiento y manejo de invernaderos. Ediciones Paraninfo, SA.
- Velde, M., Folberth, C., Balkovic, J., Ciais, P., Fritz, S., Janssens, I. A., y Peñuelas, J. (2014). African crop yield reductions due to increasingly unbalanced Nitrogen and Phosphorus consumption. Global Change Biology, 20(4): 1278-1288.
- Vera, J. O., y Morales, M. D. (2014). Robot educativo virtual para el aprendizaje de datos geofísicos. In IX Congreso sobre Tecnología en Educación & Educación en Tecnología. 71-78.
- Verhulst, N., Francois, I. M., Grahmann, K., Cox, R., & Govaerts, B. (2015). Eficiencia del uso de nitrógeno y optimización de la fertilización nitrogenada en la agricultura de conservación. CIMMYT-MasAgro. México. 12 p.
- Vidal E. A. (2013). Algoritmos Heurísticos en optimización. Tesis de Maestría. Facultad de Matematicas. Universidad de Santiago Compostela. 167 p
- Villagra, P. E., Meglioli, P. A., Pugnaire, F. I., Vidal, B., Aranibar, J., Jobbágy, E. (2013). Regulación de la partición del agua en zonas áridas y sus consecuencias en la productividad del ecosistema y disponibilidad de agua para los habitantes. Servicios Ecosistemicos Hidricos, CYTED: 111-125
- Villafañe R., N. De León, F. Camacho, R. Ramírez y L. Sánchez. (2004). Acumulación y lavado de sales en columnas de suelo regadas con agua salina procedente de un pozo petrolero. Agronomía Trop. 54(1): 93-120.
- Villazón G., J. A., Martín G. G., Cobo V. Y. (2016). Materia seca y macroelementos primarios en la biomasa foliar de la caña de azúcar fertilizada con diferentes dosis de fósforo. Rev. Centro Agrícola, 43(3): 63-72.
- Von Zabeltitz C. (2010). Integrated Greenhouse Systems for Mild Climates. Ed. Springer. 363 p.
- Wallach D., Makowski D., Jones J., Bruns F. (2014). Working with Dynamic Crop Models. Second Edition. ELSEVIER. Oxford, UK. 487 p.
- Xix, M., Javier, F., Brito Estrella, E. E., & Cuevas Albarrán, V. B. (2015). Caso de estudio de la producción y comercialización de Sandía de la comunidad de Puerto Arturo, Quintana Roo. 20° Encuentro Nacional sobre Desarrollo Regional en México. Cuernavaca, Morelos. 1-17 p
- Yamin, M. (2016). Evaluation of the Reduced State-Variable TOMGRO Model using Boundary Data. In 2016 ASABE Annual International Meeting. 71-79 p.
- Zalom F.G., Goodell P.B., Wilson L.T., Barnett W.W., Bentley W.J. (1983). Degreedays: The Calculation and Use of Heat Units in Pest Management. Cooperative Extension Publ. Univ. California, 10 pp.